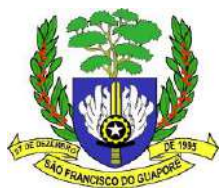

## **PREGÃO ELETRÔNICO Nº 143/2023**

O **Município de São Francisco do Guaporé/RO**, pessoa jurídica de direito público, inscrito no CNPJ sob o nº 01.254.422/0001/56, representado pelo Prefeito Municipal Sr. Alcino Bilac, torna público que fará realizar licitação na **MODALIDADE PREGÃO, forma ELETRÔNICA**, do **TIPO MENOR PREÇO POR LOTE ÚNICO**, para **PRESTAÇÃO DE SERVIÇO PARA FORNECIMENTO DE SOFTWARE INTEGRADOPARA GESTÃO**  DA ADMINISTRATIVA TRIBUTARIA, ORÇAMENTARIA E FINANCEIRA, para atender as necessidades da Secretaria Geral de governo e Administração**,** conforme descrito neste Edital e seus anexos, e será regido pelas disposições da Lei Federal Nº 10.520/2002, com o Decreto nº 10.024/2019, Lei Complementar nº 123/2006 alterada pela Lei 147/2014, e subsidiariamente, com a Lei Federal № 8.666/93 e suas posteriores alterações.

## **PROCESSO ADMINISTRATIVO Nº. 1806/2023**

*a)* **Data da abertura da sessão pública: 19/12/2023 Horário: 09**h00min - (Horário de Brasília)

*b)* **Encaminhamento da proposta e anexos**: a partir da data de divulgação do Edital na LICITANET – Licitações On-line, até a data e horário da abertura da sessão pública.

*c)* REFERÊNCIA DE TEMPO: Todas as referências de tempo serão observadas o horário de Brasília (DF).

*d)* Compõem este Edital os seguintes anexos:

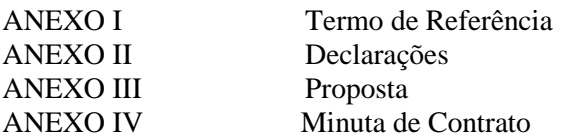

## **1. FORMALIZAÇÃO DE CONSULTAS/ENCAMINHAMENTOS**:

Prefeitura Municipal de São Francisco do Guaporé/RO, End. Av. Brasil 1997 testada com Rua da Integração Nacional - Bairro Cidade Baixa - Horário de Funcionamento: das 07h:00min ás 13h:00min de segunda e sexta feira, Fone: (69) 3621 2580. O edital e seus anexos encontram-se disponíveis nos sites [www.licitanet.com.br](http://www.licitanet.com.br/) e <http://www.saofrancisco.ro.gov.br/> e-mail [cpl@saofrancisco.ro.gov.com](mailto:cpl@saofrancisco.ro.gov.com)

## **2. DISPOSIÇÕES PRELIMINARES**

**2.1.** O Pregão Eletrônico será realizado em sessão pública, por meio da *INTERNET***,** mediante condições de segurança - criptografia e autenticação - em todas as suas fases através da **Plataforma de Pregão Eletrônico – Licitanet – Licitações Online**. A utilização do sistema de pregão eletrônico da Licitanet está consubstanciada nos §§ 2º e 3º do Artigo 2º da Lei 10.520 de 17 de julho de 2002. O sistema de pregão eletrônico, Licitanet – Licitações Online é realizado por meio da internet, mediante condições de segurança, criptografia e autenticação em todas as suas fases.

**2.2.** O município de São Francisco do Guaporé/RO, para definir sua plataforma de suporte aos pregões eletrônico efetuou Estudo Técnico para a escolha da Plataforma mais vantajoso para o município, onde que foi elaborado envolvendo as diversas áreas de soluções, negócios e tecnologia, dentro do que preceitua a **Decisão 390/2014 do TCE-RO** e da legislação vigente. Vale destacar que estabelecemos critérios técnicos de economicidade, transparência, modicidade das taxas cobradas, segurança, agilidade e eficiência, e após tabulados todos esses dados objetivos, avaliamos a legalidade da melhor escolha.

**2.3. A Plataforma de Pregão Eletrônico – LICITANET – Licitações On-Line** é uma excelente ferramenta para satisfazer a Nova Lei de Acesso à Informação - Lei nº 12.527/2011, assegurando o cumprimento efetivo da mesma, pois basta qualquer pessoa acessar ao site para consultar detalhes sobre editais, atas e demais dados sobre os processos licitatórios, oportunizando assim, a qualquer cidadão ou órgão fiscalizador o acompanhamento dos certames. O sistema de pregão eletrônico, **LICITANET – Licitações On-Line** é realizado por meio da internet, mediante condições de segurança, criptografia e autenticação em todas as suas fases.

**2.4.** Os trabalhos serão conduzidos pelo pregoeiro da **Prefeitura Municipal de São Francisco do Guaporé/RO**,

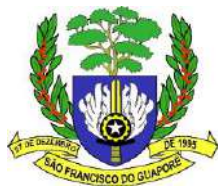

mediante a inserção e monitoramento de dados gerados ou transferidos para o aplicativo "Licitanet – Licitações Online [\(www.licitanet.com.br\)](http://www.licitanet.com.br/).

**2.5.** O presente Edital se submete integralmente ao disposto nos artigos 42, 43, 44, 45 e 46 da Lei Complementar 123, de 14 de dezembro de 2006 e Lei Complementar 147/14, atendendo o direito de prioridade para a Microempresa e Empresa de Pequeno Porte para efeito do desempate quando verificado ao final da disputa de preços.

## **3. RECEBIMENTO E ABERTURA DAS PROPOSTAS E DATA DO PREGÃO**

**3.1.** O fornecedor deverá observar as datas e os horários limites previstos no presente Edital para o credenciamento junto ao provedor do sistema para participação da licitação, bem como o cadastramento e a abertura da proposta, atentando também para a data e horário para início da disputa para todos os efeitos será considerado o Horário Oficial de Brasília Distrito Federal.

## **4. CONDIÇÕES PARA PARTICIPAÇÃO**

**4.1.** Poderão participar deste Pregão Eletrônico as empresas que estiverem devidamente cadastradas junto à **LICITANET – Licitações On-line**;

**4.1.1.** A participação no Pregão Eletrônico se dará por meio da digitação da senha pessoal e intransferível do licitante e subseqüente encaminhamento da proposta de preços, exclusivamente por meio da Plataforma Eletrônica, observada data e horário limite estabelecidos.

**4.1.2.** Caberá ao licitante acompanhar atentamente as operações na Plataforma Eletrônica durante a sessão pública do pregão, ficando responsável pelo ônus decorrente da perda de negócios diante da inobservância de quaisquer mensagens emitidas pela Plataforma Eletrônica ou da desconexão;

**4.1.3.** Qualquer dúvida em relação ao acesso na Plataforma operacional poderá ser esclarecida pelo Suporte: **(34) 3014-6633 - (34) 9807-6633** ou pelo e-mail *[contato@licitanet.com.br](mailto:contato@licitanet.com.br)*.

**a)** O custo de operacionalização pelo uso da Plataforma de Pregão Eletrônico, a título de remuneração pela utilização dos recursos da tecnologia da informação ficará a cargo do licitante, que poderá escolher entre os Planos de Adesão disponíveis pela plataforma.

**b**) O referido pagamento/remuneração possui amparo legal no inciso III do art. 5° da Lei nº 10.520/02.

**4.1.4.** Não será admitida nesta licitação a participação de pessoas jurídicas:

**4.1.5.** Com falência, recuperação judicial, concordata ou insolvência, judicialmente decretadas, ou em processo de recuperação extrajudicial;

**4.1.6.** Em dissolução ou em liquidação;

**4.1.7.** Que estejam suspensas de licitar e impedidas de contratar com qualquer órgão ou entidade da Administração Pública, seja na esfera federal, estadual, do Distrito Federal ou municipal, nos termos do artigo 87, inciso III, da Lei n° 8.666, de 1993;

**4.1.8.** Que estejam impedidas de licitar e de contratar com a União, Estados, Distrito Federal ou Municípios nos termos do artigo 7° da Lei n° 10.520, de 2002, e decretos regulamentadores;

**4.1.9.** Que estejam proibidas de contratar com a Administração Pública, em razão de sanção restritiva de direito decorrente de infração administrativa ambiental, nos termos do artigo 72, § 8°, inciso V, da Lei n° 9.605, de 1998;

**4.1.10.** Que tenham sido declaradas inidôneas para licitar ou contratar com a Administração Pública;

## **4.1.11. Que estejam reunidas em consórcio;**

## **4.1.12. Que sejam controladoras, coligadas ou subsidiárias entre si;**

**4.1.13.** Estrangeiras que não funcionem no País;

**4.1.14.** Quaisquer interessados que se enquadrem nas vedações previstas no artigo 9º da Lei nº 8.666, de 1993;

**4.1.15.** Poderão participar desta licitação qualquer firma individual ou sociedade, regularmente estabelecida no País, que seja especializada no objeto desta licitação e que satisfaça todas as exigências, especificações e normas contidas neste Edital e seus Anexos;

**4.1.16. A Microempresa ou Empresa de Pequeno Porte deverá, quando do cadastramento da proposta inicial de preço a ser digitada no sistema, informar no campo próprio da ficha técnica descritiva do objeto, o seu regime de tributação para fazer valer o direito de prioridade no desempate. (Artigos 44 e 45 da Lei Complementar 123, 14 dezembros de 2006).**

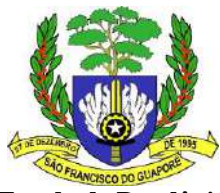

**4.2.** O descumprimento de qualquer condição de participação acarretará a inabilitação e/ou desclassificação do licitante.

## **5. DA ABERTURA DA SESSÃO, CLASSIFICAÇÃO DAS PROPOSTAS E FORMULAÇÃO DE LANCES:**

**5.1.** No horário estabelecido neste Edital, o pregoeiro abrirá a sessão pública, verificando as propostas de preços lançadas no sistema, as quais deverão estar em perfeita consonância com as especificações e condições detalhadas neste edital;

**5.2.** Pregoeiro poderá suspender a sessão para visualizar e analisar, preliminarmente, a proposta ofertada que se encontra inserida no campo "DESCRIÇÃO DETALHADA DO OBJETO" do sistema, confrontando suas características com as exigências do Edital e seus anexos (podendo, ainda, ser analisado pelo órgão requerente), DESCLASSIFICANDO, motivadamente, aquelas que não estejam em conformidade, que forem omissas ou apresentarem irregularidades insanáveis;

**5.3.** Em seguida ocorrerá o início da etapa de lances, via Internet, única e exclusivamente, no site <https://licitanet.com.br/,> conforme Edital;

**5.4.** Os licitantes poderão oferecer lances sucessivos, observando o horário fixado para abertura da sessão e as regras estabelecidas no Edital;

**5.5.** O licitante somente poderá oferecer lance de valor inferior ou percentual de desconto superior ao último por ele ofertado e registrado pelo sistema;

**5.6.** O intervalo mínimo de diferença de valores ou percentuais entre os lances, que incidirá tanto em relação aos lances intermediários quanto em relação à proposta que cobrir a melhor oferta está definido no Edital;

**5.7.** Será adotado para o envio de lances no pregão eletrônico o modo de disputa **"ABERTO"**, em que os licitantes apresentarão lances públicos e sucessivos, com prorrogações;

**5.8.** A etapa de lances da sessão pública terá duração de **10 (dez) minutos** e, após isso, será prorrogada automaticamente pelo sistema quando houver lance ofertado nos últimos **02 (dois) minutos** do período de duração da sessão pública;

**5.9.** A prorrogação automática da etapa de lances, de que trata o item anterior, será de **02 (dois) minutos** e ocorrerá sucessivamente sempre que houver lances enviados nesse período de prorrogação, inclusive no caso de lances intermediários;

**5.10.** Não havendo novos lances na forma estabelecida nos itens anteriores, a sessão pública encerrar-se-á automaticamente;

**5.11.** Encerrada a fase competitiva sem que haja a prorrogação automática pelo sistema, poderá o pregoeiro, assessorado pela equipe de apoio, justificadamente, admitir o reinício da sessão pública de lances, em prol da consecução do melhor preço;

**5.12.** Serão aceitos somente lances em moeda corrente nacional (R\$), com VALORES UNITÁRIOS E TOTAIS com no máximo 02 (duas) casas decimais, considerando as quantidades constantes na media de preços. Caso seja encerrada a fase de lances e a licitante divergir com o exigido, o pregoeiro, poderá convocar no CHAT MENSAGEM para atualização do referido lance, e/ou realizar a atualização dos valores arredondando-os PARA MENOS automaticamente caso a licitante permaneça inerte;

**5.13.** Sendo efetuado lance manifestamente inexequível, o pregoeiro poderá alertar o proponente sobre o valor cotado para o respectivo item, através do sistema, o excluirá, podendo o mesmo ser confirmado ou reformulado pelo proponente;

**5.14.** A exclusão de lance é possível somente durante a fase de lances, conforme possibilita o sistema eletrônico, ou seja, antes do encerramento do item;

**5.15.** No caso de desconexão com o pregoeiro, no decorrer da etapa competitiva do Pregão Eletrônico, o Sistema Eletrônico poderá permanecer acessível às licitantes para a recepção dos lances. O pregoeiro, quando possível, dará continuidade a sua atuação no certame, sem prejuízo dos atos realizados;

**5.16.** Incumbirá à licitante acompanhar as operações no Sistema Eletrônico durante a sessão pública do Pregão Eletrônico, ficando responsável pelo ônus decorrente da perda de negócios diante da inobservância de quaisquer mensagens emitidas pelo Sistema ou de sua desconexão;

**5.17.** A desistência em apresentar lance implicará exclusão da licitante na etapa de lances e na manutenção do último preço por ela apresentado, para efeito de ordenação das propostas de preços;

**5.18. Nos casos específicos**, em relação a itens NÃO exclusivos para participação de microempresas e empresas de

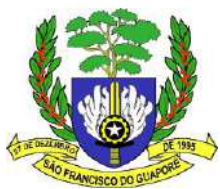

pequeno porte ou equiparadas, uma vez encerrada a etapa de lances, será efetivada a verificação automática, onde:

**5.18.1.** O sistema identificará em coluna própria as microempresas e empresas de pequeno porte participantes, procedendo à comparação com os valores da primeira colocada, se esta for empresa de maior porte, assim como das demais classificadas, para o fim de aplicar-se o disposto nos arts. 44 e 45 da LC nº 123, de 2006 e suas alterações;

**5.18.2.** Entende-se como empate àquelas situações em que as propostas apresentadas pelas microempresas e empresas de pequeno porte sejam iguais ou até 5% (cinco por cento) superiores a proposta melhor classificada, depois de encerrada a etapa de lances;

**5.18.3.** A melhor classificada nos termos do item anterior terá o direito de encaminhar uma última oferta para desempate, obrigatoriamente em valor inferior ao da primeira colocada, no prazo de 5 (cinco) minutos controlados pelo sistema, contados após a comunicação automática para tanto;

**5.18.4.** Caso a microempresa ou a empresa de pequeno porte melhor classificada desista ou não se manifeste no prazo estabelecido, serão convocadas as demais licitantes microempresa e empresa de pequeno porte que se encontrem naquele intervalo de 5% (cinco por cento), na ordem de classificação, para o exercício do mesmo direito, no prazo estabelecido no subitem anterior;

**5.18.5.** No caso de equivalência dos valores apresentados pelas microempresas e empresas de pequeno porte que se encontrem nos intervalos estabelecidos nos subitens anteriores, será realizado sorteio entre elas para que se identifique aquela que primeiro poderá apresentar melhor oferta;

**5.18.6.** Na hipótese de não-contratação nos termos previstos neste item, convocação será em favor da proposta originalmente vencedora do certame;

**5.18.7.** Encerrada a etapa de envio de lances da sessão pública, o pregoeiro deverá encaminhar, pelo sistema eletrônico, contraproposta ao licitante que tenha apresentado o melhor preço, para que seja obtida melhor proposta, vedada a negociação em condições diferentes das previstas neste Edital. O pregoeiro solicitará ao licitante melhor classificado que, no prazo de duas horas, envie a proposta adequada ao último lance ofertado após a negociação realizada, acompanhada, se for o caso, dos documentos complementares, quando necessários à confirmação daqueles exigidos neste Edital e já apresentados.

## **6. DA ACEITABILIDADE DA PROPOSTA VENCEDORA:**

**6.1.** Encerrada a etapa de negociação, o pregoeiro examinará a proposta classificada em primeiro lugar quanto à adequação ao objeto e à compatibilidade do preço em relação ao máximo estipulado para contratação neste Edital e em seus anexos, observado o disposto no parágrafo único do art. 7º e no § 9º do art. 26, do Decreto 10.024/2019, e verificará a habilitação do licitante conforme disposições do edital, observado o disposto no Capítulo X do Decreto 10.024/2019;

**6.2.** Será desclassificada a proposta ou o lance vencedor, que apresentar preço final superior ao preço máximo fixado, ou que apresentar preço manifestamente inexequível;

**6.3.** Qualquer interessado poderá requerer que se realizem diligências para aferir a exequibilidade e a legalidade das propostas, devendo apresentar as provas ou os indícios que fundamentam a suspeita;

**6.4.** Na hipótese de necessidade de suspensão da sessão pública para a realização de diligências, com vistas ao saneamento das propostas, a sessão pública somente poderá ser reiniciada mediante aviso prévio no sistema com, no mínimo, vinte e quatro horas de antecedência, e a ocorrência será registrada em ata;

**6.5.** O Pregoeiro poderá convocar o licitante para enviar documento digital complementar, por meio de funcionalidade disponível no sistema, no prazo de 02 (duas) horas, sob pena de não aceitação da proposta.

**6.6.** Dentre os documentos passíveis de solicitação pelo Pregoeiro, destacam-se os que contenham as características do material ofertado, tais como marca, modelo, tipo, fabricante e procedência, além de outras informações pertinentes, a exemplo de catálogos, folhetos ou propostas, encaminhados por meio eletrônico, ou, se for o caso, por outro meio e prazo indicados pelo Pregoeiro, sem prejuízo do seu ulterior envio pelo sistema eletrônico, sob pena de não aceitação da proposta;

**6.7.** Se a proposta ou lance vencedor for desclassificado, o Pregoeiro examinará a proposta ou lance subsequente, e, assim sucessivamente, na ordem de classificação, Havendo necessidade, o Pregoeiro suspenderá a sessão, informando no "chat" a nova data e horário para a sua continuidade;

**6.8.** Nos itens não exclusivos para a participação de microempresas e empresas de pequeno porte, sempre que a proposta não for aceita, e antes de o Pregoeiro passar à subsequente, haverá nova verificação, pelo sistema, da

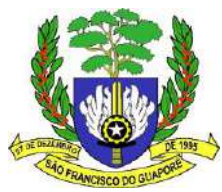

eventual ocorrência do empate ficto, previsto nos artigos 44 e 45 da LC nº 123, de 2006, seguindo-se a disciplina antes estabelecida, se for o caso;

**6.9.** Encerrada a análise quanto à aceitação da proposta, o pregoeiro verificará a habilitação do licitante, observado o disposto neste Edital.

## **8. MODO DE DISPUTA ABERTO**

**8.1.** No modo de disputa aberto, de que trata o inciso I do caput do art. 31, a etapa de envio de lances na sessão pública durará 10 (dez) minutos e, após isso, será prorrogada automaticamente pelo sistema quando houver lance ofertado nos últimos 02 (dois) minutos do período de duração da sessão pública.

**8.1.1.** A prorrogação automática da etapa de envio de lances, de que trata o caput, será de 02 (dois) minutos e ocorrerá sucessivamente sempre que houver lances enviados nesse período de prorrogação, inclusive quando se tratar de lances intermediários.

**8.1.2.** Na hipótese de não haver novos lances na forma estabelecida no caput e no § 1º, a sessão pública será encerrada automaticamente.

**8.1.3.** Encerrada a sessão pública sem prorrogação automática pelo sistema, o pregoeiro poderá, assessorado pela equipe de apoio, admitir o reinício da etapa de envio de lances, em prol da consecução do melhor preço disposto no parágrafo único do art. 7º, mediante justificativa.

## 9. **DA HABILITAÇÃO**

**9.1.** Como condição prévia ao exame da documentação de habilitação do licitante detentor da proposta classificada em primeiro lugar, o Pregoeiro verificará o eventual descumprimento das condições de participação, especialmente quanto à existência de sanção que impeça a participação no certame ou a futura contratação, mediante a consulta ao seguinte cadastro:

**9.1.1** Cadastro Nacional de Empresas Inidôneas e Suspensas-CEIS;

**9.1.2** A consulta aos cadastros será realizada em nome da empresa licitante e também de seu sócio majoritário, por força do artigo 12 da Lei n° 8.429, de 1992, que prevê, dentre as sanções impostas ao responsável pela prática de ato de improbidade administrativa, a proibição de contratar com o Poder Público, inclusive por intermédio de pessoa jurídica da qual seja sócio majoritário;

**9.1.3** Caso conste na Consulta de Situação do Fornecedor a existência de Ocorrências Impeditivas Indiretas, o gestor diligenciará para verificar se houve fraude por parte das empresas apontadas no Relatório de Ocorrências Impeditivas Indiretas;

**9.1.4** A tentativa de burla será verificada por meio dos vínculos societários, linhas de fornecimento similares, dentre outros;

**9.1.5** Constatada a existência de sanção, o Pregoeiro reputará o licitante inabilitado, por falta de condição de participação;

**9.1.6** No caso de inabilitação, haverá nova verificação, pelo sistema, da eventual ocorrência do empate ficto, previsto nos arts. 44 e 45 da Lei Complementar nº 123, de 2006, seguindo-se a disciplina antes estabelecida para aceitação da proposta subsequente;

**9.1.7** Havendo a necessidade de envio de documentos de habilitação complementares, necessários à confirmação daqueles exigidos neste Edital e já apresentados, o licitante será convocado a encaminhá-los, em formato digital, via sistema, no prazo de 02 (duas) horas, sob pena de inabilitação;

**9.1.8** Somente haverá a necessidade de comprovação do preenchimento de requisitos mediante apresentação dos documentos originais não-digitais quando houver dúvida em relação à integridade do documento digital;

**9.1.9** Não serão aceitos documentos de habilitação com indicação de CNPJ/CPF diferentes, salvo aqueles legalmente permitidos;

**9.1.10** Se o licitante for a matriz, todos os documentos deverão estar em nome da matriz, e se o licitante for a filial, todos os documentos deverão estar em nome da filial, exceto aqueles documentos que, pela própria natureza, comprovadamente, forem emitidos somente em nome da matriz; Serão aceitos registros de CNPJ de licitante matriz e filial com diferenças de números de documentos pertinentes à Certidão Conjunta de Débitos Relativos a Tributos Federais e à Dívida Ativa da União, emitida pela Secretaria da Receita Federal do Brasil ou pela Procuradoria-Geral da Fazenda Nacional, por constar no próprio documento que é válido para matriz e filiais, bem assim quanto ao Certificado de Regularidade do FGTS, quando o licitante tenha o recolhimento dos encargos centralizado, devendo,

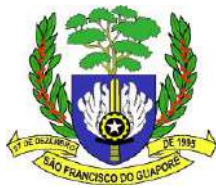

## desta forma, apresentar o documento comprobatório de autorização para a centralização. **9.11.1 OS LICITANTES DEVERÃO ENCAMINHAR, NOS TERMOS DESTE EDITAL, A DOCUMENTAÇÃO RELACIONADA NOS ITENS A SEGUIR, PARA FINS DE HABILITAÇÃO:**

# **9. 12. HABILITAÇÃO – DOCUMENTOS NECESSÁRIOS PARA HABILITAÇÃO** (Artigo 4º, XIII e

XIV da Lei 10.520/2002) (Artigo 27 a 31 da Lei 8.666/63)

**9.13.** A documentação para habilitação na licitação deverá ser apresentada: no original; ou por qualquer processo de cópia autenticada por cartório competente; ou publicações em órgão da imprensa oficial, neste caso no original ou na forma de fotocópias autenticadas; ou ainda produzidos por emissão de sistema eletrônico, caso em que deverá ser informado no mesmo documento o endereço eletrônico para que a PREGOEIRO a seu critério, possa certificar-se da veracidade. As autenticações poderão também ser feitas por membro da Equipe de Apoio, nos termos do artigo 32 da Lei nº 8.666/93, no ato de abertura do envelope respectivo, desde que as referidas cópias se façam acompanhar dos documentos originais, sendo esses últimos devolvidos, após a autenticação requerida, ao representante legal presente.

## **9.14. A HABILITAÇÃO JURÍDICA, REGULARIDADE FISCAL, QUALIFICAÇÃO TÉCNICA E ECONÔMICO-FINANCEIRA e o cumprimento do disposto no inciso XXXIII do art. 7º da Constituição Federal, CONSISTIRÃO EM:**

## **9.15. HABILITAÇÃO JURÍDICA:**

**a)** Registro comercial, no caso de empresa individual;

**b)** Sociedade Comercial: ato constitutivo, estatuto ou contrato social em vigor, devidamente registrado na Junta Comercial, e no caso de sociedade por ações, acompanhados de documentos que comprovem a eleição de seus administradores;

**c)** Comprovante de inscrição do ato constitutivo, no caso de sociedades civis, acompanhado de prova da composição da diretoria em exercício;

**d)** Decreto de autorização, em se tratando de empresa ou sociedade estrangeira em funcionamento no País, e ato de registro ou autorização para funcionamento expedido pelo órgão competente, quando a atividade assim o exigir.

**e)** Declaração de Superveniência de Fato impeditiva, quanto à habilitação, nos termos do parágrafo 2º, art. 32, da Lei 8.666/93, e informação se está ou não, em estado de inidoneidade perante quaisquer órgãos públicos (modelo Anexo IV);

## **9.16 – DA REGULARIDADE FISCAL:**

**a) Alvará de Localização e Funcionamento, em caso de Saúde (caso for gêneros alimentícios)**, sede da Pessoa Jurídica, em validade.

**b)** Prova de inscrição no **Cadastro Nacional de Pessoa Jurídica –** CNPJ;

**c)** Prova de regularidade para com a **Fazenda Federal** e Quanto a Dívida Ativa da União.

**d)** Certidão Negativa de Tributos **Estaduais**, sede da Pessoa Jurídica;

**e)** Certidão Negativa de Tributos **Municipai**s, sede da Pessoa Jurídica e do município de São Francisco do Guaporé/RO.

**f)** Certificado de Regularidade de Situação – CRS relativo ao **FGTS** nos termos do inciso IV do artigo 29 da Lei nº 8.666/93;

**g)** Prova de inexistência de débitos inadimplidos perante a **Justiça do Trabalho,** mediante a apresentação de certidão negativa, nos termos do Título VII-A da Consolidação das Leis do Trabalho, aprovada pelo Decreto-Lei n<sup>o</sup> 5.452, de  $1^{\circ}$  de maio de 1943. (Incluído dada pela Lei nº 12.440, de 7.7.2011 – DOU de 8.7.2011).

**h)** Atestado de capacidade técnica operacional emitido por pessoa jurídica de direito publico ou privado que comprovem aptidão para atividade objeto desta licitação igual ou superior a 50% (cinquenta por cento) do quantitativo licitado.

**i)** Certidão negativa junto ao Portal da transparência Detalhamento das Sanções Vigentes - Cadastro de Empresas Inidôneas e Suspensas – CEIS;

**j)** Certidão negativa junto ao Portal da transparência - Detalhamento da Penalidade - Cadastro Nacional de Empresas Punidas (CNEP);

**k)** Emissão de certidão negativa – CAGEFIMP;

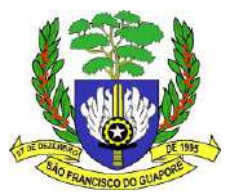

**9.17**. A comprovação de regularidade fiscal das microempresas e empresas de pequeno porte somente será exigida para efeito de assinatura do Contrato, em conformidade com o disposto no art.42 da Lei Complementar nº. 123/2006. **9.18**. As microempresas e empresas de pequeno porte deverão apresentar toda a documentação exigida para efeito de comprovação de regularidade fiscal, mesmo que esta apresente alguma restrição (LC 123/06, art.43).

**9.19**. Havendo alguma restrição na comprovação da regularidade fiscal, será assegurado o prazo de 05 (cinco) dias úteis, cujo termo inicial corresponderá ao momento em que o proponente for declarado o vencedor do certame, prorrogáveis por igual período, a critério do órgão contratante, para a regularização da documentação, pagamento ou parcelamento do débito, e emissão de eventuais certidões negativas ou positivas com efeito de certidão negativa;

**9.20**. A não-regularização da documentação, no prazo previsto no subitem anterior, implicará decadência do direito à contratação, sem prejuízo das sanções previstas no art. 81 da Lei no 8.666, de 21 de junho de 1993, sendo facultado ao PREGOEIRO convocar os licitantes remanescentes, na ordem de classificação, para a assinatura do Contrato.

## **9.21 – DA QUALIFICAÇÃO ECONÔMICO-FINANCEIRA:**

## **9.21.1. Certidão negativa de falência e concordata emitida pelo TJ estadual sede da empresa licitante;**

**9.22.** Não serão aceitos protocolos de entrega ou solicitações de documento em substituição aos documentos requeridos no presente Edital e seus Anexos.

**9.23.** Se a documentação de habilitação não estiver completa e correta ou contrariar qualquer dispositivo deste Edital e seus Anexos e, observado ainda o disposto neste Edital, o PREGOEIRO considerará o proponente inabilitado, *salvo regularidade (fiscal e trabalhista) nos termos do artigo 43 da lei Federal Complementar nº123/2006, alterada pela Lei complementar 147/2014.*

# **10. IMPUGNAÇÃO AO EDITAL E RECURSOS**

**10.1.** Não serão conhecidas as impugnações e os recursos apresentados fora do prazo legal e/ou subscritos por representante não habilitado legalmente ou não identificado no processo para responder pelo proponente;

**10.2.** Ao final da sessão, o proponente que desejar recorrer contra decisões do Pregoeiro poderá fazê-lo, **através do seu representante**, manifestando sua intenção com registro da síntese das suas razões, sendo-lhes facultado juntar memoriais no prazo de 3 (três) dias úteis. Os interessados ficam, desde logo, intimados a apresentar contrarazões em igual número de dias, que começarão a correr do término do prazo do recorrente;

**10.3.** A falta de manifestação imediata e motivada importará a preclusão do direito de recurso;

**10.4.** Não será concedido prazo para recursos sobre assuntos meramente protelatórios ou quando não justificada a intenção de interpor o recurso pelo proponente;

**10.5.** Os recursos contra decisões do Pregoeiro **não** terão efeito suspensivo;

**10.6.** O acolhimento de recurso importará a invalidação apenas dos atos insuscetíveis de aproveitamento.

## **11. MULTAS E SANÇÕES ADMINISTRATIVAS**

**11.1. A CONTRATADA sujeitar-se-á, em caso de inadimplemento de suas obrigações, definidas neste instrumento ou em outros que o complementem, as seguintes multas, sem prejuízo das sanções legais, Art. 86 a 88 da Lei 8.666/93 e responsabilidades civil e criminal:**

a) **0,33% (trinta e três centésimos por cento) por dia de atraso, na entrega do objeto licitado, calculado sobre o valor correspondente a parte inadimplida, até o limite de 9,9% (nove vírgula nove por cento).**

## b) **Até 10%(dez) sobre o valor do contrato, pelo descumprimento de qualquer cláusula do contrato, exceto prazo de entrega.**

**11.2.** Aos proponentes que convocados dentro do prazo de validade da sua proposta não celebrar o contrato, deixar de entregar ou apresentar documentação falsa, exigida para a licitação, ensejarem o retardamento da execução do certame, não mantiverem a proposta, falharem ou fraudarem na execução do contrato, comportarem-se de modo inidôneo, fizerem declaração falsa ou cometerem fraude fiscal, poderão ser aplicadas, conforme o caso, as seguintes sanções, sem prejuízo da reparação dos danos causados à (citar o órgão) pelo infrator:

a) advertência;

b) multa;

c) suspensão temporária do direito de licitar, de contratar com a Administração pelo prazo de até 02 (dois) anos;

d) declaração de inidoneidade para licitar e contratar com a Administração Pública enquanto perdurarem os motivos determinantes da punição ou até que seja promovida a reabilitação perante a própria autoridade que aplicou a penalidade;

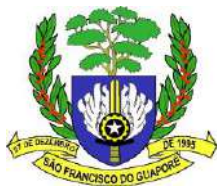

**11.3.** Nenhuma sanção será aplicada sem o devido processo administrativo, que prevê defesa prévia do interessado e recurso nos prazos definidos em lei, sendo-lhe franqueada vista ao processo.

## **12. FORMALIZAÇÃO DO INSTRUMENTO CONTRATUAL**

**12.1.** Homologada a licitação pela autoridade competente, a Prefeitura do Município de São Francisco do Guaporé firmará contrato específico com o PROPONENTE VENCEDOR visando a execução do objeto desta licitação.

**12.2.** *O PROPONENTE VENCEDOR terá prazo de 03 (três) dias uteis para assinaturas do contrato na convocação para assinatura do contrato*, quando deverá comparecer à Prefeitura Municipal de São Francisco do Guaporé. A desistência do vencedor só será aceita durante o seu transcurso e desde que ocorra motivo justificado, aceito pela Prefeitura do Município de São Francisco do Guaporé– RO;

**12.3.** A recusa injustificada do concorrente vencedor em assinar o Contrato dentro do prazo estabelecido no presente Instrumento, o sujeitará à aplicação das penalidades previstas neste deste Edital, podendo a CONTRATANTE convidar, sucessivamente por ordem de classificação as demais licitantes, após comprovação da sua compatibilidade de proposta e habilitação, com esta licitação, para celebração do Contrato;

**12.4.** No ato da contratação, o PROPONENTE VENCEDOR deverá apresentar documento de procuração devidamente reconhecido em cartório, que habilite o seu representante a assinar o contrato em nome da empresa;

**12.5**. A assinatura do Contrato estará condicionada à comprovação da regularidade da situação do PROPONENTE VENCEDOR, junto ao INSS e ao FGTS;

**12.6**. Este Edital e seu(s) anexo(s) integrarão o Contrato firmada, independente de transcrição;

## **13. PRAZOS**

A empresa contratada devera obrigatoriamente prestar o serviço após o recebimento da nota de empenho e encaminhado a empresa, e também conforme estabelecido pelo termo de referência.

**13.1.** Em nenhuma hipótese será aceita a subcontratação ou transferência de responsabilidades no fornecimento dos produtos ou na execução dos serviços.

## **14. PAGAMENTO**

**14.1.** O pagamento ocorrera após a certificação do recebimento dos produtos mediamente nota fiscal fatura a pedido e atestado pelo Secretário da pasta até o quinto dia útil do mês subsequente.

## **14.2. DA DOTAÇÃO ORÇAMENTÁRIA E DO VALOR PROGRAMADO**

**14.2.1.** A despesa decorrente da contratação do objeto desta Licitação encontra-se especificadas no orçamento do ano/exercício 2023.

**14.2.2.** O chat (campo de mensagem) que consta na página do Portal Licitanet é para solucionar duvidas que possam ocorrer duramente o certame é expressamente proibido a identificação do licitante, caso o licitante se identificar nome pessoal, razão social, nome fantasia, apelido ou qualquer tipo de identificação será desclassificado na licitação imediatamente.

**14.2.3.** - A administração pública não se responsabiliza por queda de link de internet ou qualquer outro problema técnico que ocorra com o licitante, problemas com o plataforma de compras LICITANET deverão ser reportados ao suporte técnico da empresa LICITANET. Caso haja algum motivo técnico ou de forma maior que impeça o certame a administração procedera os esclarecimentos nas variadas mídias como mural sitio eletrônico da Prefeitura e do portal licitanet.

## **15. REAJUSTAMENTO**

15.1. Os preços poderão ser reajustados justificadamente e aceito pela administração púbica mantendo o equilíbrio econômico / financeiro tendo das regras vigente de licitação.

## **15.2. Validade da proposta não será inferior a 60 dias.**

## **16. DISPOSIÇÕES FINAIS**

**16.1.** A presente licitação não importa necessariamente em contratação, podendo a Prefeitura do Município de São Francisco do Guaporé/RO, revogá-la, no todo ou em parte, por razões de interesse público, derivadas de fato superveniente comprovado ou anulá-la por ilegalidade, de ofício ou por provocação mediante ato escrito e

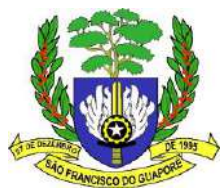

fundamentado disponibilizado no sistema para conhecimento dos participantes da licitação. A Prefeitura do Município de São Francisco do Guaporé - RO poderá, ainda, prorrogar, a qualquer tempo, os prazos para recebimento das propostas ou para sua abertura;

**16.2.** O proponente é responsável pela fidelidade e legitimidade das informações prestadas e dos documentos apresentados em qualquer fase da licitação. A falsidade de qualquer documento apresentado ou a inverdade das informações nele contidas implicará a imediata desclassificação do proponente que o tiver apresentado, ou, caso tenha sido o vencedor, a rescisão do contrato ou do pedido de compra, sem prejuízo das demais sanções cabíveis;

**16.3.** É facultado ao Pregoeiro, ou à autoridade a ele superior, em qualquer fase da licitação, promover diligências suspender o certame com vistas a esclarecer ou a complementar a instrução do processo;

**16.4.** Os proponentes intimados para prestar quaisquer esclarecimentos adicionais deverão fazê-lo no prazo determinado pelo Pregoeiro, sob pena de desclassificação/inabilitação;

**16.5.** O desatendimento de exigências formais não essenciais não importará no afastamento do proponente, desde que seja possível a aferição da sua qualificação e a exata compreensão da sua proposta;

**16.6.** As normas que disciplinam este Pregão serão sempre interpretadas em favor da ampliação da disputa entre os proponentes, desde que não comprometam o interesse da Administração, a finalidade e a segurança da contratação;

**16.7.** As decisões referentes a este processo licitatório poderão ser comunicadas aos proponentes por qualquer meio de comunicação que comprove o recebimento ou, ainda, mediante publicação na imprensa oficial desta Prefeitura e no portal LICITANET;

**16.8.** Os casos não previstos neste Edital serão decididos pelo Pregoeiro;

**16.9.** A participação do proponente nesta licitação implica em aceitação de todos os termos deste Edital;

**16.10.** Não cabe à Licitanet qualquer responsabilidade pelas obrigações assumidas pelo fornecedor com o licitador, em especial com relação à forma e às condições de entrega dos bens ou da prestação de serviços e quanto à quitação financeira da negociação realizada.

**16.11.** O foro designado para julgamento de quaisquer questões judiciais resultantes deste Edital será o do Município de São Francisco do Guaporé considerado aquele a que está vinculado o Pregoeiro;

**16.12.** A documentação apresentada para fins de habilitação da Empresa vencedora fará parte dos autos da licitação e não será devolvida ao proponente;

**16.13.** Não havendo expediente ou ocorrendo qualquer fato superveniente que impeça a realização do certame na data marcada, a sessão será automaticamente transferida para o primeiro dia útil subseqüente, no mesmo horário e local anteriormente estabelecido, desde que não haja comunicação do Pregoeiro em contrário.

**16.14.** Os casos omissos neste Edital, serão resolvidos pelo Pregoeiro, nos termos da legislação pertinente.

São Francisco do Guaporé/RO, 30 de novembro de 2023.

**Maikk Negri Pregoeiro Oficial Portaria nº 0196/2023**

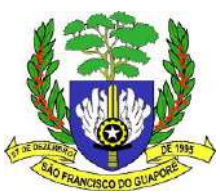

# **ANEXO I**

# **TERMO DE REFERÊNCIA**

# **INTRODUÇÃO:**

Nos termos da Lei nº 10.520, de 17/07/2002, da Lei nº 8.666/93 e suas alterações, elabora-se o presente Termo de Referência, para que no procedimento legal seja efetuada a "Contratação de Serviços de Pessoa Jurídica", conforme especificado abaixo. A licitação ocorrerá na modalidade pregão, em sua forma eletrônico, pelo menor preço global.

## **OBJETO:**

O presente Termo tem como objeto a CONTRATAÇÃO DE EMPRESA ESPECIALIZADA EM FORNECIMENTO DE SOFTWARE DE GESTÃO PÚBLICA INTEGRADO, com a finalidade de atender os órgãos, Prefeitura Municipal de São Francisco do Guaporé, com suas secretarias e fundos municipais, Câmara Municipal de São Francisco do Guaporé e Instituto de Previdência dos Servidores Públicos de São Francisco do Guaporé.

## **DO DETALHAMENTO DO OBJETO:**

Tem como objeto, a contratação de empresa QUALIFICADA PARA FORNECIMENTO DA CESSÃO DE LICENÇA DE USO DE SISTEMAS APLICATIVOS INTEGRADOS (SOFTWARE), COMPREENDENDO IMPLANTAÇÃO COM ADEQUAÇÃO E IMPORTAÇÃO DOS DADOS, TREINAMENTO E FORNECIMENTO MEDIANTE LOCAÇÃO E SUPORTE TÉCNICO DE SOFTWARE APLICATIVO NA ARQUITETURA TCP/IP, E COM ACESSO EXTERNO WEB, a Prefeitura Municipal de São Francisco do Guaporé, com suas secretarias e fundos municipais, Câmara Municipal de São Francisco do Guaporé e Instituto de Previdência dos Servidores Públicos de São Francisco do Guaporé, conforme descritivos do sistema, com acesso a banco de dados único, específico para:

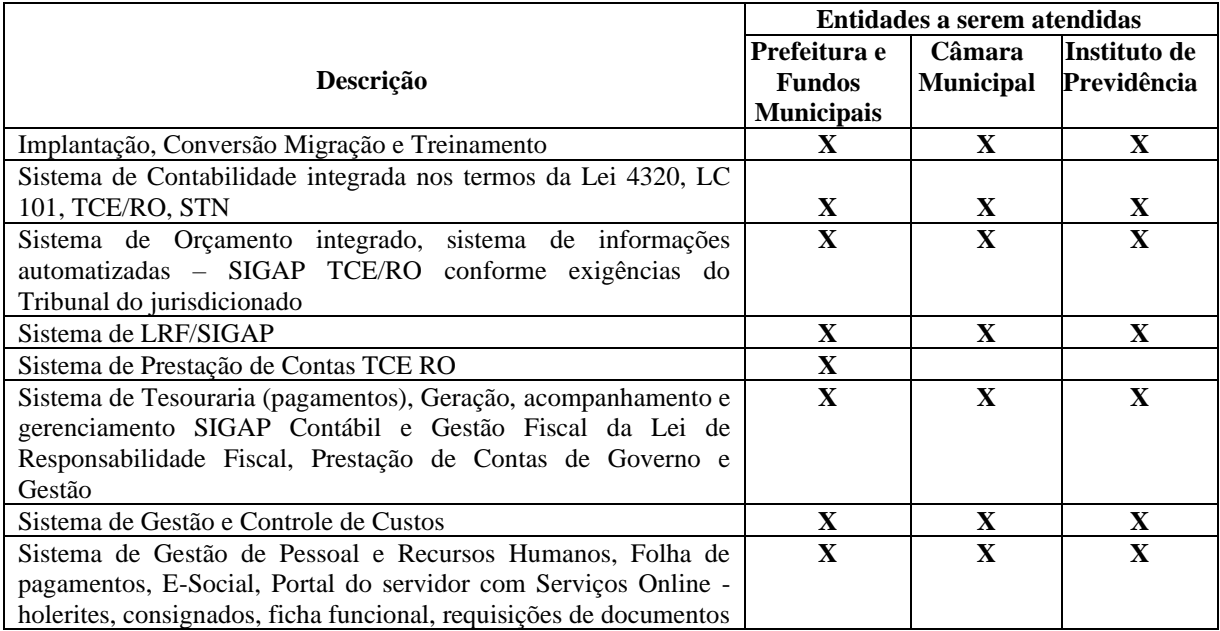

### 1. **Prefeitura e Fundos Municipais**

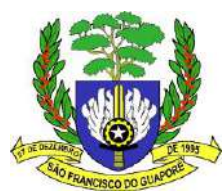

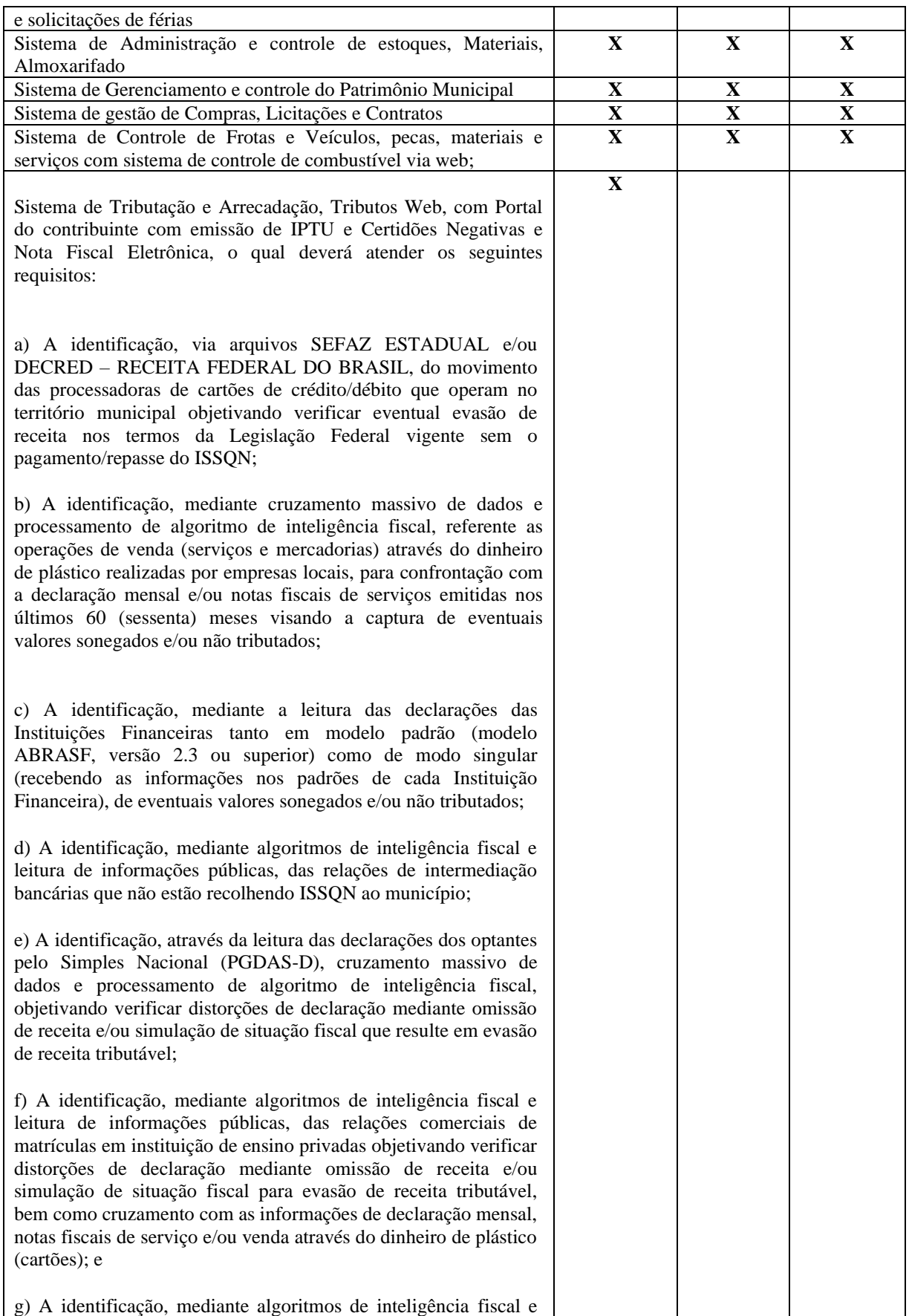

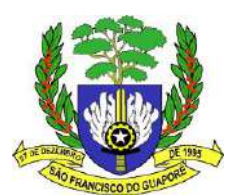

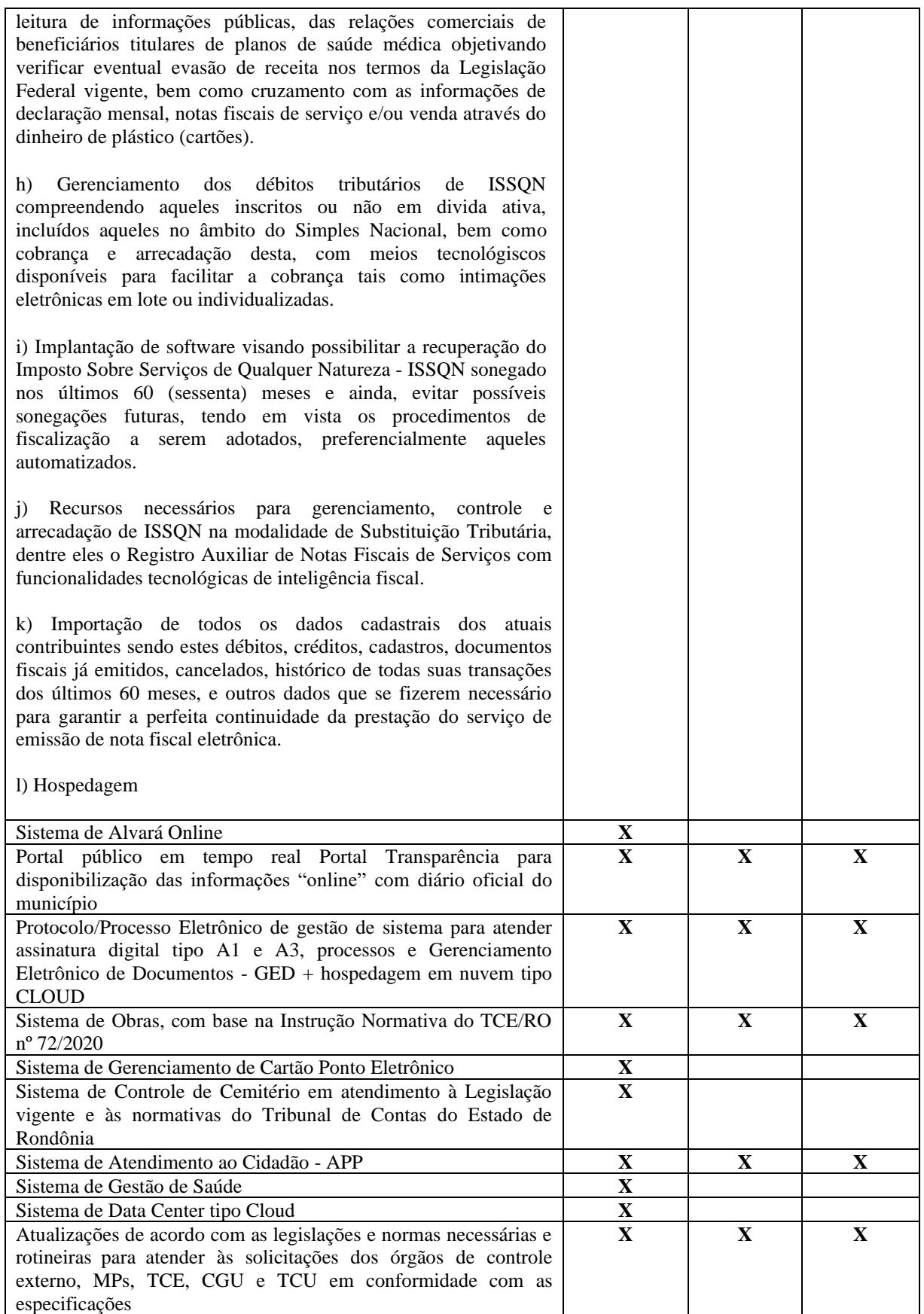

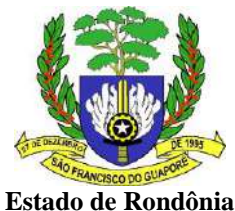

# **Poder Executivo Municipal Prefeitura municipal de São Francisco do Guaporé**

# **DA DESCRIÇÃO PORMENORIZADA DO OBJETO:**

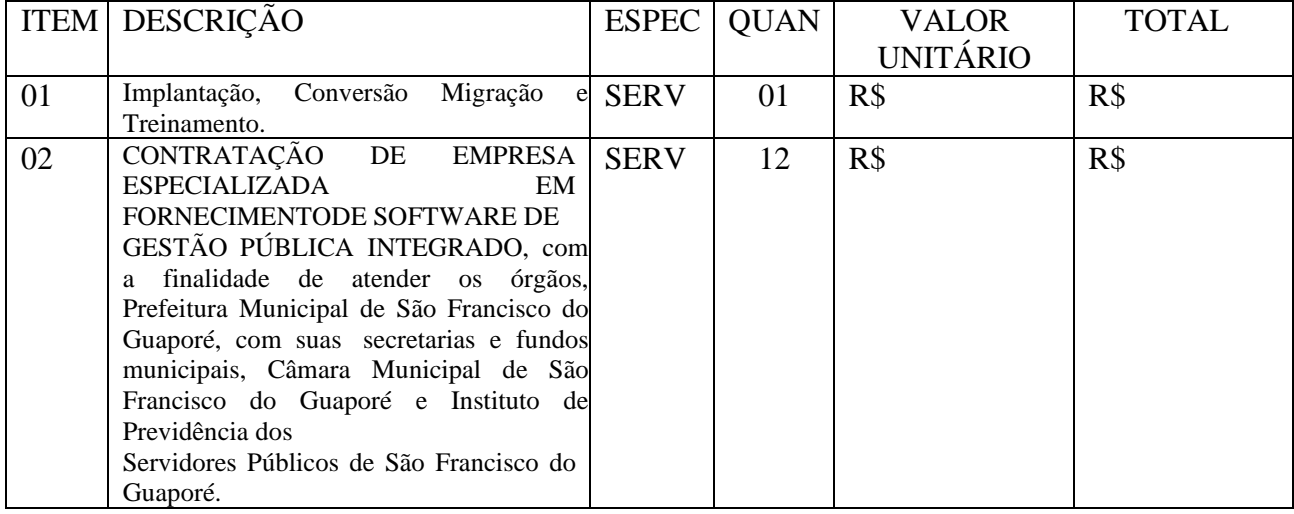

# **JUSTIFICATIVA/MOTIVAÇÃO:**

Em atendimento ao disposto no Decreto Federal nº 10.540, de 5 de novembro de 2020, que dispõe sobre o padrão mínimo de qualidade do Sistema Único e Integrado de Execução Orçamentária, Administração Financeira e Controle (SIAFIC), que diz que é de responsabilidade do Poder Executivo a responsabilidade pela contratação ou desenvolvimento, pela manutenção e atualização do SIAFIC e pela definição das regras contábeis e das políticas de acesso e segurança da informação, aplicáveis aos Poderes e aos órgãos de cada ente federativo, com ou sem rateio de despesas;

## DECRETO Nº 10.540, DE 5 DE NOVEMBRO DE 2020.ART. 1º

"§ 1º O SIAFIC corresponde à solução de tecnologia da informação mantida e gerenciada pelo Poder Executivo, incluídos os módulos complementares, as ferramentas e as informações dela derivados, utilizada por todos os Poderes e órgãos referidos no art. 20 da Lei Complementar nº 101, de 2000, incluídas as defensorias públicas de cada ente federativo, resguardada a autonomia, e tem a finalidade de registrar os atos e fatos relacionados com a administração orçamentária, financeira e patrimonial e controlar e permitir a evidenciação, no mínimo:

§ 3º Para fins do disposto no § 1º, entende-se como SIAFIC mantido e gerenciado pelo Poder Executivo a responsabilidade pela contratação ou desenvolvimento, pela manutenção e atualizaçãodo SIAFIC e pela definição das regras contábeis e das políticas de acesso e segurança da informação, aplicáveis aos Poderes e aos órgãos de cada ente federativo, com ou sem rateio de despesas."

## Esta Administração busca a CONTRATAÇÃO DE EMPRESA ESPECIALIZADA EM FORNECIMENTO DE SOFTWARE DE GESTÃO PÚBLICA INTEGRADO, sistema em Gestão

Pública com uma arquitetura de software que facilita o fluxo de informação entre todas as funções dentro de um ente público (Prefeituras, Câmaras, Autarquias, Empresas Públicas, Sociedades de Economia Mista etc.), tais como Planejamento de Governo, Contabilidade Pública e Tesouraria, Gestão de Contratações Públicas, Gestão de Almoxarifado, Gestão de Patrimônio Público, Gestão de Frotas, Gestão Tributária, Nota Fiscal Eletrônica, Gestão de Pessoal e Folha de Pagamentos, Gestão de Processos – Protocolo, Gestão

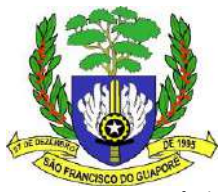

de saúde, dentre outros integrar as informações através da organização, eliminando interfaces complexas entre sistemas nãoprojetados para conversarem.

Insta observar que o Sistema em Gestão Pública, que pode abranger vários sub sistemas, tem o objetivo de facilitar a remessa de dados para o Controle Externo dos Tribunais de Contas, controle de estoques, licitações, orçamento público, folha de pagamento, atendimento on-line aos cidadãos etc. Em suma, o sistema busca agilizar o fluxo das informações na rede de serviços, melhorando as condições de trabalho no atendimento do interesse público primário e secundário.

Considerando que a Prefeitura, exerce suas atividades administrativas, pautando-se pelos princípios legais da administração pública. Tendo em seu funcionamento todas as rotinas operacionais e funcionais de uma empresa pública, nesta citamos os macroprocessos (contabilidade, orçamento, planejamento, recursos humanos, almoxarifado, compras, protocolo, frotas entre outros), neste prisma sabemos da necessidade de sistemas de informações para atender cada macroprocesso da administração pública.

Considerando que para gerenciar todas as suas rotinas e procedimentos operacionais necessita-se de sistema informatizado capaz de gerir as informações e administrá-las com segurança e legalidade. Os sistemas (softwares) para gestão pública são hoje o motor propulsor da cadeia para funcionamento da Administração Pública, permitindo assim uma gestão eficiente, eficaz e transparente. Portanto sem a utilização de tais sistemas, seriam praticamente inviáveis o funcionamento e a manutenção correta das atividades.

Portanto justifica-se a necessidade de utilização de sistemas nas áreas objeto desta licitação, tendo em vista a necessidade que a Prefeitura, Câmara, Autarquias, Institutos e Fundos municipais, em manter seu funcionamento condizente com as diretrizes legais e com os princípios norteadores da Administração pública, bem como, atendendo normativas da corte de contas do Estado de Rondônia, que através do SIGAP, permite o envio das contas públicas e suas devidas validações, sendo assim não seria possível realizar tal procedimento manualmente.

A Prefeitura e demais entidades deste município, não dispõe de software de sua propriedade e nem de equipe técnica em seu quadro de servidores para desenvolver todos os sistemas de informática que atendae integre todos os procedimentos de gestão pública.

E considerando que a Prefeitura, Câmara, Autarquias e Fundos municipais, devem primar pela eficiência e eficácia, visando melhorar substancialmente o atendimento e pontualidade na elaboração dos relatórios, balancetes mensais, bem como de todos os relatórios exigidos pela legislação vigente e considerando, finalmente, a necessidade de otimização dos procedimentos operacionais da estrutura da Prefeitura. Faz necessário tal contratação para continuação da automatização da administração, com a integração dos recursos e gerenciamentos administrativos, com alimentação diária de dados permitindo que sejam elaborados relatórios de acompanhamento das atividades diárias e mensais, bem como consultas via internet pelo Portal Público (Portal da Transparência). Os softwares serão interligados em rede local em padrão TCP/IP de forma que sejam trabalhados em um único servidor de dados, permitido que vários acessos externos sejam efetuados pelo WEB.

A contratação tem sua viabilidade em decorrência das imposições das legislações vigentes. O planejamento administrativo surge da necessidade de se efetuar combinações técnicas, modernas e deconceito racional, através de um sistema informatizado capaz de satisfazer as exigências legais, possibilitando agilidade e confiabilidade na obtenção de resultados, primando pelo zelo para com a coisa pública.

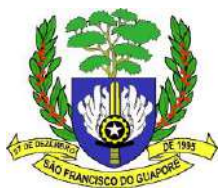

Para atender as necessidades da Gestão da Prefeitura, esta administração pretende locar um sistema integrado e em tecnologia TCP/IP, e com acesso externo WEB, conforme descritivos do sistema do anexo I-b e I-c deste termo, que evite a confecção de documentos manuais, aproveitando os lançamentos efetuados, desde a solicitação da despesa desejada, controlando a reserva de dotação, reaproveitando os itens na emissão das propostas, editais, contratos, apuração de resultado licitatório, empenho, almoxarifado, patrimônio, mantendo a integridade dos módulos.

E por fim, considerando a Instrução Normativa (IN) N. 62/2018/TCE-RO que "Dispõe sobre os requisitos a serem obedecidos e elementos a serem disponibilizados nos Portais de Transparência de todas asentidades, órgãos e Poderes submetidos ao controle do Tribunal de Contas do Estado de Rondônia", os sistemas aplicativos Integrados (Software), objeto deste Termo de Referência deverá atender todos os requisitos constantes na IN citada.

# **JUSTIFICATIVA DA ADOÇÃO DE LICENCIAMENTO DE USO:**

Através de pesquisas realizadas via internet acerca de software livre, assunto esse bem recorrente na esfera pública verificou através do portal de software público Brasileiro [www.softwarepublico.gov.br, q](http://www.softwarepublico.gov.br/)ue o mesmo disponibiliza o Software e- cidade que se destina a informatizar a gestão dos Municípios Brasileiros de forma integrada. Esta informatização contempla a integração entre os entes municipais: Prefeitura, Fundos e outros.

Pode-se perceber que o Software Público "e-cidade" está sendo uma inovação na área de tecnologia da informação para gestão pública e que o mesmo atende os módulos (em quase toda totalidade) que estão norteados no objeto desta licitação, porém justificamos abaixo os motivos que ainda não podemos utilizálo:

# **DA FALTA DE PROFISSIONAL DA ÁREA DE TECNOLOGIA:**

Vale ressaltar que mesmo diante dos benefícios de Gratuidade do Software Livre, e de que usuários possuem livre acesso ao código-fonte do software e podem fazer alterações conforme as suas necessidades, a Prefeitura não possui em seu quadro nenhum técnico profissional com requisitos mínimos para tais alteraçõesou adequações caso seja necessário.

Desta forma no presente momento estas entidades não poderiam iniciar um projeto piloto de implantação de Software público, sem possuir cargos e responsáveis da área de desenvolvimento e administração de Banco de Dados, para poder futuramente assumir todo o funcionamento. Até porque este éo propósito do software público a transferência de tecnologia, que possibilita a Gestão Pública autônoma.

Mesmo que realizássemos uma licitação, que englobasse capacitação, treinamento e transferência de tecnologia, para quem estaríamos transferindo este conhecimento? Seria um dispêndio enorme, e as chances do insucesso maiores, pois não dispomos de nenhum servidor.

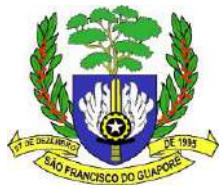

# **DA MANUTENÇÃO DO SOFTWARE PÚBLICO:**

Pode-se observar também através de pesquisa na internet que com a adoção de uma tecnologia de software "livre", ou seja o e-cidade, teria a necessidade de uma licitação para contratação de uma empresa especializada em implantação, com adequação dos dados, difusão de tecnologia, capacitação de usuários, suporte técnico, manutenção evolutiva e elaboração de documentação, dos módulos da Área Financeira, Patrimonial, Recursos Humanos, Portal, dentre outros módulos do Servidor e Gestor "BI- Business Intelligence" do Software de Gestão Pública e-Cidade (sob licença General PublicLicense – GPL), disponíveis no Portal do Software Público Brasileiro – SPB (www.softwarepublico.gov.br), e ainda assim estaria vinculada com algum fornecedor, pois necessitaria continuamente de adaptações nos sistemas, sejam elas adaptativas evolutivas ou até mesmo corretivas.

As constantes alterações nas leis que regem a Administração Pública, bem como as normas e alterações no sistema de prestação de contas junto ao TCE-RO, ou seja, a Administração em tese continuaria"refém" de uma empresa terceira para estar realizando tais alterações e prestando assessoria continuada.

# **DAS PRESTADORAS DE SERVIÇOS DE MANUTENÇÃO DO SOFTWARE PÚBLICO:**

Foi possível analisar que existem sim, prestadores de serviços nesta área que estão localizados na região Central de Minas Gerais e Sul do País, como por exemplo, a Empresa Dbseller Serviços de Informática Ltda (https:[//www.dbseller.com.br/serviços/\),](http://www.dbseller.com.br/servicos/)) localizada em Porto Alegre que oferece os serviços de instalação, configuração, conversão de dados, desenvolvimento e customização, consultoria, suporte e treinamento do Software Livre "e-cidade". Porém está logística encarece qualquer serviço que deve ser continuado e assistido em nosso Estado e como já mencionado não temos nenhum servidor na área de TI com capacidade para tal fim. Desta forma, optou-se pela contratação de software pronto e acabado disponível no mercado brasileiro, por atender em menor espaço de tempo as necessidades especificadas para a continuidade do bom funcionamento da Prefeitura, apresentando menor risco quanto à utilização neste momento.

Conclui-se e justifica-se que atualmente a abertura de um processo licitatório para contratação de software público ao invés de licença de uso no caso específico desta Administração, Câmara Municipal, Fundos, Autarquias e Institutos, se torna no momento inviável, e até mesmo arriscado, tendo em vista os pontos elencados acima. Tal adoção pode colocar toda a estrutura de funcionamento em colapso, pelos diversos motivos já citados e reiteramos: a falta de servidores na área de tecnologia, o que não permitiria um acompanhamento, uma cobertura técnica mínima da Prefeitura, Câmara Municipal, Fundos, Autarquias e Institutos para sua manutenção, entre outros fatores relacionados ao suporte e a continuidade do funcionamento. Ora por falta de empresas no Estado devidamente capacitadas para eventualmente prestaremassessoria, como também a inexistência de outras Prefeituras no Estado que possam colaborar.

# **JUSTIFICATIVA PARA A NÃO FRAGMENTAÇÃO (PARCELAMENTO) DO OBJETO:**

Para a implantação desses sistemas e o seu uso simultâneo pelas várias unidades deste Poder Executivo, Fundos, Autarquias e Institutos municipais e o legislativo municipal, faz-se necessário o uso da rede local de computadores em cada uma das unidades, a serem expandidas.

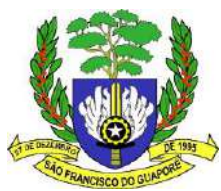

A Prefeitura, Fundos, Institutos municipais e o legislativo municipal, dispõe atualmente de vários computadores utilizados em sua maioria em atividades administrativas rotineiras como correspondência, controles setoriais, devendo o presente projeto contemplar mais o uso de sistemas de informação integrados, de abrangência corporativa e que já se utilize de arquitetura TCP/IP, e com acesso externo WEB, conforme descritivos do sistema, para seu uso centralizado e livre de limitações de usuários barateandoassim o custo operacional e facilitando sua manutenção, segurança e controle.

Nesse contexto, a Prefeitura, optou pela contratação dos sistemas aplicativos, na modalidade de locação, optando pela contratação de solução integrada, fornecida por um único fornecedor de forma aevitar os conflitos entre fornecedores quando da ocorrência de problemas no funcionamento dos vários módulos. Quando se tem vários fornecedores envolvidos, é comum um fornecedor transferir ao outro a responsabilidade pelo problema, deixando à CONTRATANTE a tarefa de diagnosticar com precisão o problema, após o que então terá condições de imputar responsabilidades e penalidades pelo descumprimento de obrigações contratuais, o que nos leva optar pela contratação de um único fornecedor responsável pela integração dos componentes e por sua manutenção. A interlocução com um único parceiro facilita e agiliza os trabalhos de diagnóstico e correção de problemas, assegurando economia à CONTRATANTE por não ter seus trabalhos interrompidos por longo período de tempo à espera de soluções isoladas como no caso de contratação de fornecedores de partes da solução.

Fragmentar o objeto é inaplicável por conduzir riscos elevados à execução das atividades rotineiras da Prefeitura, uma vez que pode ocasionar conflitos entre fornecedores que integram a mesma solução, bem como por não ser uma prática usual no mercado para este tipo de serviço.

Se considerássemos a fragmentação do objeto, correríamos o risco de termos sistemas com banco de dados incompatíveis. Se, por ventura, existirem sistemas distintos com banco de dados incompatíveis, seria necessário contratar uma das empresas, para que fosse criado sistema capaz de fazer interlocução entre os softwares, considerando ainda que, toda vez em que quaisquer uma das empresas fizessem atualizações, haveria necessidade de alterar também o sistema de interlocução.

Portanto, os itens que compõe uma solução, não são fracionáveis por se caracterizarem como parte de um plano de integração de informações. Fracionar neste tipo de aquisição conduz a altos riscos de inviabilização do projeto nos prazos desejados para sua execução, e também não teríamos eficácia, quantoao resultado. Visto tudo isto, o sistema deve ser construído em uma estrutura singular modelada por um único fornecedor não fracionado em módulos desenvolvidos por fornecedores diferentes, o qual deve ser obrigatoriamente fornecido em sua totalidade e adjudicado a um único licitante.

# **CLASSIFICAÇÃO COMO BENS COMUNS:**

Os serviços constantes deste Termo de Referência são considerados comuns, uma vez que as especificações detalhadas estabelecem padrões de desempenho e qualidade para cada item de serviço, tendo como base as especificações usuais no mercado.

Nestas condições, baseado ainda em orientação do próprio Tribunal de Contas do Estado de Rondônia, esta Administração Municipal, optou em utilizar a modalidade de Pregão Eletrônico, proporcionando um maior leque de publicidade do processo licitatório.

Por se tratar de um processo complexo, que poderá a causar muitos transtornos a administração municipal, caso um empresa sem a competência técnica exigida venha ser a ganhadora do certame, considerando ainda as peculiaridades de exigência de cada estado, uma vez que os tribunais possuem instruções e exigências

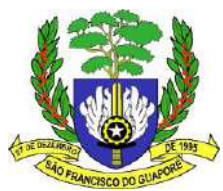

especificas, optou essa administração em exigir que após efetuado o processo licitatório de lances, o ganhador deverá demonstrar a funcionalidade mínima exigida e os itens exigidos de cada módulo, para que a Comissão de Avaliação, a ser instituída para este processo, possa avaliar se a proponente tem capacidade para atender as necessidades.

Essa necessidade de apresentação se justifica, tendo em vista a ocorrência de casos, em que as empresas ganhadoras, não tiverem condições de atender as necessidades da administração pública, tanto na qualidade técnica do software, quanto a qualidade dos seus colaboradores, causando muitos prejuízos a administração, necessitando de realização de novo certame licitatório.

Portanto, para resguardar a melhor eficiência e eficácia dessa administração, justifica-se as exigências do referido Projeto Básico, pois cabe a essa administração decidir o produto que ofereça a maior vantagem a administração pública, tanto financeira quanto técnica.

# **REQUISITOS TÉCNICOS GERAIS OBRIGATÓRIOS DOS SISTEMAS/MÓDULOS, IMPLANTAÇÃO E CONVERSÃO DE DADOS:**

-Integração entre os Sistemas/Módulos propostos deverá obrigatoriamente conter e/ou promover as seguintes integrações:

O Sistema de Contabilidade Pública deverá integrar automaticamente com os dados dos demais sistemas, pela necessidade de consolidação de relatórios e arquivos nas informações internas e nas prestações de contas, não se permitindo redigitarão de dados.

O Sistema de atendimento à Lei de Transparência deverá buscar os dados diretamente do banco de dados único da solução, software, ora licitada, deforma totalmente automática e sem a necessidade de interferência manual, atualizando diariamente os dados no site indicado pela Prefeitura, atendendo à Lei Complementar nº 131/2009, Lei Complementar nº 101/2000, Lei nº 12.527/2011, Instrução Normativa do Tribunal de Contas do Estado de Rondônia-TCE nº 62/2018 e demais legislação em vigor relativo a Contabilidade Pública.

## - Conversão Dos Dados:

A migração e o aproveitamento de dados históricos e cadastrais dos sistemas em uso são tarefas da empresa proponente, com disponibilização destes pela Prefeitura, Câmara, Autarquias e Fundos municipais, devendo ser obedecido o prazo disposto em cronograma definido neste Termo.

Deverá ser convertida toda a movimentação atualmente existente nos sistemas.

Todos os arquivos e cadastros pertinentes aos Recursos Humanos, Almoxarifado, Patrimônio, LRF, Compras e Licitações e demais módulos existentes com seus respectivos históricos existentes, sem exceção, deverão ser convertidos e disponibilizados aos usuários antes do início do uso dos sistemas contratados.

## Tecnologia:

Os sistemas deverão ser compatíveis com arquitetura TCP/IP, conforme descritivos do sistema, ter banco de dados, que devem ser totalmente integrados.

Usar sistema gerenciados de banco de dados Postgrees, Oracle ou SqlServer sendo que para os sistemas pagos seja fornecido juntamente com sua licença e converta os dados do município para essa nova estrutura.

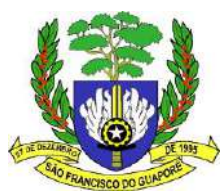

Itens Técnicos Gerais:

Os sistemas deverão funcionar em ambiente de total compatibilidade e integração com o ambiente gráfico Microsoft Windows ou Linux disponível nos equipamentos/microcomputadores da Prefeitura, Câmara, Autarquias e Fundos municipais.

Em caso de queda de energia e/ou falha nos sistemas e/ou equipamentos, os sistemas deverão possuir ferramentas para se manter a integridade dos dados, contendo mecanismos de proteção que impeçam a perda de lançamentos já efetivados, possibilitando a segurança total do Banco de Dados.

Os Sistemas deverão permitir acesso simultâneo de usuários, caso seja necessário.

Os Sistemas deverão gerar os arquivos de intercâmbio de dados para alimentar os sistemas de Auditoria do Tribunal de Contas/RO, conforme os

parâmetros determinados por este, dentro de seus layouts e deve possuir módulo de geração dos arquivos do SIGAP.

# **OS SISTEMAS DEVERÃO PERMITIR REALIZAR BACKUP**

Permitir o backup da base de dados enquanto os usuários estão trabalhando nos sistemas; permitir a compactação/descompactação do backup para fins de armazenamento, inclusive quando disparado pelo agendamento;

Os Sistemas deverão rodar nos equipamentos disponibilizados pela Prefeitura, Câmara, Autarquias e Fundos municipais e em ambiente TCP/IP, conforme descritivos do sistema.

Os Sistemas devem possuir controle de permissões de acesso de cada usuário dentro de cada sistema.

Os Sistemas deverão possuir auditoria automática nas tabelas registrando todas as operações de inclusão, exclusão e alteração, data, hora e usuário que efetuou a operação, mantendo a informação anterior para consulta dos dados antes da alteração efetuada.

Os Sistemas deverão registrar todas as entradas (login) e saídas (logoff), gravando as respectivas datas, hora e usuário.

Os relatórios apresentados pelos Sistemas deverão estar no formato gráfico, para serem impressos em impressoras laser ou jato de tinta, permitindo visualização em tela, e deve ser permitido salvá-los em arquivos PDF para posterior impressão, com a possibilidade de assinar digitalmente; também deve permitir selecionar no momento da impressão do relatório qualquer impressora disponível na rede, possibilidade de escolher o tamanho do papel, configurar margens, selecionar intervalos de páginas, indicar o número decópias a serem impressas e demais opções disponíveis na impressora.

Para operacionalização dos Sistemas, os usuários deverão poder efetuar a entrada de dados somente via sistema.

Os Sistemas deverão ter suas atualizações disponíveis na internet.

Os Sistemas deverão permitir realizar atualização do sistema e da estrutura do banco de dados de forma padronizada, possibilitando:

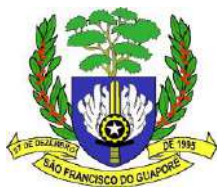

Auto atualização através da rede local, com definição de vários repositórios de acesso; configurar os usuários que poderão executara atualização;

Garantir que a atualização de banco de dados seja executada sem nenhum usuário conectado ao sistema, e não permitir que durante a atualização os usuários acessem o sistema; Impossibilitar o acesso ao sistema no caso de erro durante a atualização até que seja solucionado; possibilitar a emissão de relatórios das atualizações efetuadas.

Os Sistemas deverão permitir ao usuário acessar as informações do banco de dados, para elaborar relatórios e gerar arquivos, com possibilidade de restrição de acesso por usuário.

# **FUNCIONALIDADES MÍNIMAS OBRIGATÓRIAS PARA OS MÓDULOS APLICATIVOS:**

O Anexo I-b do presente Termo de Referência, são requisitos que também serão utilizados como critérios de pontuação na fase de Amostra do Sistema.

# **CAPACITAÇÃO DOS USUÁRIOS/TREINAMENTO:**

Esta etapa compreende a execução de um programa de treinamento destinado à capacitação dos usuários para a plena utilização das diversas funcionalidades de cada um dos módulos que integram o Sistema, após a total implantação, nos termos deste Termo de Referência, devendo abranger no mínimo o seguinte conteúdo.

# **PROGRAMÁTICO:**

- Utilização dos sistemas aplicativos;

- Procedimentos de segurança: uso de backup dos sistemas administrativos e dados dos usuários; cuidados com senhas, acessos etc.;

- Criação de relatórios;
- Eventuais erros de operacionalidade;

- O treinamento dos servidores deste Poder executivo, Legislativo, Autarquias, Institutos e Fundosmunicipais, deverá ser avançado de forma que atinja as funcionalidades de todos os módulos do sistema.

- O programa de treinamento deverá contemplar: carga horária, conteúdo programático, metodologia erecursos didáticos, de forma a capacitar um número suficiente de usuários.

- O nível de conhecimentos dos treinandos deverá compreender:
- Conhecimento e habilidade para o uso de todas as funções dos módulos pertencentes a sua área deresponsabilidade;
- Noção de estrutura de arquivos e banco de dados;

- Conhecimento e habilidade para realizar as parametrizações a serem usadas nas fórmulas de cálculo dos módulos aplicativos;

- Conhecimento e habilidade para o uso das rotinas de segurança, de backup e de restauração;
- Conhecimento e habilidade para o uso das rotinas de simulação e de reprocessamento.
- Tabela com carga horária de treinamento por módulos.
- O programa de treinamento deverá respeitar no mínimo a carga horária disposta a seguir:

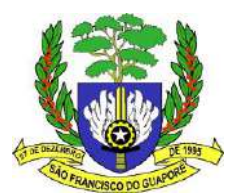

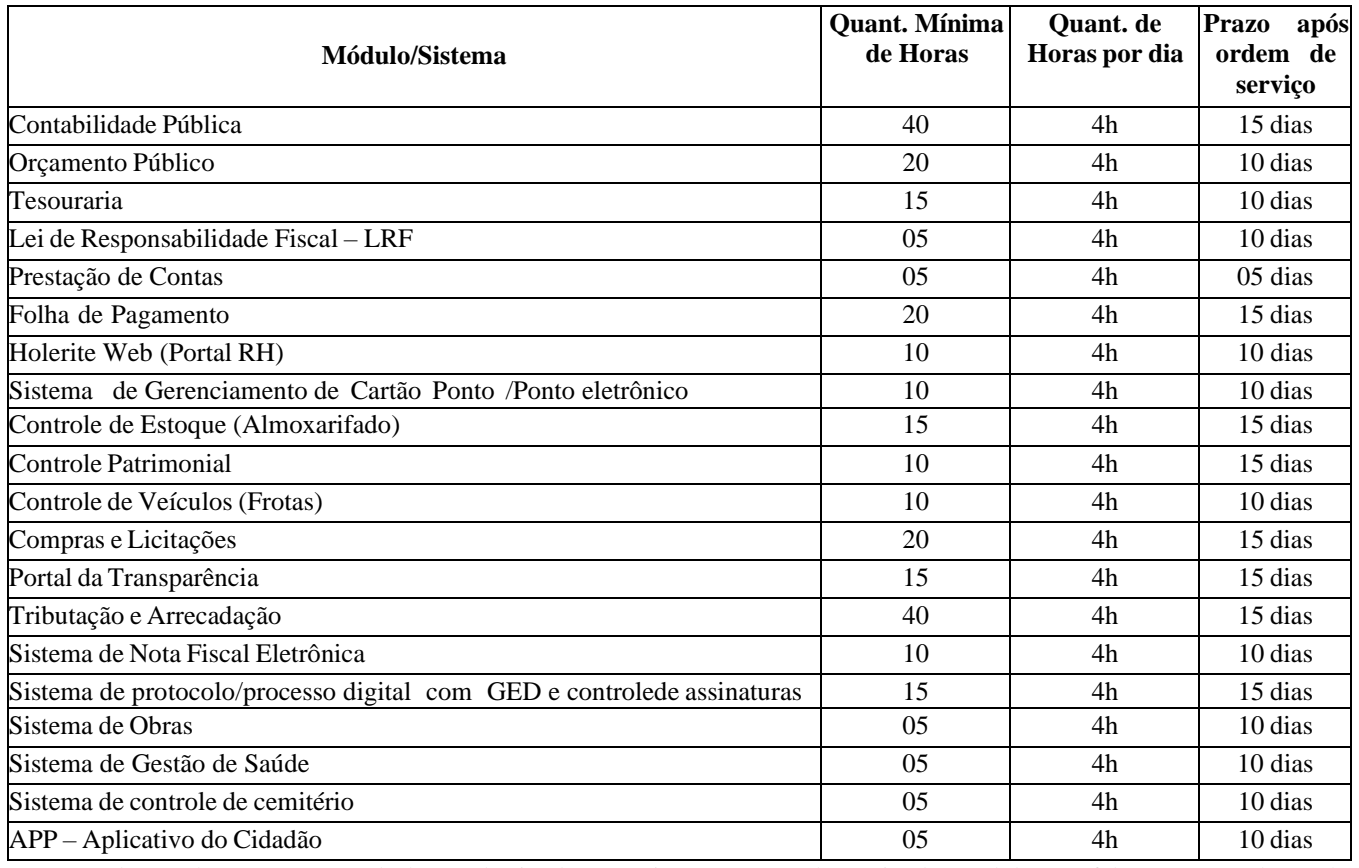

- Ocorrendo a sobra no número de horas destinado ao treinamento em determinado módulo e a falta emoutro, deverá haver compensação na carga horária dos treinamentos de forma atender todos os módulos.

- Caso o ganhador do certame for o mesmo do sistema já utilizado, o treinamento não será cobrado (exceto nos módulos/sistemas adicionados).

# **PRESTAÇÃO DE SERVIÇOS DE PÓS-IMPLANTAÇÃO E SUPORTE:**

- Nesta etapa compreenderão a prestação mensal de serviço de manutenção do sistema, a partir da emissão do termo de aceitação do sistema.

-Suporte;

- As solicitações de atendimento por parte da CONTRATANTE deverão ser protocoladas junto a CONTRATADA contendo a data e hora da solicitação, a descrição do problema, o nível de prioridade parao atendimento desta solicitação. Para cada problema uma única solicitação deverá ser protocolada, utilizando

ferramenta de controle de chamados via browser na internet, sendo essa ferramenta de responsabilidade da contratada e que contenha deverá ser criado uma SLA – Service level agreement aos níveis de prioridade e tempo de resposta para atendimento as solicitações.

- Deverá ser garantido o atendimento, em português, para pedidos de suporte no horário das 07h00min às 17h00min, de segundas às sextas feiras.

- No fechamento anual o suporte deverá ser total sem qualquer possibilidade de paralisação, recesso ou outro que venha a causar prejuízo à realização dos fechamentos de contas e balanços.

- No caso de parada de sistema produtivo o atendimento de suporte deverá estar garantido nas 24 horas do dia.

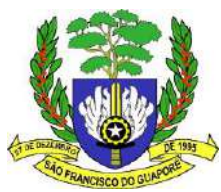

- O atendimento a solicitação do suporte deverá ser realizado por um atendente apto a prover o devido suporte ao sistema, com relação ao problema relatado, ou redirecionar o atendimento a quem o faça.

- A CONTRATADA terá que oferecer o suporte necessário para solucionar o problema citado na ordem de serviço, podendo caso necessário, através de suporte telefônico ou in-loco, visando oferecer solução imediata.

- Deverá ser garantido ao cliente o tempo de início dos trabalhos necessários para a correção das falhas do software de acordo com as prioridades estabelecidas na SLA, respeitando os prazos e informando a Administração dos trabalhos que estão sendo realizados para a solução do problema.

- A contratante ficará a cargo do fechamento da ordem de serviço.

- Manutenção;

- A manutenção deverá prever as condições para a atualização de versões dos softwares licitados, assim como a correção, eletrônica e/ou manual, de erros/falhas de programação das versões em uso para garantira operacionalidade dos mesmos nas funcionalidades descritas anteriormente, mantendo as parametrizações e customizações já efetuadas.

- Os serviços de Manutenção Corretiva dos Sistemas Aplicativos compreendem a correção de erros de lógica e problemas que venham a aparecer com o decorrer do uso do sistema, ou quando a situação exigir, em comum acordo, com o envio de profissionais (analistas e programadores) às instalações da CONTRATANTE para efetuar serviços de análise e programação, ocasião em que todas as despesas deverão ser custeadas pela CONTRATADA, sendo vedada, sob quaisquer hipóteses, a cobrança de qualquer outro valor pela realização dos serviços, seja hora- técnico, deslocamento, quilometragem rodada ou outra rubrica qualquer.

- Os serviços de Manutenção Adaptativa/Evolutiva de Sistemas e Consultoria em Sistemas Aplicativos, a serem prestados no decorrer do contrato, compreendem serviços para implementação de rotinas nos sistemas de interesse específico da CONTRATANTE, visando a atender as peculiaridades dos serviços locais; retreinamento de usuários e técnicos em caso de substituição de servidores alocados às atividades; consultoria em otimização de processos e rotinas que possam ser informatizadas, integradas aos Sistemas implantados.

- As Manutenções que necessitam da parada de todos os módulos deverão ser comunicadas ao setor técnico da contratante para que não haja interrupção dos trabalhos locais, para o recebimento da autorização para o procedimento.

# **PROCEDIMENTOS BÁSICOS DE SEGURANÇA:**

Os Procedimentos básicos mínimos de segurança exigidos da empresa CONTRATADA são:

Credenciamento junto à CONTRATANTE dos profissionais da CONTRATADA autorizado a prestar serviços decorrentes da presente contratação;

Identificação utilizando placas de controle patrimonial, selos de segurança, etc. de todo equipamento da CONTRATADA que venha a ser instalado nas dependências da CONTRATANTE;

Manutenção de pasta-arquivo de documentação de todos os serviços da CONTRATANTEprocessados na empresa;

É de total responsabilidade da CONTRATADA a integridade dos dados contidos no banco de dados,e dos registros, sob pena de aplicação das sanções cabíveis, além do pagamento de indenização por perdas e danos;

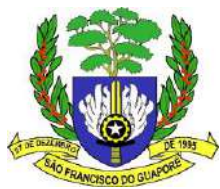

Em nenhuma hipótese veicular publicidade ou qualquer outra informação acerca das atividades objeto do Contrato, sem prévia autorização da CONTRATANTE;

Todas as normas e procedimentos de segurança a ser implementados no ambiente deverão ser comunicados ao setor de TI da CONTRATANTE;

Devem ser adotados critérios adequados para o processo seletivo dos candidatos, com o propósito de evitar a incorporação aos quadros dos técnicos envolvidos com os serviços prestados, de pessoas com características e/ou antecedentes que possam comprometer a segurança ou credibilidade da CONTRATANTE;

Quando os prestadores de serviços forem transferidos, remanejados, promovidos ou demitidos, todos os privilégios de acesso aos sistemas, informações e recursos da CONTRATANTE deverão ser revistos, modificados ou revogados de acordo;

Todos os técnicos envolvidos com os serviços a serem desenvolvidos para a CONTRATANTE deverão manter a integridade dos dados, sobre todos os ativos de informações e de processos da CONTRATANTE.

# **CONVOCAÇÃO PARA FORNECIMENTO DOS SERVIÇOS:**

A convocação para fornecimento do objeto será feita através da emissão e encaminhamento da Ordem de Fornecimento e/ou Nota de Empenho, ou outro documento equivalente, à adjudicatária.

A convocação será realizada via e-mail (informado pela adjudicatária em sua proposta), com aviso de recebimento, acompanhado do anexo da nota de empenho, se for o caso, para impressão, assinatura e devolução via postal. Através do mesmo endereço eletrônico, a Prefeitura envia as comunicações necessárias durante a execução do objeto.

O prazo para assinatura e postagem será de até 5 (cinco) dias úteis, a contar da data de confirmação do recebimento do e-mail.

A adjudicatária deverá entregar na sede da Prefeitura o instrumento equivalente ou contrato assinado, no prazo acima estabelecido.

Apenas em função da total impossibilidade da utilização de e-mail, far-se-á a remessa do contrato por via postal, para assinatura da adjudicatária.

As comunicações oficiais referentes à presente contratação poderão ser realizadas através de e-mail corporativo, reputando-se válidas as enviadas em e- mail incluído na proposta ou documentos apresentados pela empresa.

A ciência do ato será a data de confirmação da leitura do seu teor pelo destinatário, sendo considerada válida, na ausência de confirmação, a comunicação na data do término do prazo de 2 (dois) dias úteis, contados a partir da data do seu envio.

A recusa da empresa em prestar o serviço no prazo informado, durante a vigência da proposta, caracterizase como descumprimento total da obrigação assumida, sujeitando-a a aplicação de penalidades na forma prevista neste termo, no instrumento convocatório e na legislação cogente.

A convocação para fornecimento do objeto será feita após a ordem de serviços, na eminência do vencimento do contrato com a empresa ora prestadora do serviço de locação do Software utilizado por este Poder Executivo e demais entidades.

# **LOCAL E PRAZO PARA EXECUÇÃO DOS SERVIÇOS:**

Os serviços, objeto da contratação (Implantação e migração de dados, Capacitação dos Usuários com treinamento dos sistemas), deverão ser efetuados nas dependências da Prefeitura, Câmara, Autarquias,

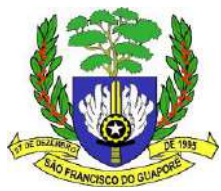

Institutos e Fundos do município de São Francisco do Guaporé – RO, no horário das 7:00h às 13:00h em dias úteis.

O prazo para Implantação e migração de dados deverá iniciar após a ORDEM DE SERVIÇOS e terá um prazo máximo para finalizar em até 60 (sessenta) dias após o recebimento da ordem de serviços.

O prazo para Capacitação dos Usuários com treinamento dos sistemas deverá obedecer ao cronograma constante neste Termo.

Todos os custos com o transporte, alimentação estadia e outros com pessoal técnico para Implantação e migração de dados, e treinamento dos usuários dos módulos correrão por conta da contratada.

Os treinamentos poderão ser solicitados ao longo do contrato conforme necessidade da contratante, sendo esta custeadas pela contratada.

# **CRITÉRIOS DE ACEITAÇÃO E AMOSTRA DO SISTEMA:**

A fiscalização da Migração, Implantação e Treinamento pertinentes ao objeto do edital ficará a cargo da Comissão Especial de Avaliação e Recebimento – (CEAR), a ser nomeada por este Poder Executivo, após encerrada a fase de lances no certame.

Para aceitação dos módulos (software) serão feitos testes de aceitação a serem executados pelo licitante que será avaliado pela CEAR. Os testes de aceitação são aqueles em que o usuário final experimenta, pela última vez, a solução antes da mesma entrar em produção.

Para ser considerada classificada a empresa deverá atingir, pelo menos, 95% dos pontos em todos os módulos, ou seja, atingir 95% de cada módulo da tabela I da Planilha de Pontuação Técnica – **Anexo I-c.** Sendo que cada usuário deve acompanhar a execução apenas de operações pertinentes às suas funções.

Não serão considerados erros de operação os erros de ortografia, layout de interface, layout de relatórios e consultas, porém, nesses casos, o aceite será dado com ressalva, estipulando-se prazos para correção ou ajuste.

Após definir a licitante classificada com menor lance, a mesma deverá no prazo de 10 (dez) dias úteis apresentar o sistema para demonstração na Prefeitura, assim entende-se que deverá ser analisado todos os quesitos do Anexo I do Termo de Referência a serem contratados, por Comissão designada pela a Administração. A análise poderá ter erro de até 5% (cinco por cento) do total dos quesitos do Anexo I-c do Termo de Referência.

- A forma de análise será de que o sistema atende ou não o pedido pela Administração, sendo que cada item será descrito de = atende (1 = Ponto) e não atende (0 = Pontos).

# **VALOR ESTIMADO DA CONTRATAÇÃO E DOTAÇÃO ORÇAMENTÁRIA:**

O valor orçado para a contratação objeto deste Termo de Referência constará de Quadro Resumo de Preços elaborado pelo setor de competência, elaborado com base em orçamentos recebidos de empresas especializadas, em pesquisas de mercado e mediante consulta a contratos firmados por órgãos públicos, disponibilizados em suas páginas na internet ou em bancos de preços.

As condições decorrentes de eventual contratação correrão por conta dos recursos consignados a Prefeitura Municipal, podendo ser com ou sem rateio de despesas vinculadas as entidades envolvidas, sendo elas Câmara Municipal, Autarquias, Institutos e Fundos municipais.

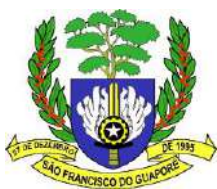

## **Dotação Orçamentária: SECRETARIA GERAL DE ADMINISTRAÇÃO E GOVERNO**

Unidade Orçamentária: 02.01.00 Função Programática: 04.122.0003. Elemento de despesa: 3.3.90.39.00.00 ATIVIDADE: 2004 MANUTENÇÃO DAS ATIVIDADES-SEGEAD Fonte de Recursos: 0.1.500.

# **DEMAIS INFORMAÇÕES COM RELAÇÃO AO ORÇAMENTO:**

Em virtude do contrato junto a empresa atual que fornece o software estar vigente até o mês de maio de 2023, as despesas orçamentarias serão da forma futura, tendo como base o exercício de 2023 e 2024, compreendido o período de 12 meses, com base na média dos valores constantes na pesquisa de preços, que farão parte deste termo em momento oportuno.

Compete a Secretaria Municipal de Administração em conjunto com os demais órgãos participantes do certame, monitorar a disponibilidade orçamentária visando proceder alterações orçamentárias, se for o caso. A emissão da "Solicitação de Despesa" ou documento equivalente deverá fazer menção do valor total dos serviços a serem licitados.

No caso de prorrogação de prazo contratual, para cada exercício, deverá ser observado o valor previsto para execução dos serviços, a fim cumprir com as obrigações contratuais assumidas.

Após a licitação, deverá ser verificado o valor adjudicado e homologado e proceder a correção dos valores previstos para empenho, pois os cálculos efetuados foram feitos com base no valor orçado pelo Município e, após a homologação deverá ser efetivado com base na proposta vencedora do certame.

# **MODALIDADE DE LICITAÇÃO E CRITÉRIO DE JULGAMENTO:**

A modalidade de licitação a ser utilizada deverá ser pregão eletrônico, e critério de julgamento será pelo menor preço global. Não serão aceitas propostas parciais, ou seja, só serão aceitas as propostas de empresas que se propuserem a realização integral dos serviços.

Para a análise do processo licitatório deverá ser levado em consideração a apresentação da documentação de habilitação jurídica; qualificação técnica (atestado de capacidade técnica); qualificação econômico financeira; regularidade fiscal e trabalhista e outros documentos exigidos no edital.

Demonstração da funcionalidade de cada módulo, de acordo com o Anexo I-b do Termo de Referência, vez que o objeto só será adjudicado após a demonstração e comprovação da funcionalidade do sistema pela Comissão Especial de Avaliação e Recebimento – (CEAR).

Para a demonstração da amostra de funcionalidade a Comissão Especial de Avaliação e Recebimento – (CEAR) a vencedora terá o prazo máximo de 10 (dez) dias úteis após a fase de classificação.

Para a análise da amostra, a CEAR será auxiliada por servidores da Prefeitura e demais entidades participantes, que irá considerar as especificações previstas no Anexo I-b do Termo de Referência.

Caso seja demonstrada a funcionalidade adequada, com percentual abaixo de 95% (noventa e cinco por cento) em cada módulo a CEAR encaminhará o parecer para o Setor de Licitações para desclassificação da referida proposta, e convocação da segunda para demonstração, nos mesmos termos, e assim sucessivamente até que seja declarada a licitante vencedora.

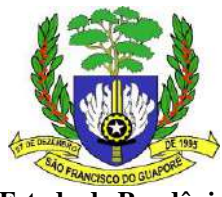

# **CRITÉRIOS DE ACEITABILIDADE DAS PROPOSTAS:**

As propostas, que deverão compreender a descrição do objeto ora licitado, com preço unitário e total, deverão ser compatíveis com o Termo de Referência.

Serão desclassificadas as propostas que:

Não atenderem as exigências do Termo de Referência.

Sejam omissas, vagas ou apresentem irregularidades e defeitos capazes de dificultar o julgamento; não atendam as características mínimas deste termo.

# **DA GARANTIA:**

Os serviços prestados em desacordo com o especificado neste Termo de Referência, no Edital e seus anexos, serão rejeitados parcialmente ou totalmente, conforme o caso, obrigando-se a contratada a reparar,

corrigir, reconstituir, reconstruir ou substituir, às suas expensas, no total ou em parte, o objeto do Termo de Referência em que se verifiquem vícios, defeitos ou incorreções resultantes da execução, no prazo assinado pela FISCALIZAÇÃO, sob pena de ser considerada em atraso quanto ao prazo de entrega.

# **DAS CONDIÇÕES TÉCNICAS MÍNIMAS PARA A PARTICIPAÇÃO:**

Experiência direta da licitante no fornecimento dos softwares de gestão administrativa e financeira, em serviços de suporte técnico em sistemas de gestão administrativa e financeira, na migração sistemas de gestão administrativa e financeira e no treinamento, licitados do Executivo Municipal de São Francisco do Guaporé, sendo que os atestados deverão mencionar os softwares ofertados e que sejam compatíveis com os sistemas solicitados na descrição da solução e prazos, conforme descrito neste Termo de Referência.

A comprovação da experiência relativa ao fornecimento de softwares se dará com atestados de capacidade técnica em nome da licitante, com prazo de execução compatível ao prazo pretendido para a contratação e deverão constar ainda o encerramento de no mínimo 01 (um) exercício nos sistemas de contabilidade e folha de pagamento (Balanço anual, RAIS e DIRF). Essa comprovação é indispensável, pois mostrará que o proponente é capaz de realizar o encerramento das movimentações contábeis (finalizaçãodas contas e apuração do resultado), ou seja, capaz de atender a um dos propósitos finais de toda a solução, que é a Prestação de Contas Anual – Balanço. Assim, afastando o risco de se utilizar por meses um sistema que ao final do exercício não consiga emitir, ou não emita de maneira correta os anexos do balanço exigidos por lei, ou ainda não seja capaz de gerar dados e declarações anuais obrigatórias para os sistemas dos órgãos governamentais.

A comprovação da experiência relativa à migração de sistemas se dará com atestado de capacidade técnica em nome da licitante, onde conste que a licitante realizou este tipo de serviço. Nos atestados técnicosdeverá obrigatoriamente constar os prazos de implantação, conversão e/ou migração de dados com prazo não superior aos prazos solicitados neste Termo de Referência, pois esta é uma parcela relevante nesse tópico. Essa exigência tem por objetivo o zelo ao erário público, vez que pretende afastara hipótese de atrasona implantação dos softwares, o que acarretaria inúmeros prejuízos tais como: atraso de pagamento de

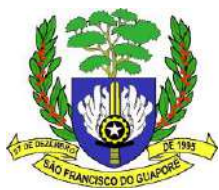

servidores devido à impossibilidade da geração de folhas de pagamento; atraso de pagamento de fornecedores que podem resultar em multas contratuais e juros de mora; atraso no recolhimento de encargos; envio intempestivo de balancetes (remessas) ao TCE e demais órgãos de fiscalização; descontroles administrativos; paralisação de serviços essenciais; dentre outras consequências.

A exigência dos atestados e declaração acima elencados se justifica no fato de que nos dias atuais os órgãos e serviços públicos são dependentes das soluções tecnológicas e seus produtos. A inoperância prolongada dos sistemas – ocasionados por implantações fracassadas - é capaz de parar as engrenagens da administração, podendo causar em casos mais críticos, situações caóticas e de difícil reversão.

# **FISCALIZAÇÃO:**

A fiscalização da contratação será exercida por servidor e/ou comissão a ser designado pela Administração através de Portaria específica, para acompanhar a execução e fiscalizar a presente contratação, nos termos do artigo 67 da Lei 8.666/93, ao qual competirá dirimir as dúvidas que surgirem no curso da execução do contrato, e de tudo dará ciência à Administração.

A fiscalização de que trata este item não exclui nem reduz a responsabilidade da fornecedora, inclusive perante terceiros, por qualquer irregularidade, ainda que resultante de imperfeições técnicas, vícios redibitórios, ou emprego de material inadequado ou de qualidade inferior, e, na ocorrência desta, não implicana corresponsabilidade da administração ou de seus agentes e prepostos em conformidade com o art. 70 da Lei nº 8.666, de 1993.

# **OBRIGAÇÕES DA PARTES:**

DA CONTRATANTE:

Garantir o cumprimento de todas as cláusulas contratuais;

Exercer a fiscalização dos serviços por servidores e/ou comissão designados, na forma prevista na Lei 8.666/1993;

Proporcionar todas as condições necessárias à execução dos serviços, fornecendo todas as informações, esclarecimentos e especificações necessárias;

Solicitar à contratada, sempre que necessário, a adoção de medidas efetivas de correção ou adequação dos serviços prestados;

Garantir o livre acesso dos empregados da contratada, quando devidamente identificados, nas suas dependências para execução de serviços referentes ao objeto, quando necessário;

Efetuar o pagamento da Nota Fiscal em moeda corrente, após o recebimento da Nota Fiscal;

Notificar a contratada, por escrito, da aplicação de eventuais penalidades, garantindo o contraditórioe a ampla defesa, conforme previsto na Lei Federal n° 8.666/1993;

Notificar por escrito à contratada, a ocorrência de eventuais problemas no curso da execução dos serviços;

Não fornecer ou tornar disponível a terceiros, qualquer material, documentação e ou cópia dos sistemas sem o prévio e expresso consentimento da Contratada;

Disponibilizar os equipamentos de informática, com computadores, servidor de dados, rede física, sistema operacional, portal WEB, Internet (Banda Larga, Fibra ótica, etc.), e demais equipamentos necessários ao funcionamento do Sistema a ser locado.

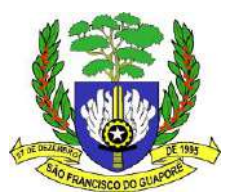

## **DA CONTRATADA:**

Atender às solicitações de serviço de acordo com as especificações técnicas, procedimentos de controle administrativos, cronogramas físicos que venham ser estabelecidos neste termo;

Prestar os serviços com pessoal adequadamente capacitado em locais e instalações determinados pela CONTRATANTE, com grau de escolaridade e/ou a experiência compatível com a atividade a ser exercida;

Refazer serviços nos prazos estabelecidos, quando eles apresentarem padrões de qualidade inferiores aos definidos, sem ônus adicionais para a CONTRATANTE;

Manter os seus técnicos atualizados tecnologicamente, promovendo os treinamentos e participação em eventos de caráter técnico que permitam a prestação dos serviços descritos no Termo de Referência em regime de excelência, sem custos para a CONTRATANTE;

Reportar imediatamente a Secretaria de Administração da CONTRATANTE, quaisquer anormalidades, erros e irregularidades observadas no desenvolvimento dos serviços contratados, causados por ações do pessoal contratado, dos servidores públicos ou de terceiros;

Manter, durante a execução do contrato, todas as condições de habilitação e qualificação exigidas no processo licitatório, necessárias para que todas as tarefas e projetos acordados sejam concluídos com utilização eficiente dos recursos disponíveis;

Acatar e obedecer às normas de utilização e segurança das instalações, estabelecidas pela CONTRATANTE;

Submeter-se, dentro do escopo e das cláusulas pactuadas no contrato, às determinações da CONTRATANTE;

Guardar a integridade dos dados processados, bem como adotar controle;

Auxiliar as áreas de informática e administrativas da CONTRATANTE nas atividades de planejamento e administração dos recursos de TI;

Realizar testes de sistemas e softwares aplicativos e elaboração de relatórios conclusivos sobre seu desempenho e possível implantação no ambiente computacional da CONTRATANTE;

Responsabilizar-se pelos danos causados diretamente à CONTRATANTE ou a terceiros decorrentes de sua culpa ou dolo quando da execução dos serviços, não excluindo ou reduzindo essa responsabilidade à fiscalização ou o acompanhamento pela CONTRATANTE;

Indenizar os prejuízos e reparar os danos causados à CONTRATANTE e a terceiros por seus técnicosna execução dos serviços;

Assumir a responsabilidade por todos os encargos fiscais, previdenciários e obrigações previstas na legislação social e trabalhista em vigor, obrigando-se a saldá-los na época própria dos recursos humanos que empregar para a consecução da presente prestação de serviços;

Assumir a responsabilidade por todas as providências e obrigações estabelecidas na legislação específica de acidentes do trabalho, quando forem vítimas os seus técnicos no desempenho dos serviços ou em conexão com eles, ainda que acontecido nas dependências da CONTRATANTE;

Arcar com todas as despesas de deslocamento, hospedagem e alimentação de seus técnicos que sefizerem necessárias à plena execução da instalação, implantação e treinamento;

A CONTRATADA se obriga a manter os sistemas administrativos em constante funcionamento sem interrupções que afetem o desempenho das atividades funcionais;

Quaisquer penalidades que a CONTRATANTE venha sofrer ou sofra, por falta de funcionalidade do sistema, falta de adequação as normas dos órgãos reguladores, ou falta de envio de dados, oriundos do não funcionamento adequado dos sistemas a CONTRATADA, se responsabilizará;

Simultaneamente à implantação do Programa e/ou módulos, deverá ser feito o treinamento do pessoal, e este deverá se estender o tempo necessário para domínio e operação dos softwares de acordo com estabelecido no Termo de Referência;

Migrar dados dos sistemas já em uso pela Contratante;

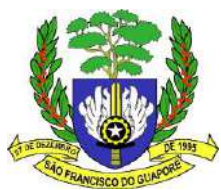

Tirar eventuais dúvidas sobre a estrutura do banco de dados atual; disponibilizar aos usuários dos módulos, equipes de atendimento com técnicos especializados, sendoque o Suporte Técnico poderá ser via on-line, via telefone, acesso remoto e in-loco conforme a necessidade da Contratante;

O Suporte Técnico deverá iniciar o atendimento conforme os níveis de prioridades da Contratante, constante neste Termo;

Executar os serviços dentro dos melhores padrões, apenas com técnicos capacitados, com experiência compatível a atividade exercida;

Manter sigilo absoluto sobre todas as informações, dados e documentos processados junto ao sistema;

Não transferir a outrem, no todo ou em parte, o presente objeto contratado sem prévia e expressa anuência da Contratante, sob pena de considerar- se o contrato reincidido e aplicável, no caso, as sanções determinadas pela Lei 8.666/93;

Informar a Prefeitura sobre qualquer ocorrência com a execução do contrato;

Assumir todas as despesas e ônus relativos ao seu pessoal e a quaisquer outras derivadas ou conexas com o contrato, ficando ainda, para todos os efeitos legais, inexistente qualquer vínculo empregatício entre seus colaboradores e/ou preposto com a Prefeitura e demais entidades;

Emitir as notas fiscais referentes ao objeto, nos termos da lei, e cumprir todas as obrigações fiscais decorrentes da execução do contrato, responsabilizando-se por quaisquer infrações fiscais daí advindas, desde que a infração fiscal tenha resultado de obrigação da Contratada;

Manter todos os aplicativos do sistema objeto desta licitação permanentemente atualizados, nos termos da legislação correlata, bem como a legislação do Tribunal de Contas do Estado de Rondônia;

Disponibilizar já na implantação dos serviços, todos os relatórios mensais que tem prazos legais, definidos por lei, para entrega nos órgãos competentes das esferas Federal, Estadual e Municipal;

Disponibilizar espaço físico em local diferente da Prefeitura, para armazenamento automático de cópias de segurança dos dados armazenados no banco de dados;

Manter sigilo absoluto das informações processadas;

A empresa vencedora desta licitação, após a assinatura do contrato, deverá comprovar no prazo de 30 dias, um escritório de representação no estado de Rondônia.

# **DAS SANÇÕES ADMINISTRATIVAS:**

Pela inexecução total ou parcial da contratação, a Administração poderá, garantida prévia defesa, aplicar a CONTRATADA a extensão da falta ensejada, as penalidades previstas no Art. 87, da Lei 8.666/93e no art. 7º da Lei 10.520/02, na forma prevista no respectivo instrumento licitatório. O descumprimento total ou parcial das obrigações assumidas pela licitante vencedora, sem justificativa aceita pela Administração Municipal, resguardados os procedimentos legais pertinentes, poderá acarretar, nas seguintes sanções:

Advertência;

Multa moratória, nos seguintes percentuais:

No atraso injustificado da entrega do objeto contratado, ou por ocorrência de descumprimento contratual, 0,33% (trinta e três centésimos por cento) por dia sobre o valor total do empenho, limitado a 10% (dez porcento);

Nas hipóteses em que o atraso injustificado no adimplemento das obrigações seja medido em horas, aplicar-se-á mora de 0,33% (trinta e três centésimos por cento) por hora sobre o valor total do empenho, limitado a 10% (dez por cento);

No caso de atraso injustificado para substituição do objeto, 0,5% (cinco décimos por cento) ao dia sobre o valor do empenho, incidência limitada a 10 (dez) dias;

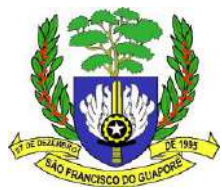

Na hipótese de atraso injustificado para substituição do objeto, superior a 10 (dez) dias, 8% (oito por cento) sobre o valor do empenho.

Em caso de reincidência no atraso de que tratam as alíneas "a", "b" e "c" quando da ocorrência do 3º (terceiro) atraso, poderá ser aplicada sanção mais grave prevista no inciso III deste item, concomitantes e sem prejuízo de outras cominações;

Caso a multa a ser aplicada ultrapasse os limites fixados nas

alíneas "a" e "b", poderá ser aplicada sanção mais grave prevista no inciso III deste item, concomitantese sem prejuízo de outras cominações.

Multa contratual, por inadimplemento absoluto das obrigações, nos seguintes percentuais: Pelo descumprimento total, 20% (vinte por cento) sobre o valor contratado;

Pelo descumprimento parcial, até 10% (dez por cento) sobre o valor do contrato, levando em consideração para fixação do valor final, a relevância da parcela inadimplida – aplicável apenas em hipóteses excepcionais, devidamente fundamentadas.

Suspensão Temporária de Participação em Licitação e Impedimento de Contratar com a Administração, prevista no artigo 87, III da Lei nº 8.666/93, por prazo não superior a 2 (dois) anos, aplicado conforme a gravidade das faltas cometidas conforme legislação pertinente;

Impedimento de Licitar e Contratar com o Município de São Francisco do Guaporé, Estado de Rondônia, previsto no art. 7º da Lei Federal nº 10.520/02, pelo prazo de até 5 (cinco) anos, aplicado conforme a gravidade das faltas cometidas e Declaração de Inidoneidade Para Licitar e Contratar com a Administração Pública, prevista no artigo 87, IV, da Lei nº 8.666/93.

A aplicação de quaisquer das penalidades ora previstas não impede a rescisão contratual.

A aplicação das penalidades será precedida da concessão de oportunidade para exercício da ampla defesa e do contraditório, por parte do contratado, na forma da lei.

Reabilitação perante a autoridade que aplicou a penalidade será concedida sempre que o contratado ressarcir a Administração pelos prejuízos resultantes e após decorrido o prazo da sanção aplicada.

Os prazos para adimplemento das obrigações consignadas no presente termo admitem prorrogação nos casos e condições especifica do § 1º do art. 57 da Lei nº 8.666/93, devendo a solicitação dilatória, sempre recebida contemporaneamente ao fato que ensejá-la, sendo considerados injustificados os atrasos não precedidos da competente prorrogação.

As multas, aplicadas após regular processo administrativo, serão descontadas dos pagamentos eventualmente devidos ao Contratado.

Os procedimentos a serem adotados no âmbito da Prefeitura para a apuração de falta contratual no fornecimento de bens e serviços observarão a legislação vigente.

# **EQUIPE TÉCNICA:**

A contratada, para efeito de atendimento aos serviços objeto deste Termo, deverá ter pessoal tecnicamente habilitado, capacitado para as atividades objeto deste Termo de Referência. Essa exigência é necessária em virtude da complexidade da matéria (administração pública), de fato, pois, como exemplo podemos elencar o fato de a contabilidade aplicada ao setor público ser um dos ramos que vem sofrendo maiores mudanças nos últimos tempos em função do MCASP (Manual de Contabilidade Aplicada ao Setor Público), e, da convergência as normas internacionais. Assim é importante que a equipe de suporte compreenda exatamente, e com certa facilidade, o que a equipe técnica da contratante venha a demandar.

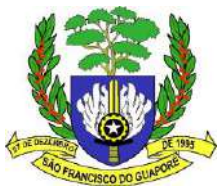

# **DURAÇÃO DO CONTRATO:**

O contrato terá vigência de 12 (doze) meses, podendo ser prorrogado na forma da Lei Federal nº 8.666/1993;

Os valores previstos no contrato poderão ser reajustados anualmente com base no IGPM (Índice Geral de Preços do Mercado), cabendo a Contratada solicitar tal reajuste;

O descumprimento das condições contratuais, assim como a execução do seu objeto em desacordo com o estabelecido em suas condições, dará direito de rescisão à Contratante, mediante notificação expressa,sem que caiba à Contratada qualquer direito, exceto o de receber o estrito valor correspondente aos serviços realizados, desde que estejam de acordo com as prescrições ora pactuadas, assegurando a defesa prévia;

O contrato poderá ainda ser rescindido nos seguintes casos: decretação de falência, pedido de concordata ou dissolução da contratada; alteração do contrato social ou a modificação da finalidade ou da estrutura da contratada, que, a juízo da contratante, prejudique a execução do pacto; transferência dos direitos e/ou obrigações pertinentes a este eventual contrato, sem prévia e expressa autorização da contratante; cometimento reiterado de faltas, devidamente anotadas em registro próprio.

## **FORMA DE PAGAMENTO:**

Etapa 1 – CONVERSÃO, IMPLANTAÇÃO, TREINAMENTO e MIGRAÇÃO: o pagamento será efetivado em moeda corrente, no prazo de até 10 (dez) dias úteis após apresentação de nota fiscal devidamente atestada/certificada pelos usuários dos respectivos módulos e assinada pelos membros da Comissão de Recebimento de Materiais, Obras e Serviços e após verificação da regularidade fiscal e trabalhista do fornecedor.

Etapa 2 - LOCAÇÃO MENSAL DO SOFTWARE: o pagamento será efetivado moeda corrente, no prazo de até 30 (trinta) dias após apresentação de nota fiscal devidamente atestada/certificada pelos membros da Comissão de Recebimento de Materiais, Obras e Serviços e após verificação da regularidade fiscal e trabalhista do fornecedor.

O pagamento será creditado em favor da contratada através de transferência online, de acordo com as informações indicadas na proposta, devendo ficar explícito o nome do banco, número da agência e o númeroda conta em que deverá ser efetivado o crédito no corpo da nota fiscal.

Será efetuada a retenção na fonte dos tributos e contribuições elencadas nas disposições determinadas pelos órgãos fiscais e fazendários, em conformidade com as legislações e instruções normativas vigentes. Havendo erro na nota fiscal/fatura, ou outra circunstância que desaprove a liquidação da despesa, o pagamento será sustado até que a Contratada providencie as medidas saneadoras necessárias, não ocorrendo, neste caso, quaisquer ônus para a Prefeitura, Câmara, Autarquias, Institutos e Fundos municipais.

A Prefeitura Municipal de São Francisco do Guaporé – RO, poderá deduzir do montante a pagar os valores correspondentes a eventuais multas ou indenizações devidas pela Contratada, sendo-lhe assegurado o contraditório e a ampla defesa.

# **VISITA TÉCNICA:**

A licitante poderá vistoriar o local onde serão executados os serviços de conversão do Banco de Dados e implantação dos Sistemas no horário das 07:00 as 13:00hrs, de segunda a sexta, exceto feriados, sito Prefeitura, Câmara, Institutos e Fundos municipais de São Francisco do Guaporé, com o objetivo de

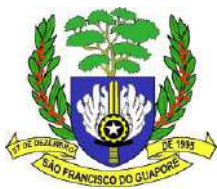

inteirar-se das condições e grau de dificuldade existentes, verificando a compatibilidade do local com as soluções técnicas globais, especificações e condições apontadas neste Termo de Referência.

Tendo em vista a faculdade da realização da vistoria, as licitantes não poderão alegar o desconhecimento das condições e grau de dificuldades existentes como justificativa para se eximirem das obrigações assumidas em decorrência da execução do objeto deste Termo de Referência.

Não será admitido à futura contratada pleitear acréscimos de custos em sua proposta de preços ou extensão de prazos de entrega do objeto soba alegação de

desconhecimento de fatores pertinentes e previsíveis à prestação dos serviços a serem eventualmente realizados.

Caso a licitante opte por não realizar a visita técnica, a mesma deverá emitir declaração de que conhece as condições e grau de dificuldades existentes para a prestação dos serviços as entidades.

## **RESULTADOS ESPERADOS:**

Espera-se com a contratação desse serviço o atendimento a Legislação vigente correlata a Administração Pública.

## **CONSIDERAÇÕES FINAIS:**

O Serviço de implantação com conversão de dados e treinamento do software aplicativo não poderá ser cobrado dos módulos utilizados caso a ganhadora do certame seja a atual fornecedora de software de gestão pública, uma vez que não haverá necessidade de migração dos dados e nem treinamento. Somente poderá ser cobrado a implantação e treinamento dos módulos inexistentes no contrato anterior.

O Banco de Dados será de propriedade das entidades, não podendo a contratada excluir/deletar enem editar, ou mesmo fazer cópia do Banco de dados do servidor para fazer uso em benefício próprio na vigência do contrato ou após o encerramento do contrato.

Fica vedada a transferência, no todo ou em parte, do objeto da contratação.

Outras exigências ficarão à cargo do responsável pela licitação, nos termos da legislação vigente.

O presente Termo está em consonância com as disposições legais e normativas aplicáveis e com interesse e conveniência da Administração, e será submetido à aprovação do Ordenador de Despesas, e passa a integrar o processo administrativo formalizado, visando à instauração de certame na modalidade de Pregão Eletrônico.

O presente Termo de Referência, o edital, bem como a Minuta do contrato são complementares entre si.

Qualquer detalhe mencionado em um dos documentos e omitido no outro, será considerado especificado e válido.

Informações complementares poderão ser obtidas na Prefeitura Municipal de São Francisco do Guaporé – RO, e- mail:

São Francisco do Guaporé, 29 de outubro de 2023

Alcino Bilac Machado Junior Secretário Geral de Governo e Administração Portaria 0350/GAB/2023

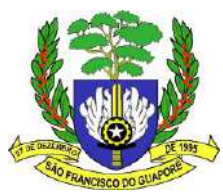

### **ANEXO Ib - Funcionalidades Para Avaliação da CER**

### (DE USO DO CEAR PARA AVALIAÇÃO) FUNCIONALIDADES MÍNIMAS OBRIGATÓRIAS PARA OS MÓDULOS/APLICATIVOS)

**SISTEMA DE CONTABILIDADE PÚBLICA tem como objetivo registrar todos os atos e fatos inerentes à Gestão Pública Financeira, proporcionando informações confiáveis e atualizadas, conforme determina a Lei 4.320/64, permitindo, inclusive a integração com os demais sistemas da Administração Pública, otimizando as tarefas diárias dos órgãos envolvidos, com maior segurança e transparência. Deverá possuir as funcionalidades abaixo relacionadas: os requisitos descritos abaixo serão usados como medida para nota de avaliação do módulo.**

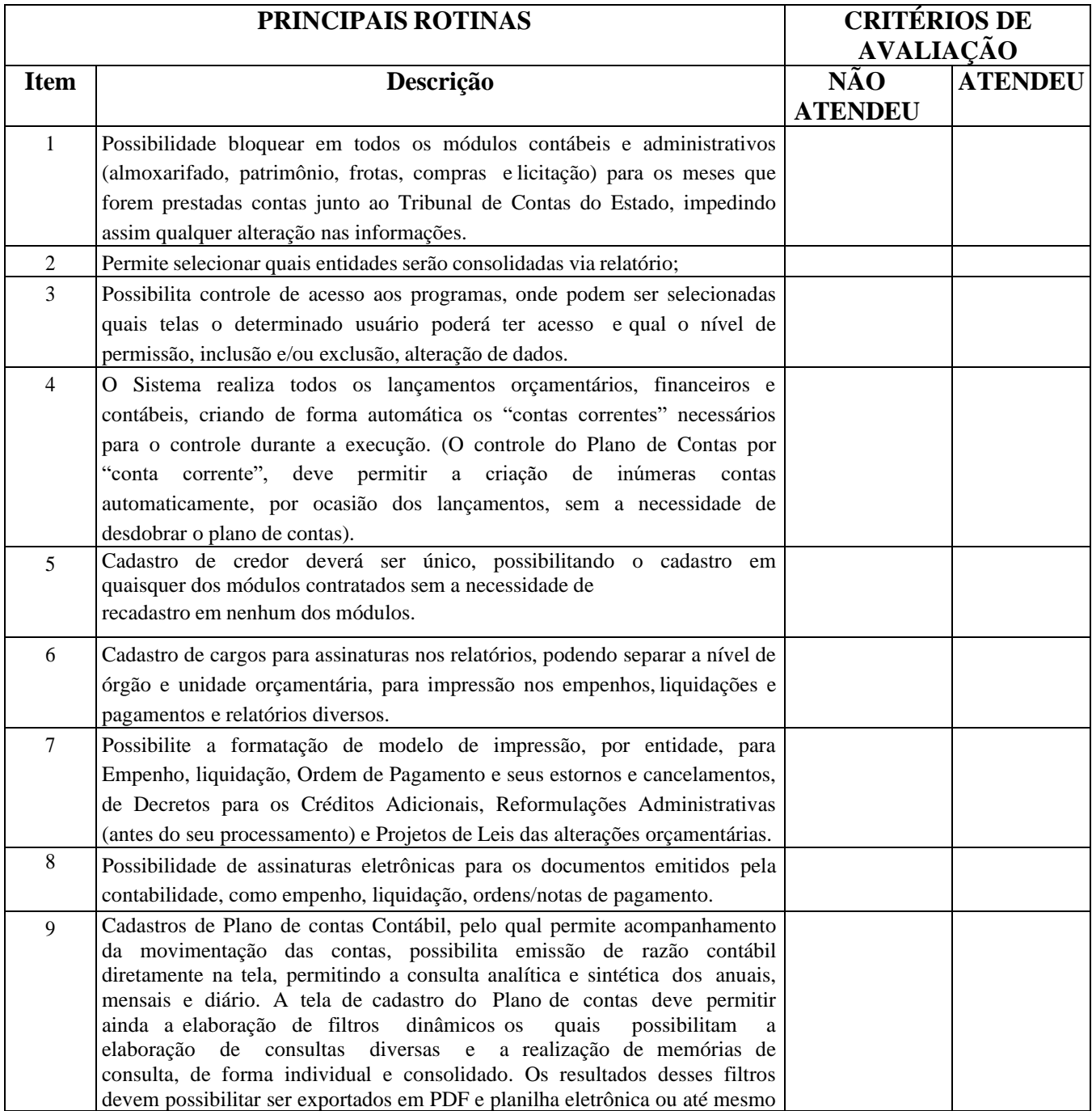

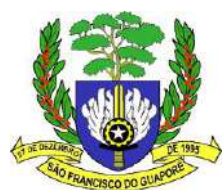

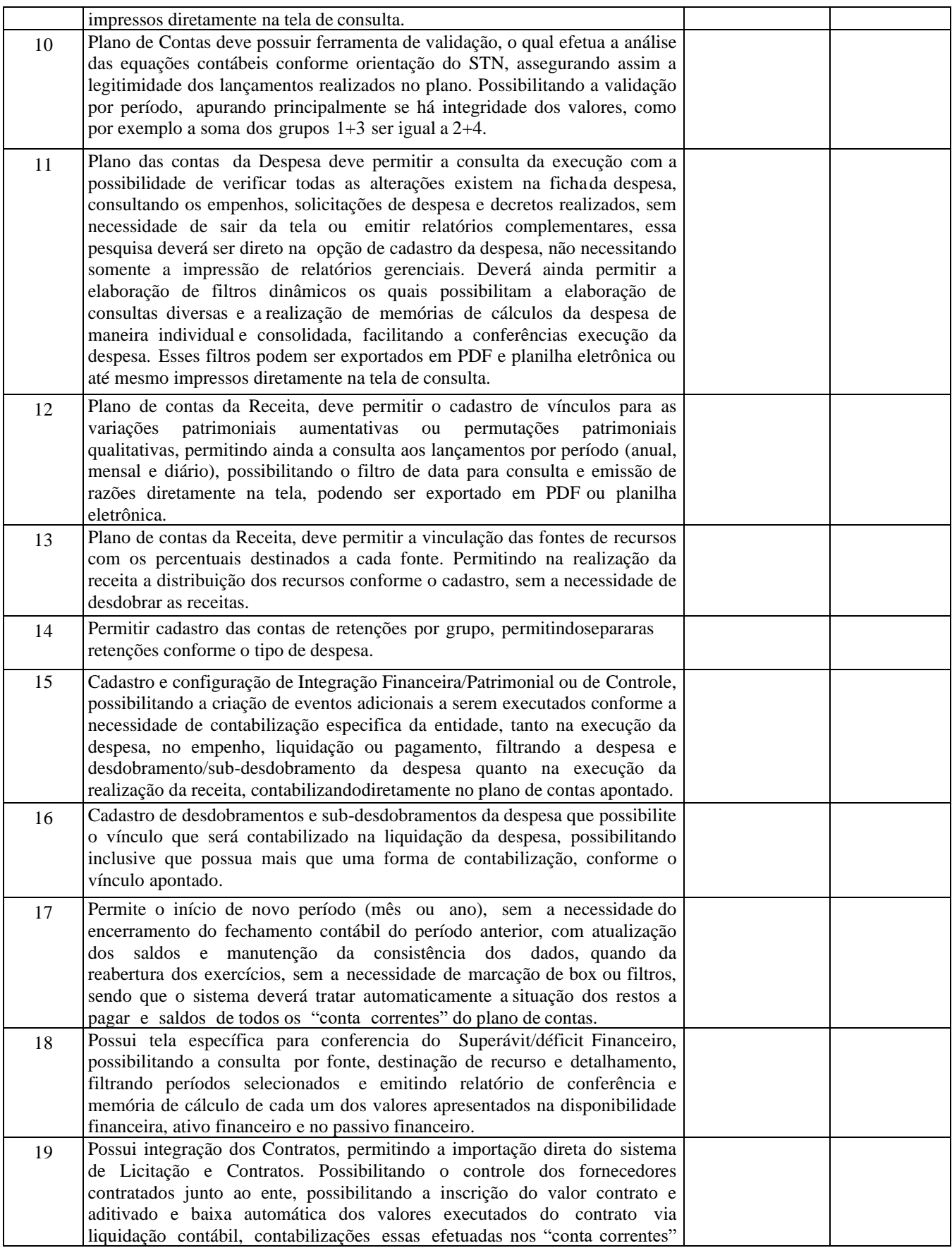

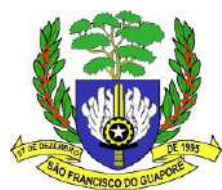

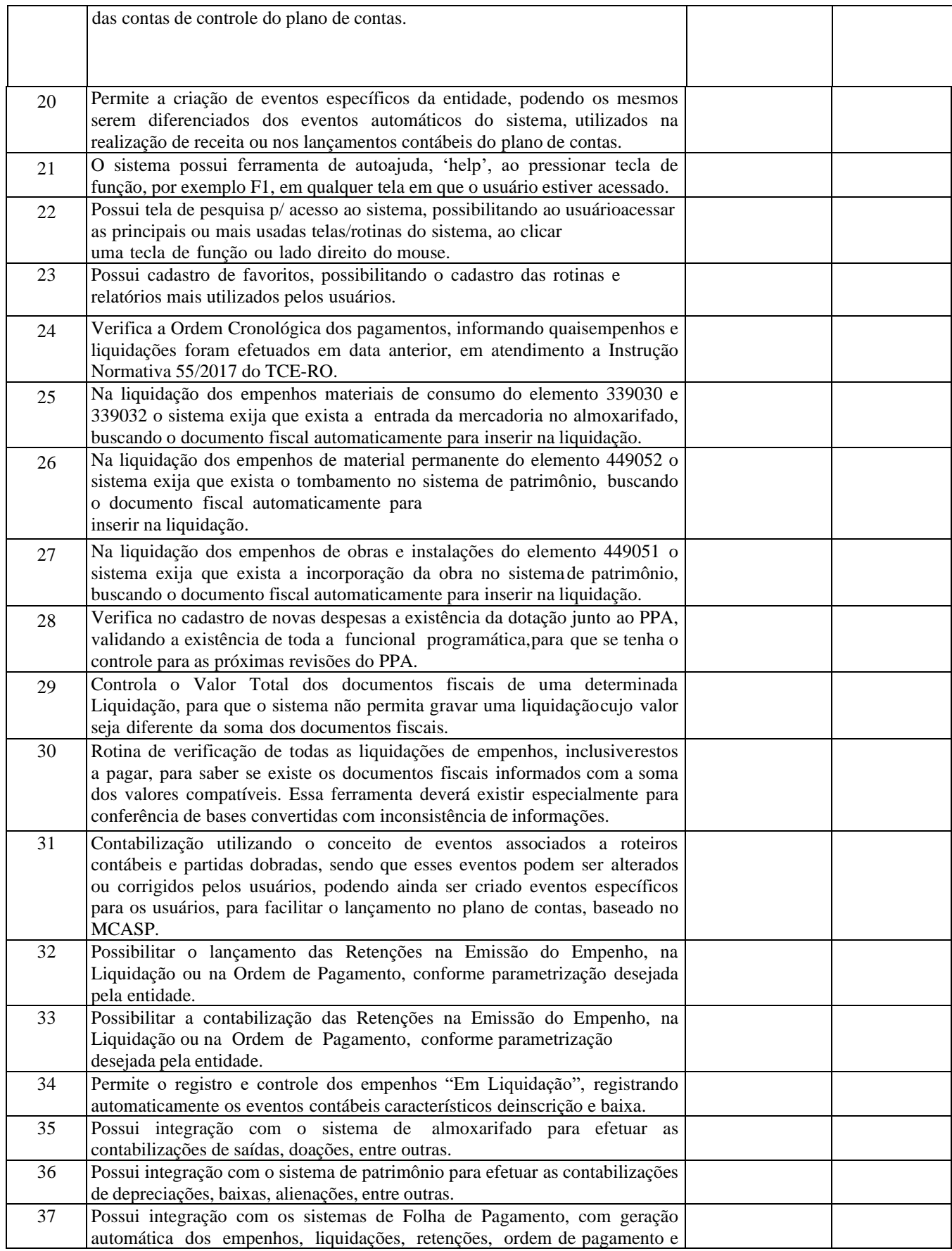

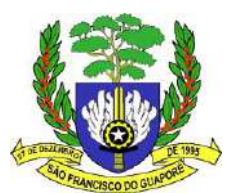

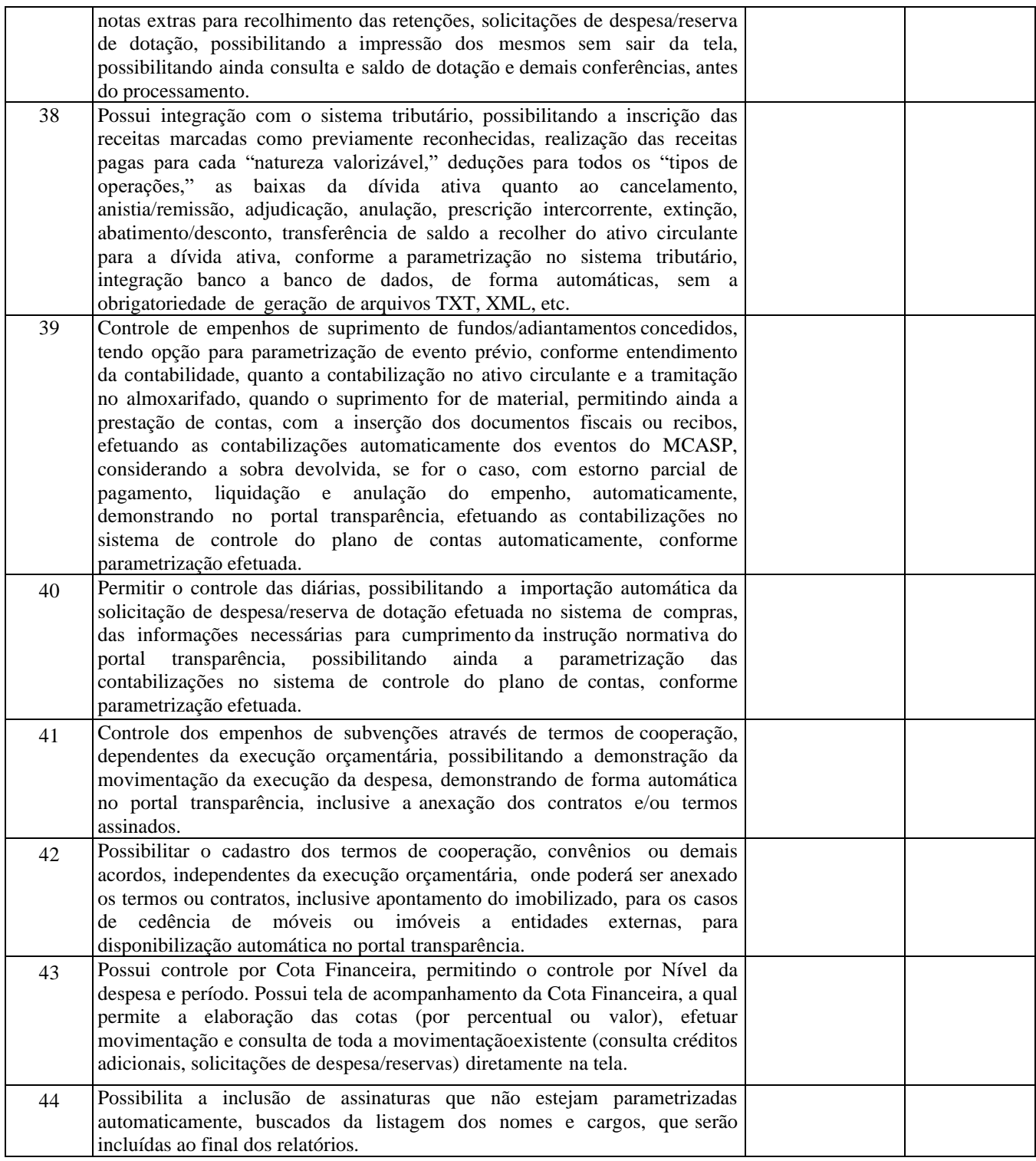
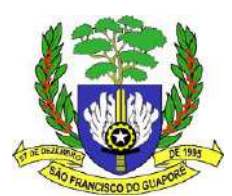

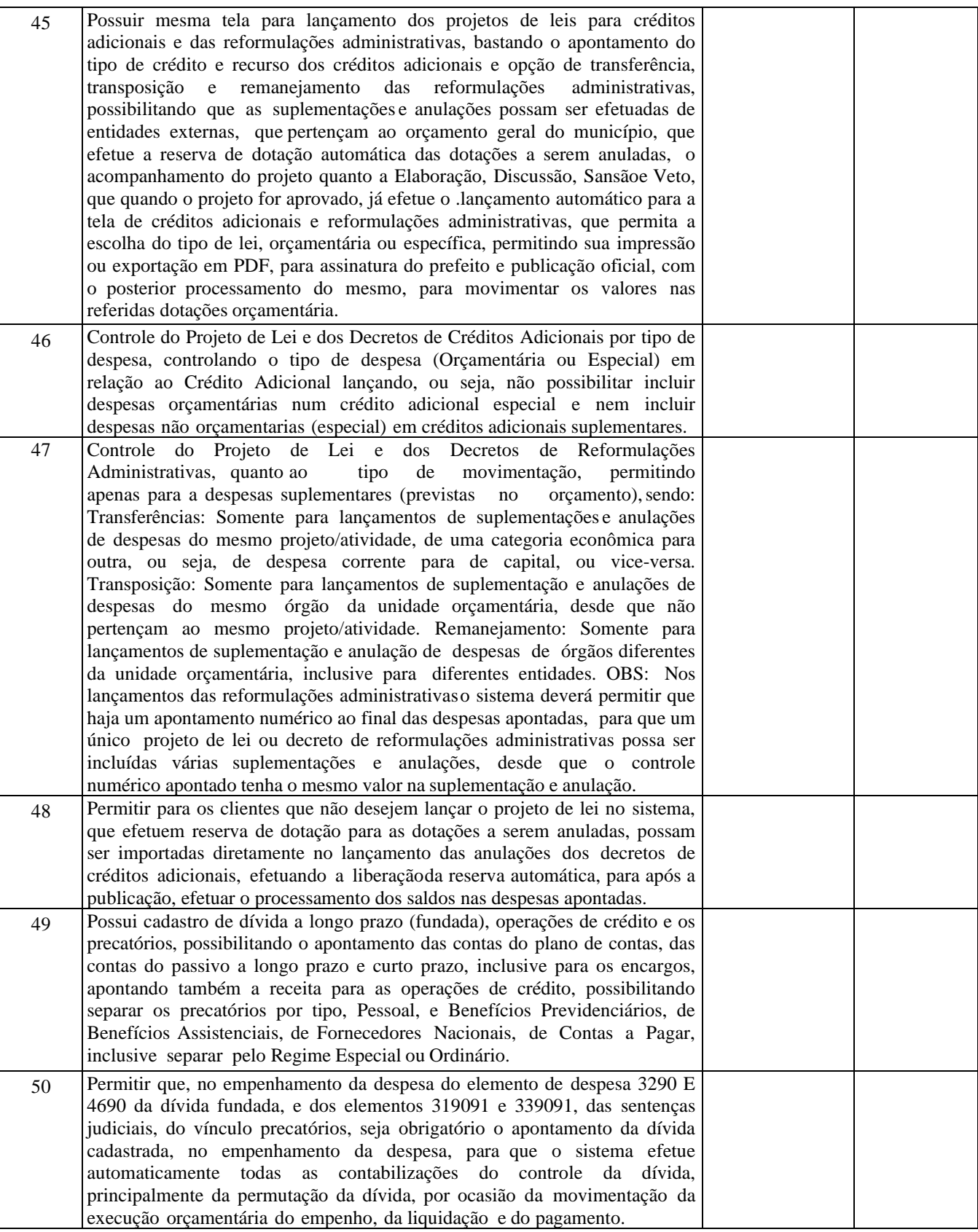

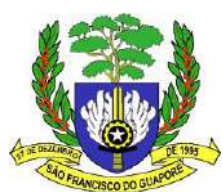

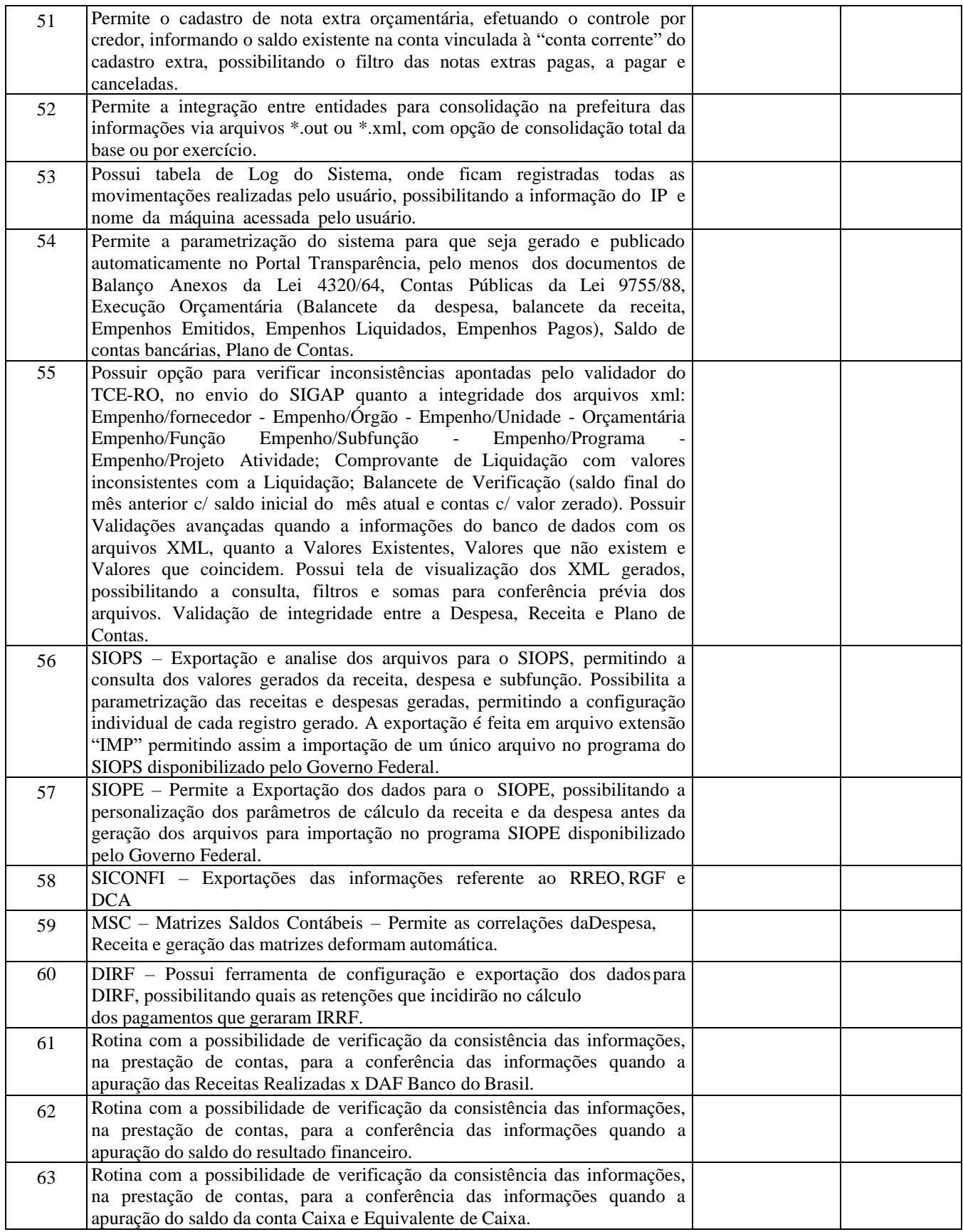

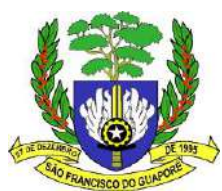

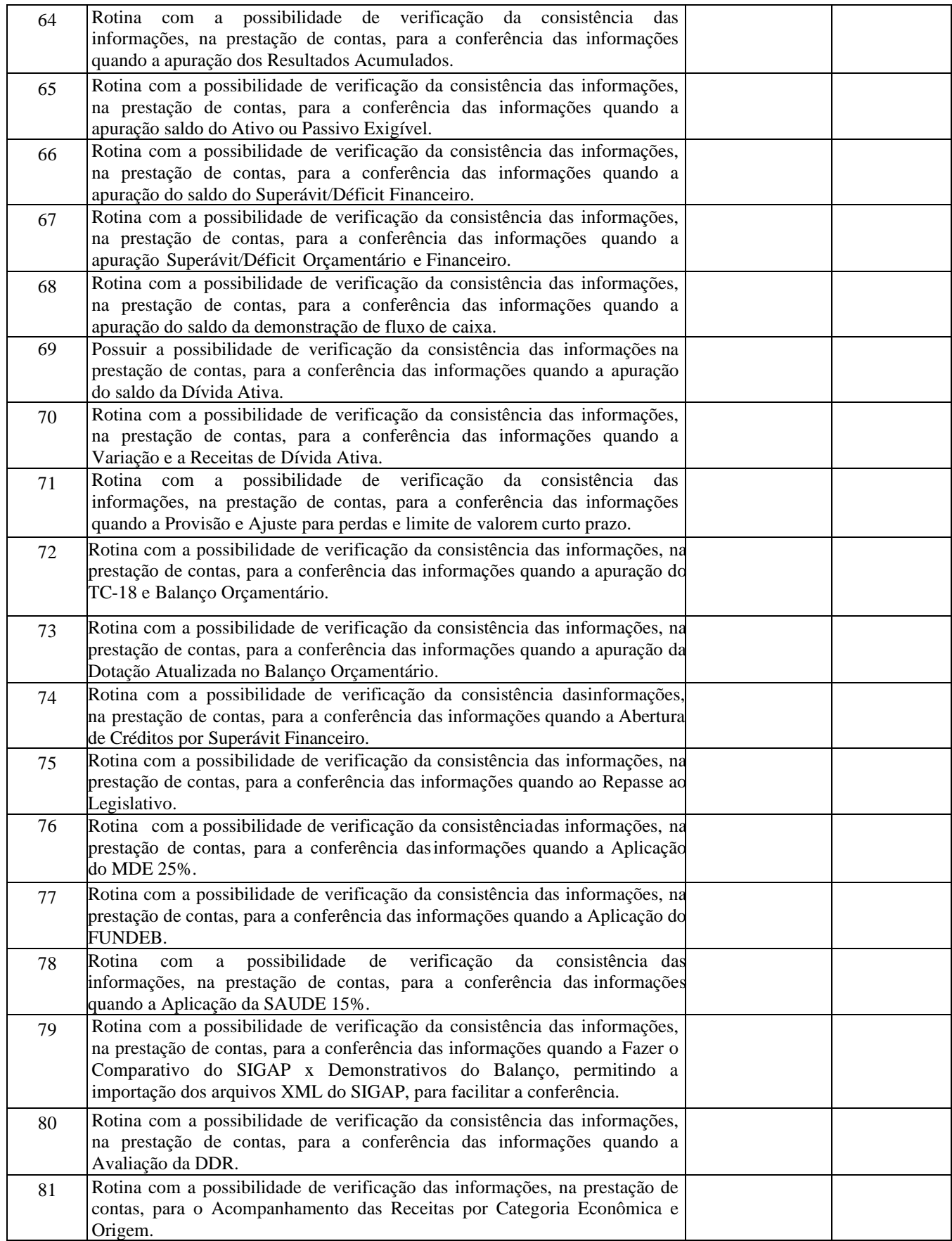

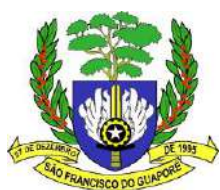

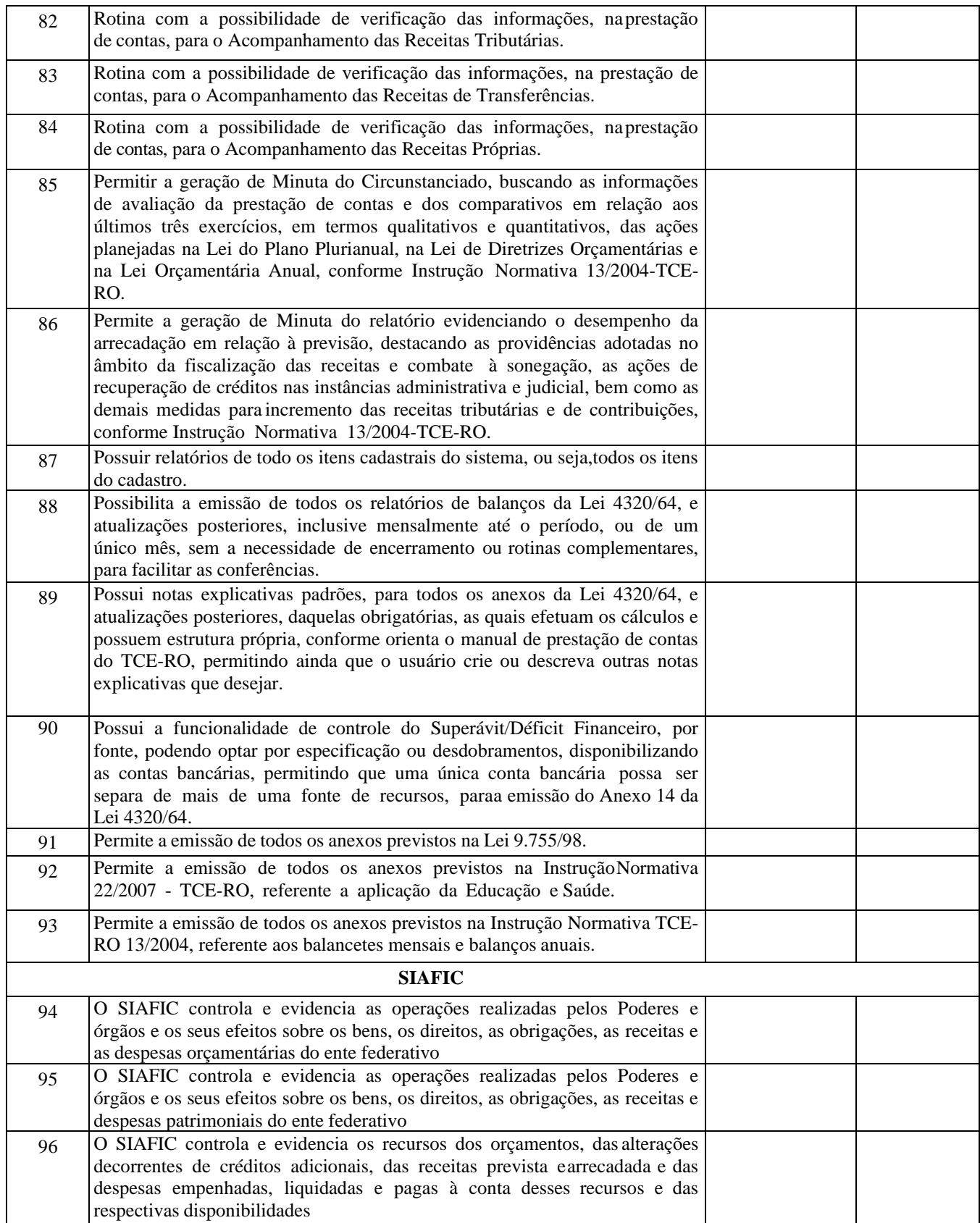

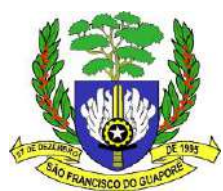

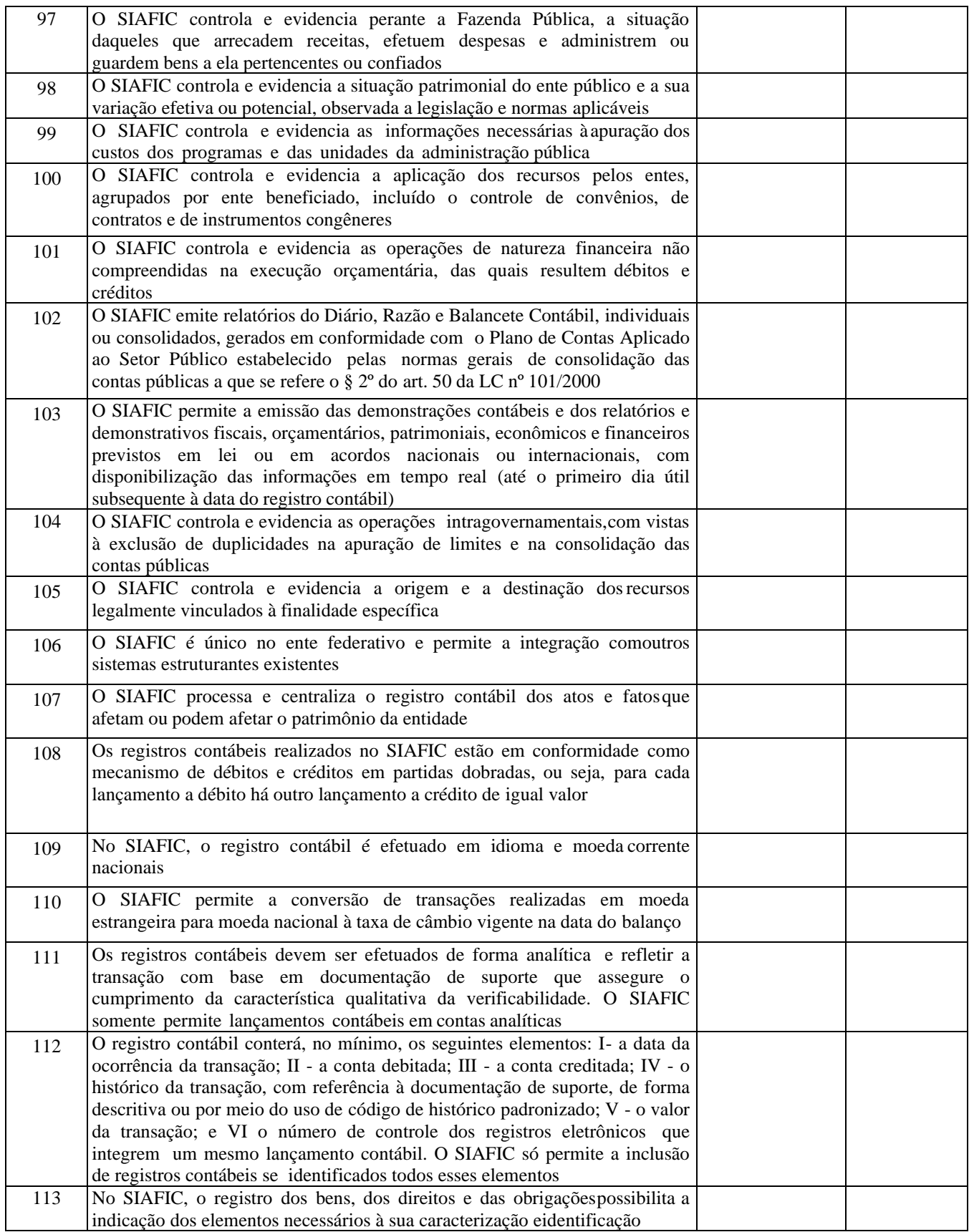

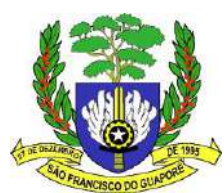

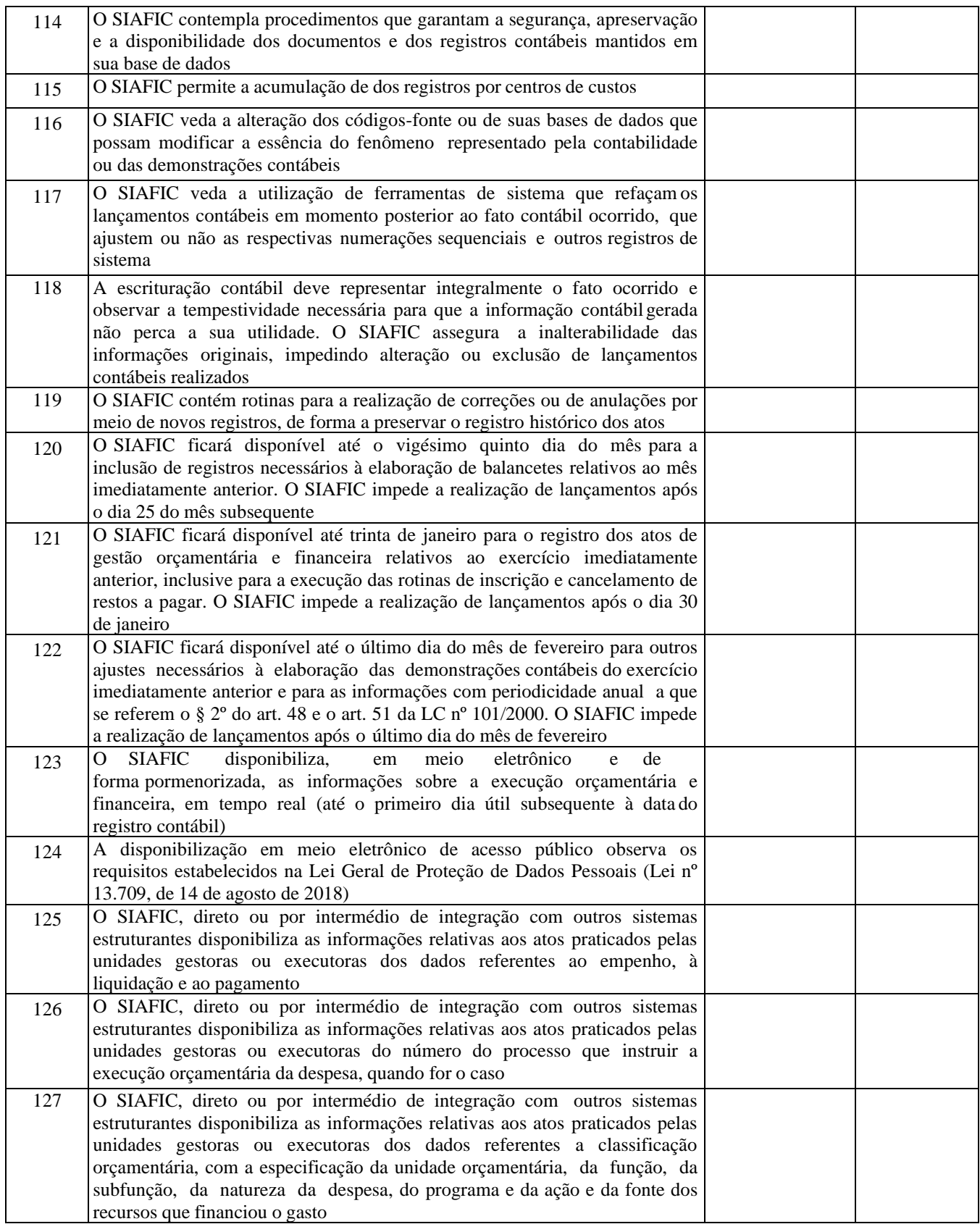

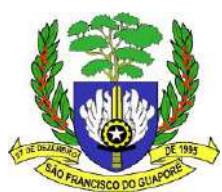

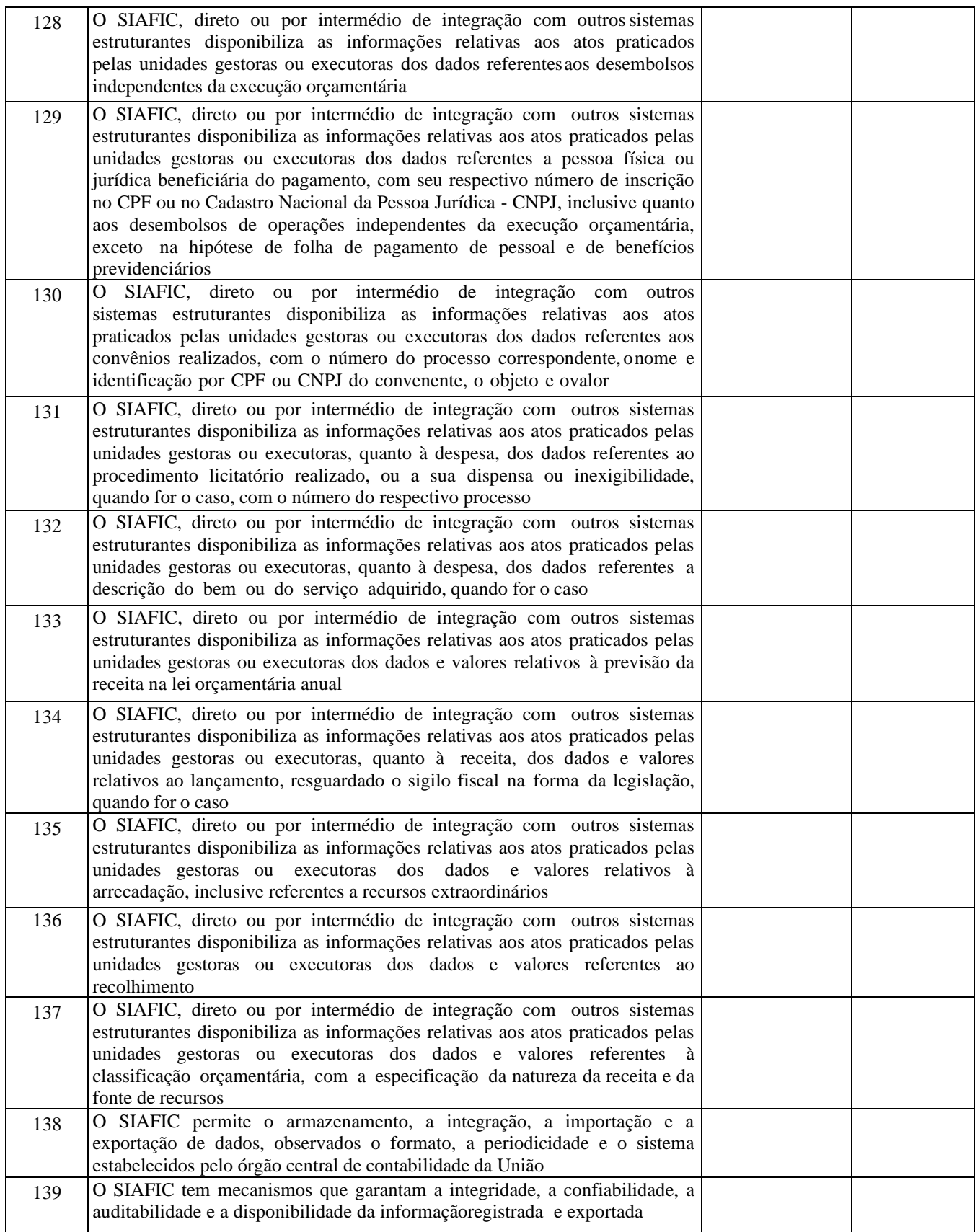

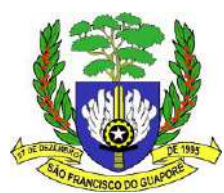

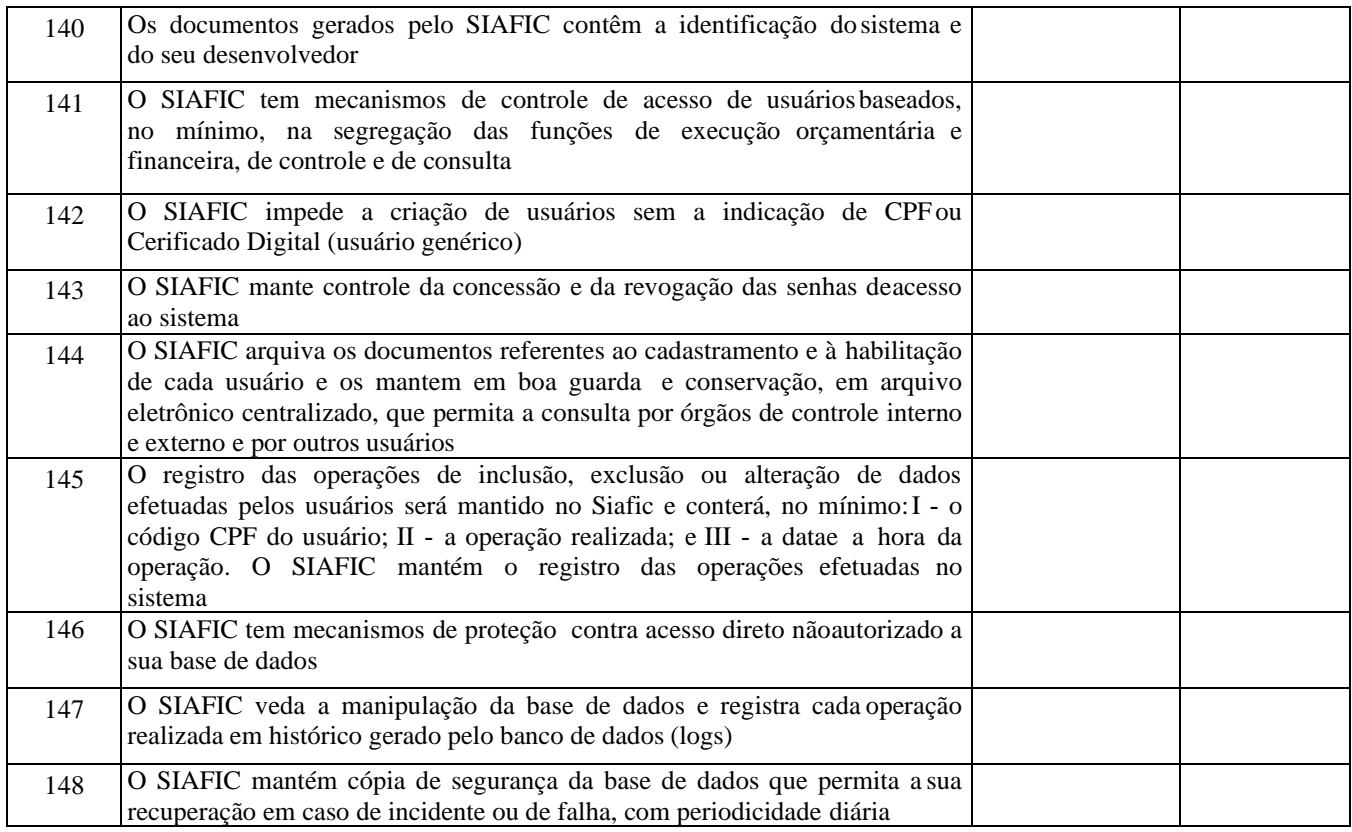

**SISTEMA DE ORÇAMENTO PÚBLICO** deverá possuir as funcionalidades abaixo relacionadas:

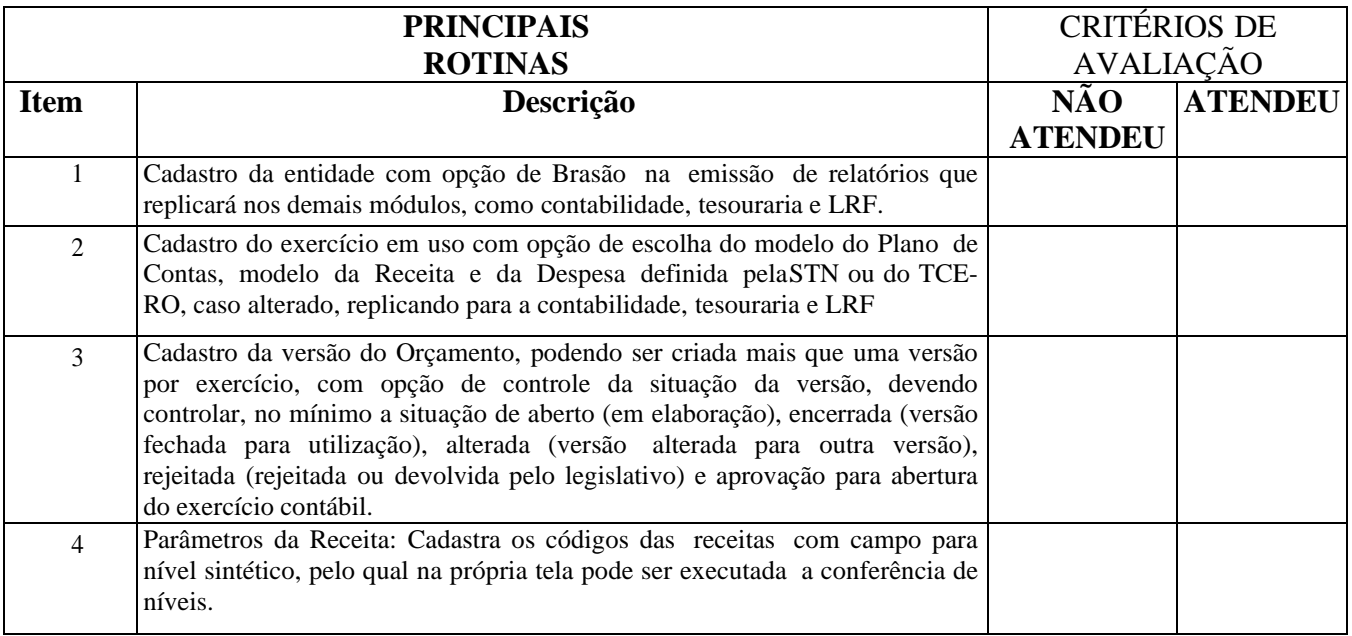

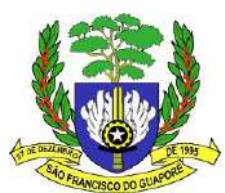

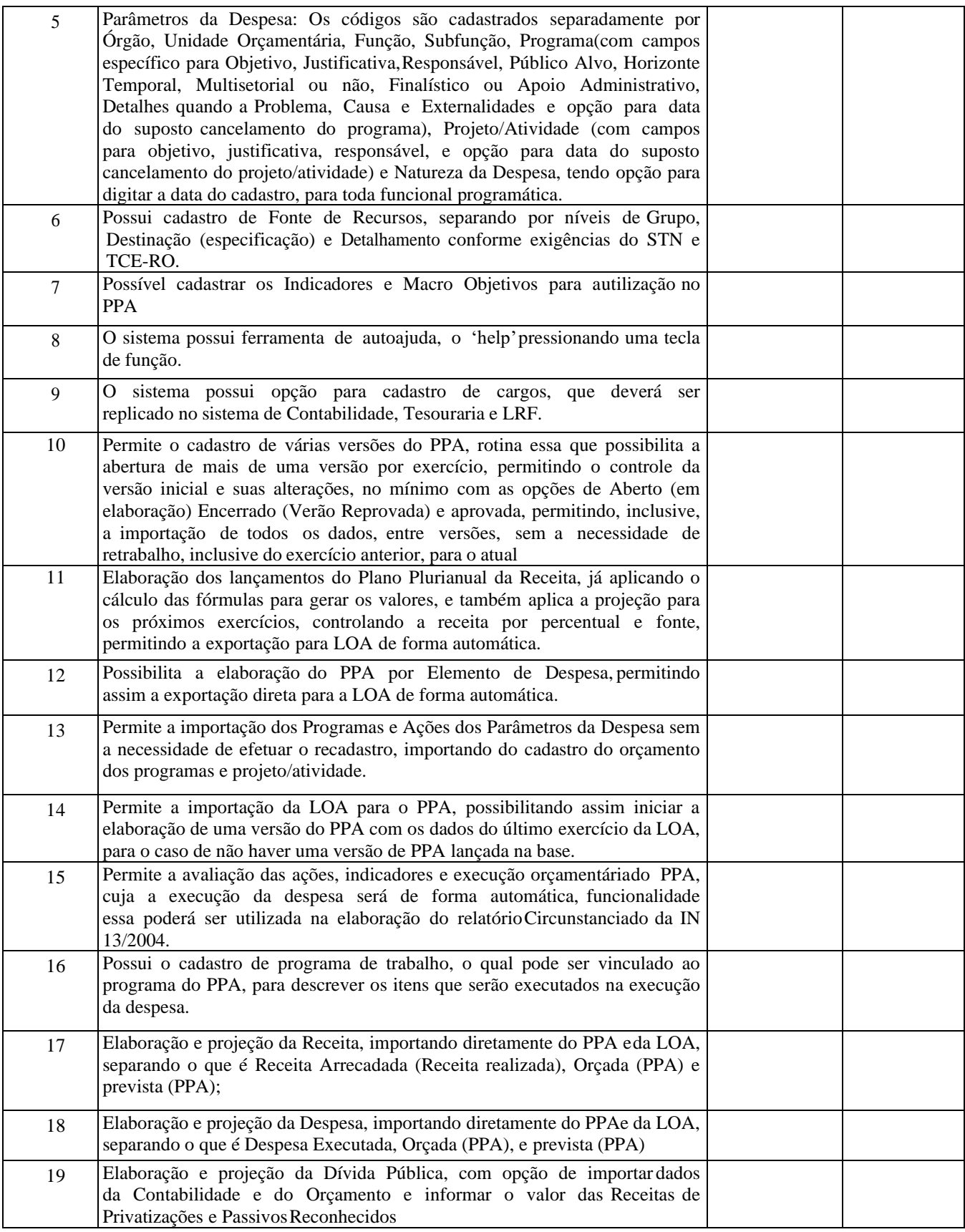

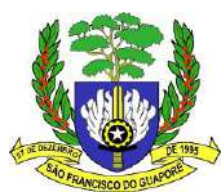

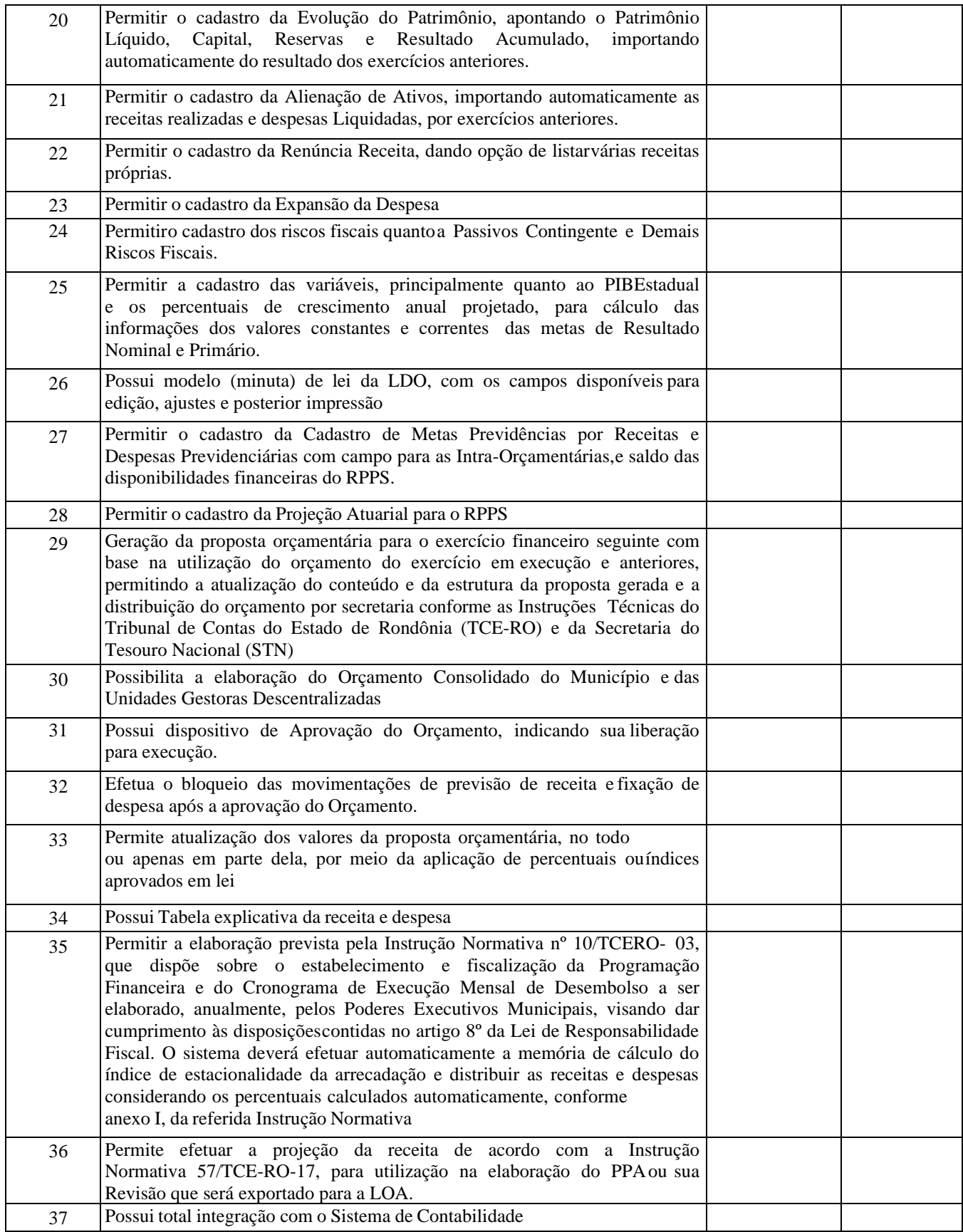

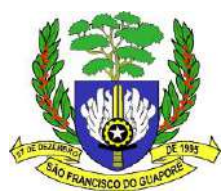

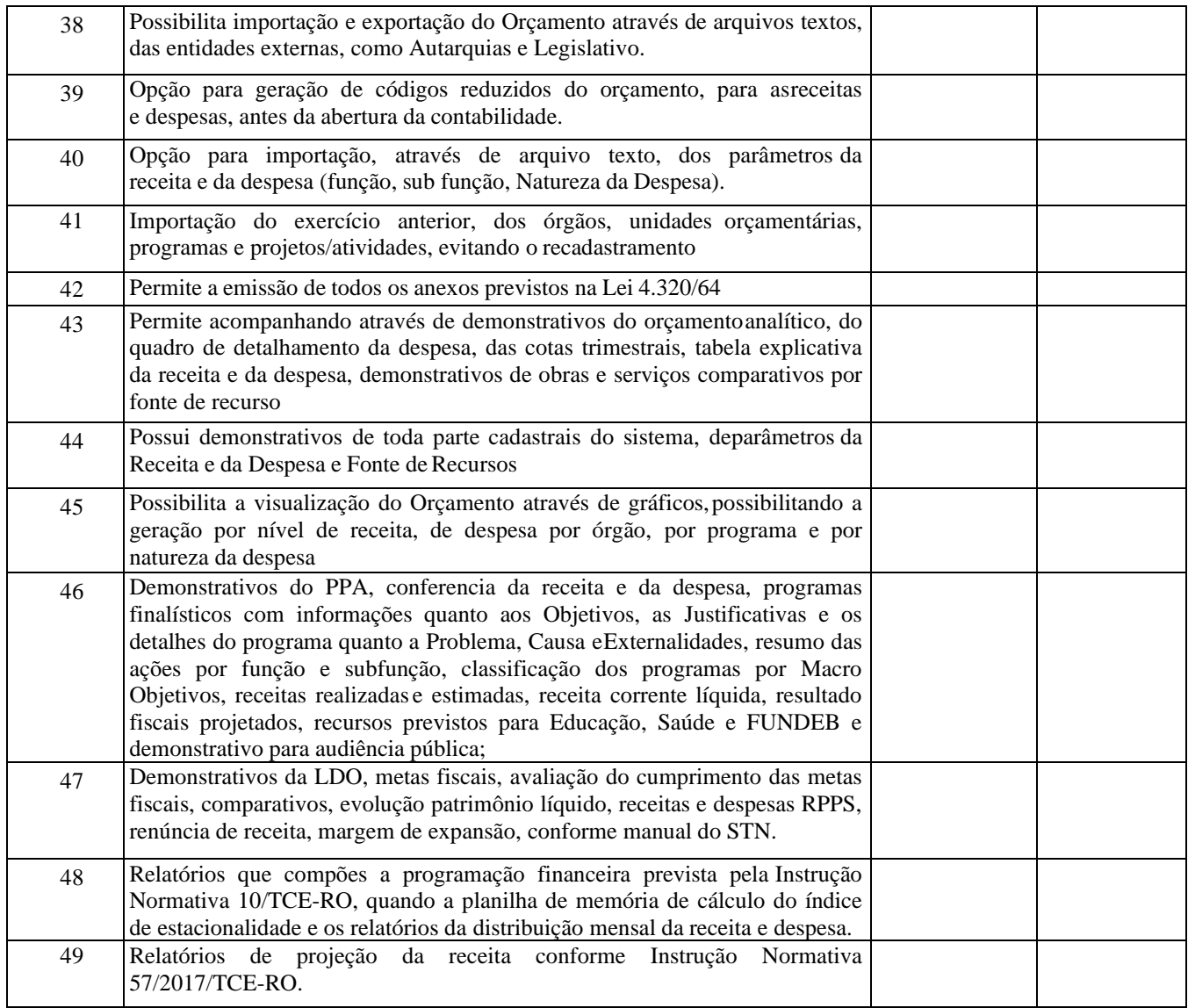

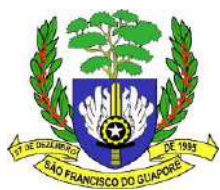

**O SISTEMA DE TESOURARIA, informatiza os processos que envolvem as operações financeiras da tesouraria do município, controlando as seguintes atividades: Recebimentos, Pagamentos, Movimentação Bancária, Emissão de Cheques, Emissão de Borderô de Pagamentos, Conciliação Bancária e Elaboração de Demonstrativos Financeiros.**

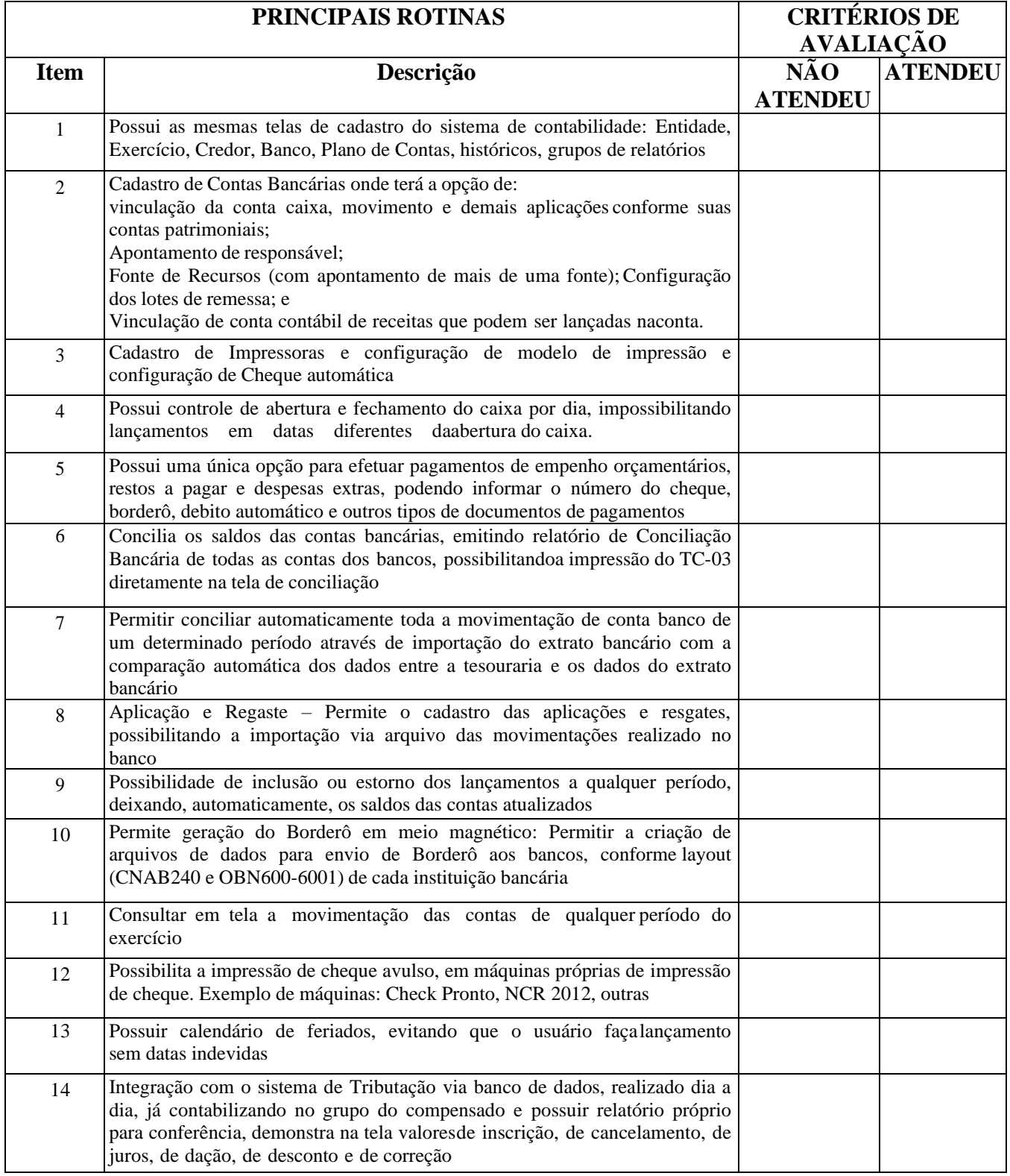

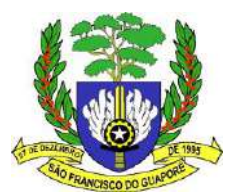

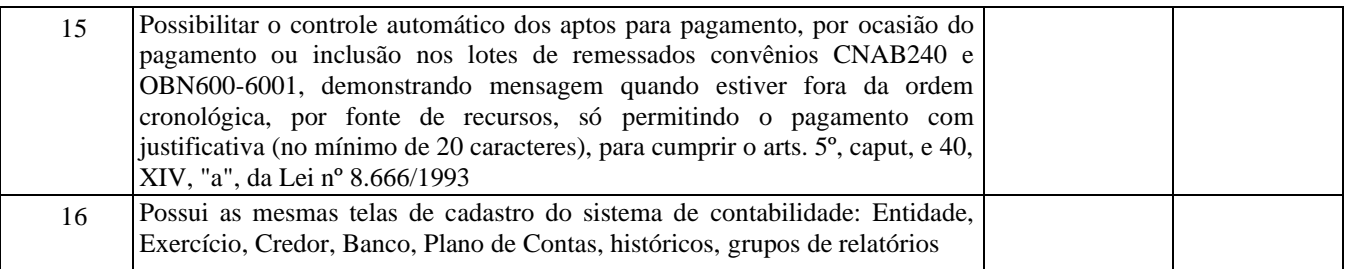

**SISTEMA DE LEI DE RESPONSABILIDADE FISCAL – LRF, Módulo que por ser integrado com a contabilidade e tesouraria, possibilite emissão dos anexos da LC 101/00, facilitando o trabalho do usuário e permitindo acompanhamento dos resultados conforme exige a Lei, devendo apresentar as seguintes características ou possibilidades:**

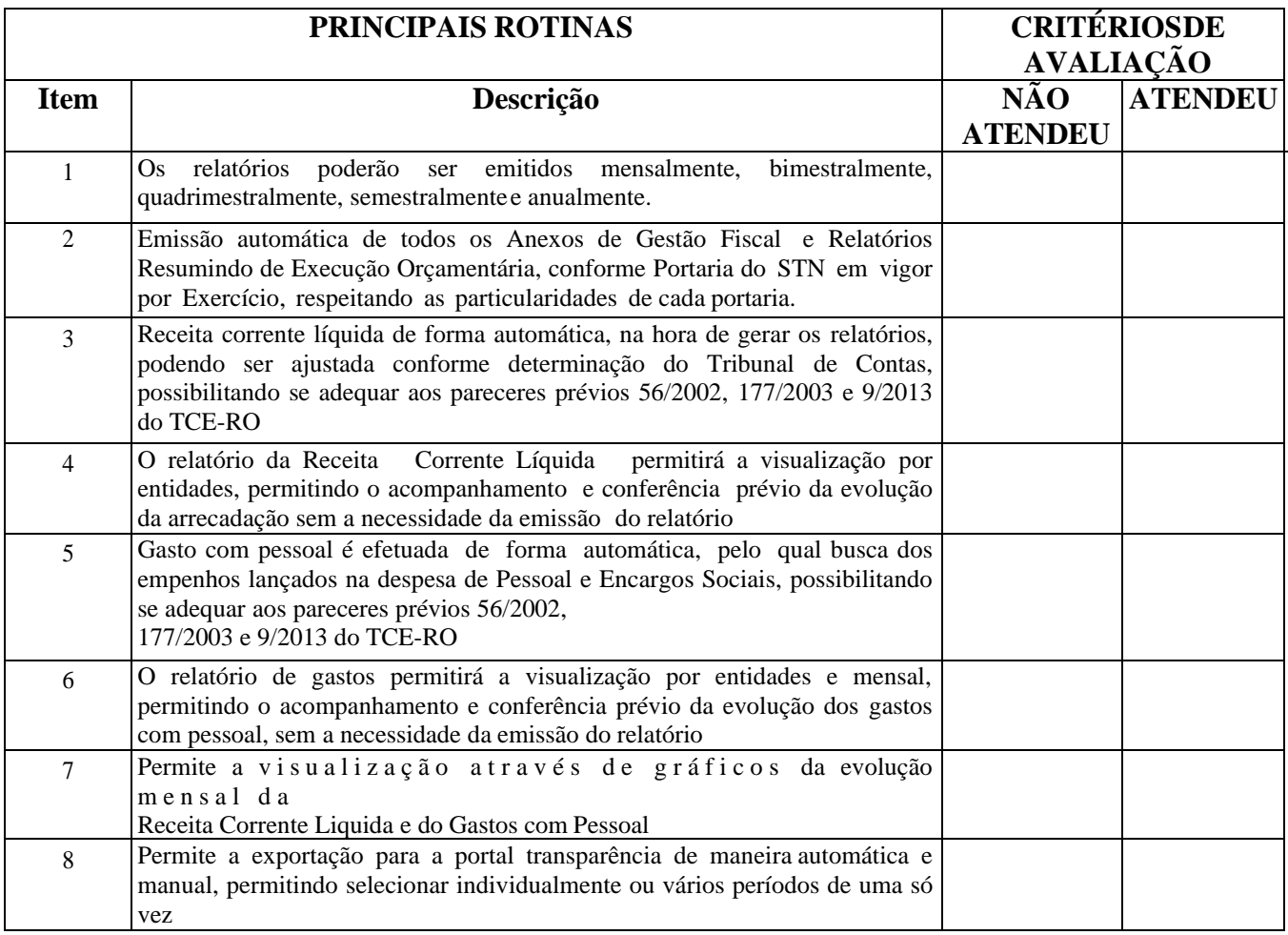

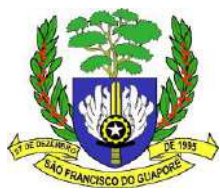

# **SISTEMA DE PRESTAÇÃO DE CONTAS,deverá possuir as funcionalidades abaixo relacionadas:**

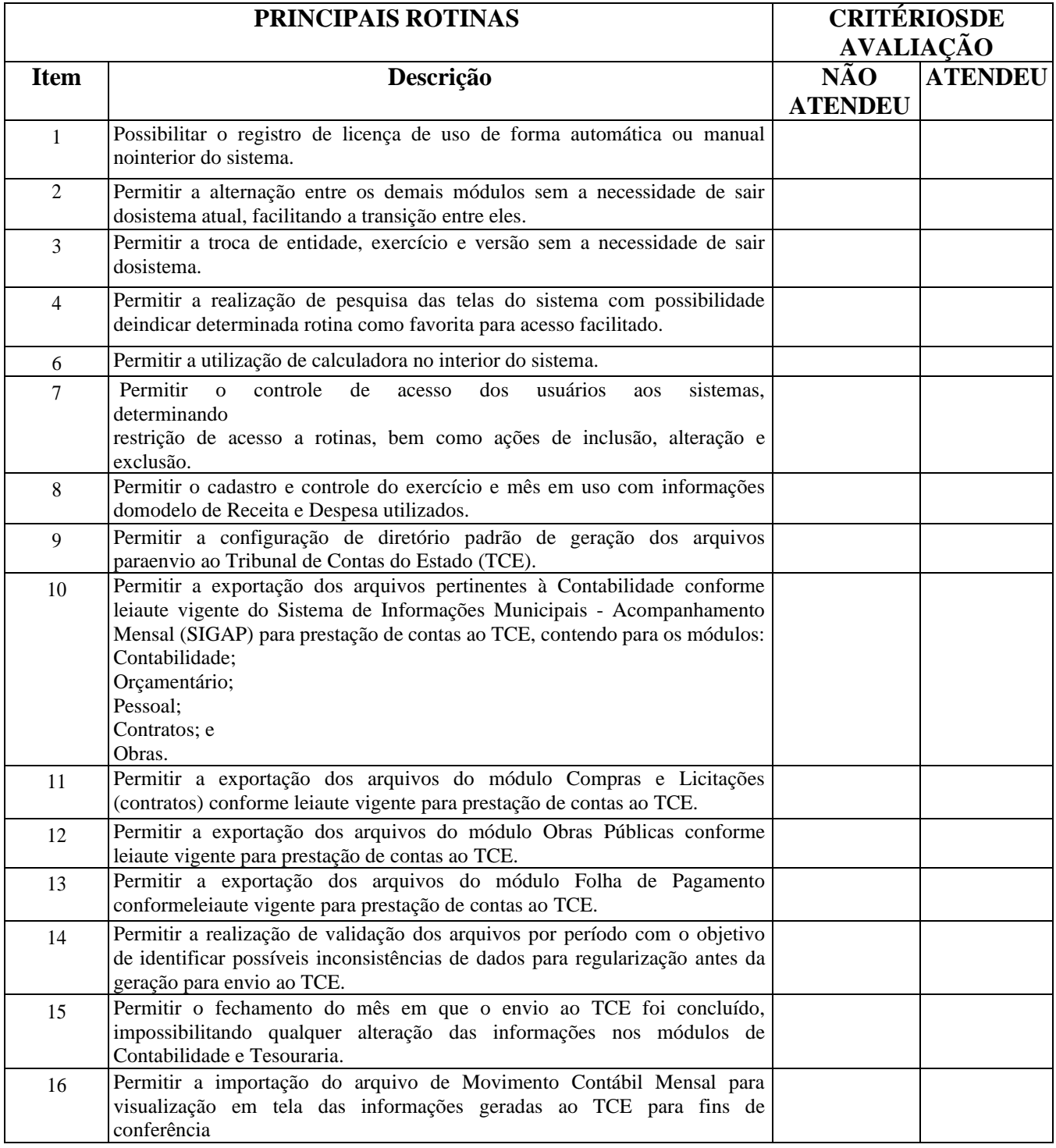

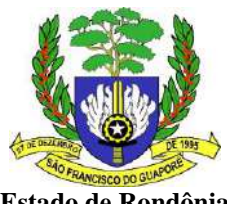

# **SISTEMA DE CONTROLE DE CUSTOS**, **deverá atender as funcionalidades abaixo relacionadas:**

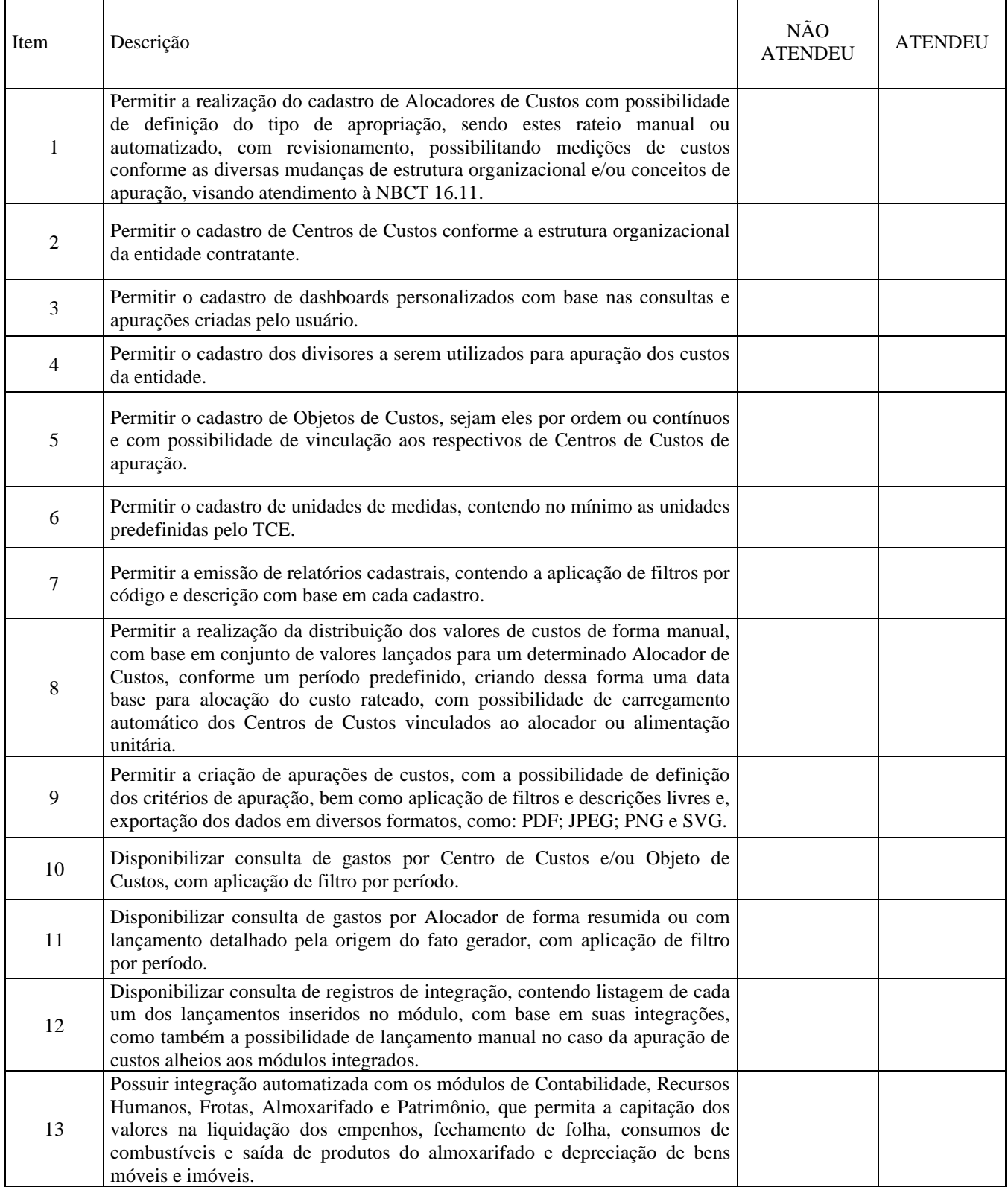

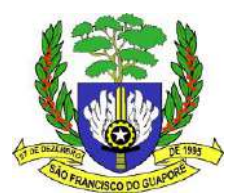

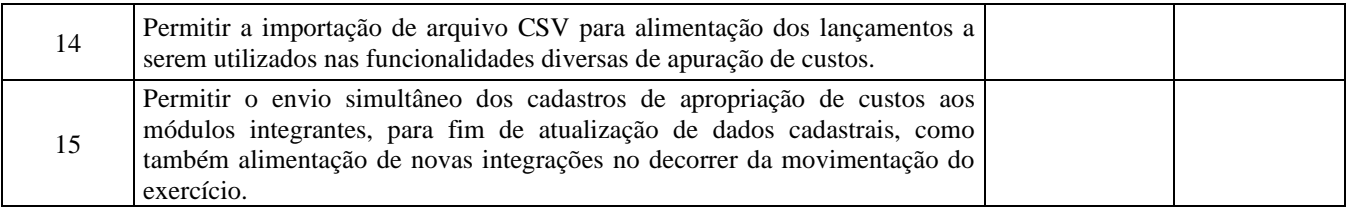

# **SISTEMA DE FOLHA DE PAGAMENTO, RECURSOS HUMANOS E HOLERITE WEB (PORTAL RH), deverá possuir as funcionalidades abaixo relacionadas:**

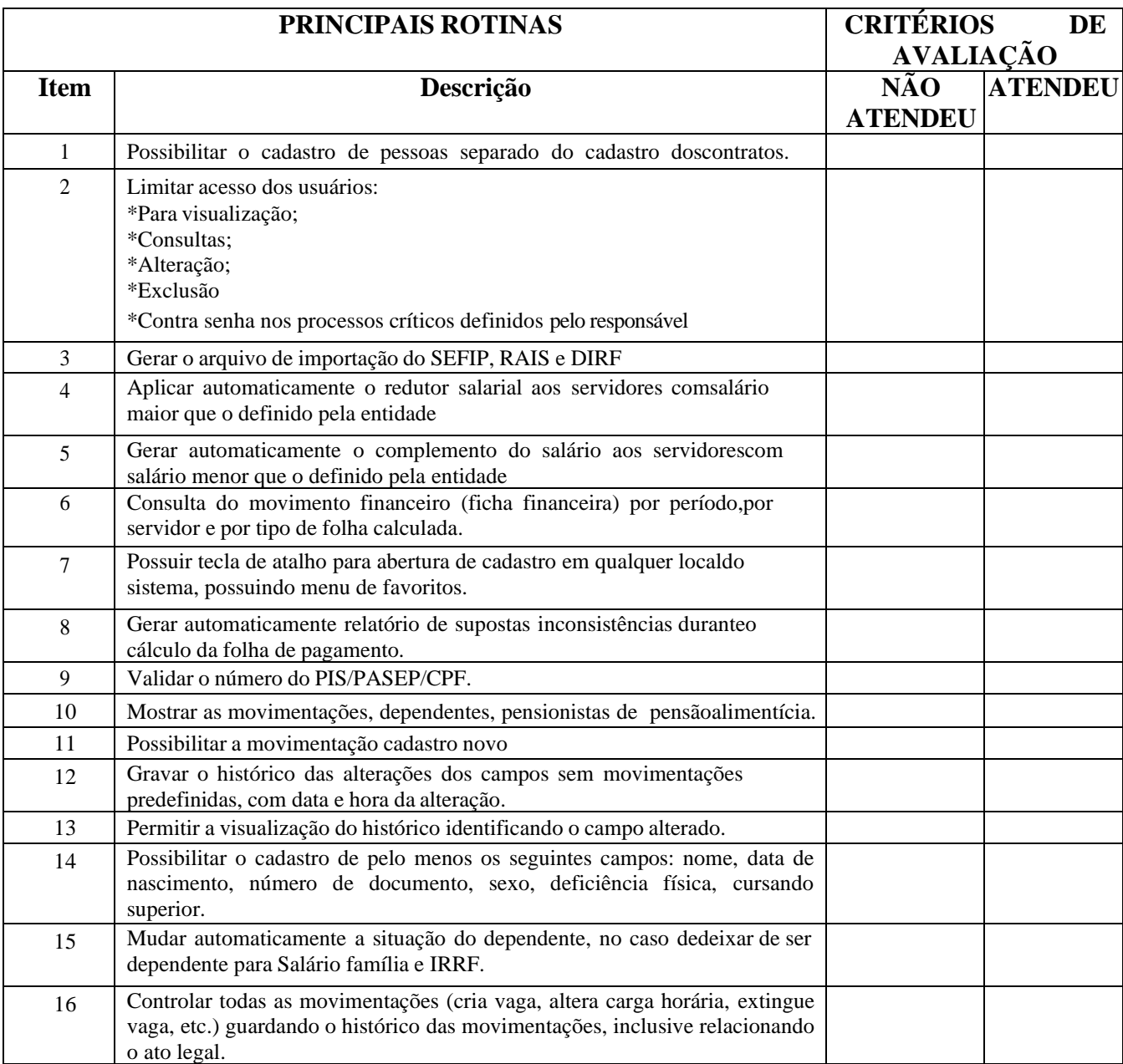

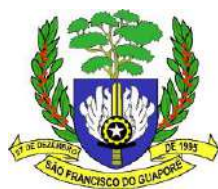

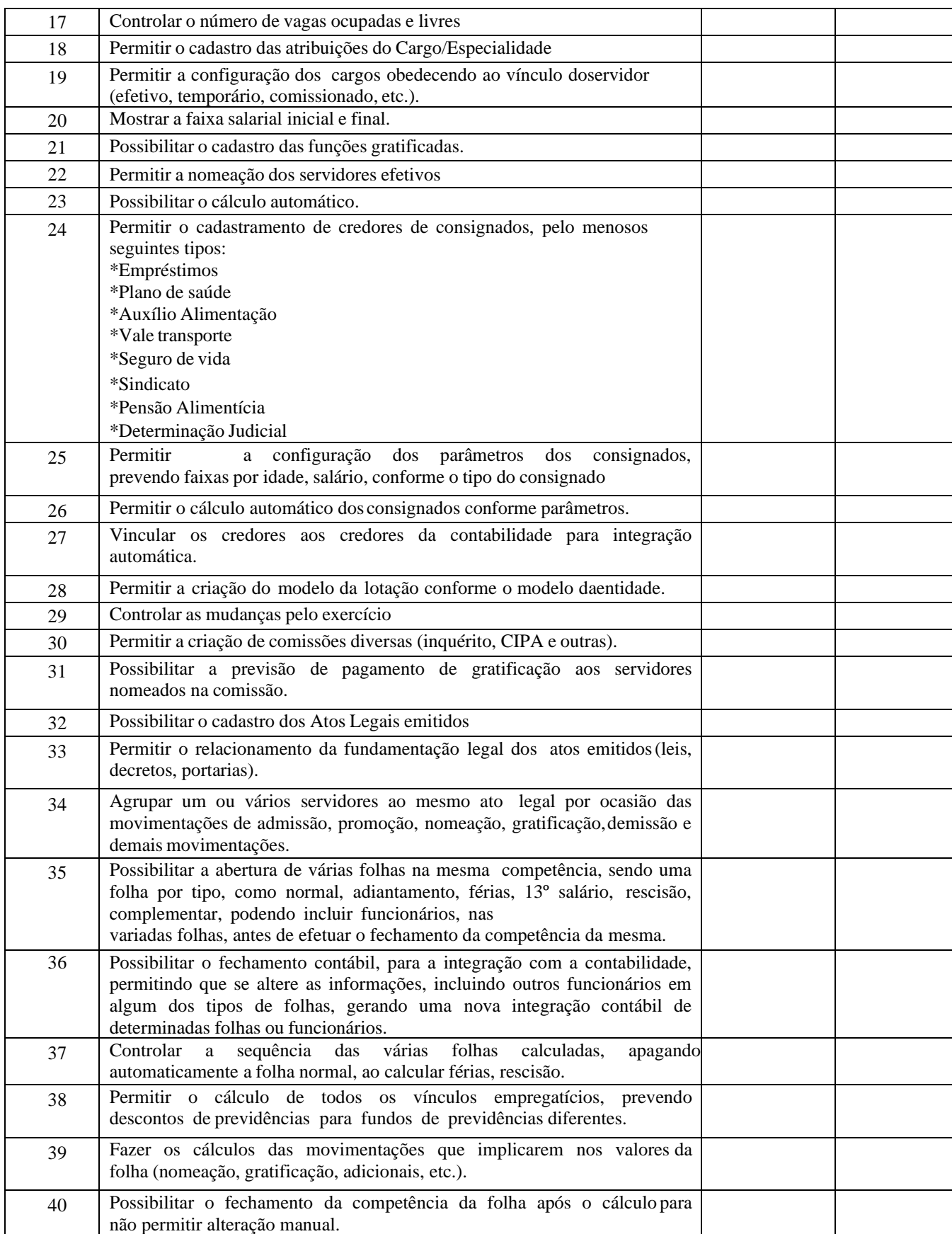

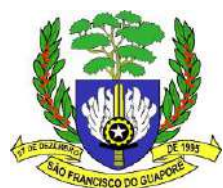

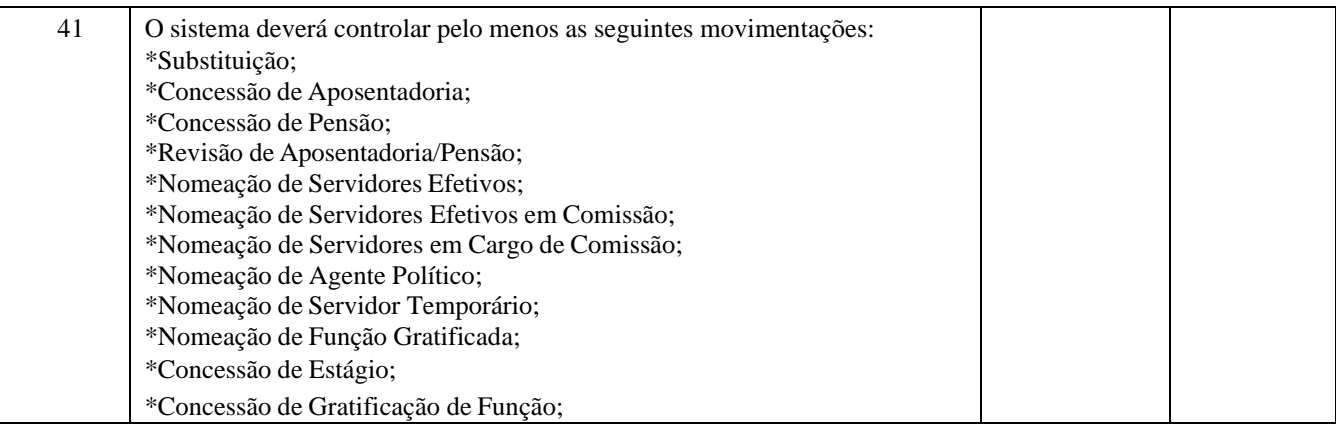

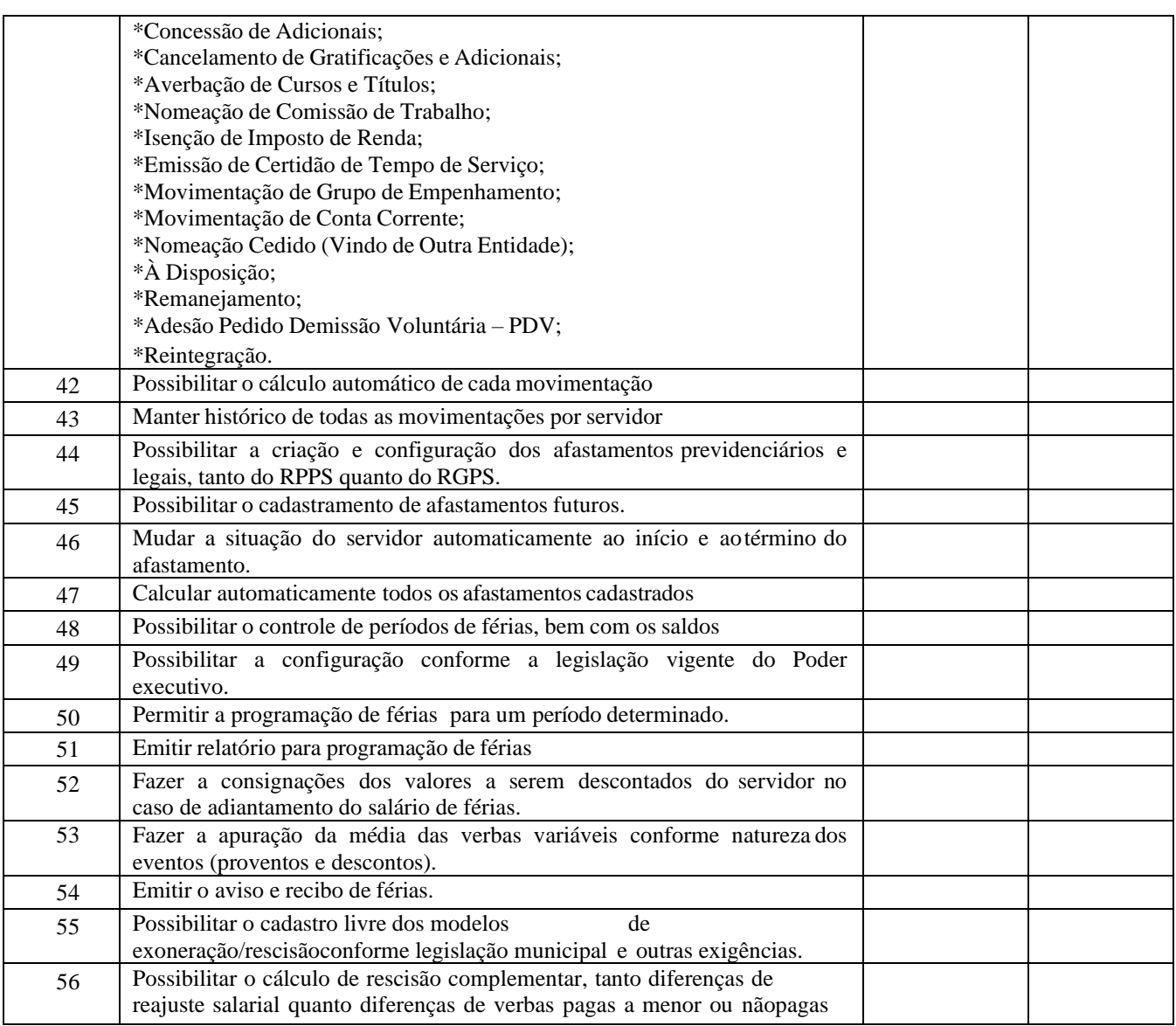

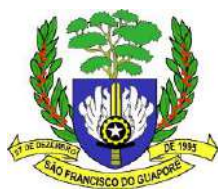

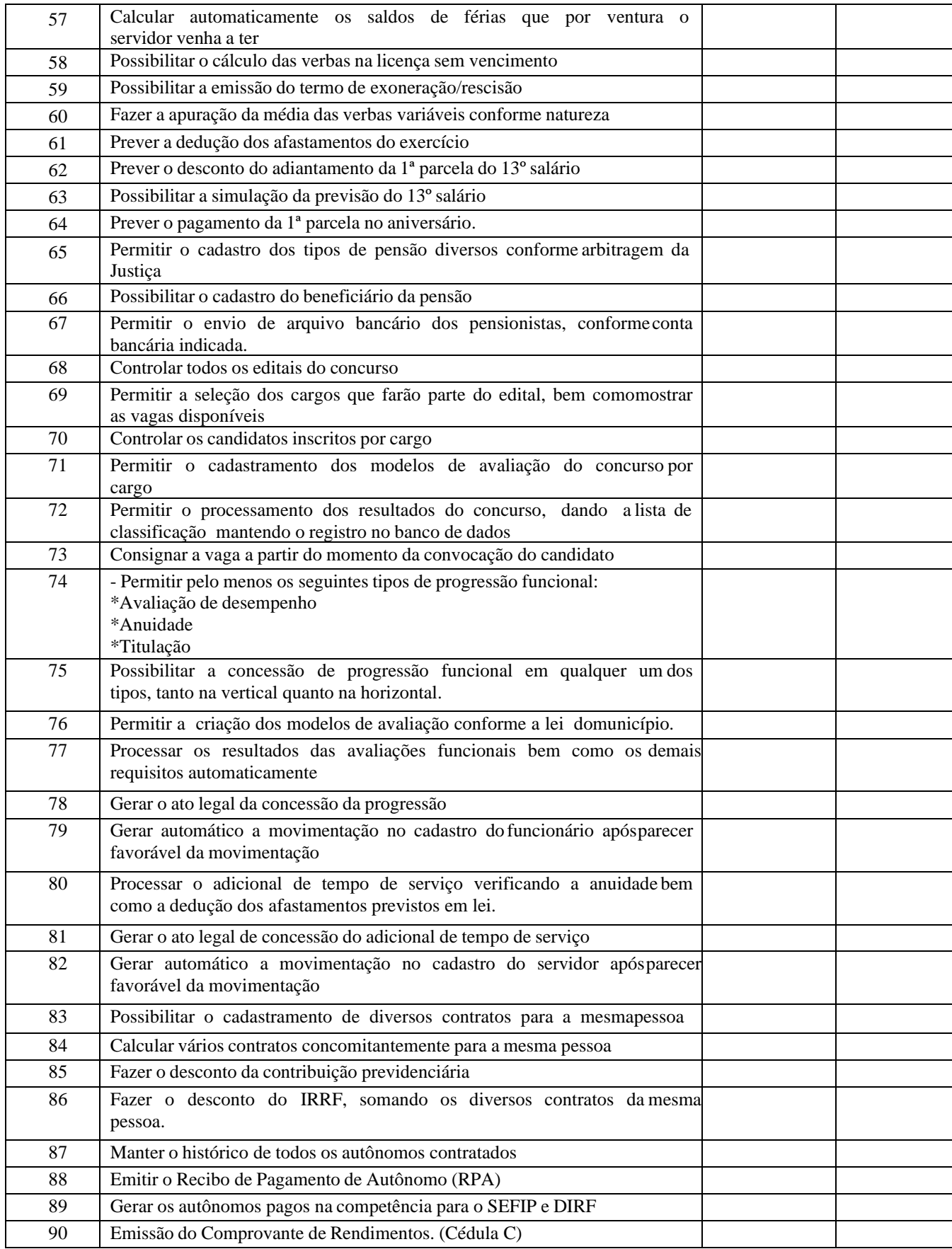

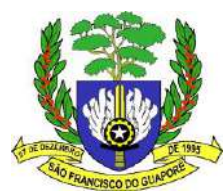

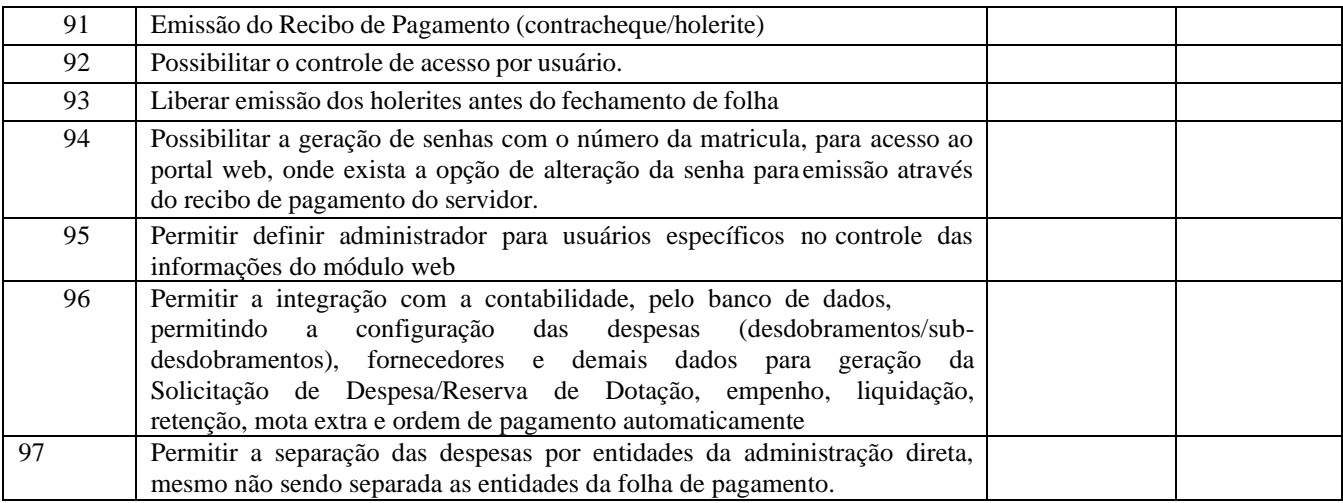

# **SISTEMA DE GERENCIAMENTO DE CARTÃO PONTO, deverá possuir as funcionalidades abaixo relacionadas:**

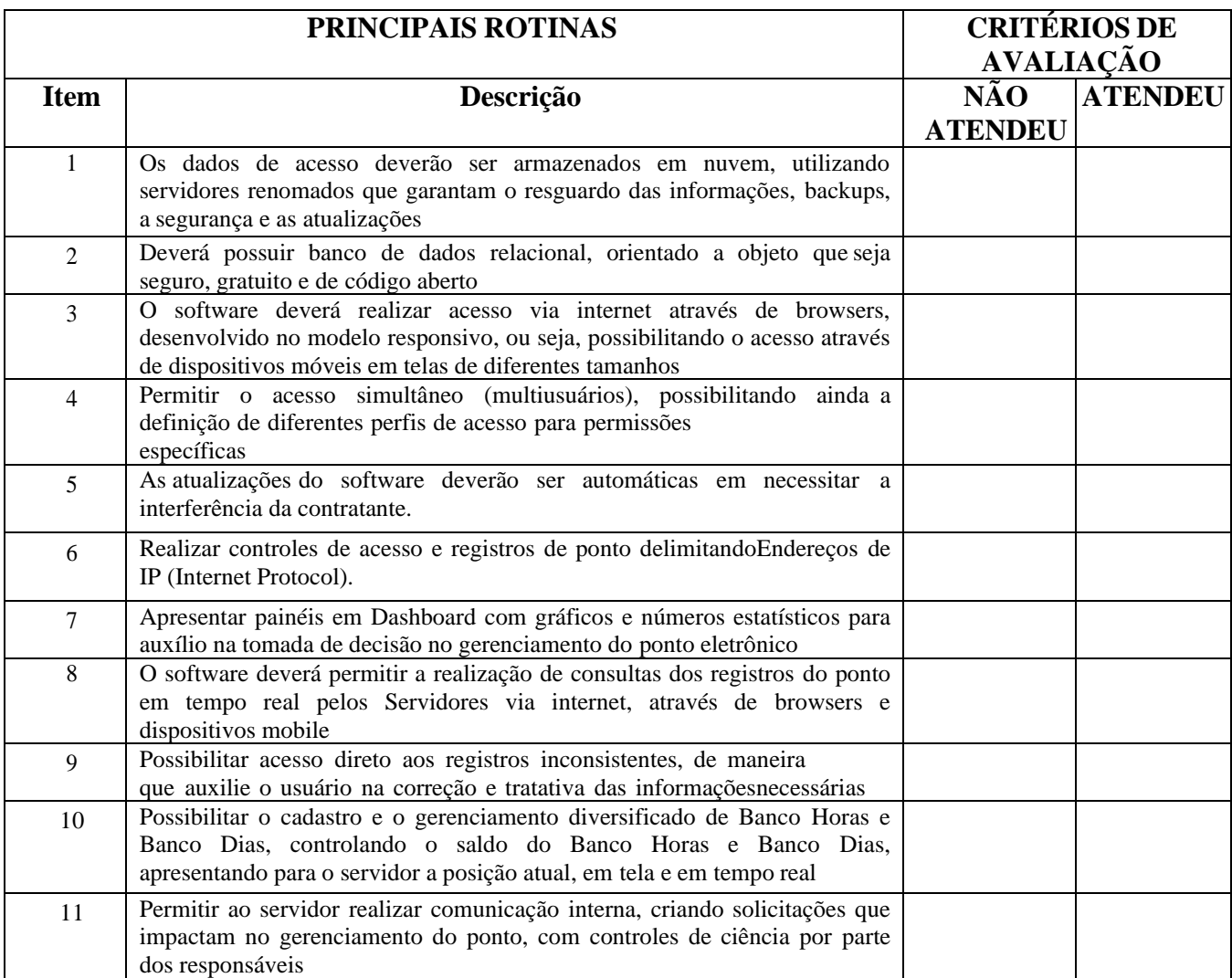

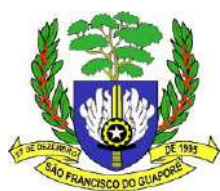

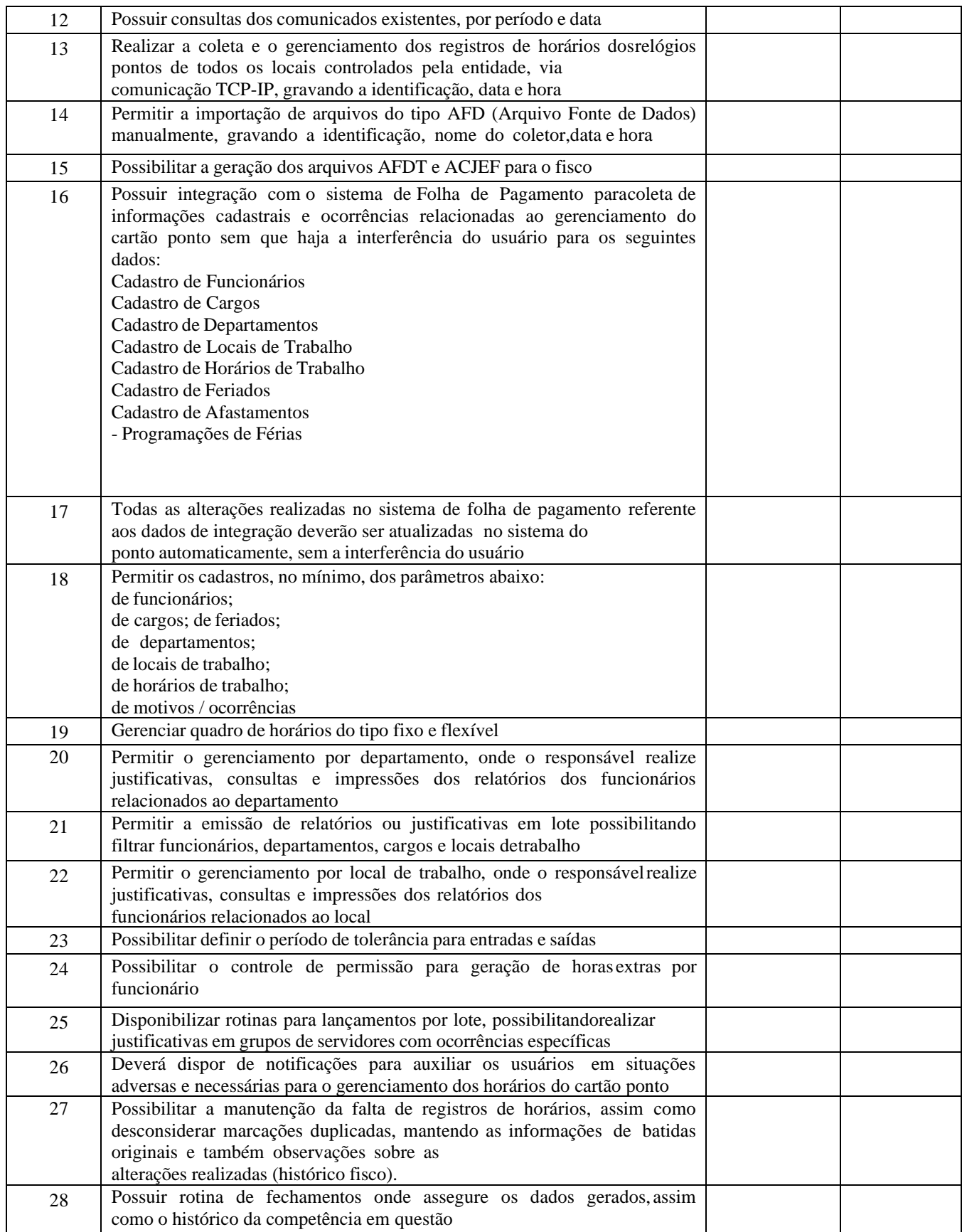

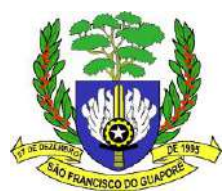

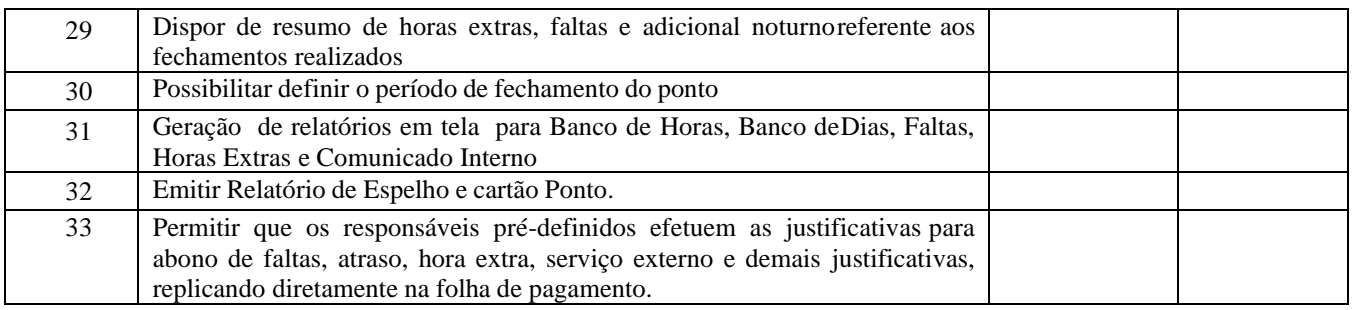

# **SISTEMA DE CONTROLE DE ESTOQUE (ALMOXARIFADO), deverá possuir as funcionalidades abaixo relacionadas:**

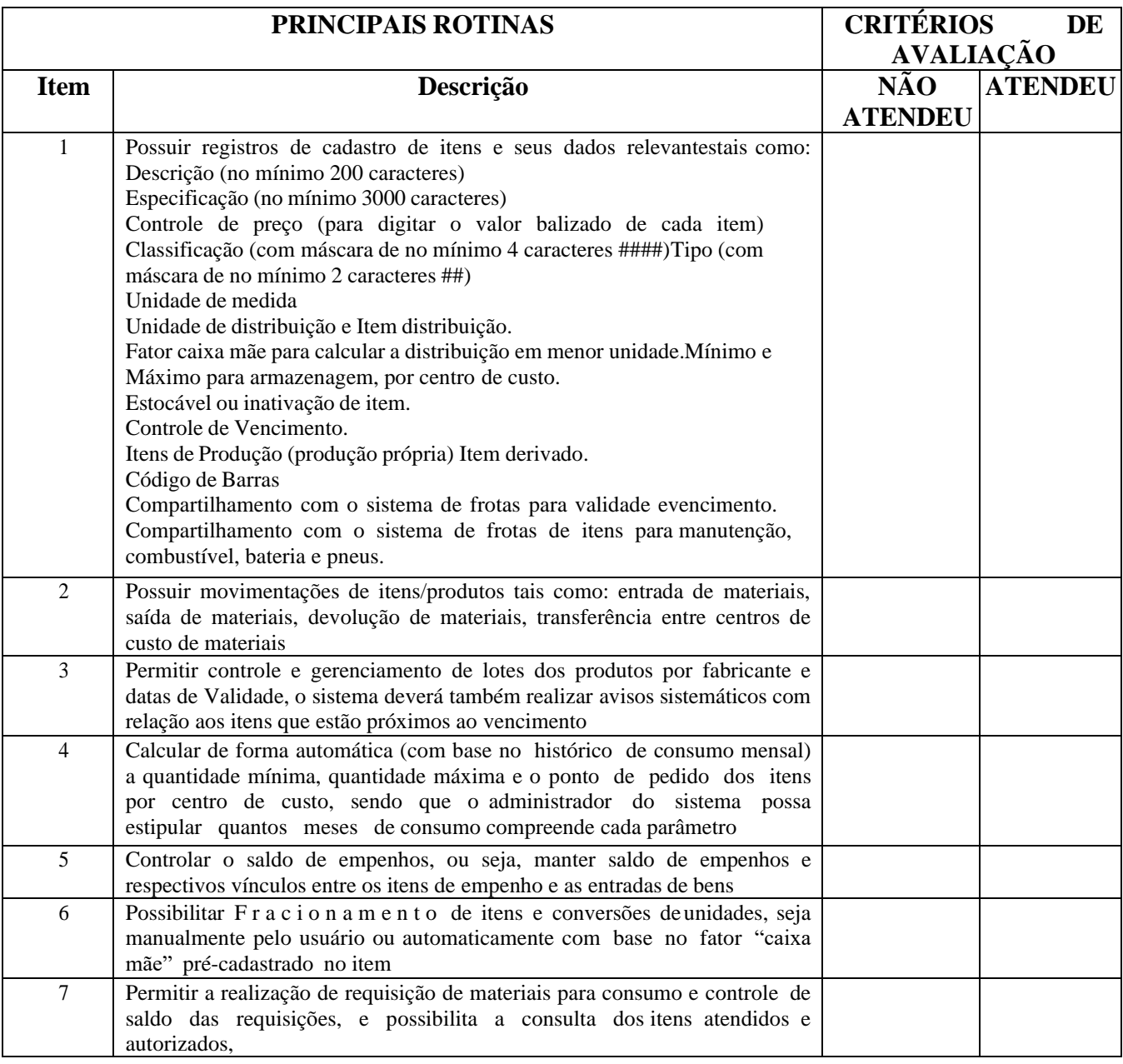

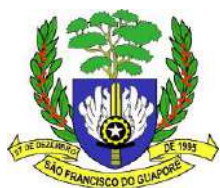

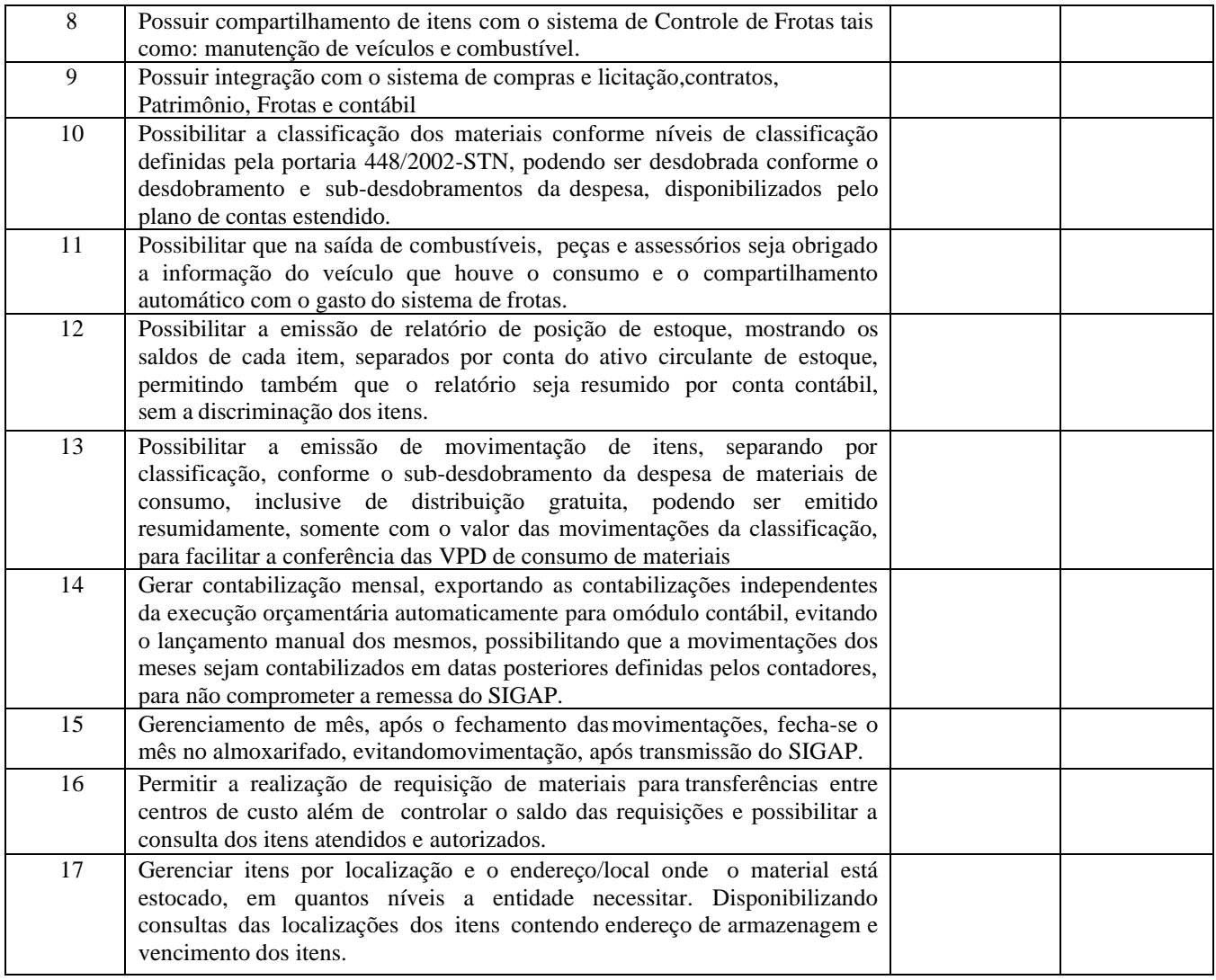

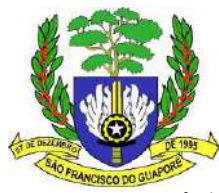

# **SISTEMA DE PATRIMÔNIO, deverá possuir as funcionalidades abaixo relacionadas:**

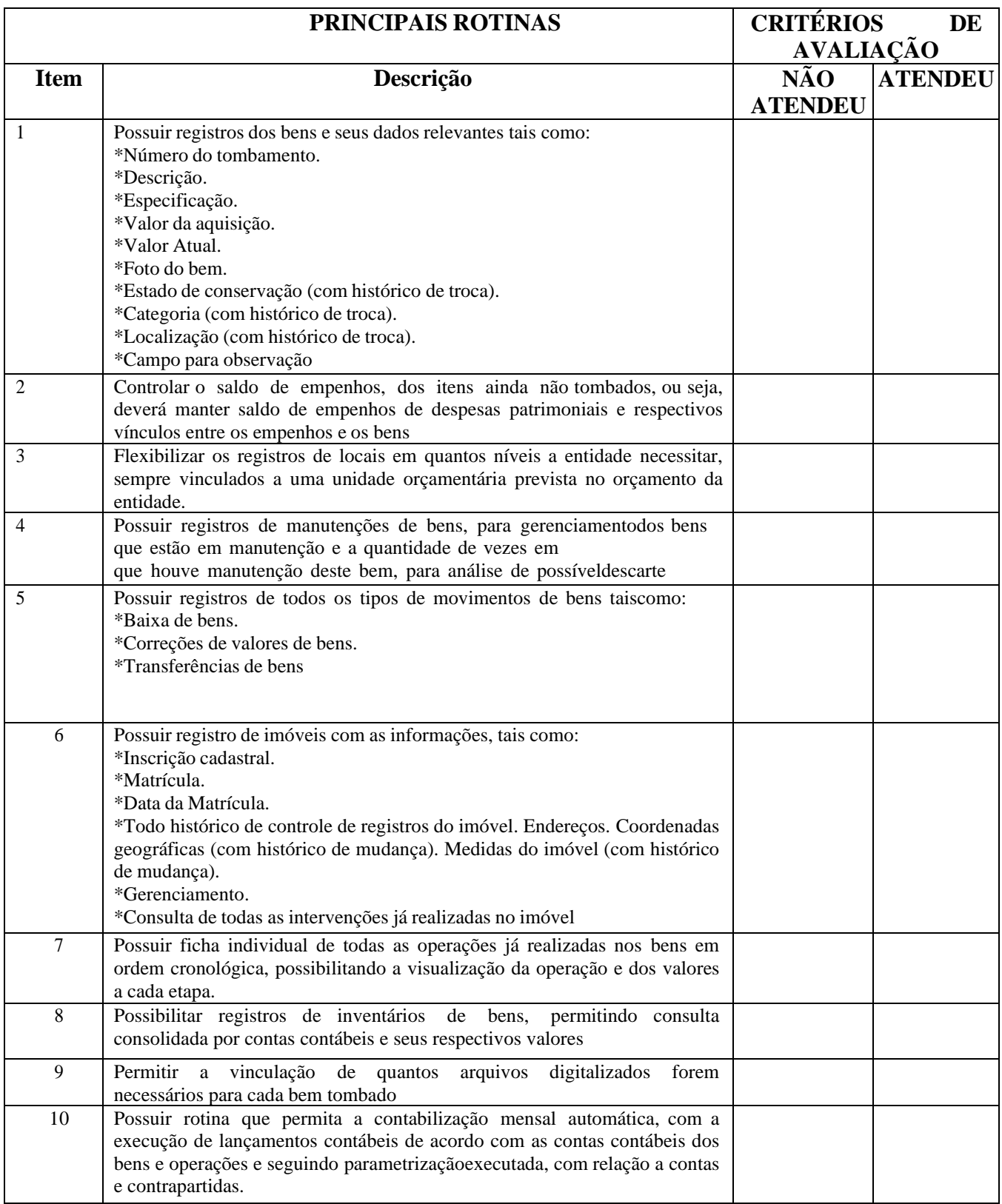

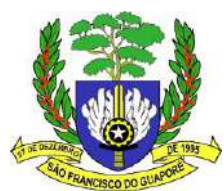

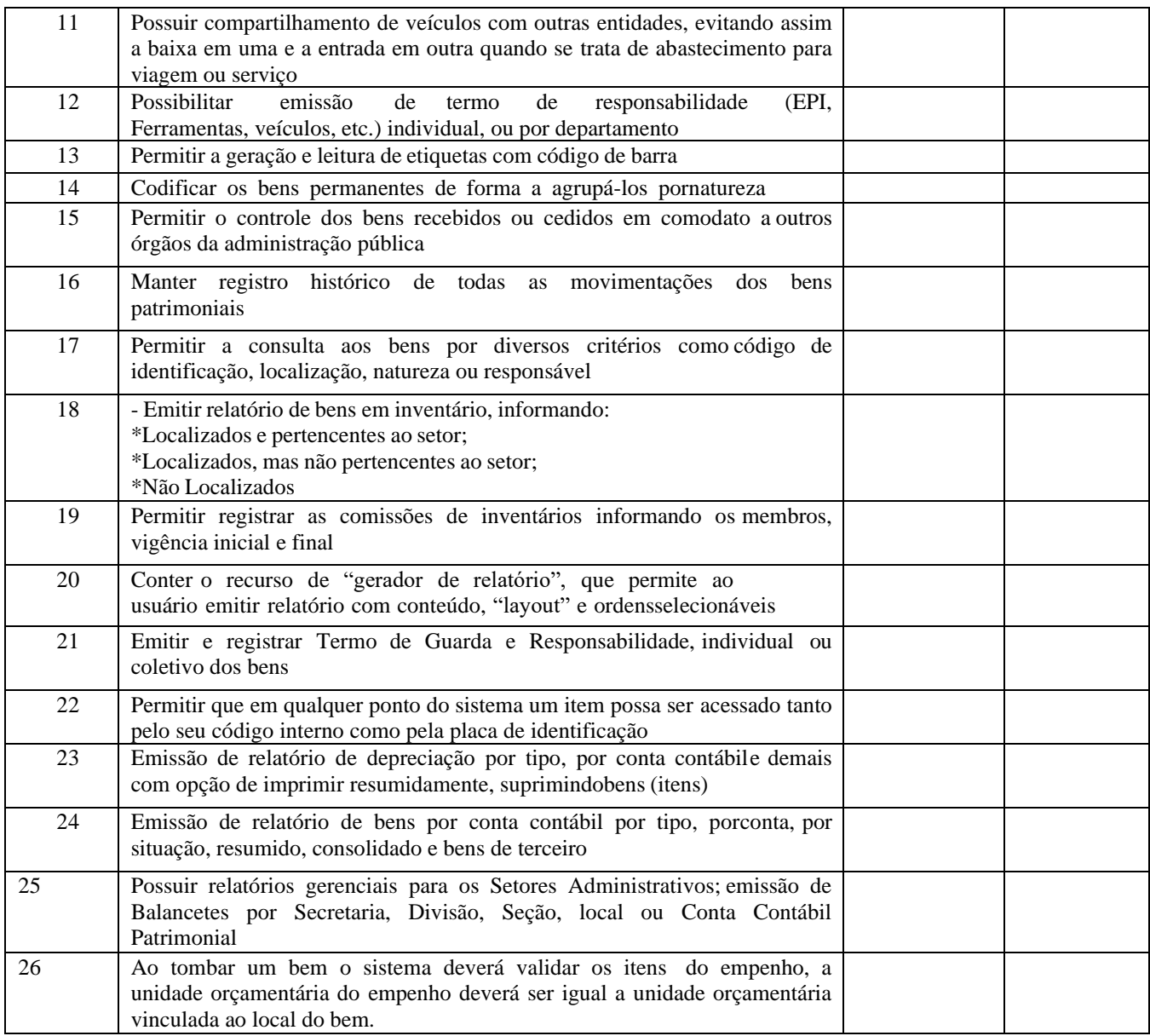

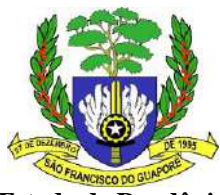

**SISTEMA DE CONTROLE DE VEÍCULOS (FROTAS), deverá possuir as funcionalidades abaixo relacionadas:**

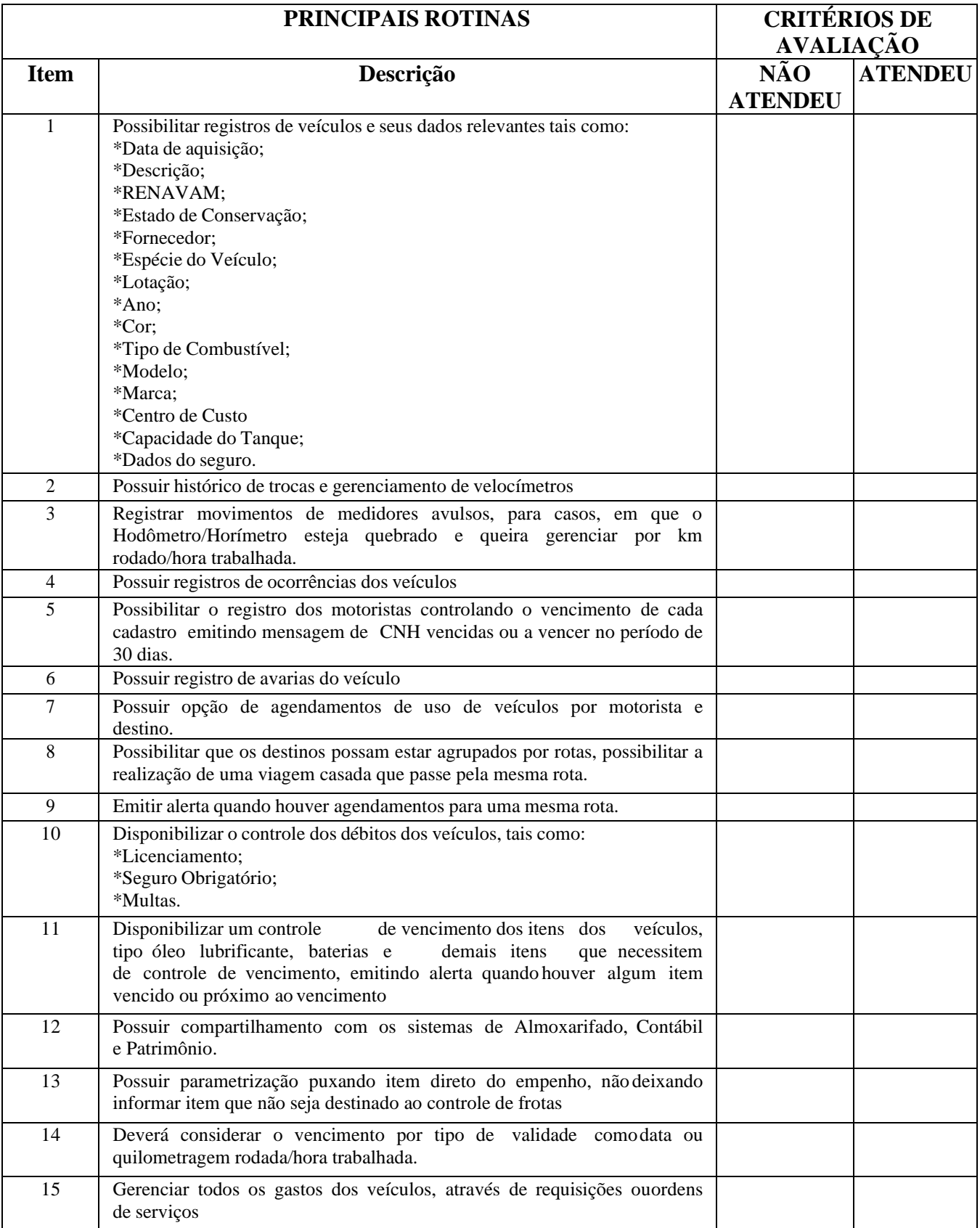

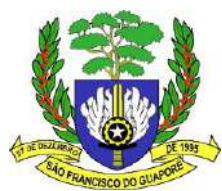

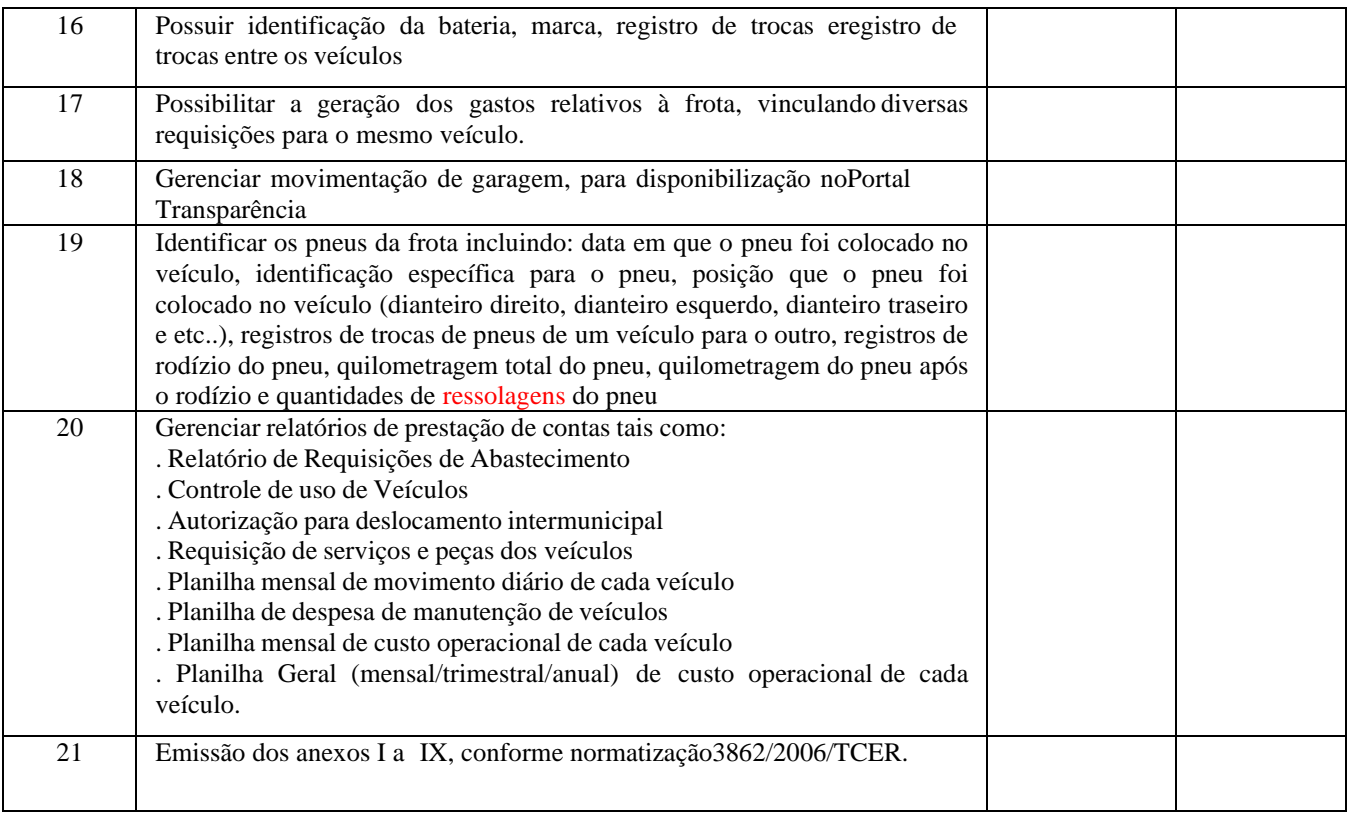

# **SISTEMA DE COMPRAS E LICITAÇÕES deverá possuir as funcionalidades abaixo relacionadas:**

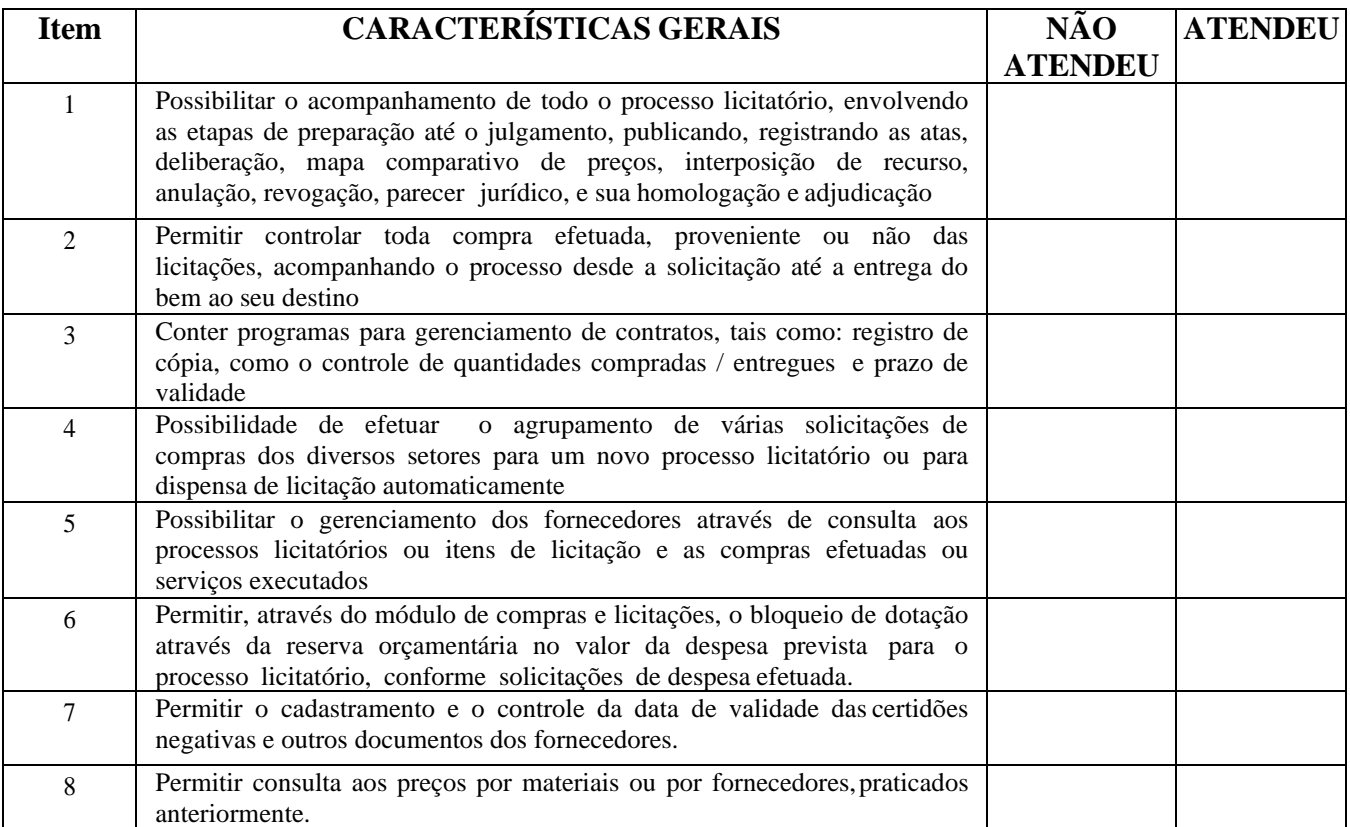

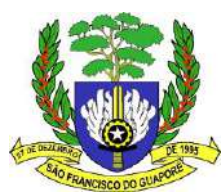

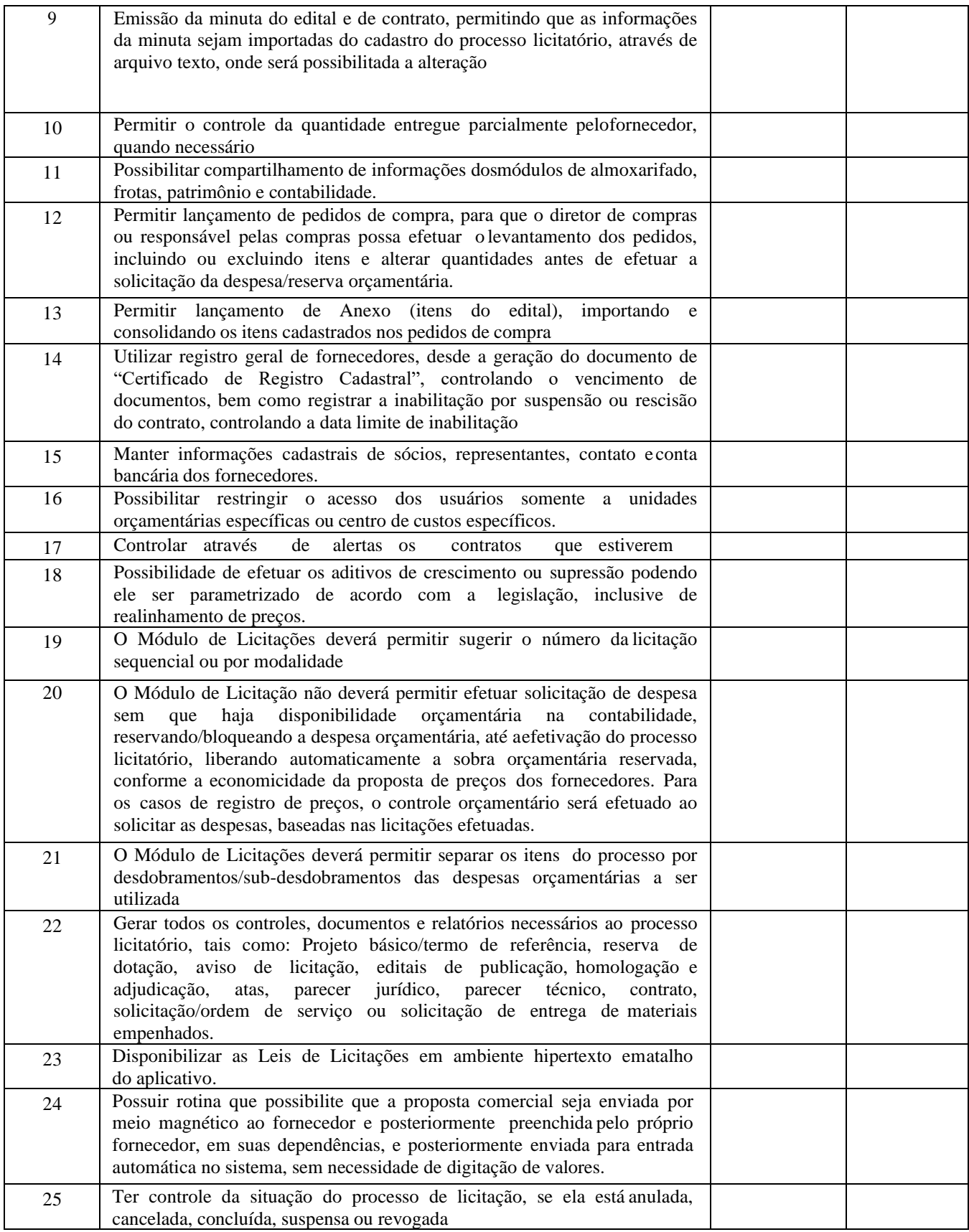

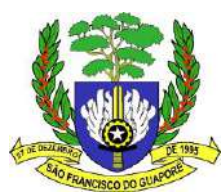

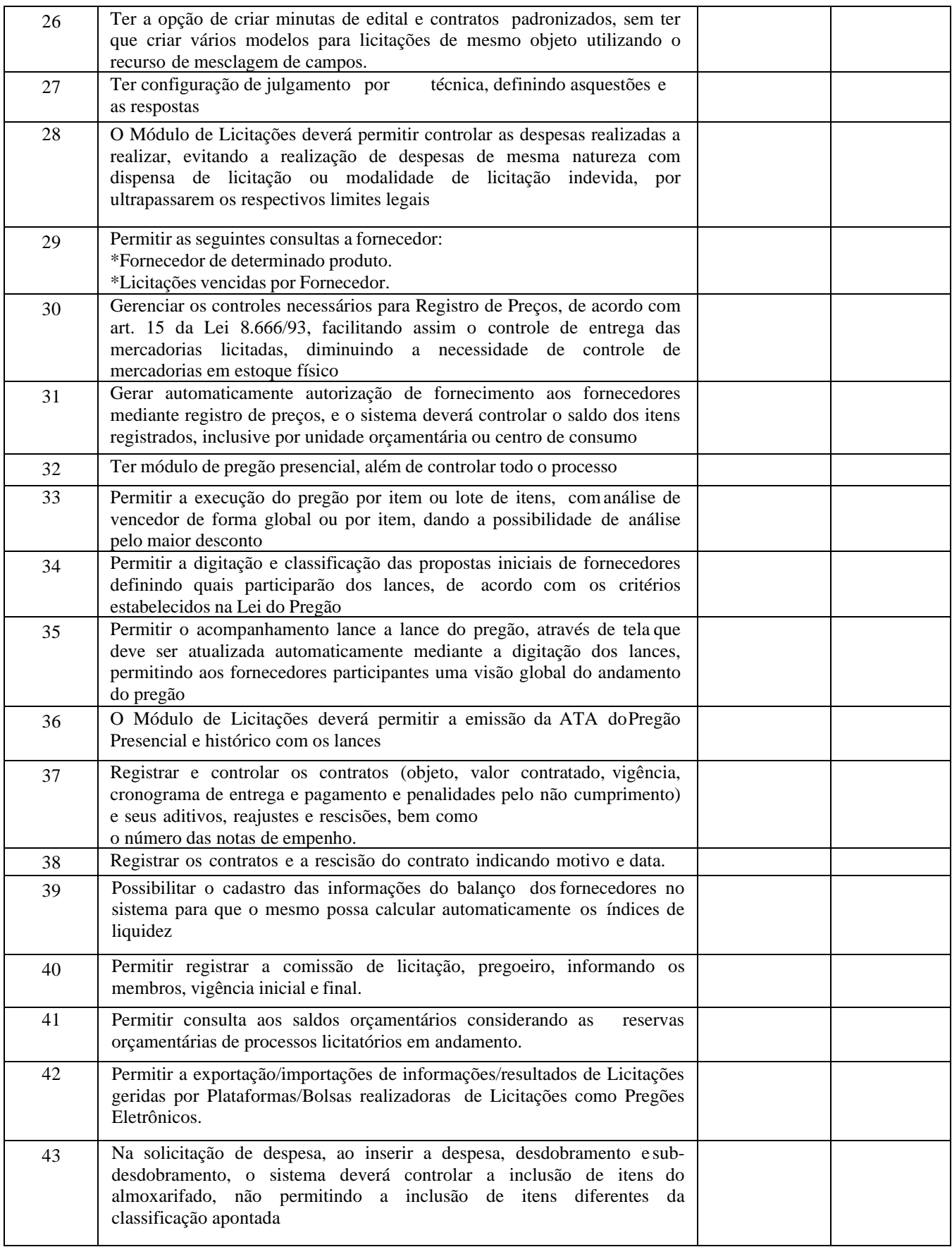

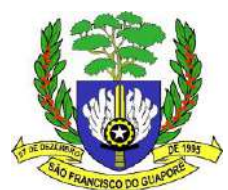

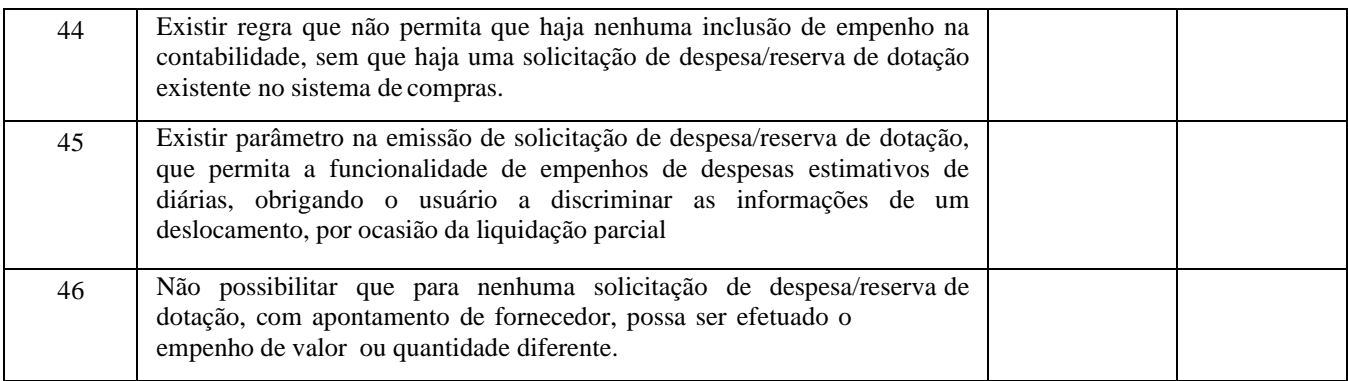

# **PORTAL TRANSPARÊNCIA - SISTEMA DE ATENDIMENTO A LC 131/2009 e Instrução Normativa 52/2017 e 62/2018-TCE/RO e alterações posteriores, devendo possuir as funcionalidades abaixo relacionadas:**

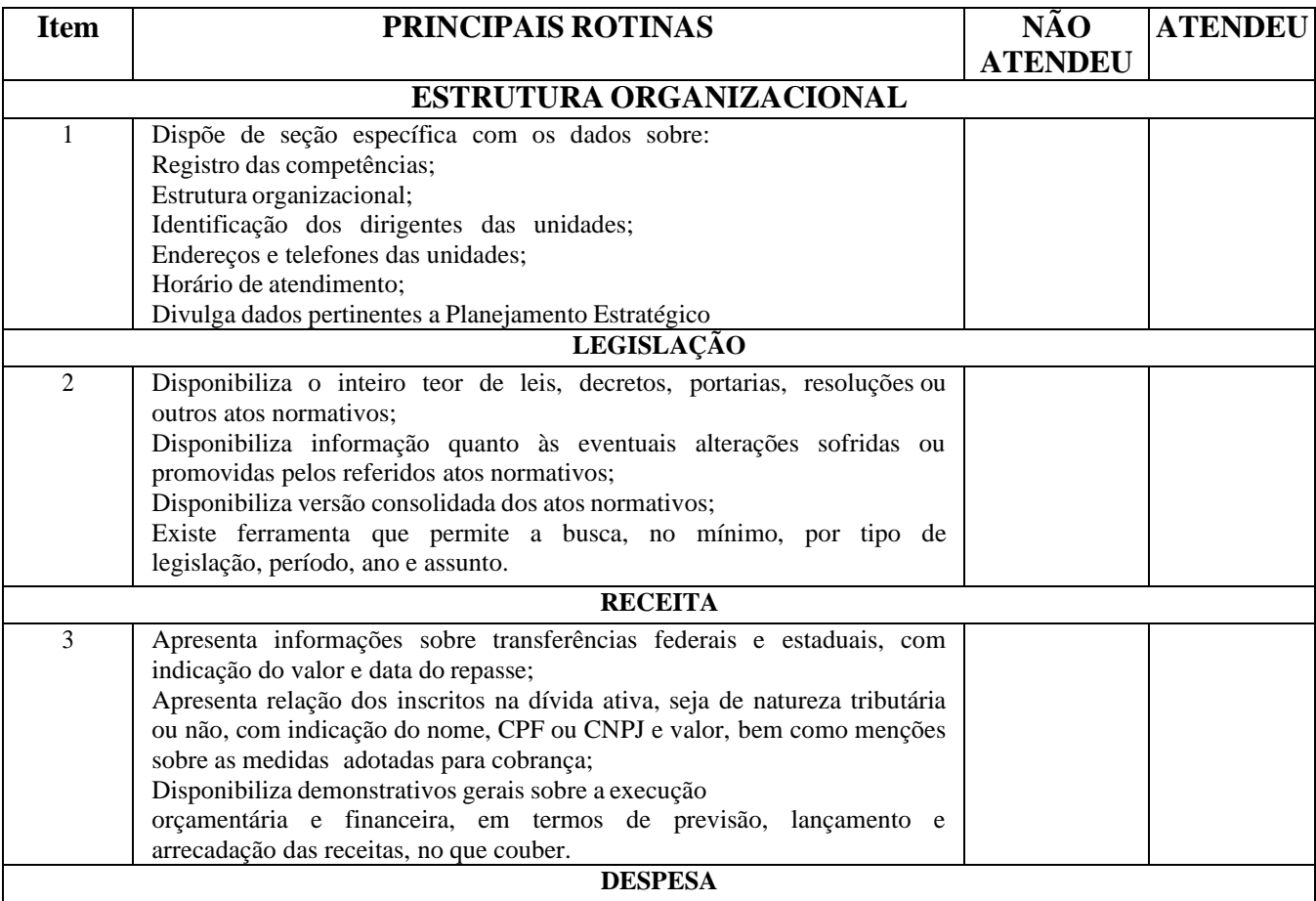

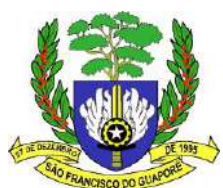

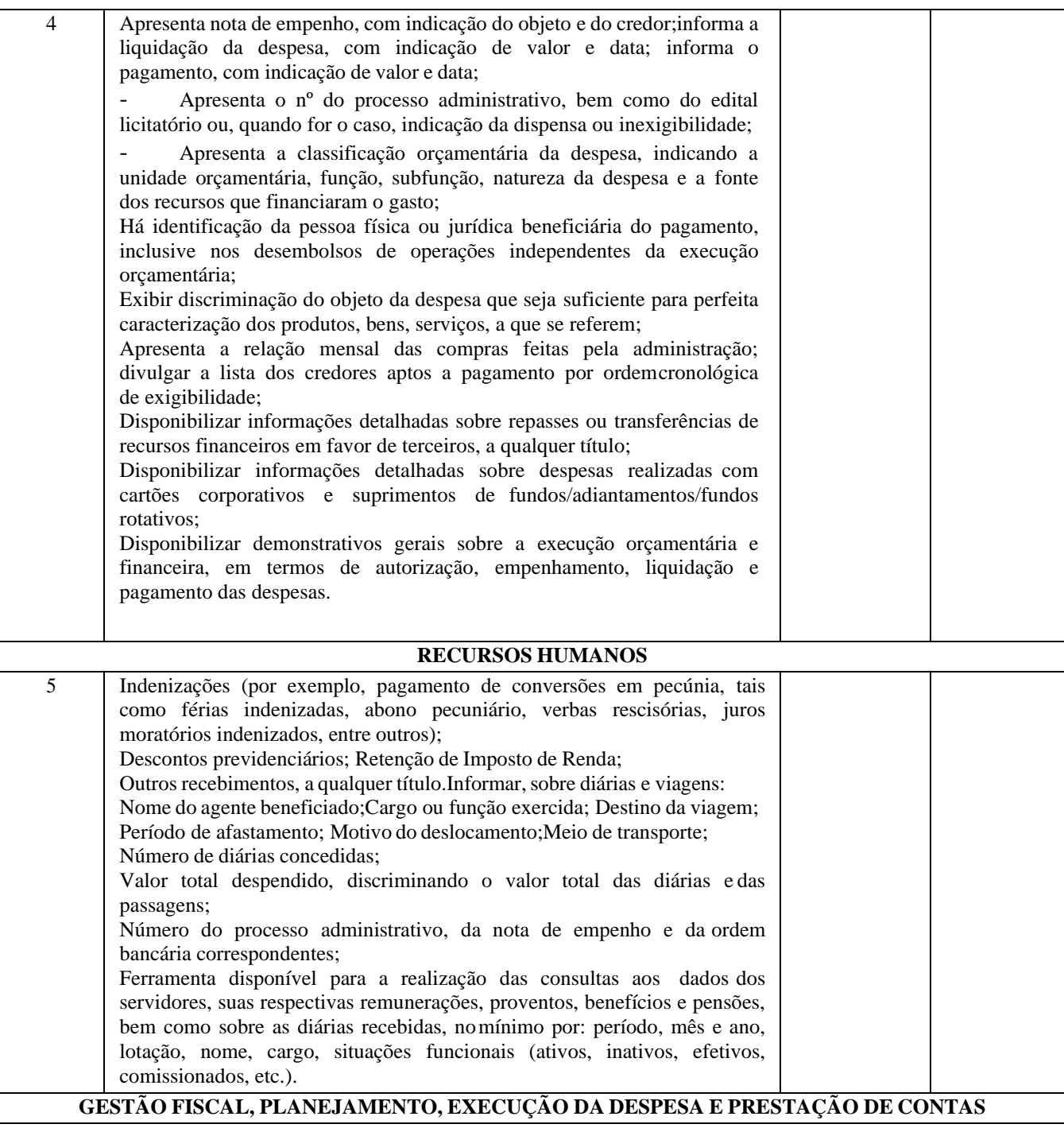

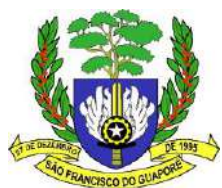

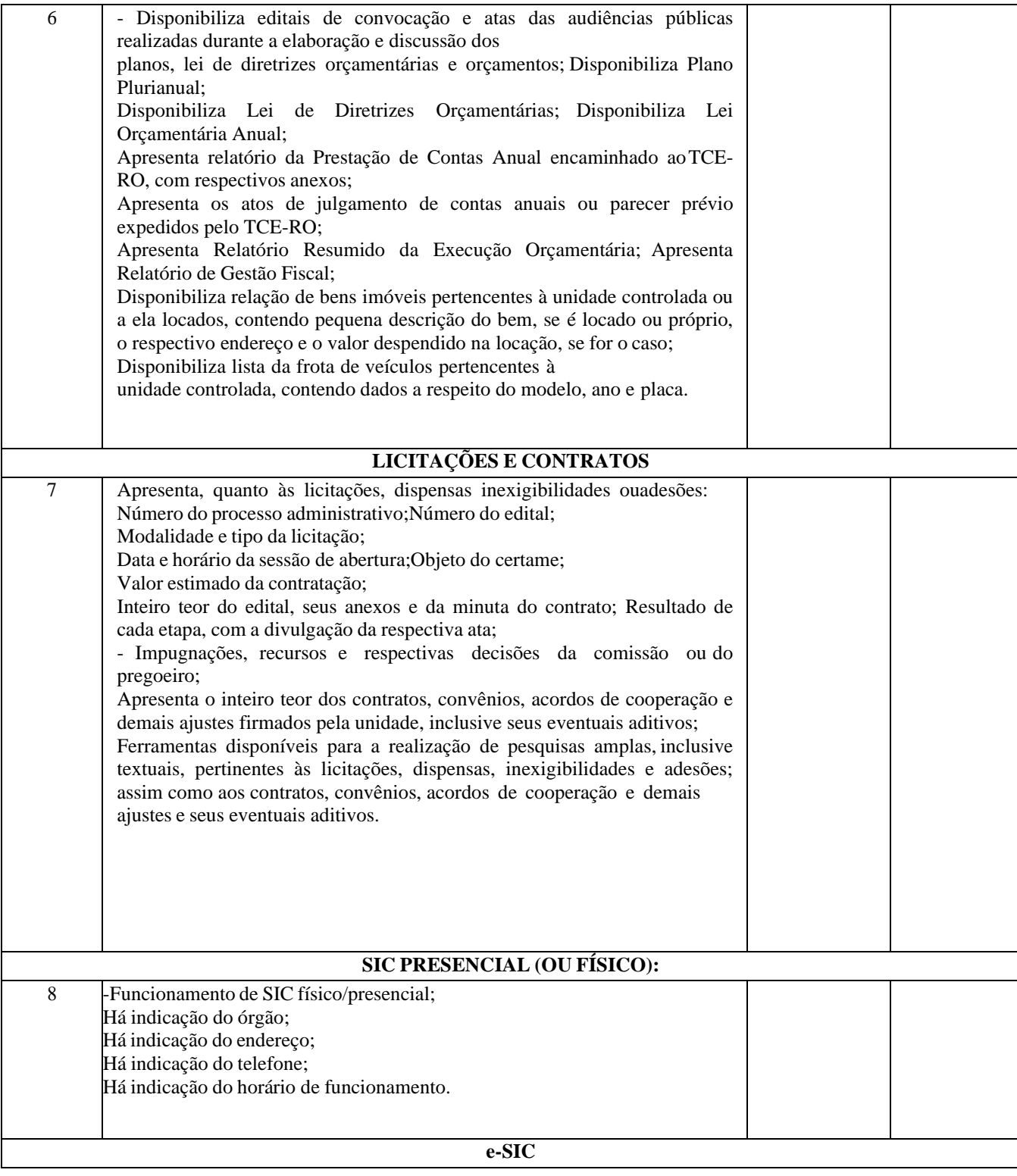

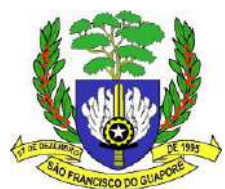

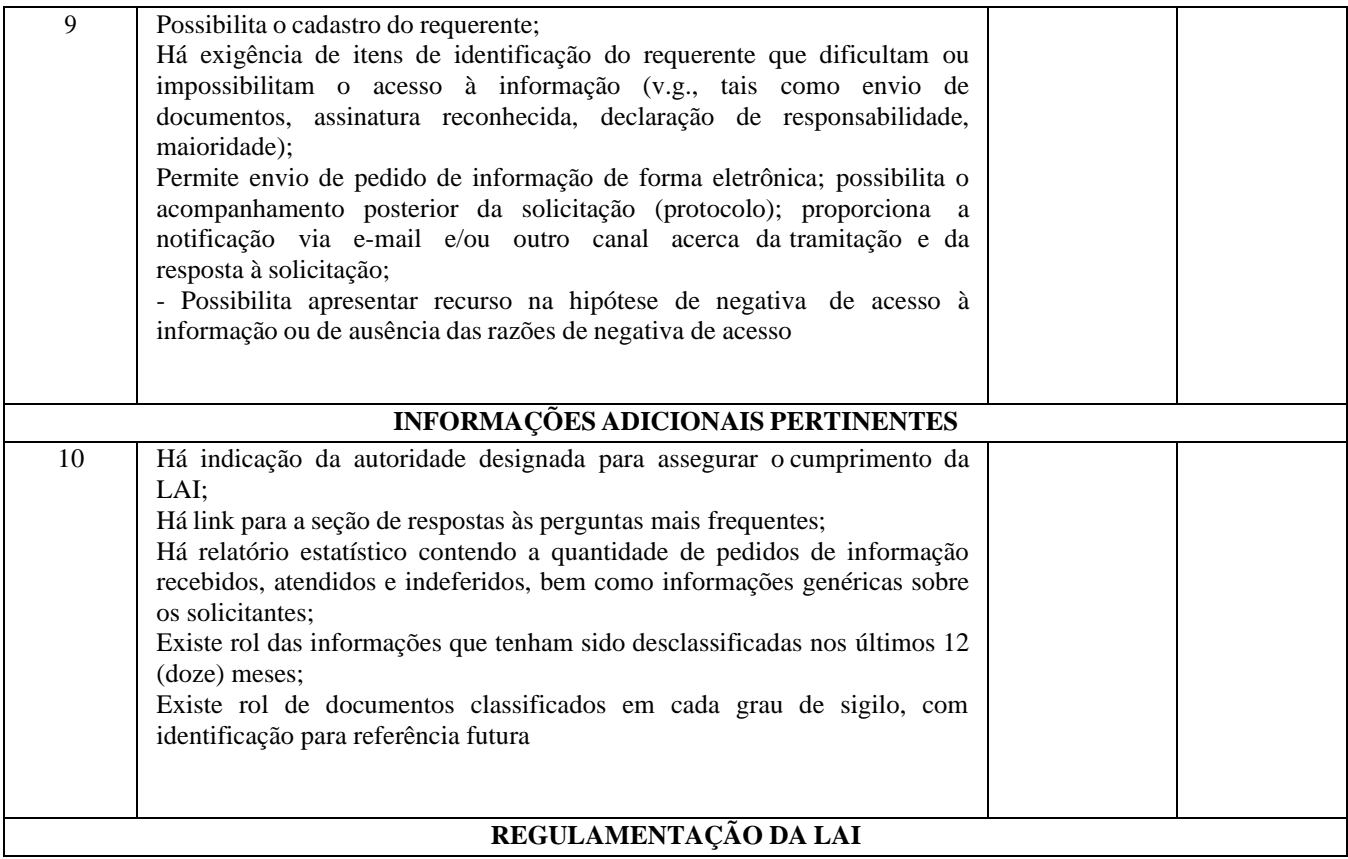

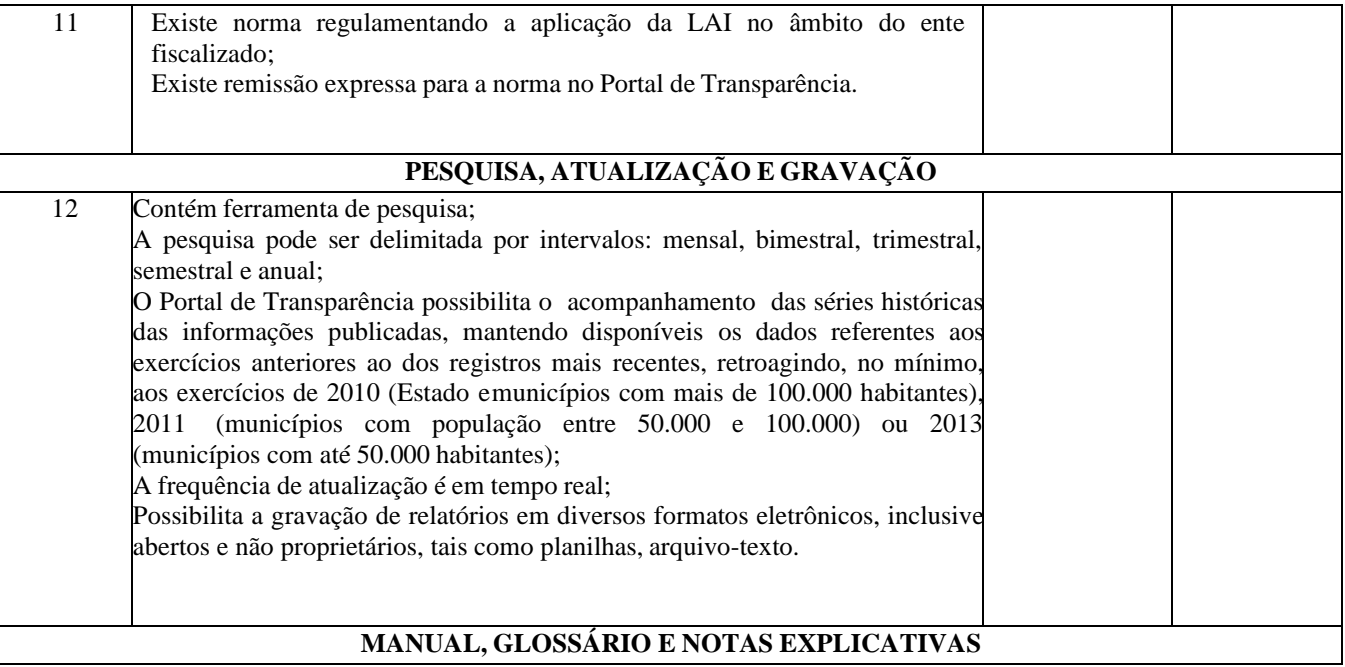

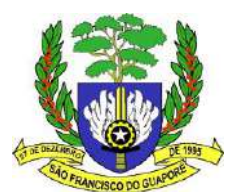

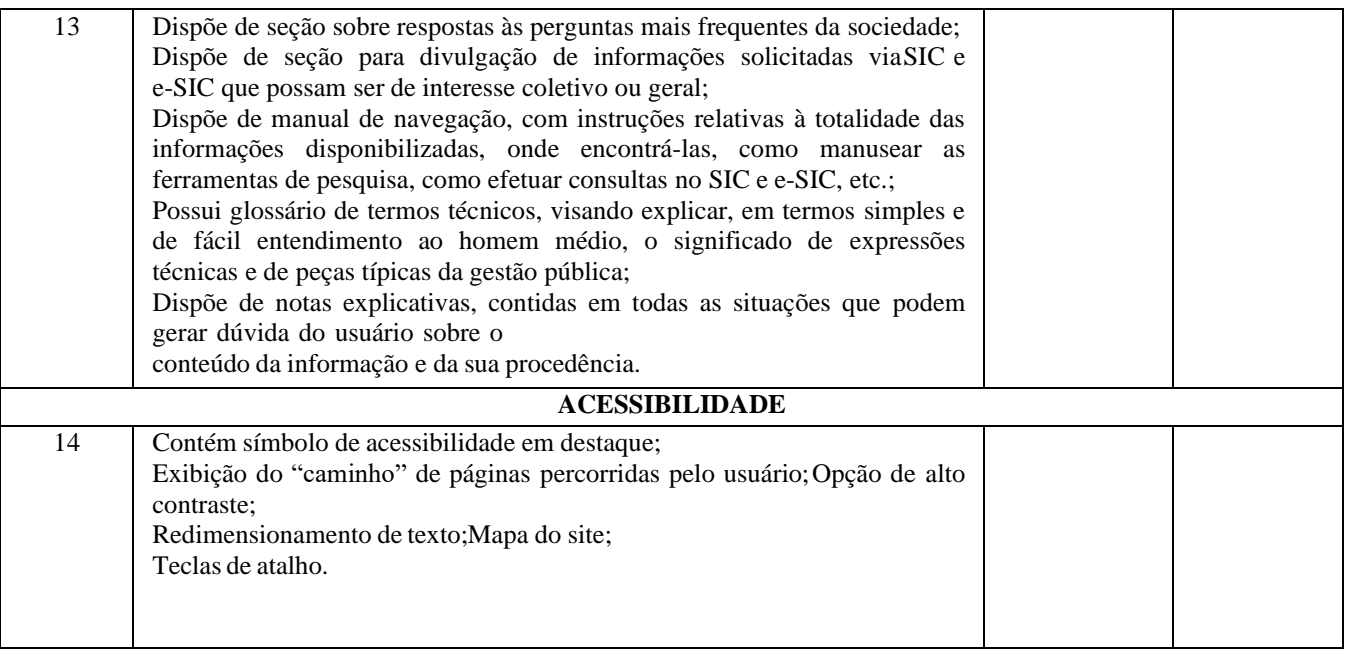

**SISTEMA DE TRIBUTAÇÃO E ARRECADAÇÃO - Permite o controle de todos os impostos e taxas municipais, desde o cadastro, lançamento, arrecadação, contencioso, cobrança, dívida ativa e execução fiscal. Deve ser parametrizado de forma a adaptar-se aos cadastros técnicos do município e à legislação vigente, notadamente o Código Tributário do Município e suas regulamentações, além da legislação federal e estadual pertinente, devendo atender as características abaixo:**

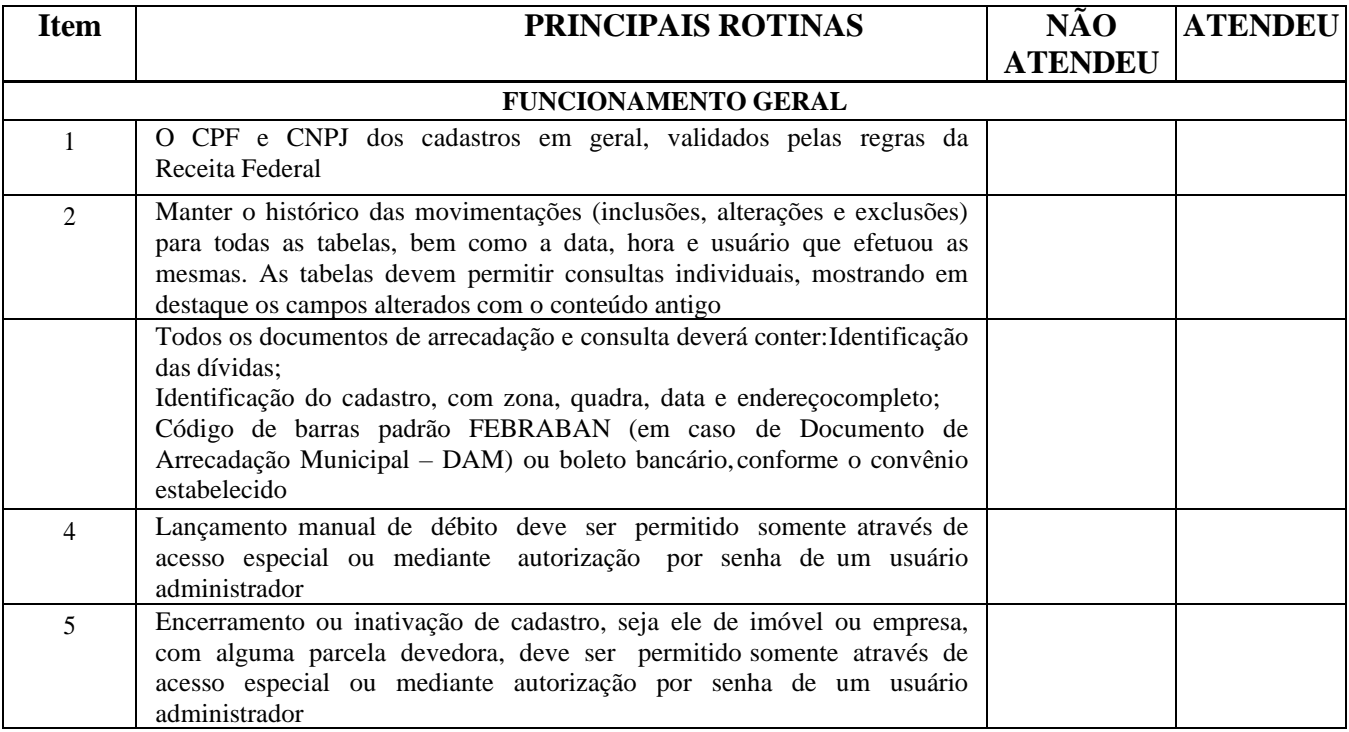

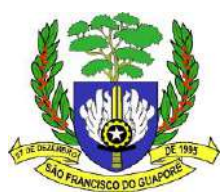

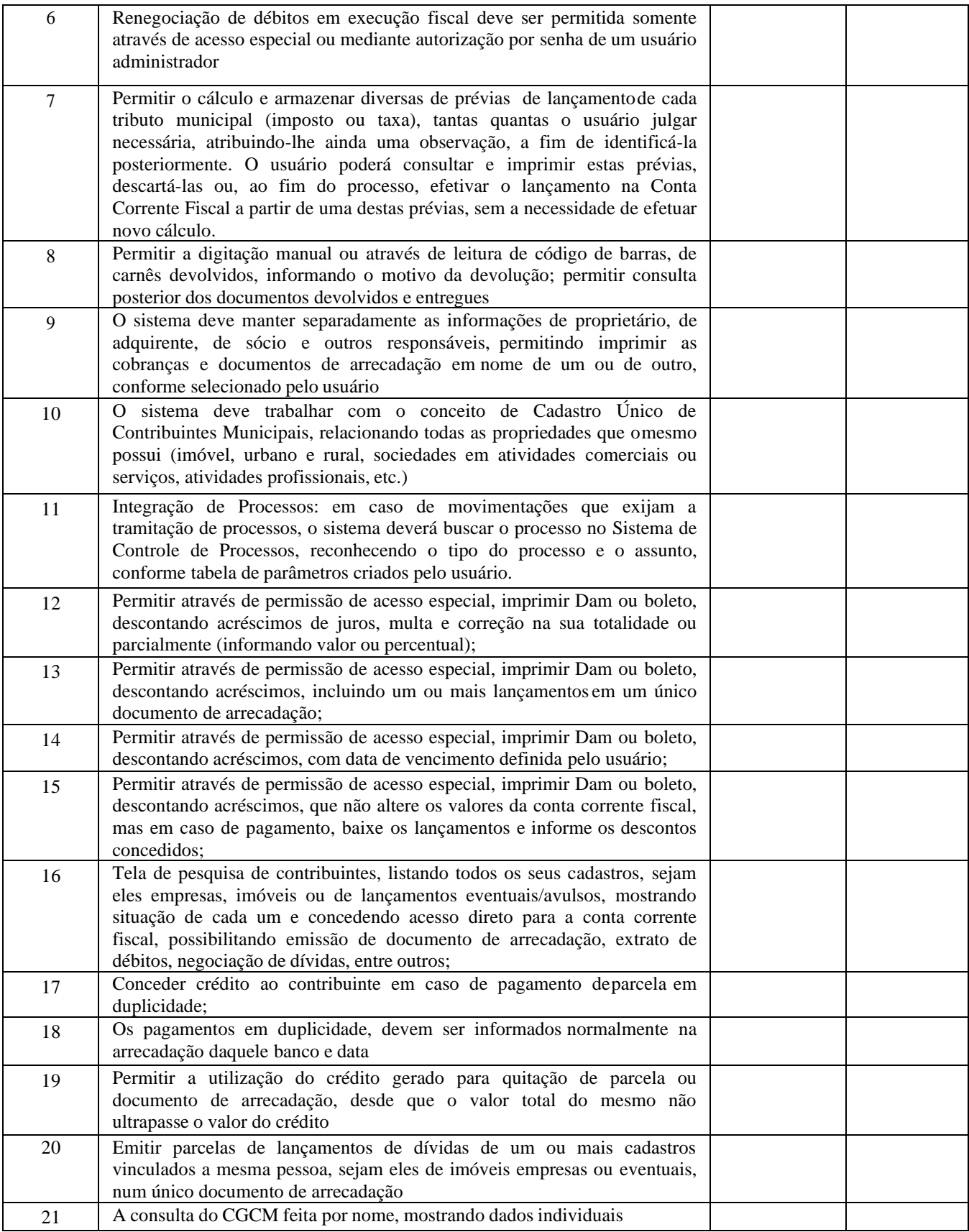

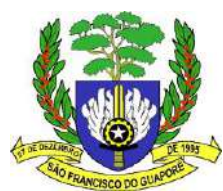

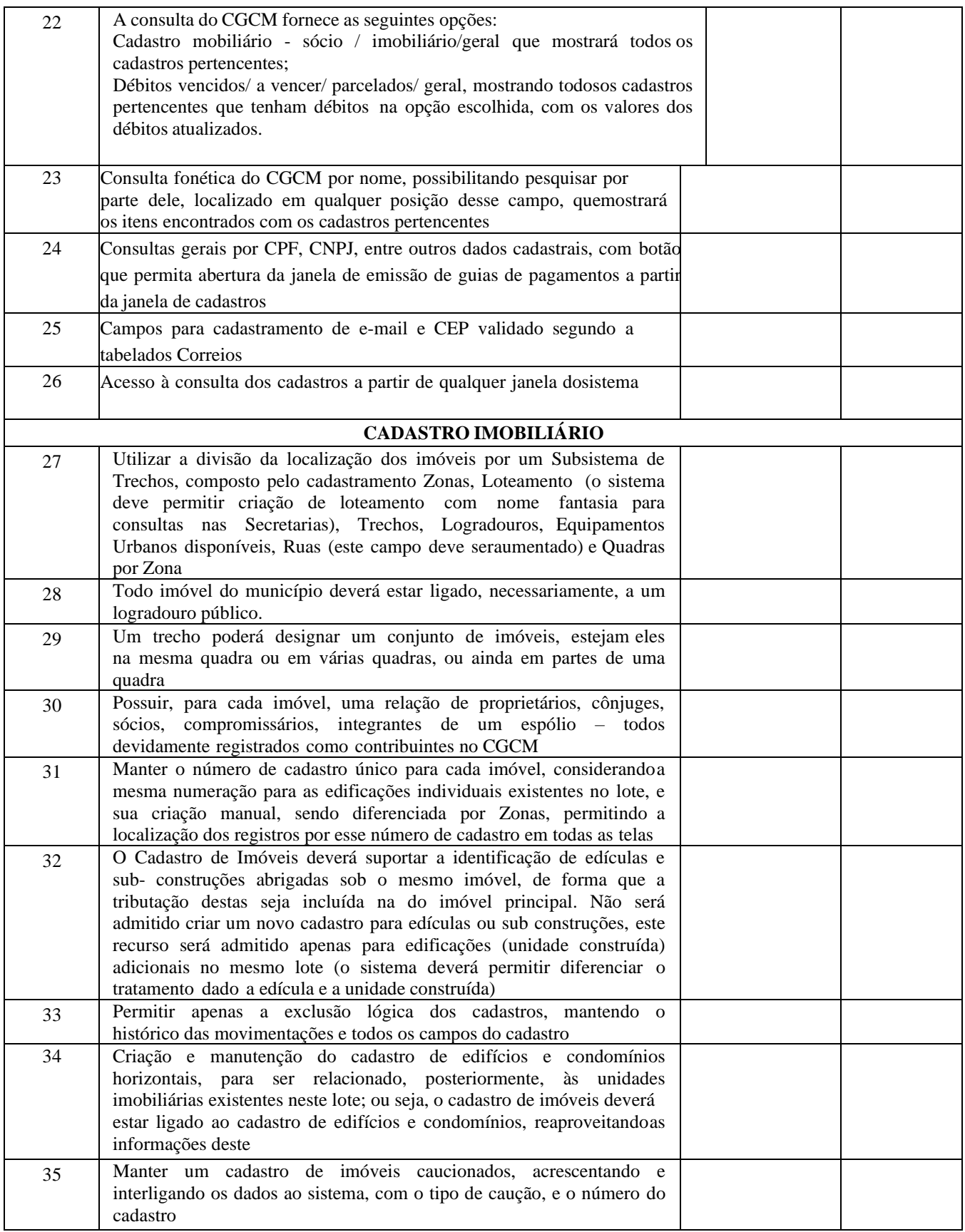
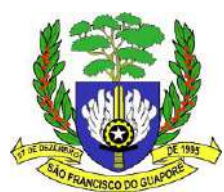

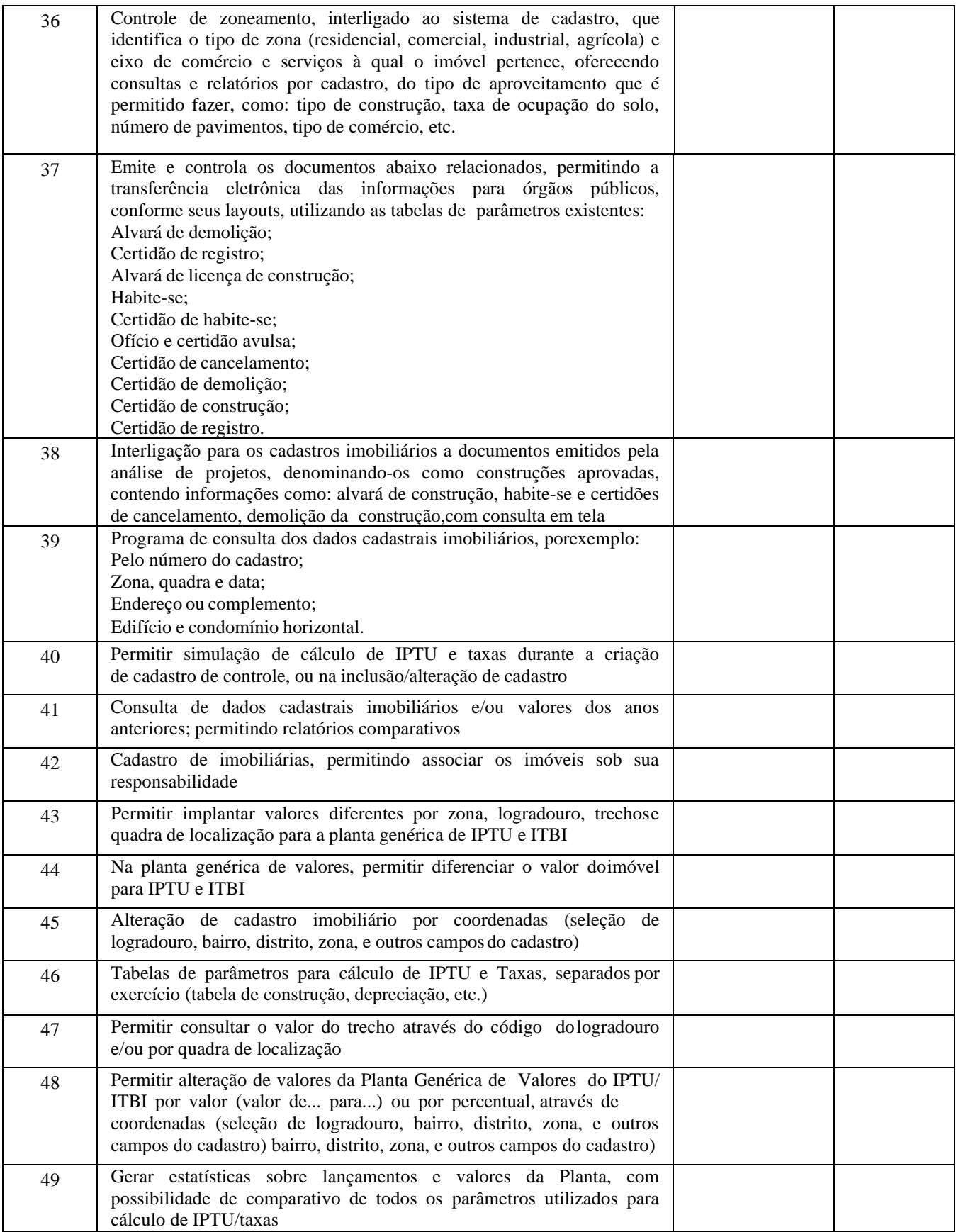

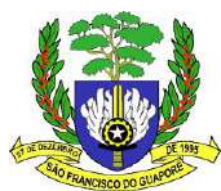

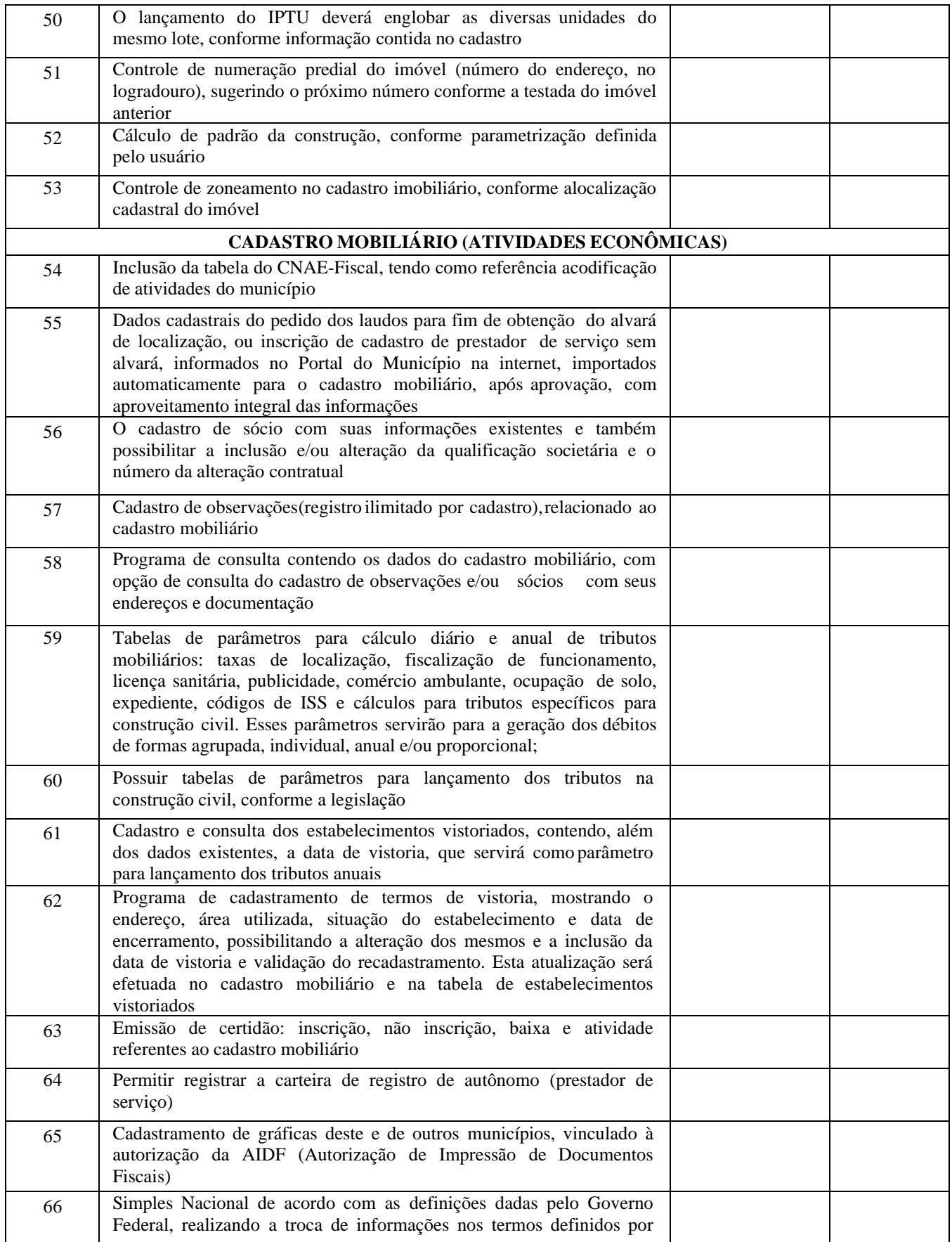

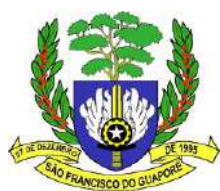

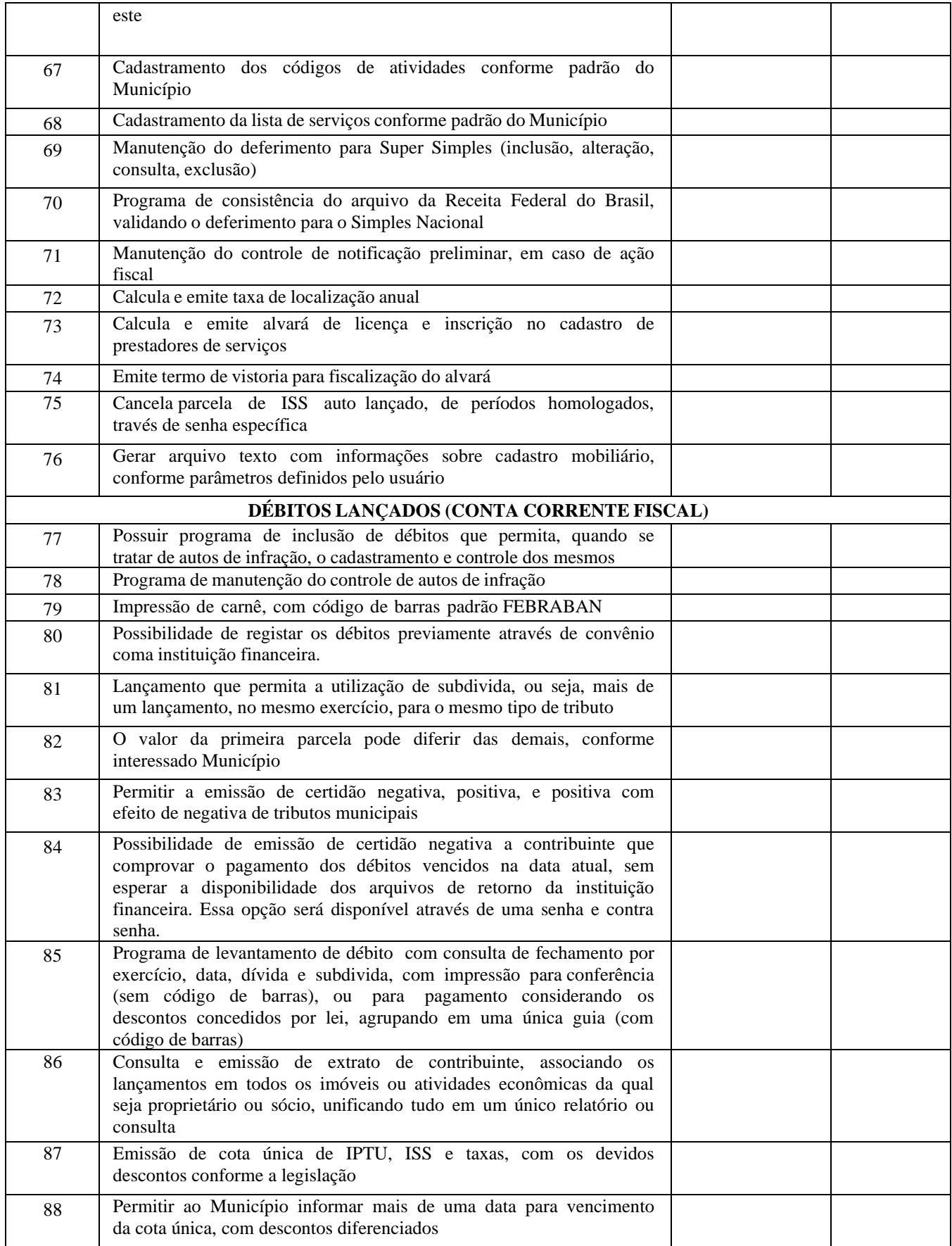

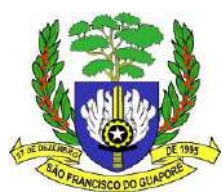

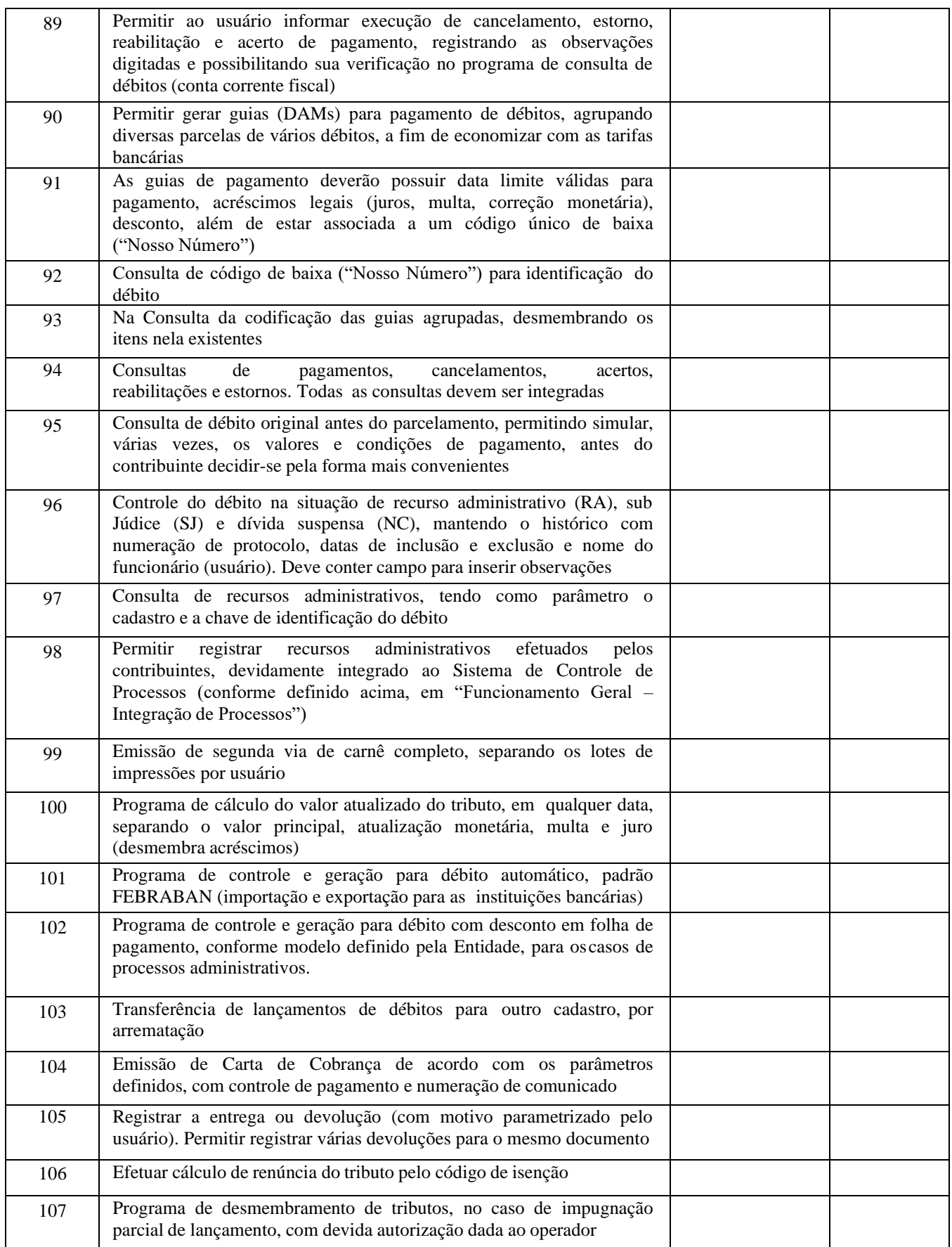

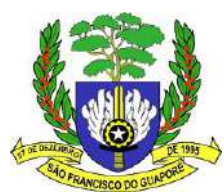

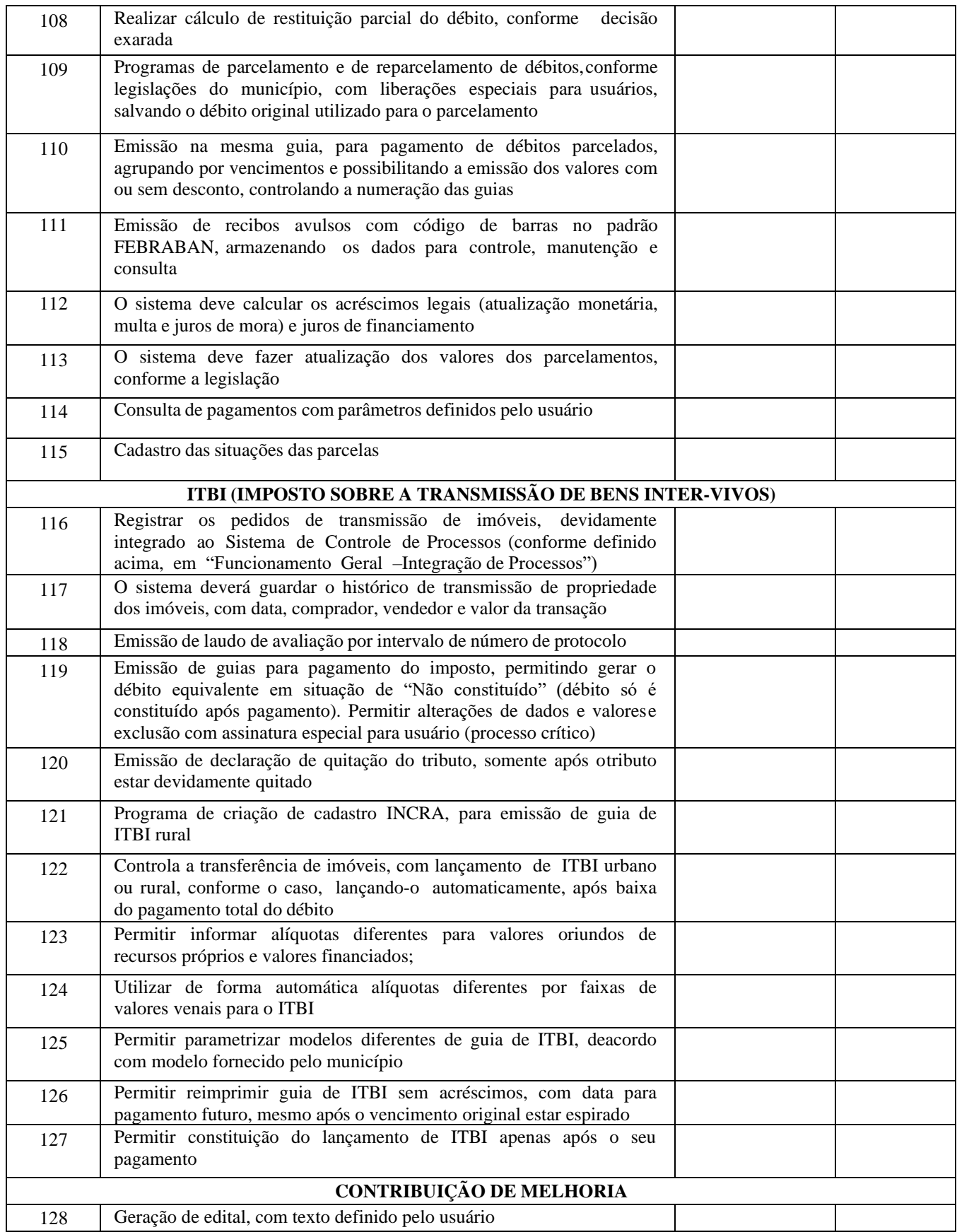

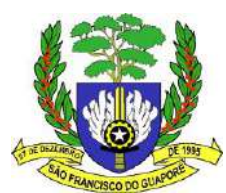

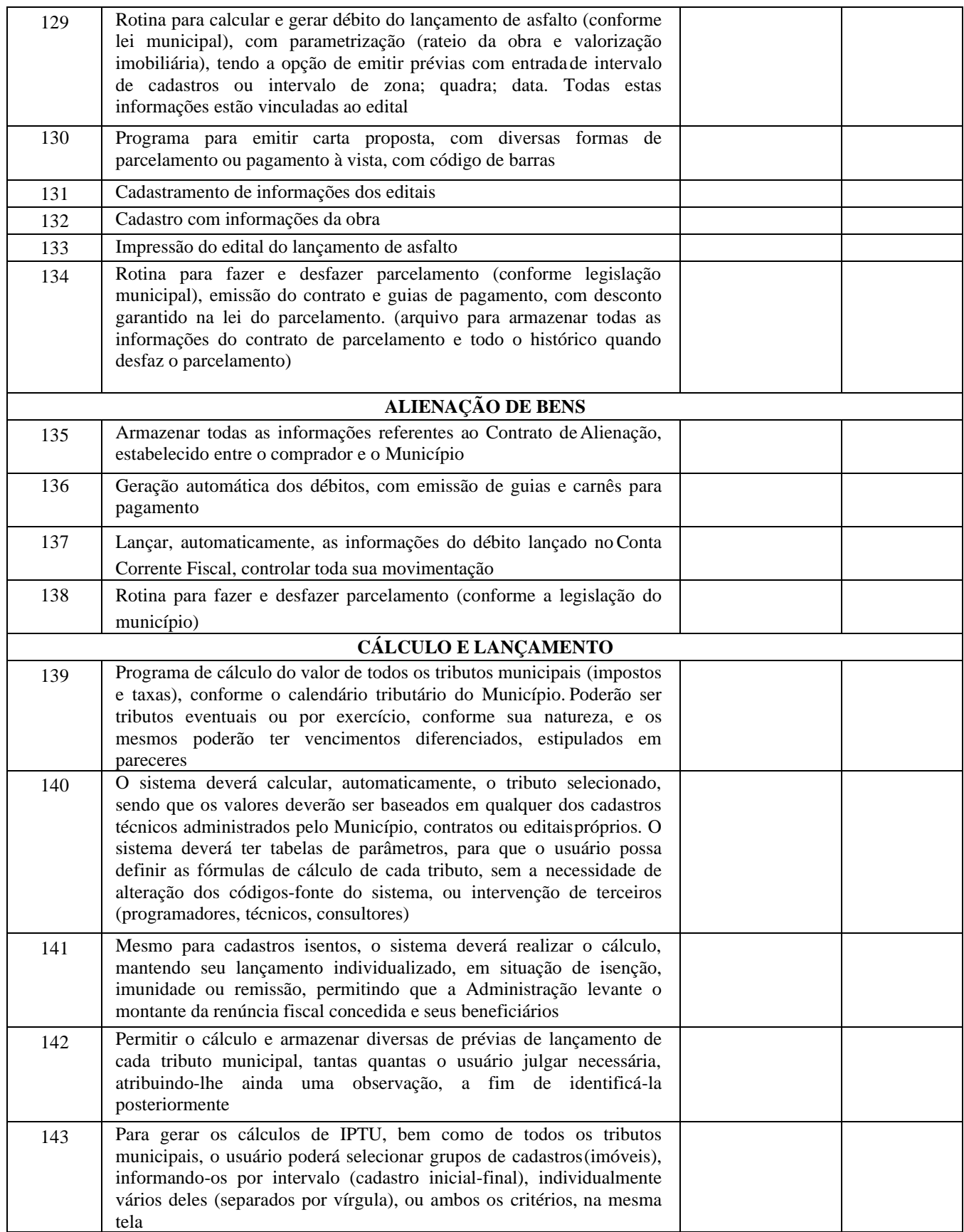

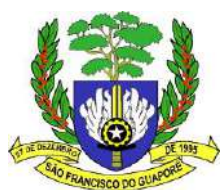

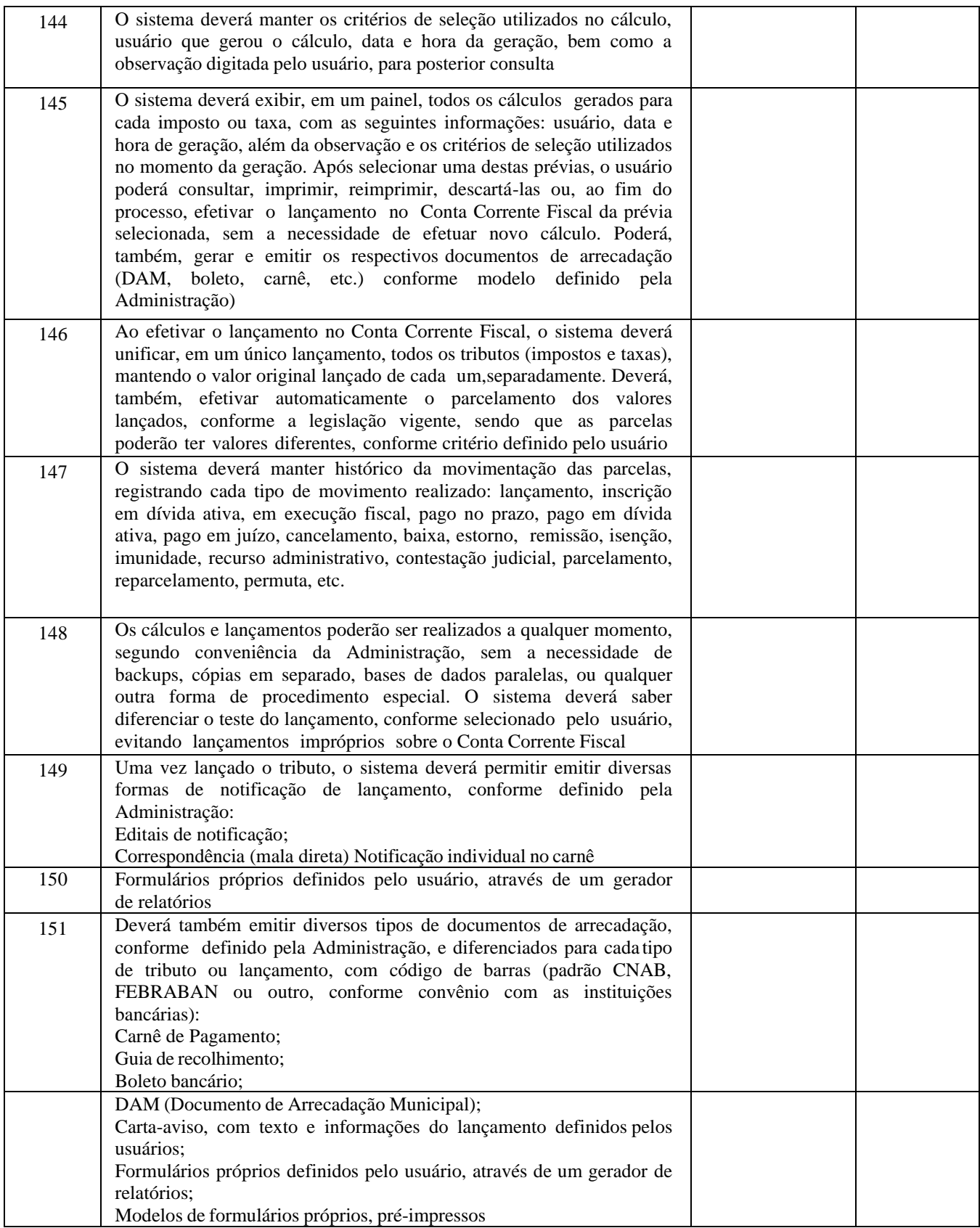

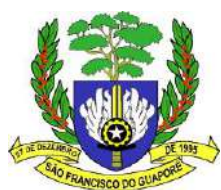

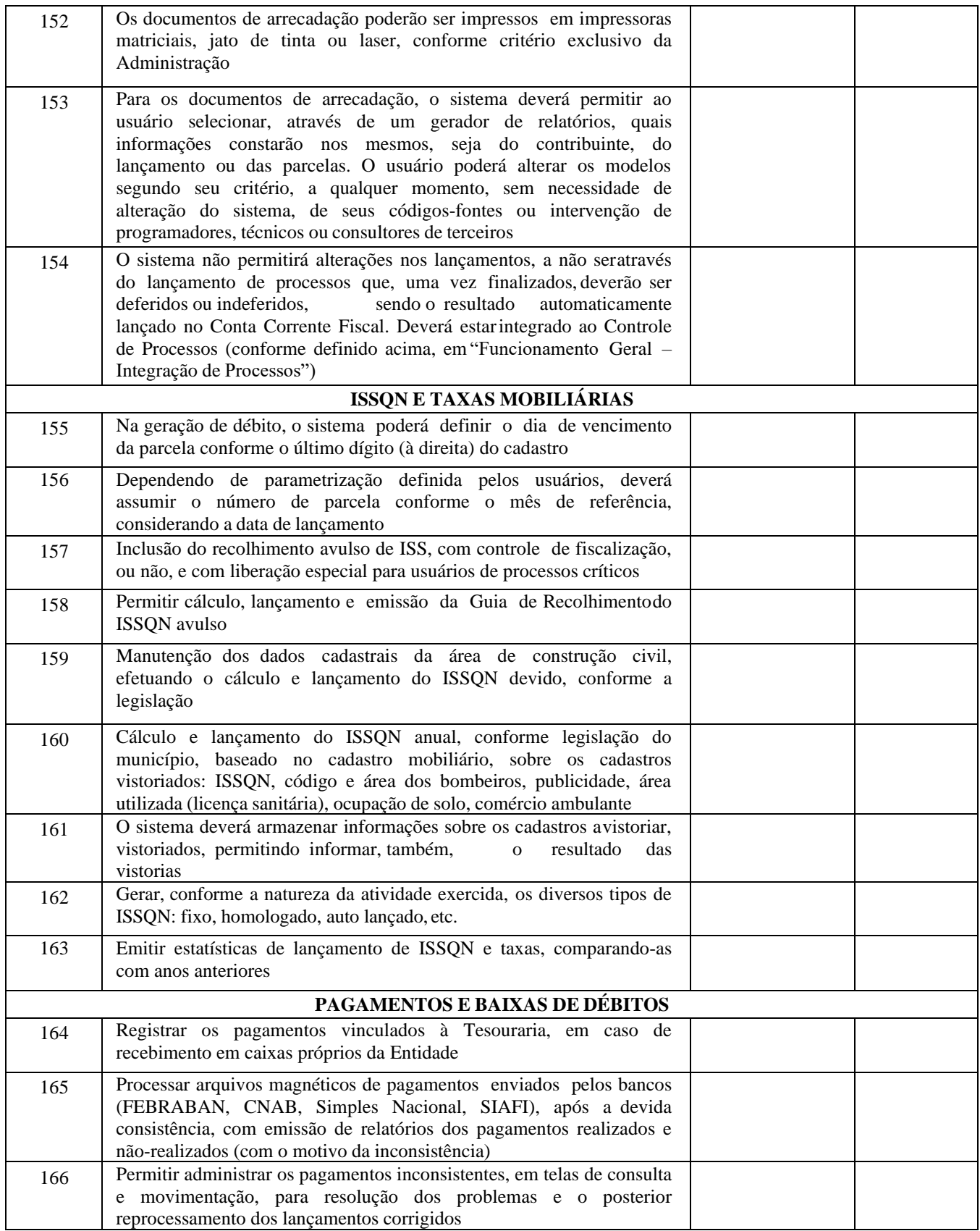

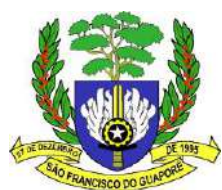

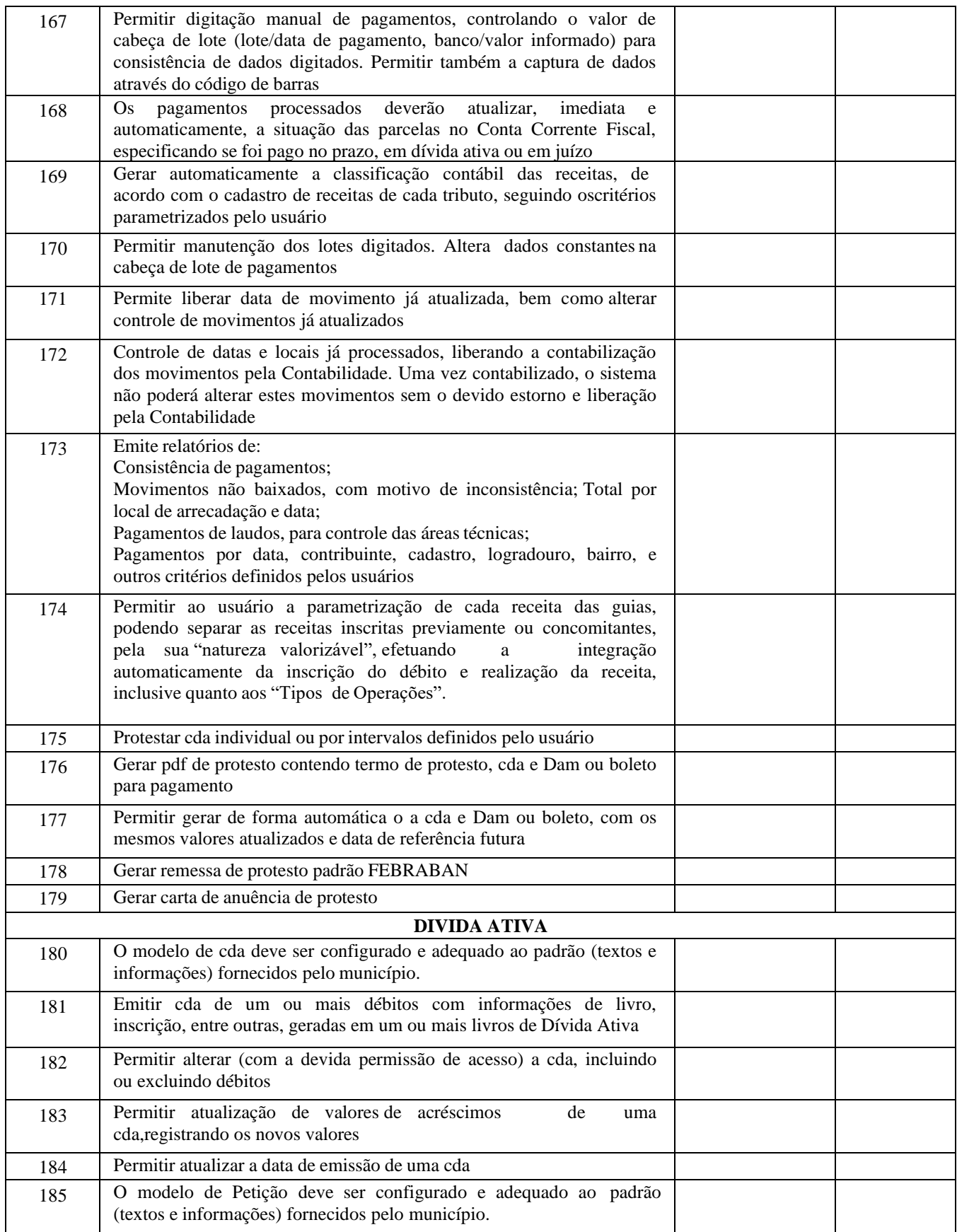

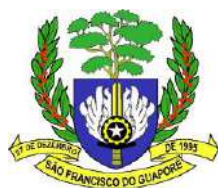

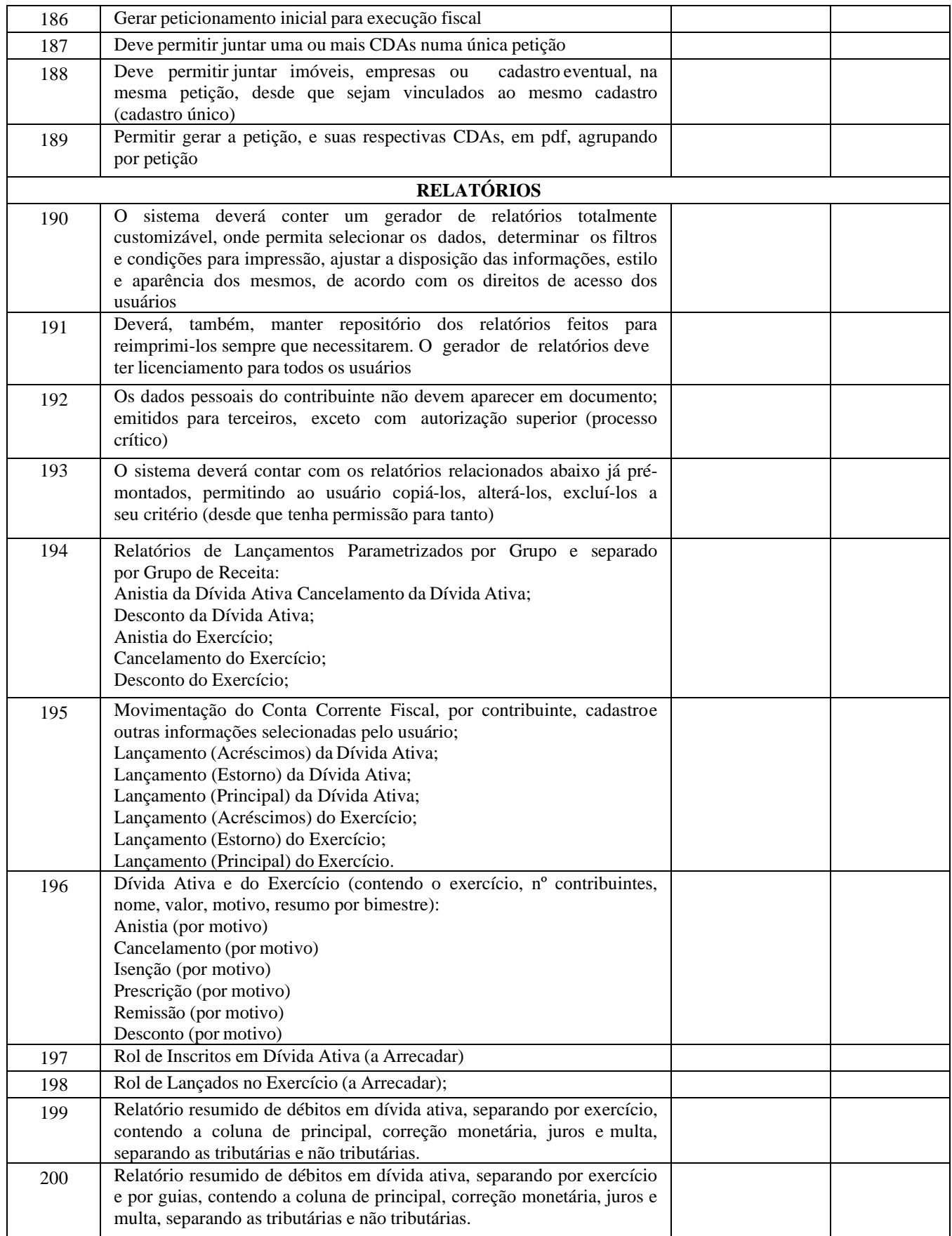

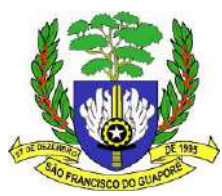

**Sistema de Nota Fiscal Eletrônica (ISSQN), devendo possuir as funcionalidades abaixo relacionadas:**

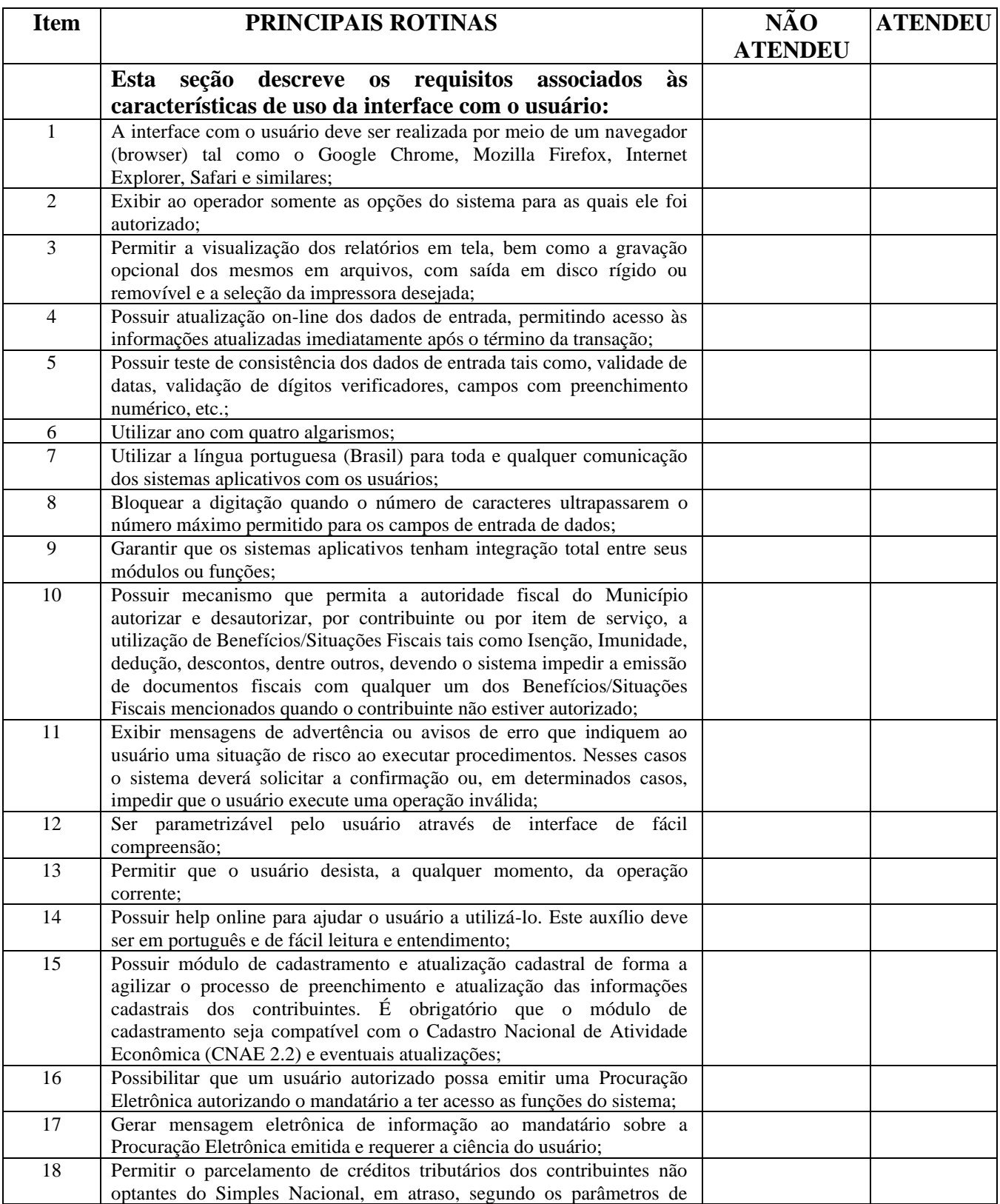

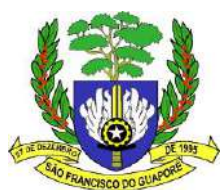

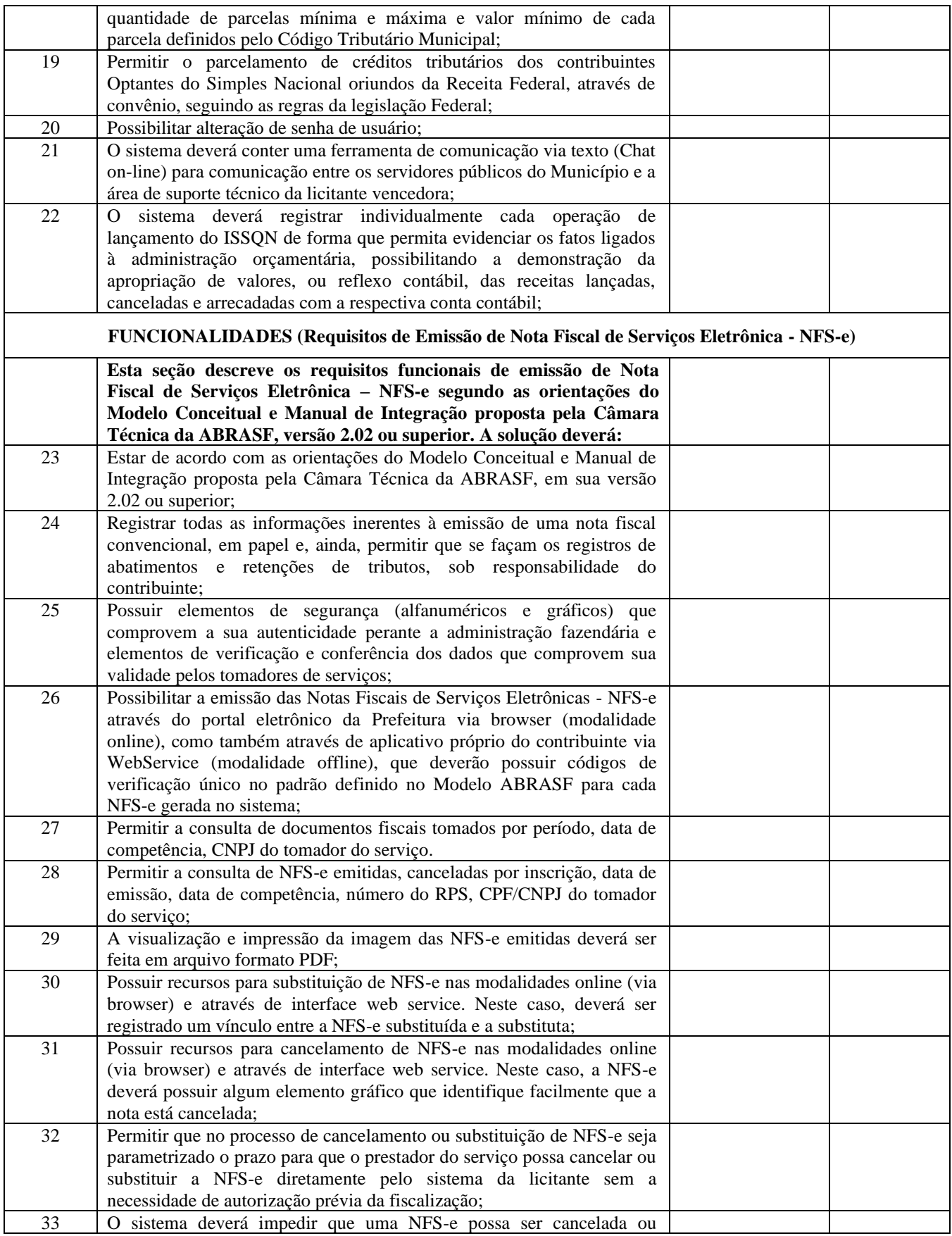

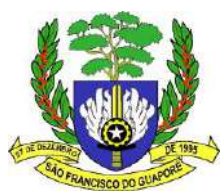

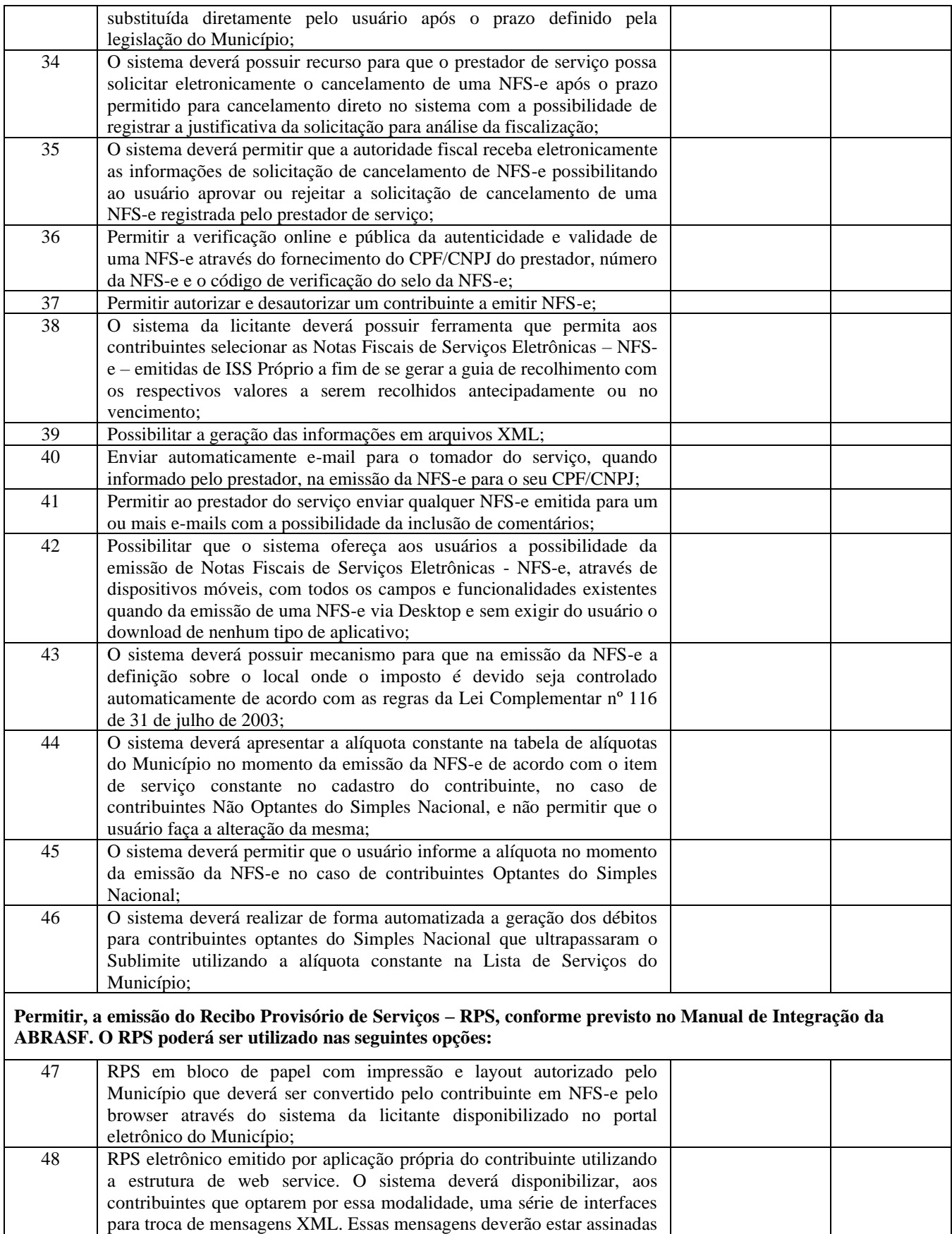

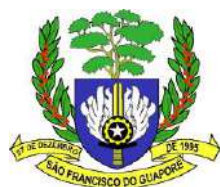

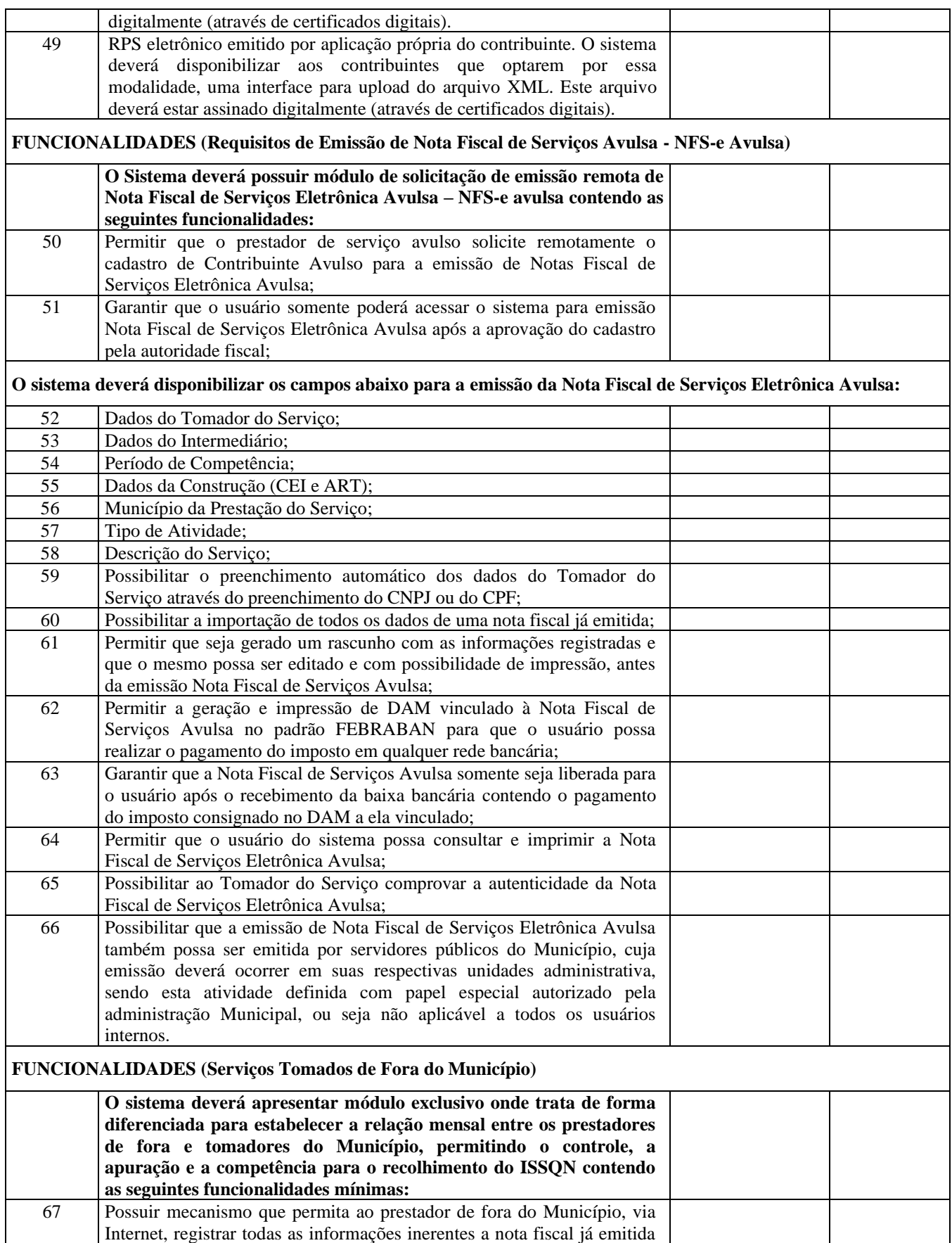

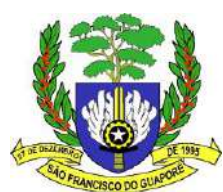

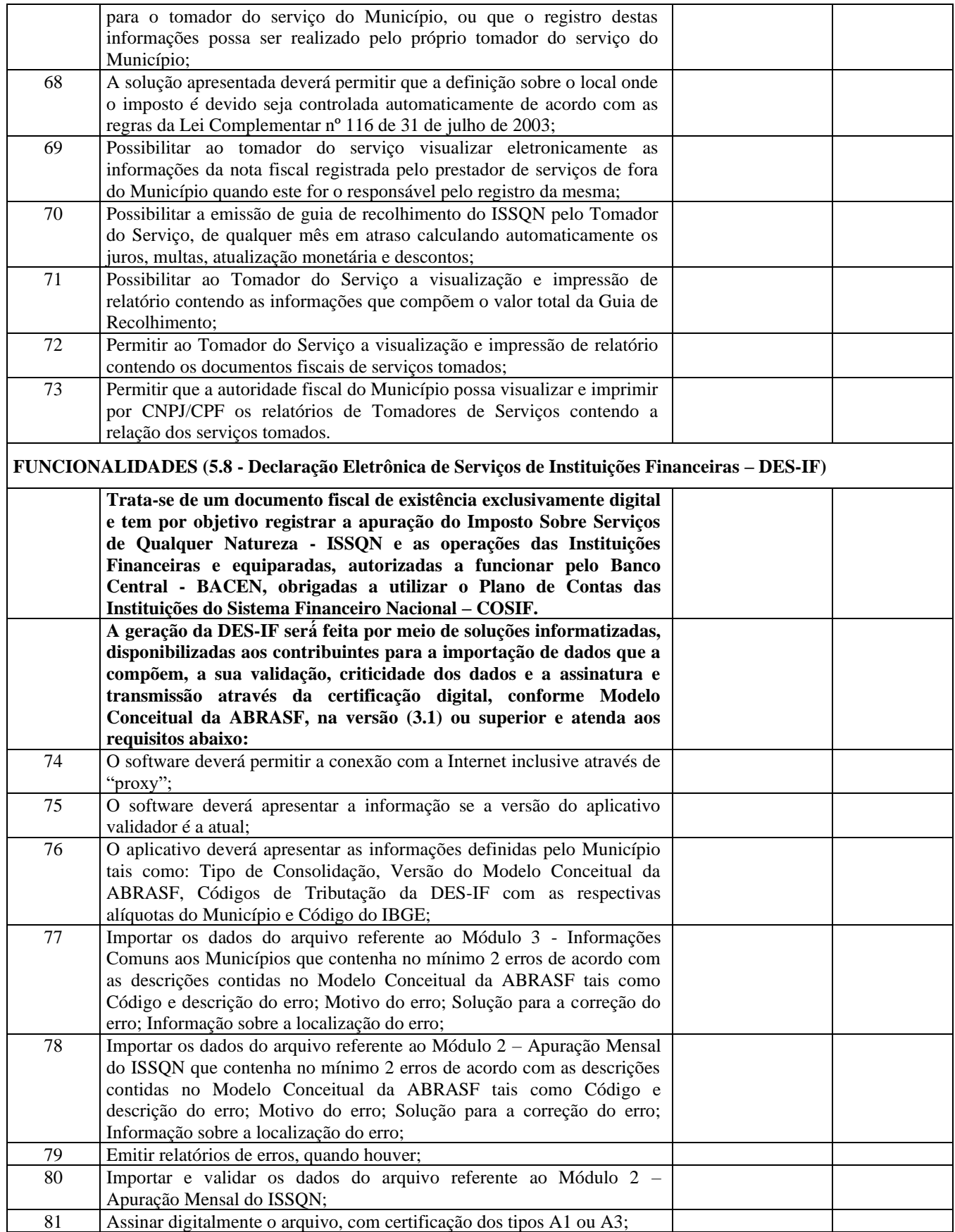

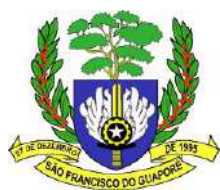

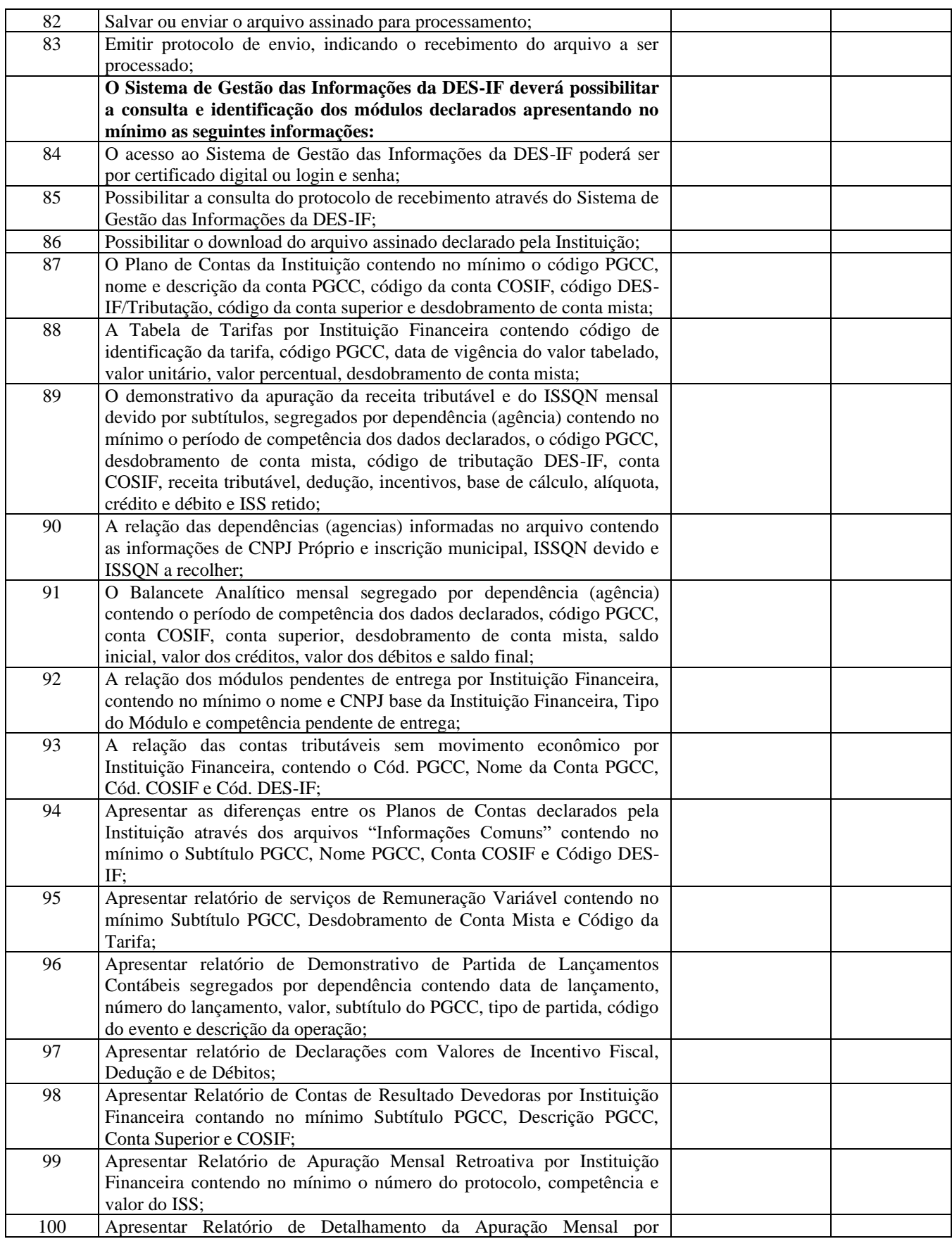

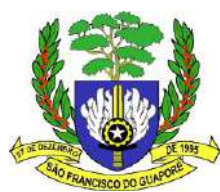

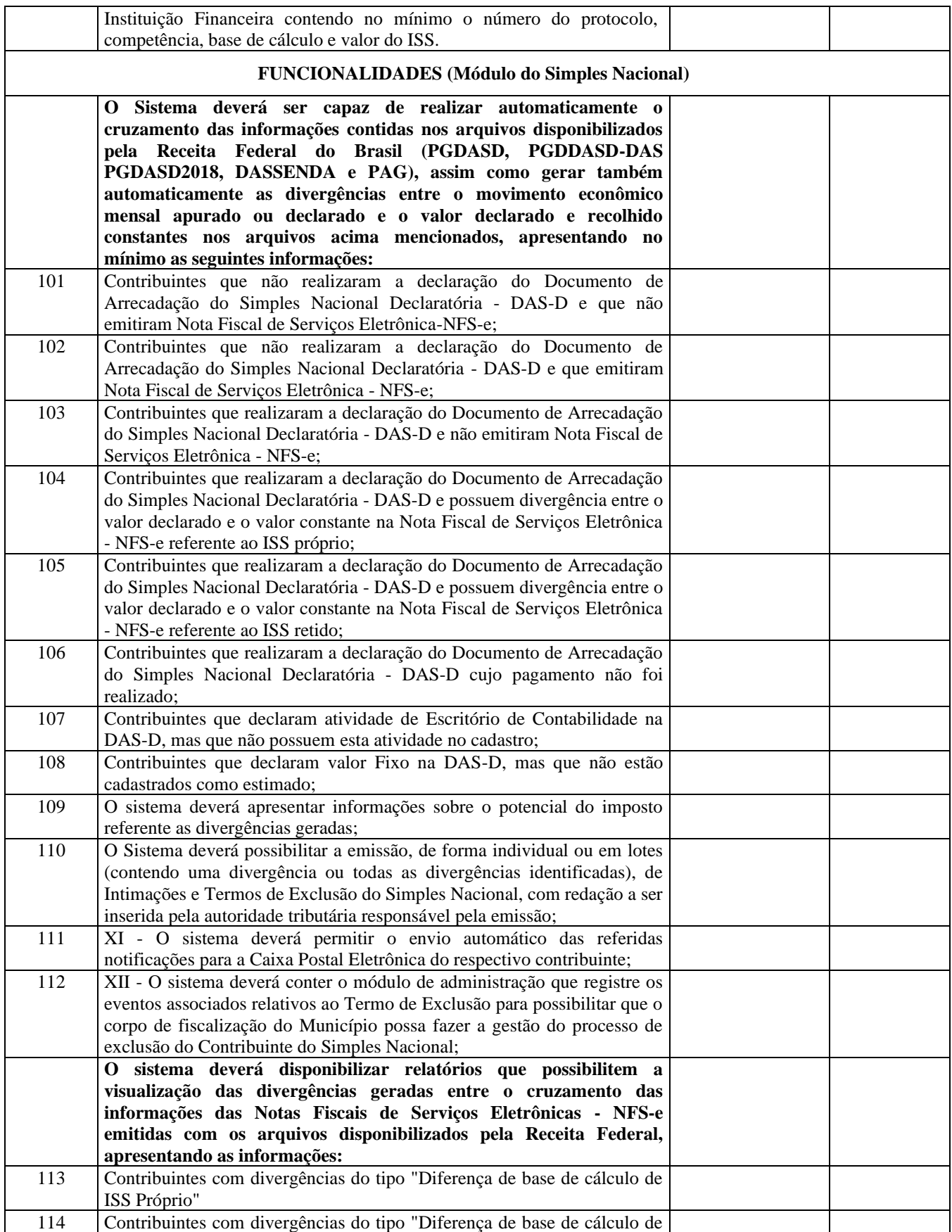

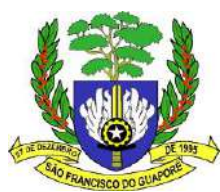

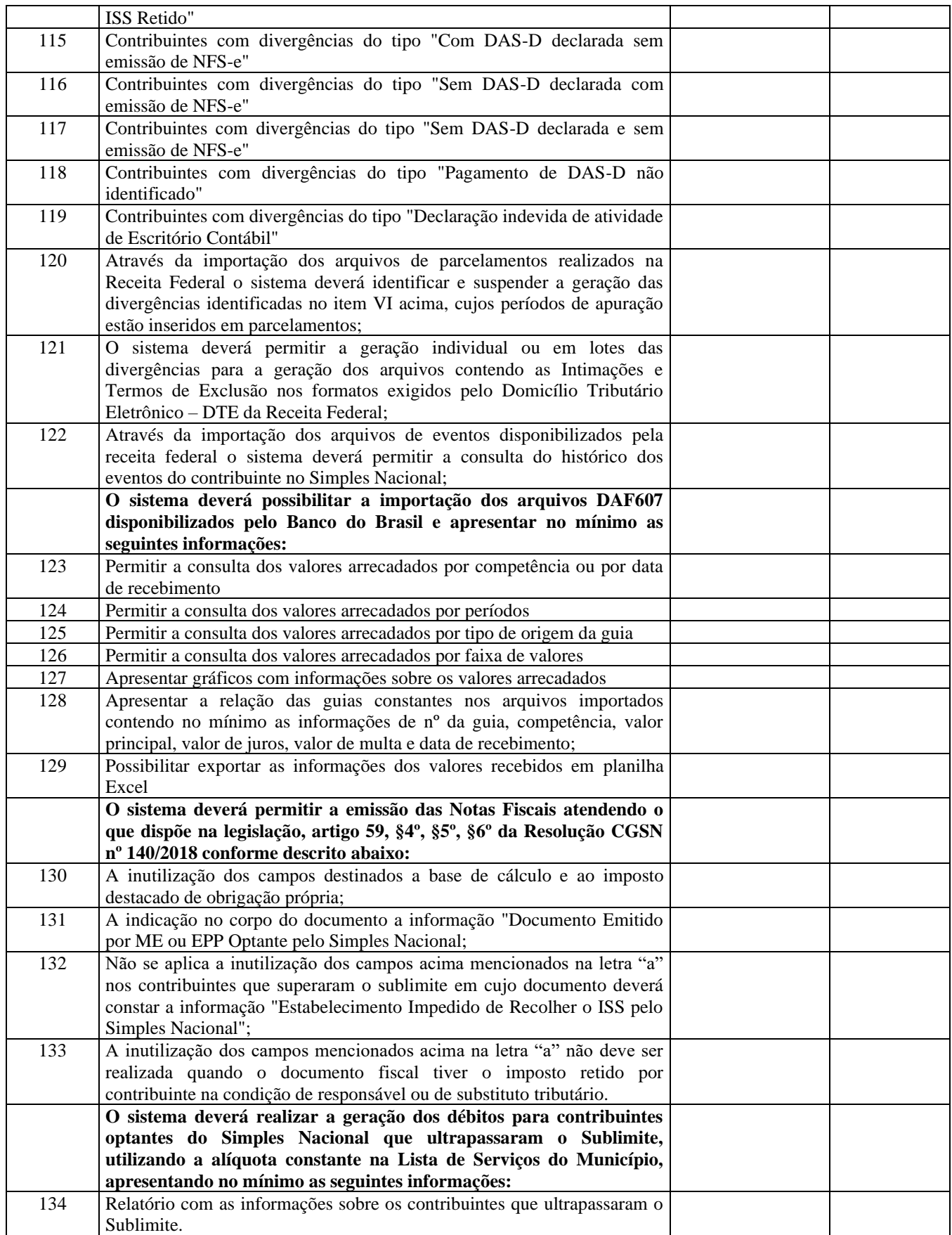

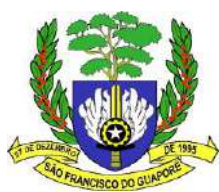

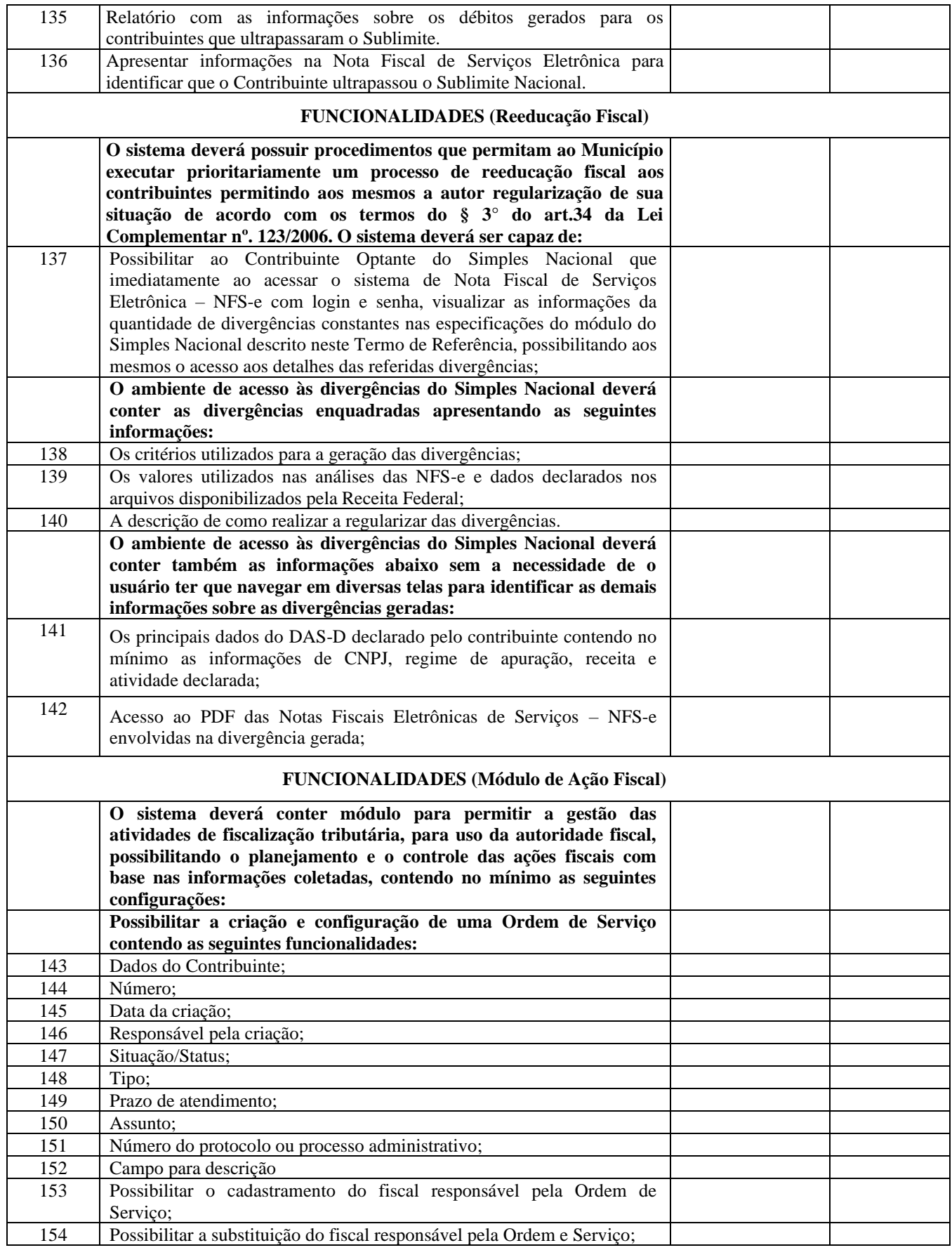

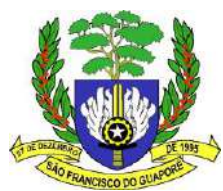

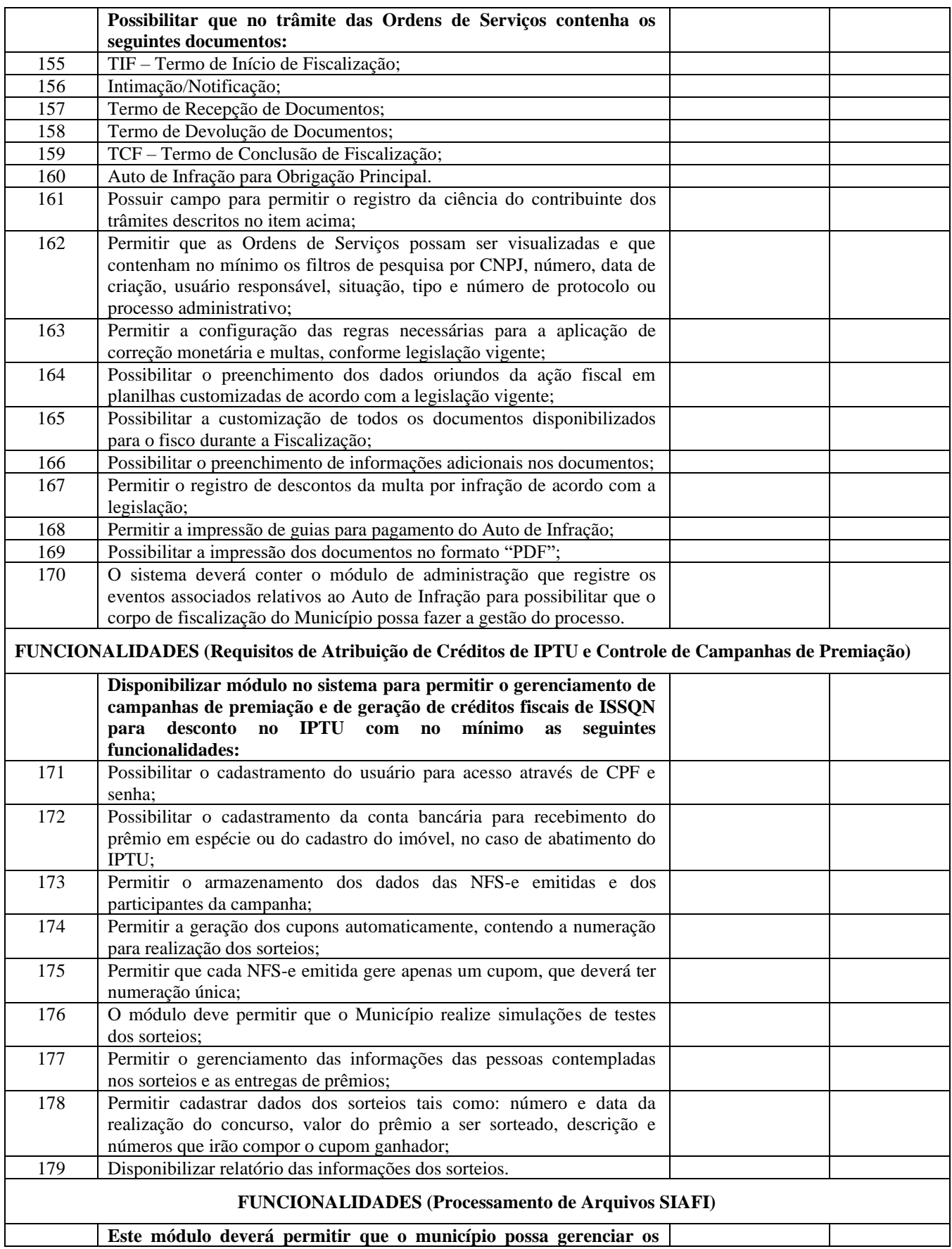

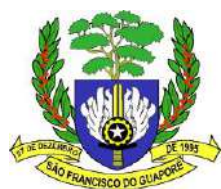

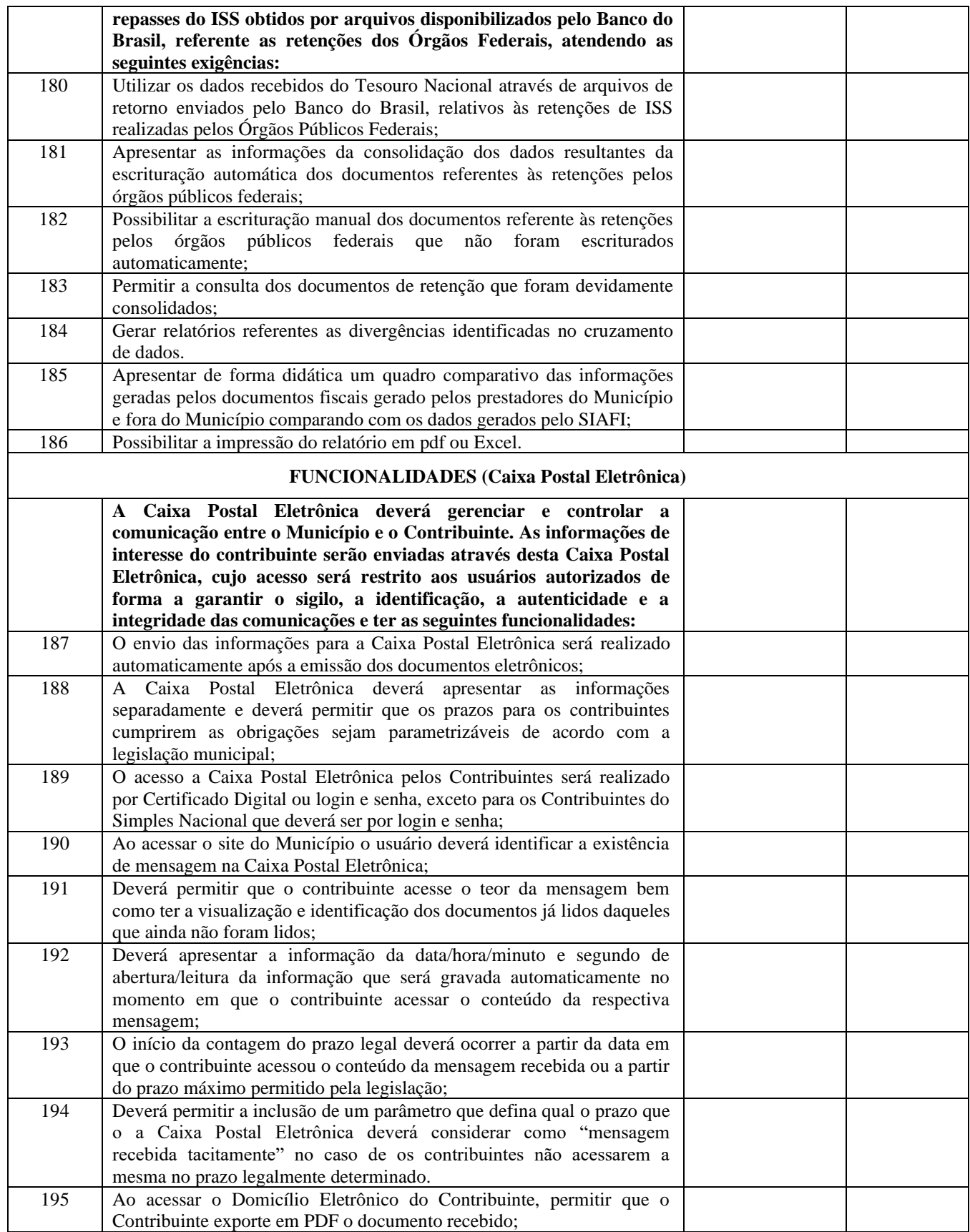

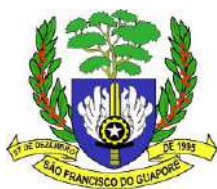

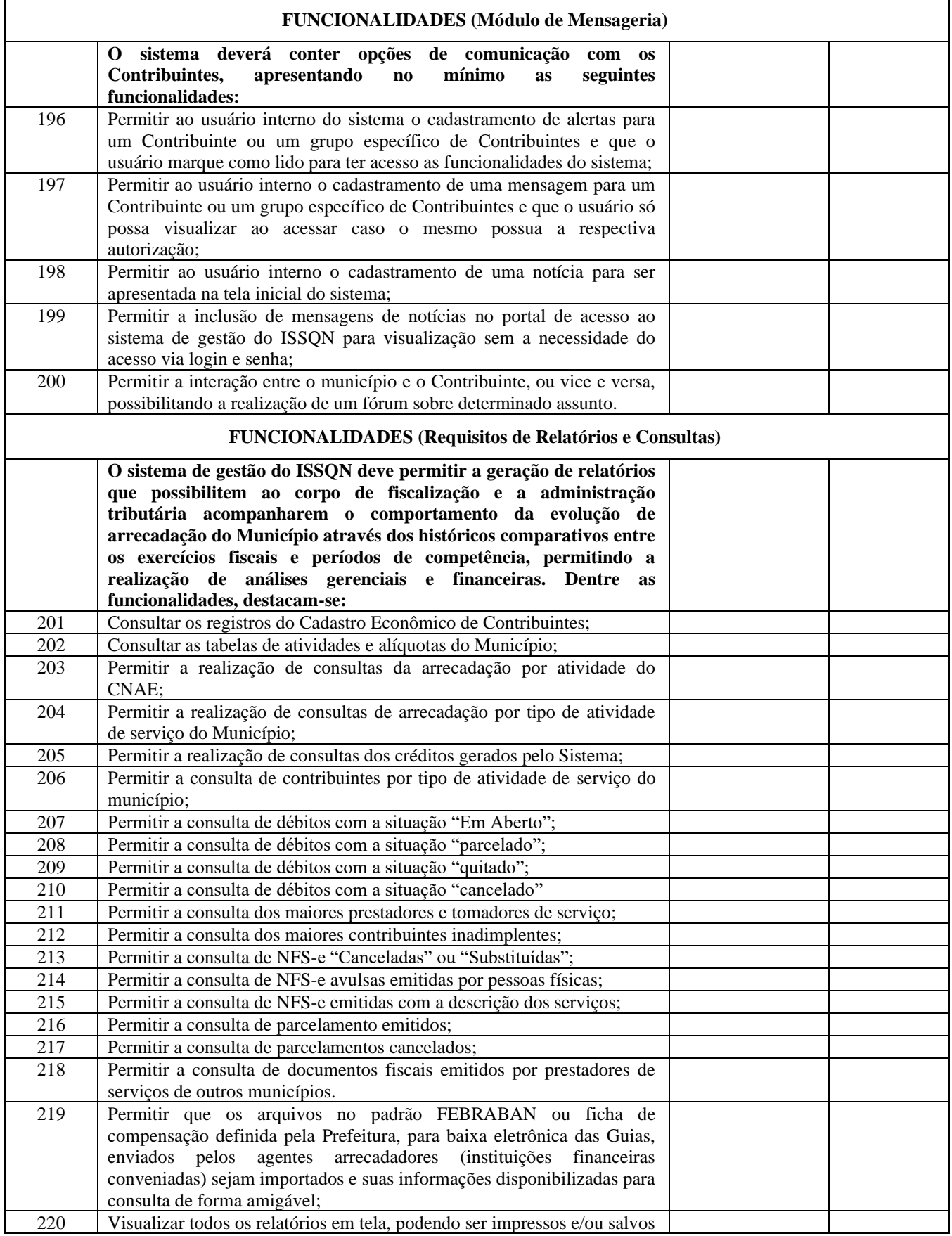

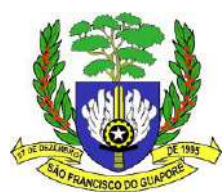

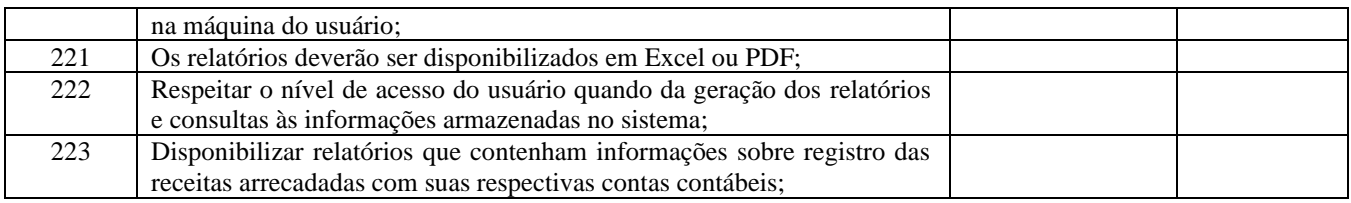

# **SISTEMA DE PORTAL DO CONTRIBUINTE deverá atender as funcionalidades abaixo relacionadas:**

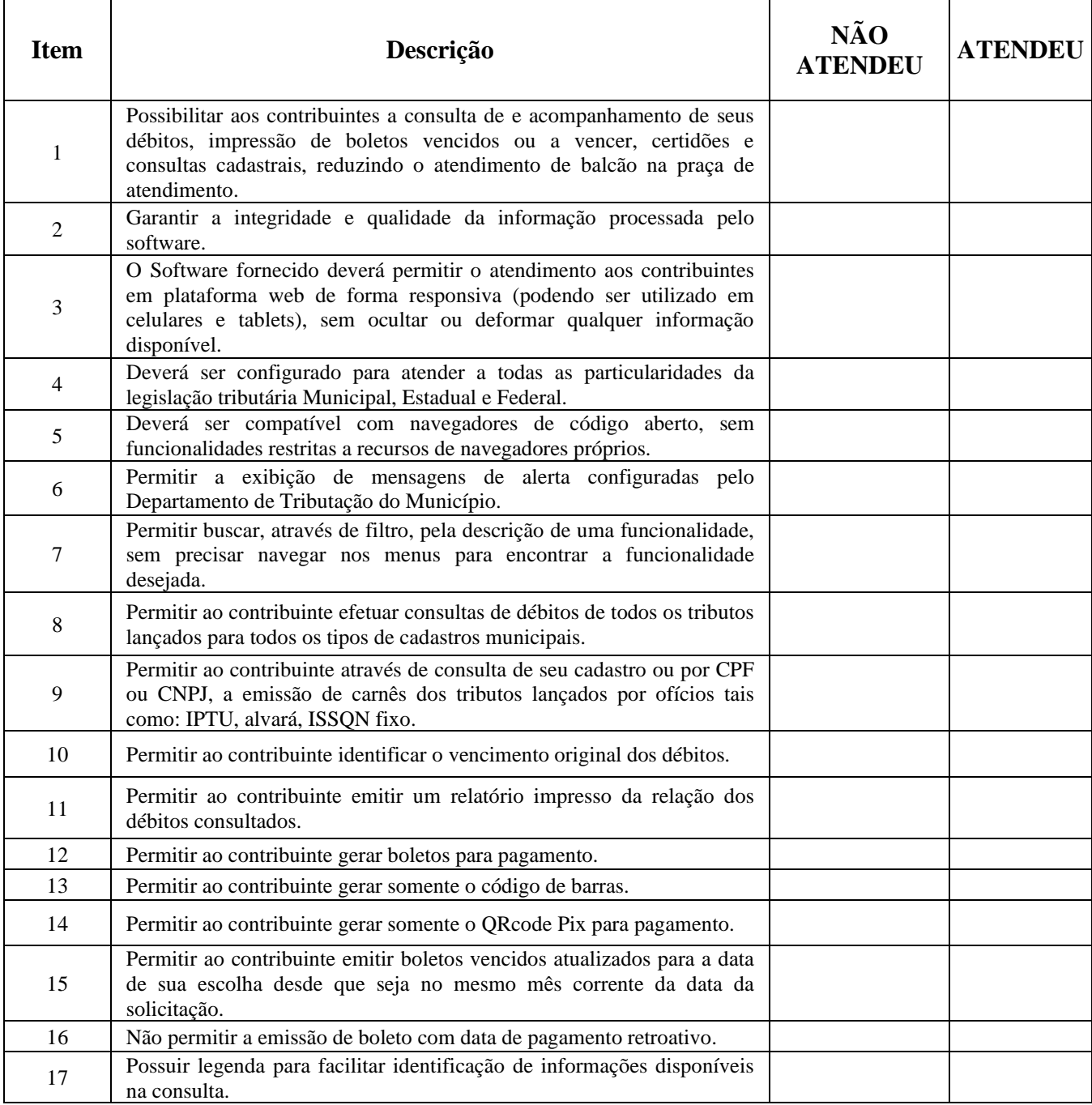

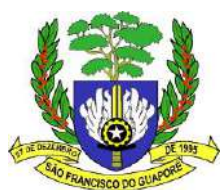

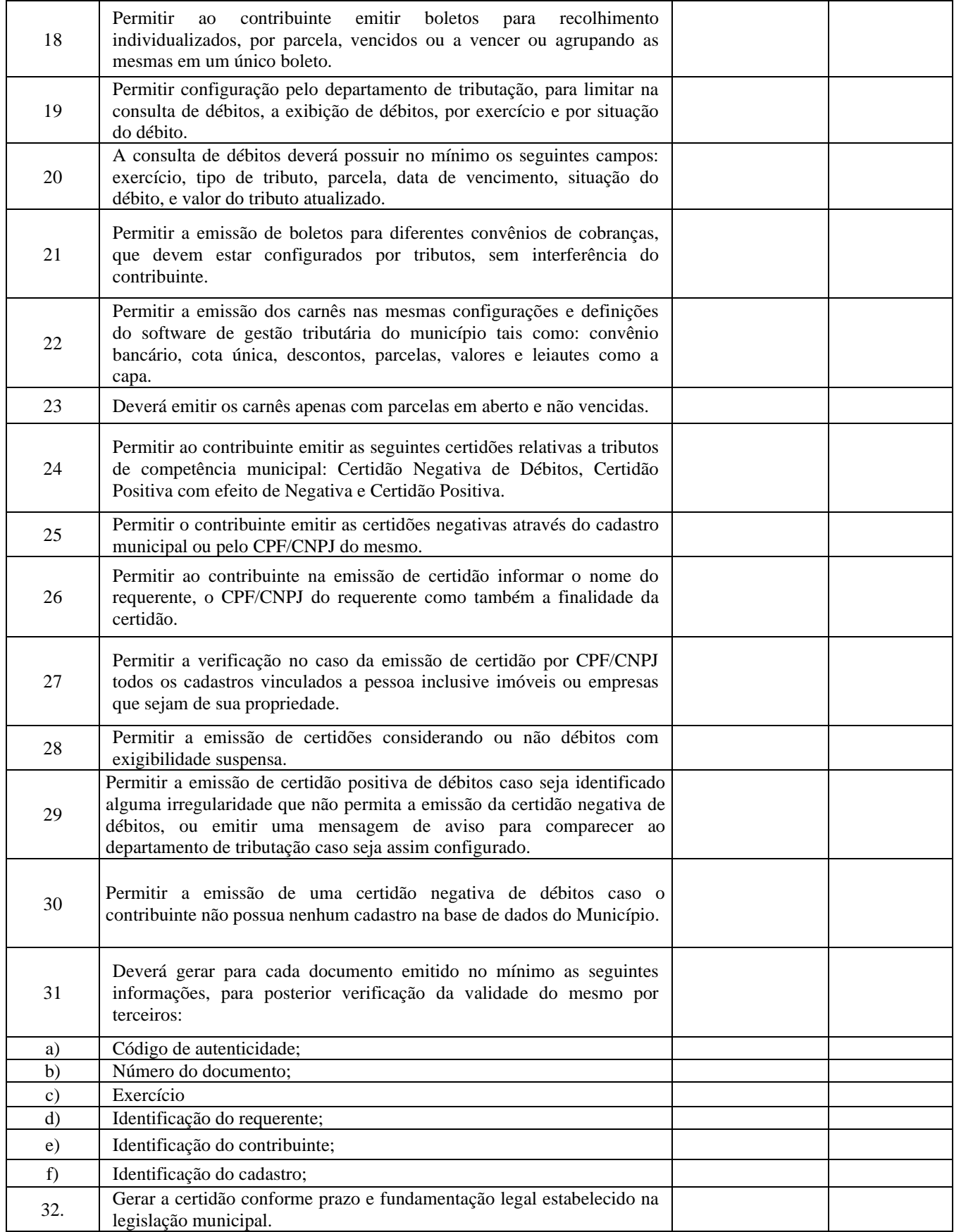

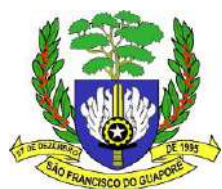

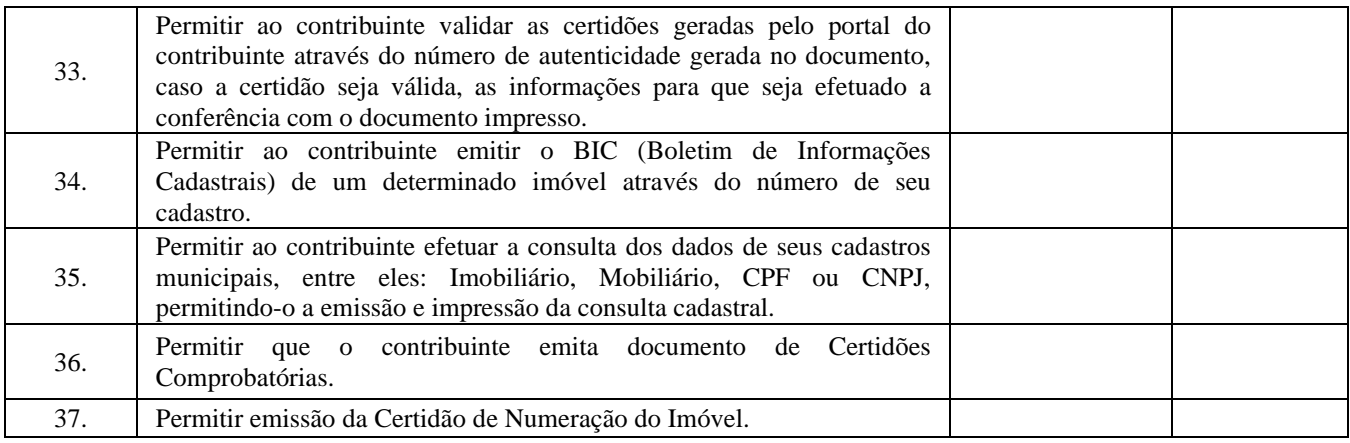

# **SISTEMA DE ALVARÁ ONLINE deverá atender as funcionalidades abaixo relacionadas:**

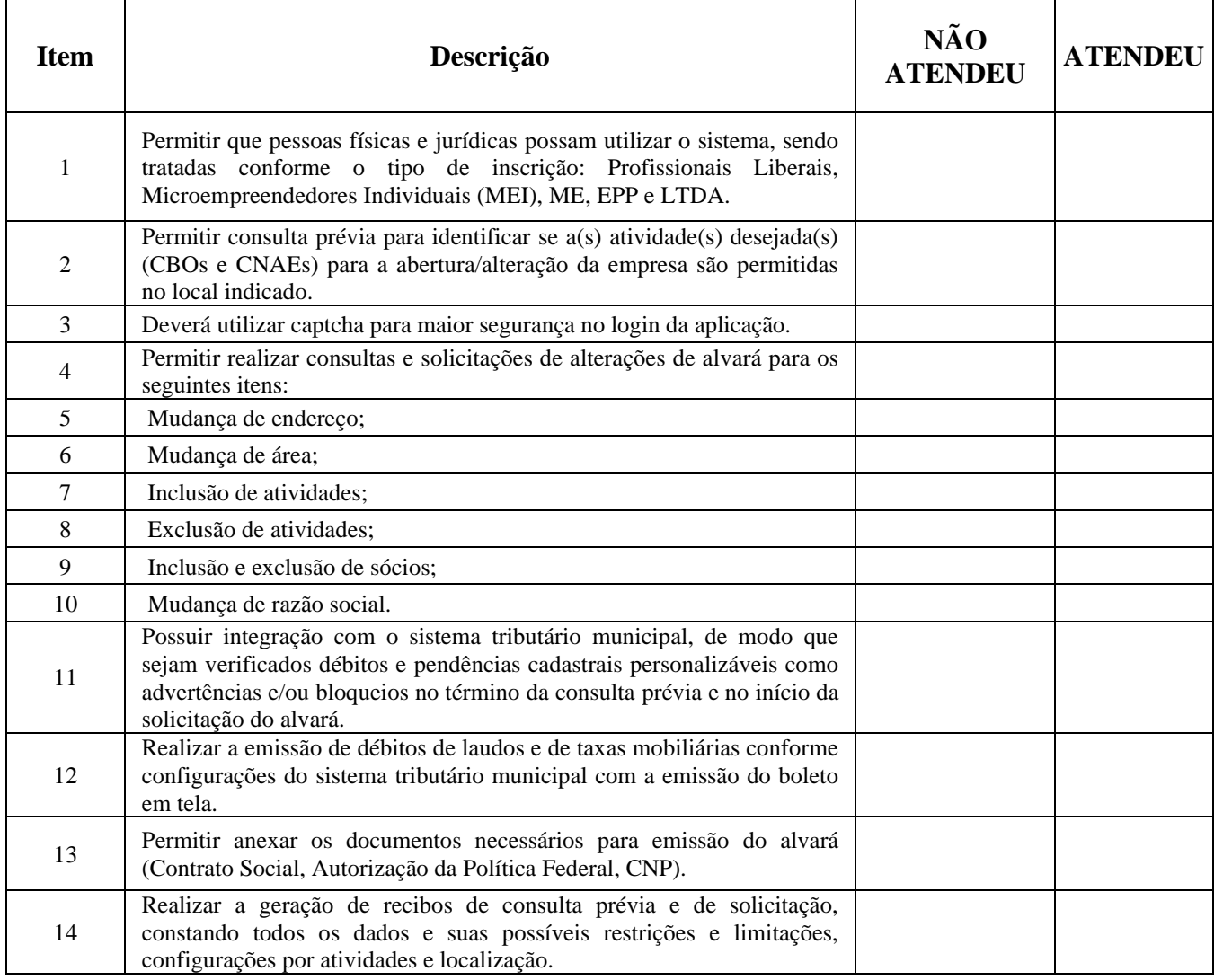

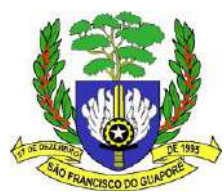

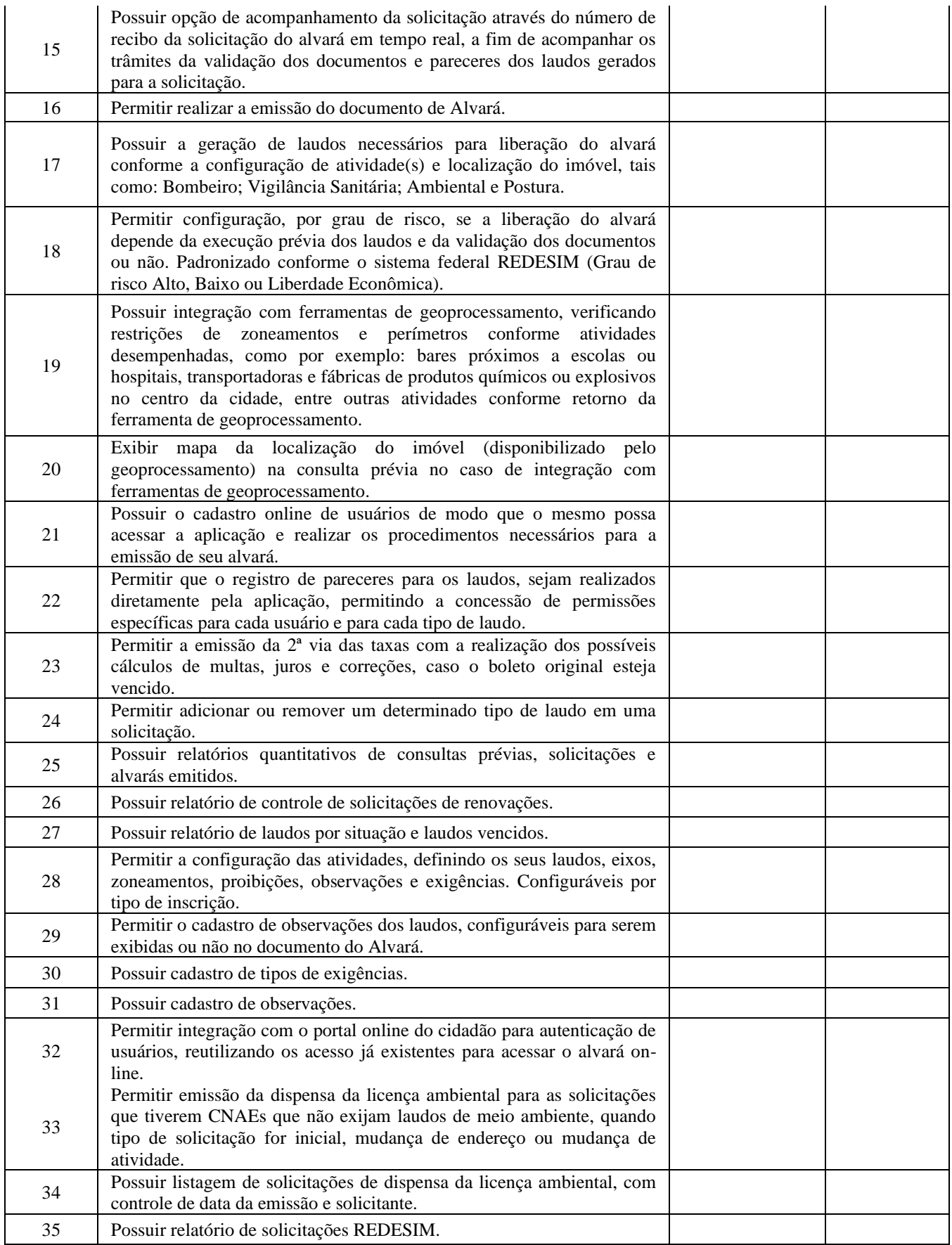

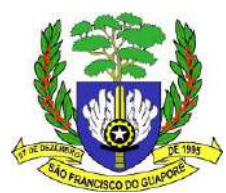

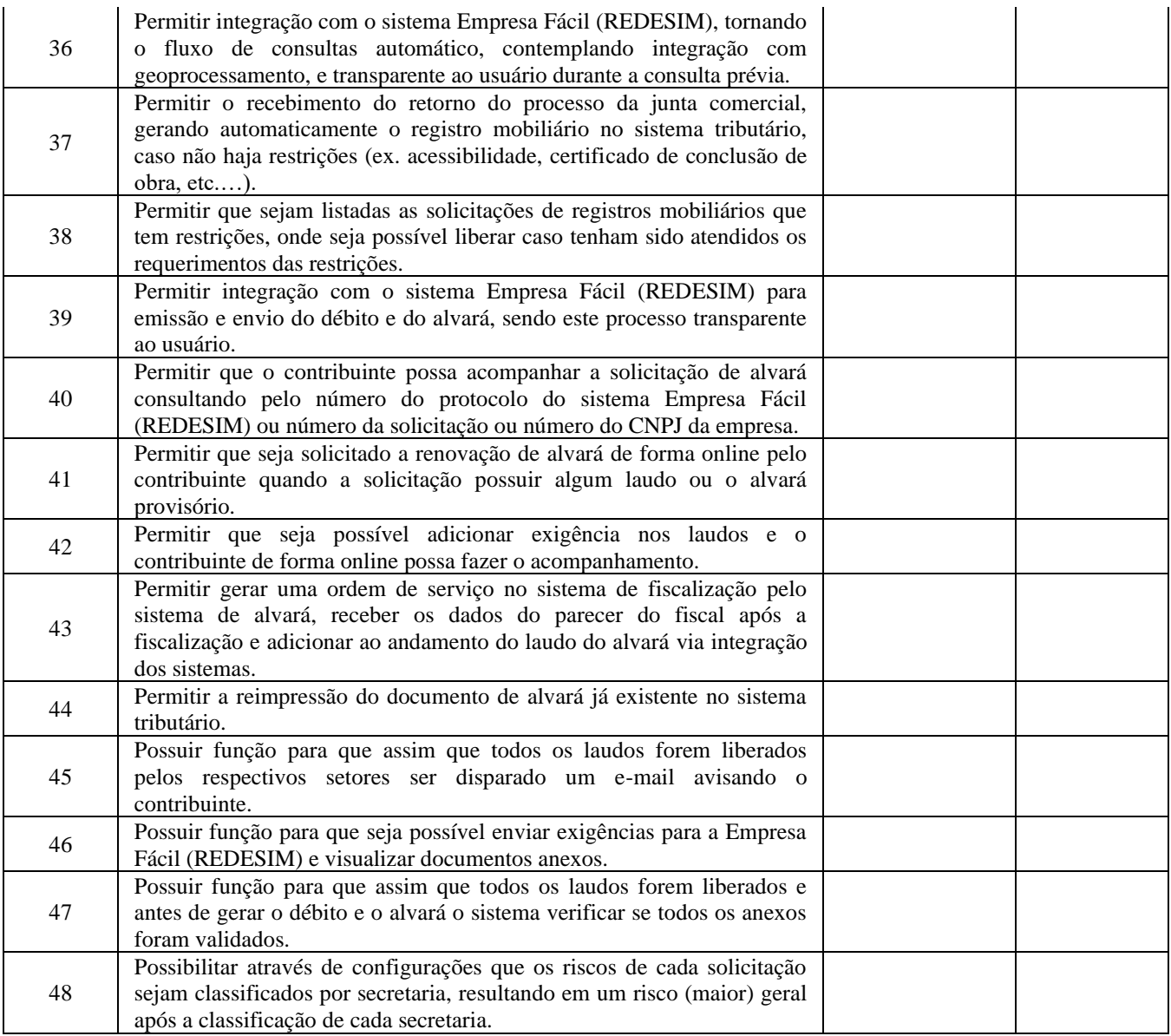

# **SISTEMA DE PROCESSOS DIGITAIS, CONTROLE DE ASSINATURAS DIGITAL A 1 E A 3 , GED DE PROCESSOS E HOSPEDAGEM EM NUVEM TIPO CLOUD, devendo possuir as funcionalidades abaixo relacionadas:**

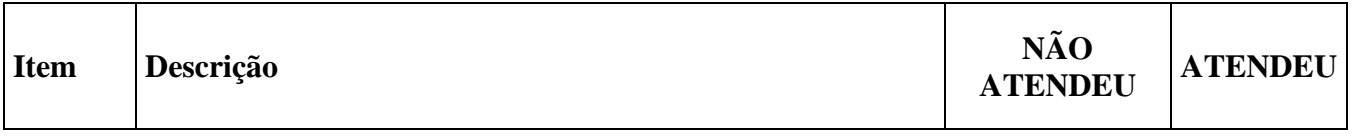

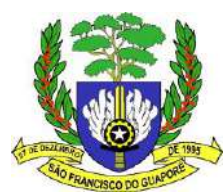

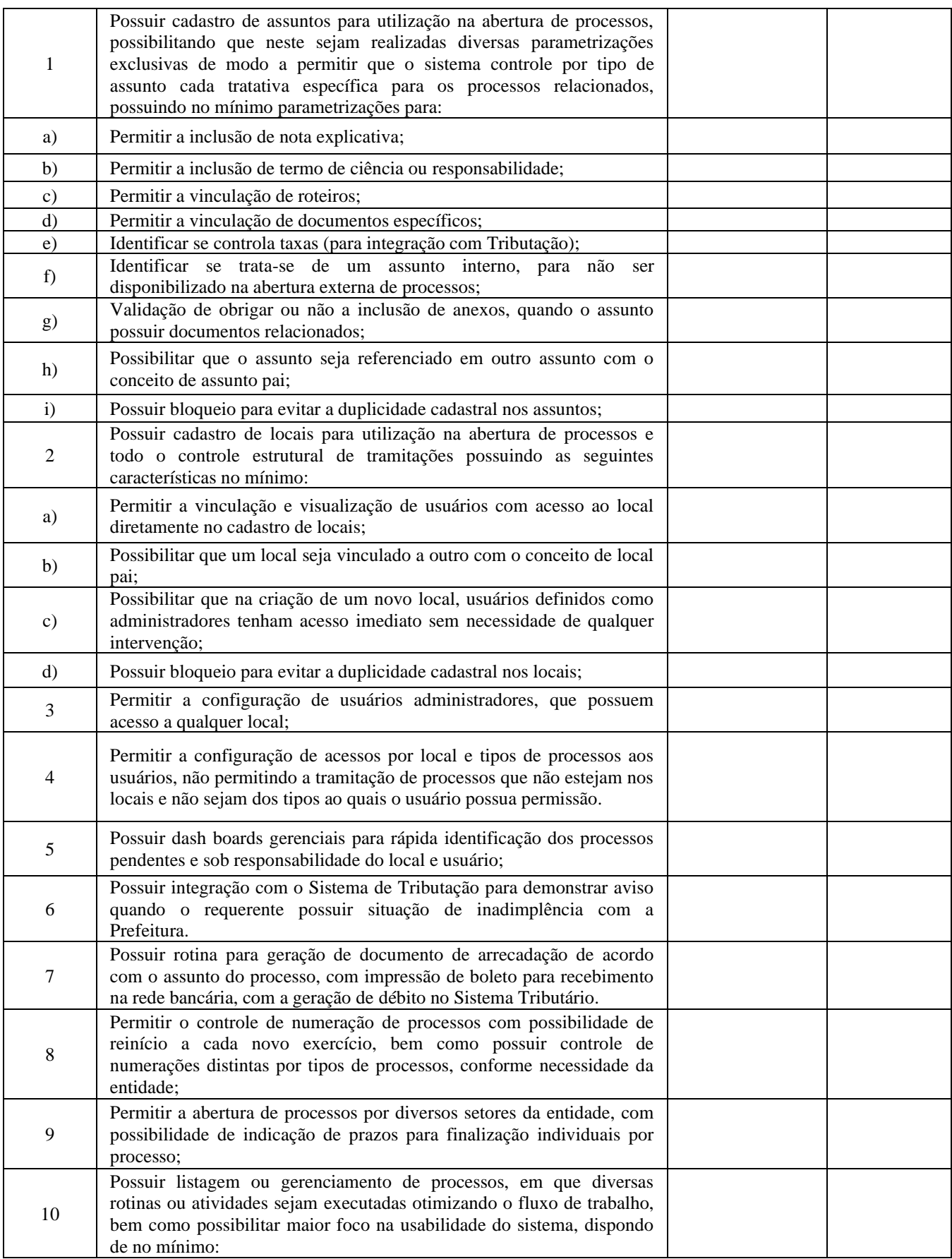

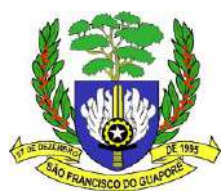

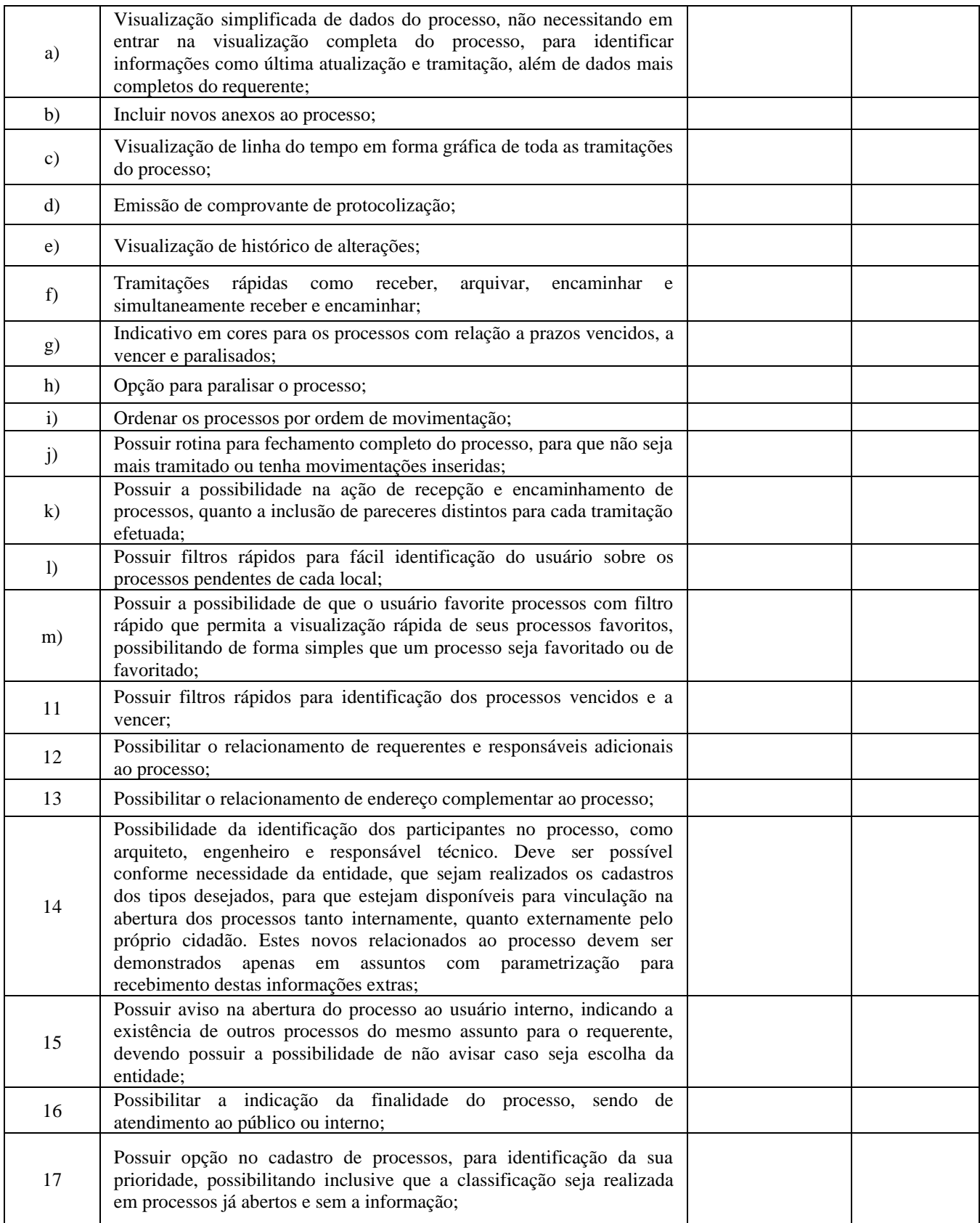

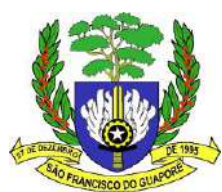

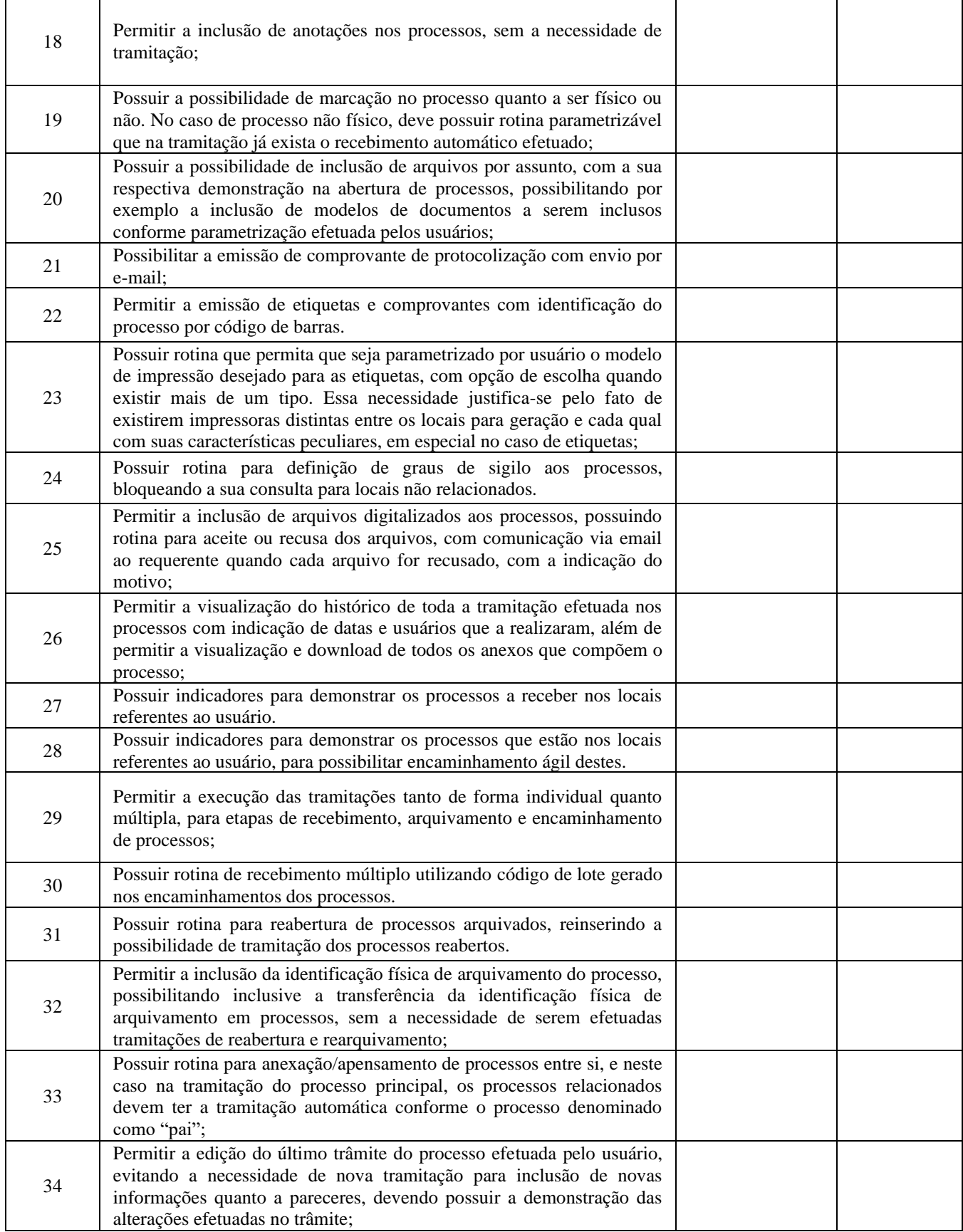

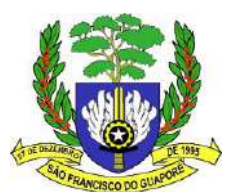

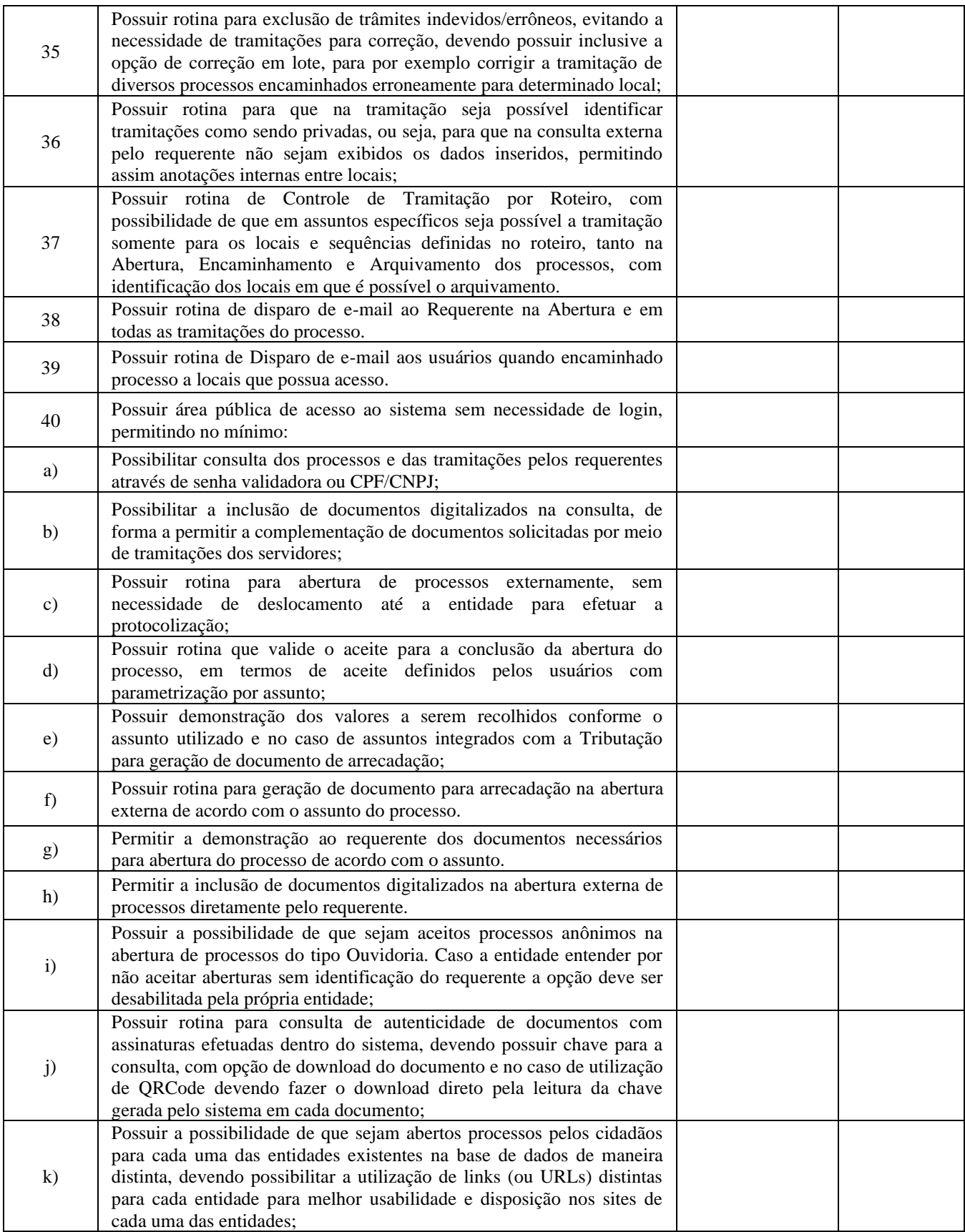

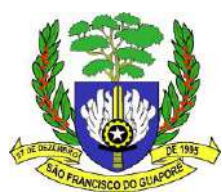

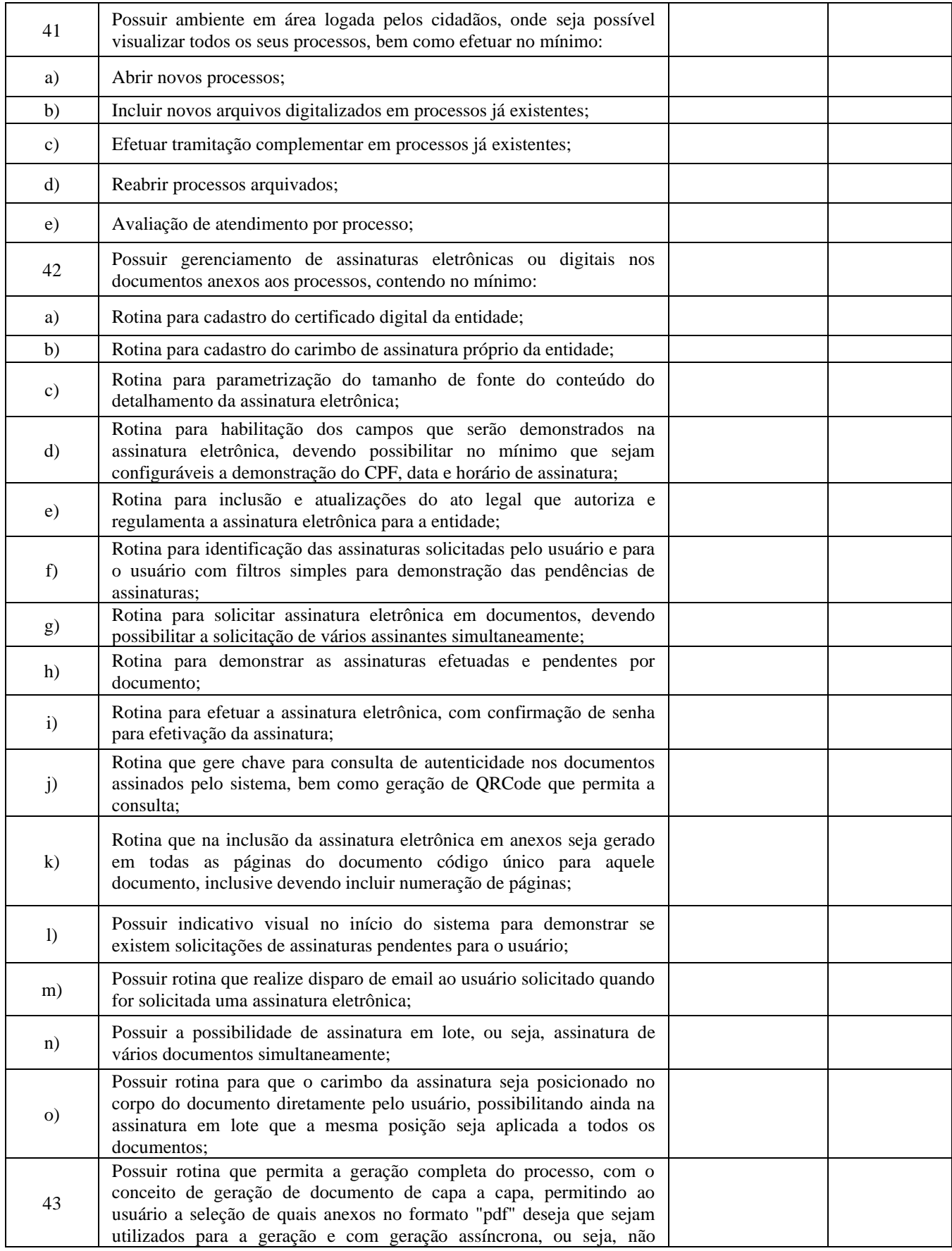

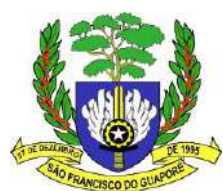

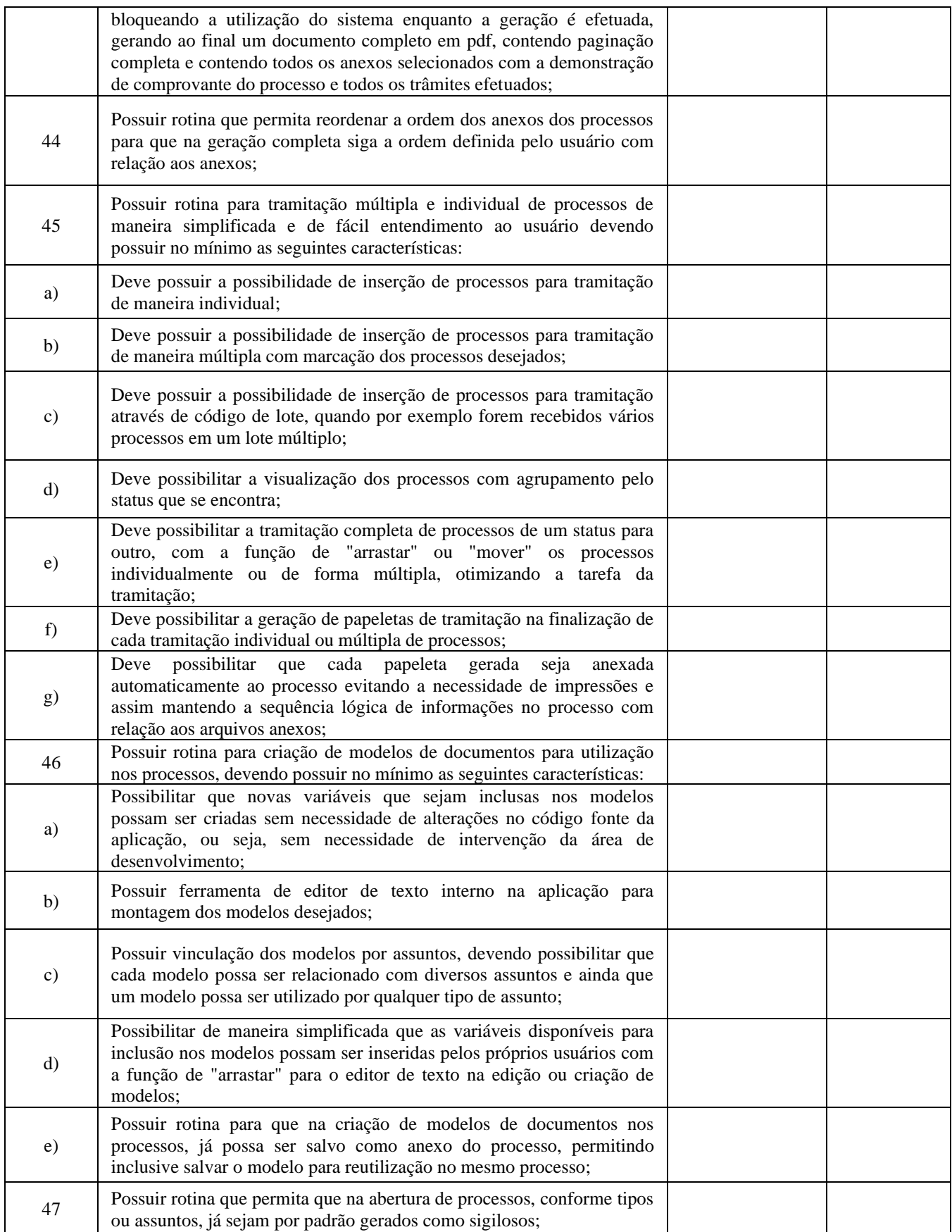

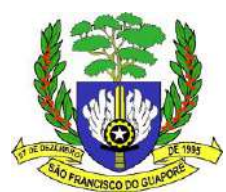

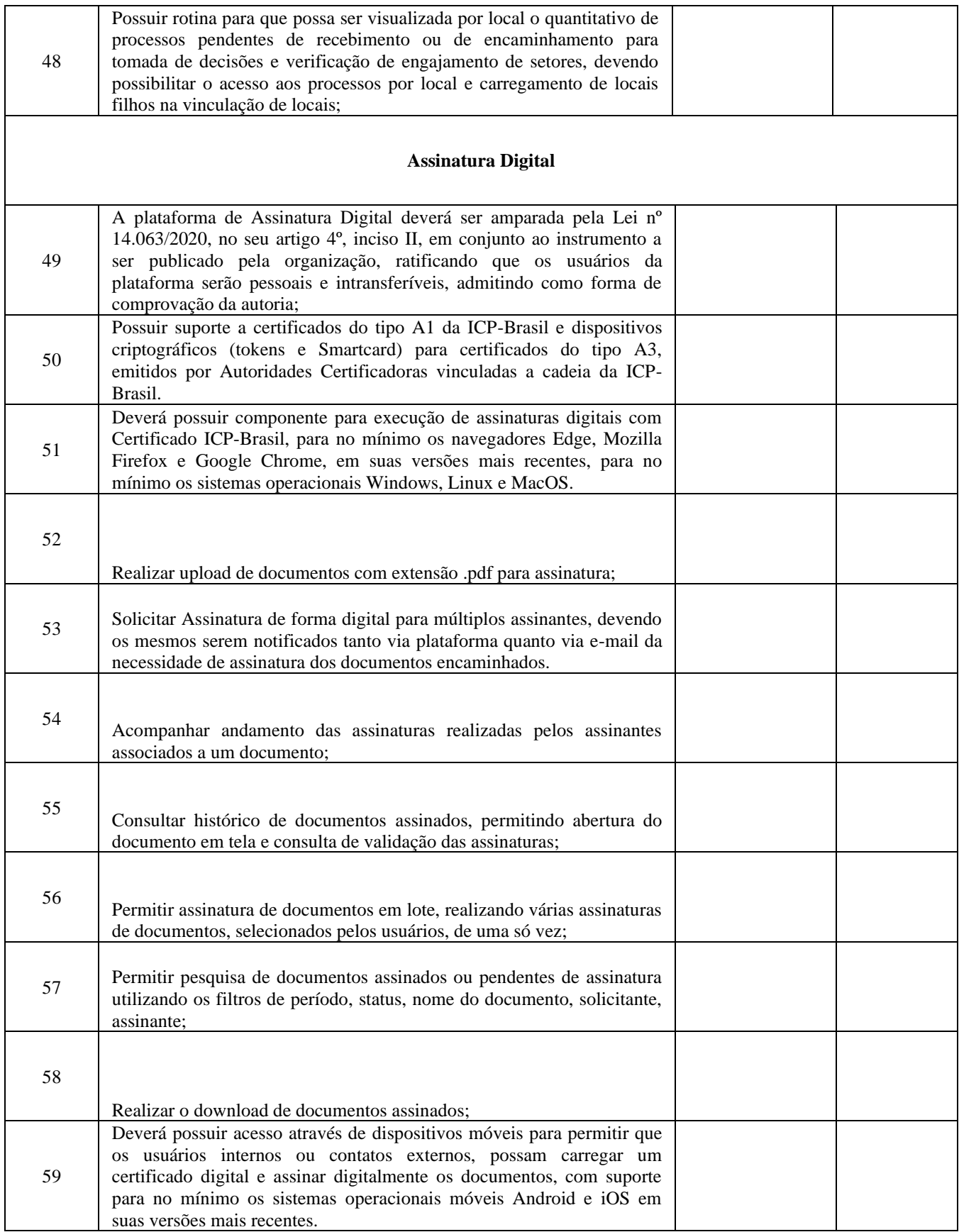

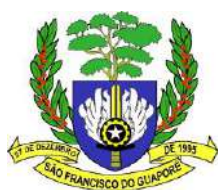

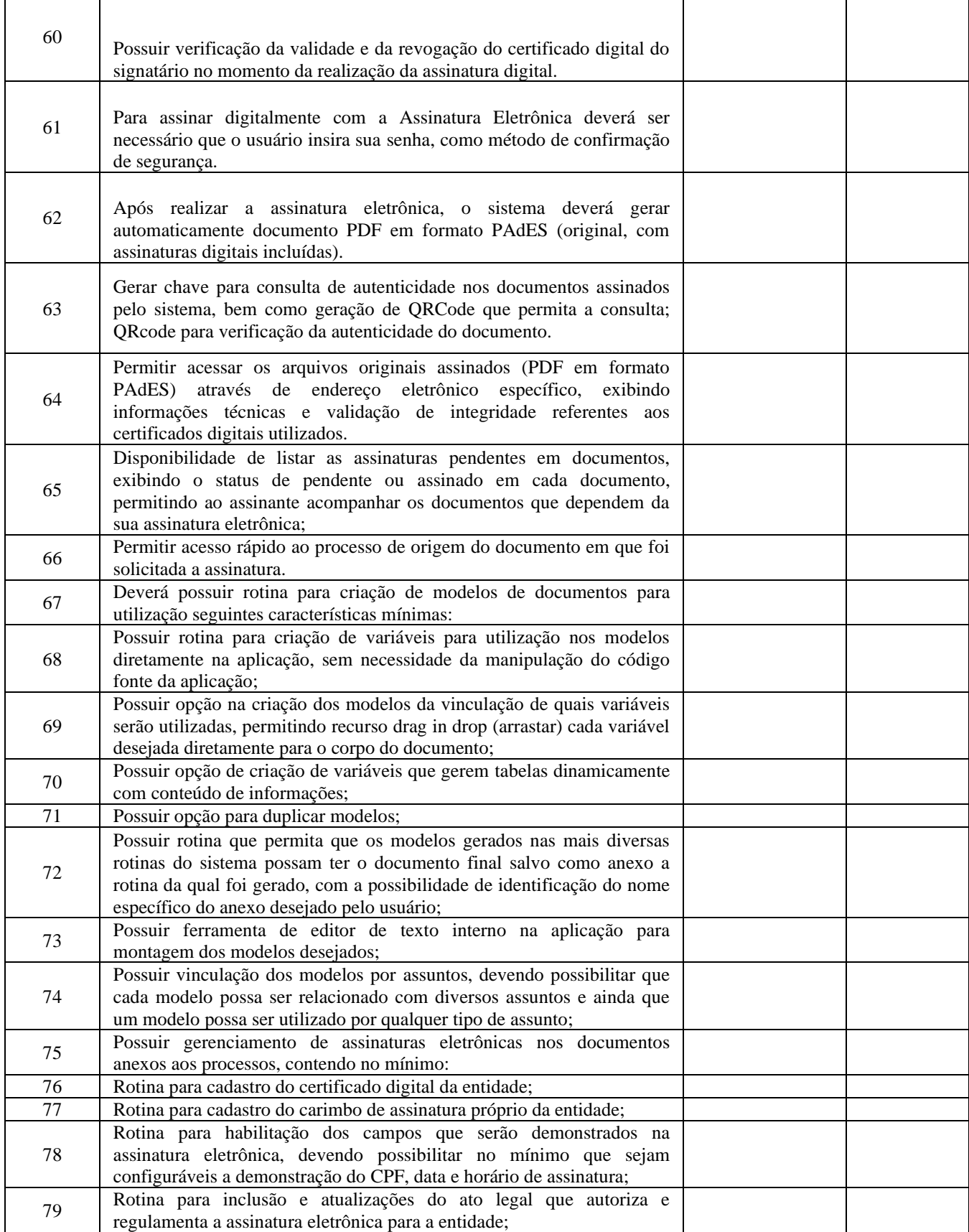

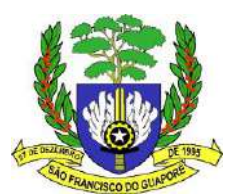

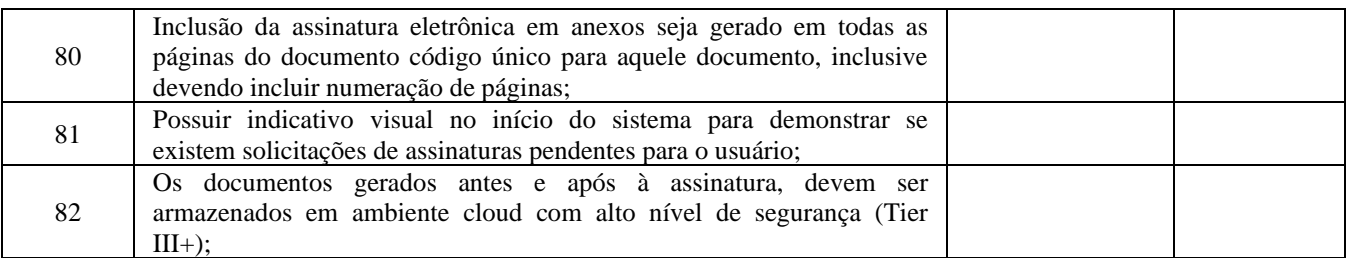

# **SISTEMA DE OBRAS deverá possuir as funcionalidades abaixo relacionadas:**

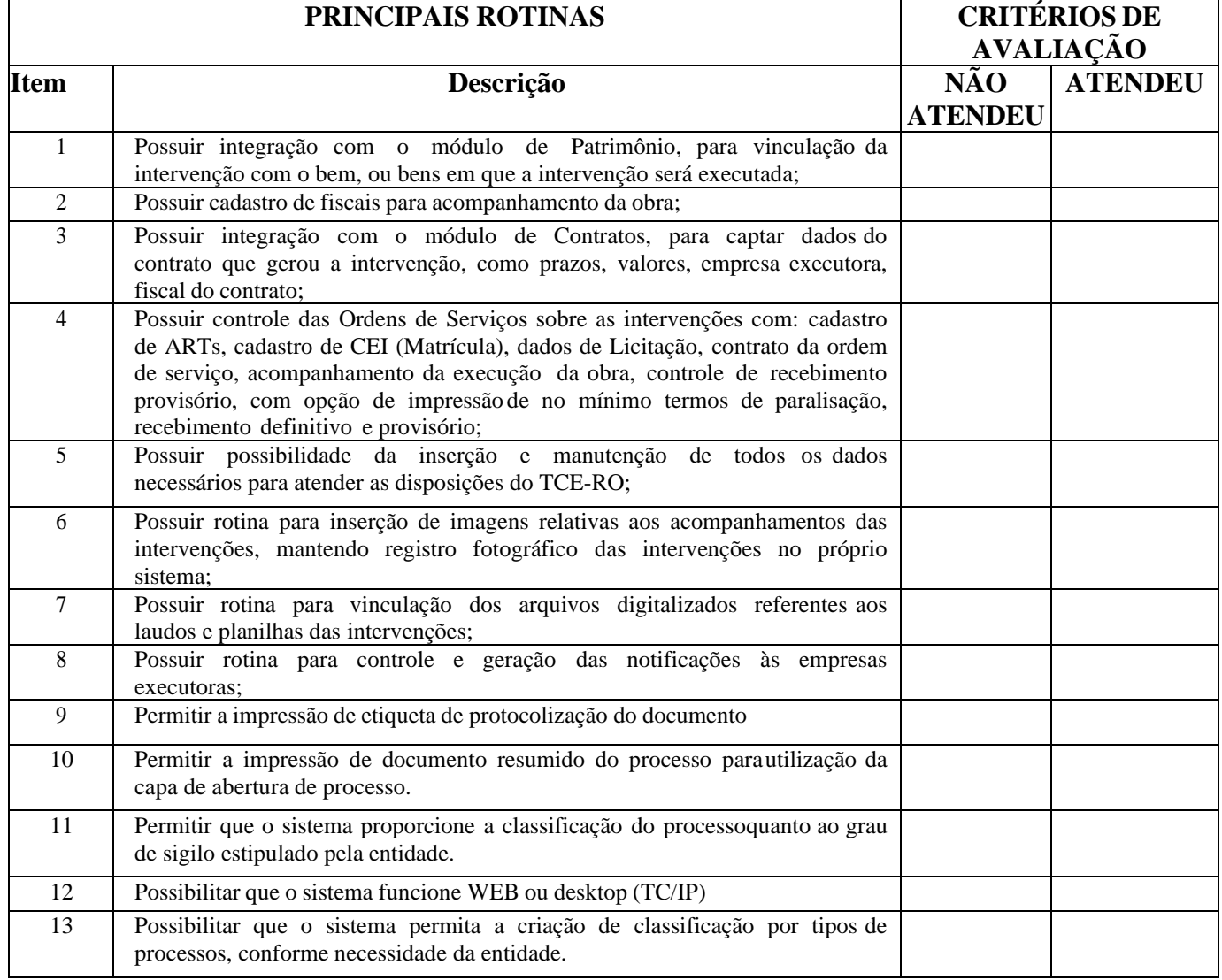

# SISTEMA DE CONTROLE DE CEMITÉRIO, devendo possuir as funcionalidades abaixo

relacionadas:

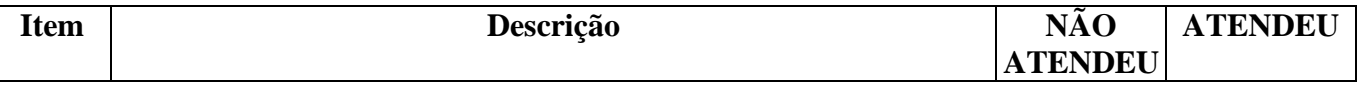
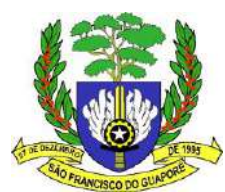

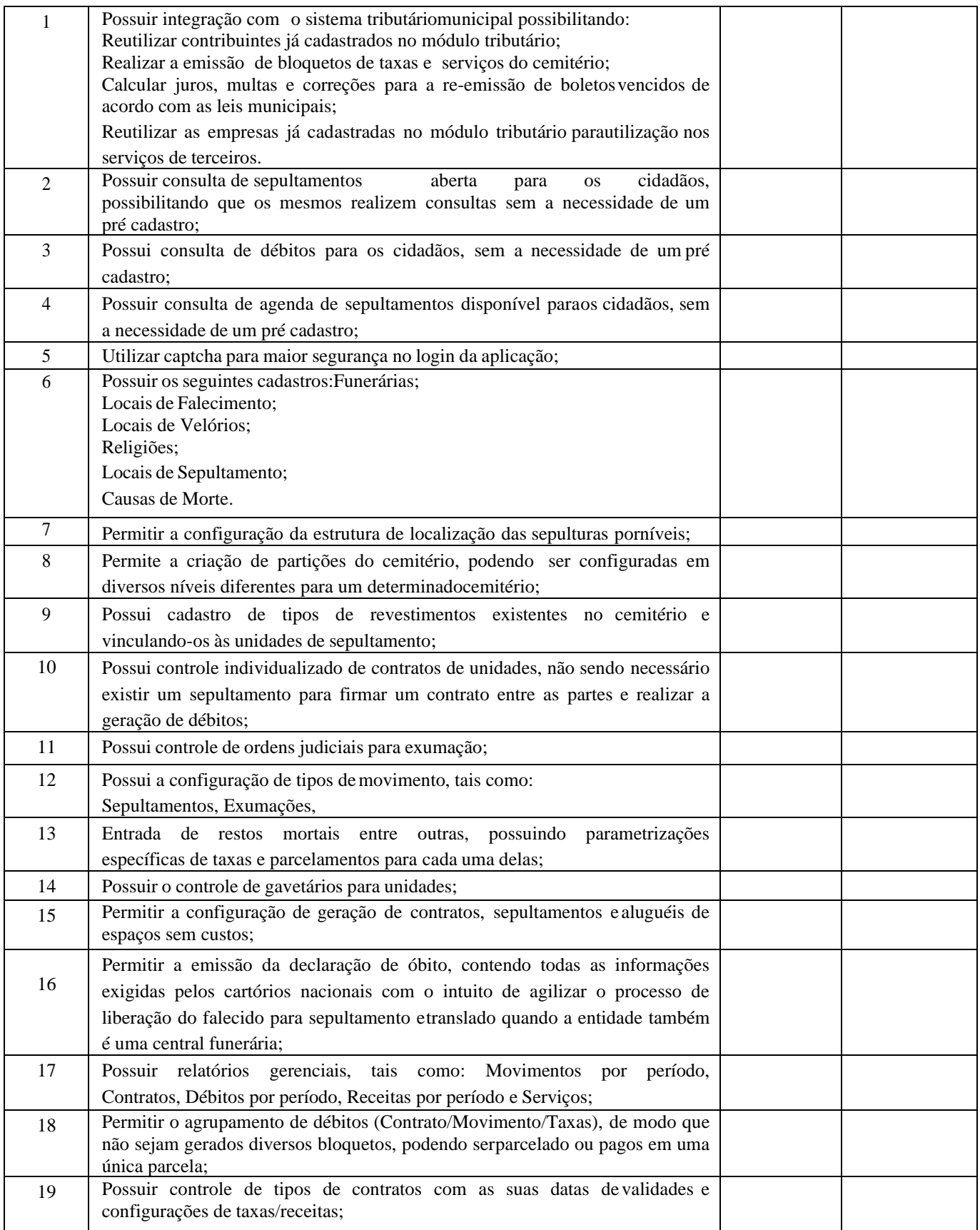

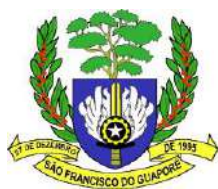

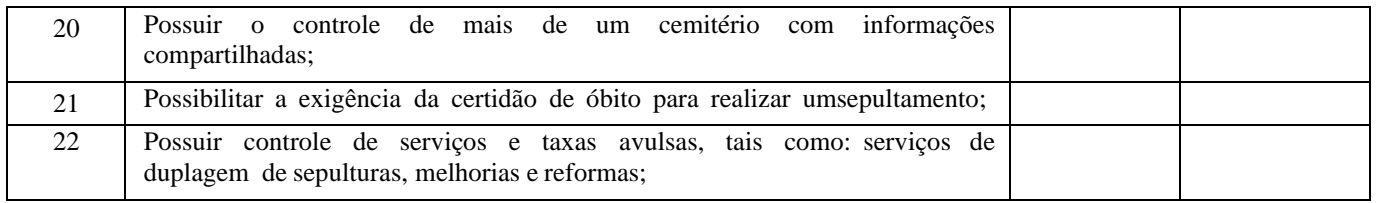

### **APP – Aplicativo do Cidadão, devendo possuir as funcionalidades abaixo relacionadas:**

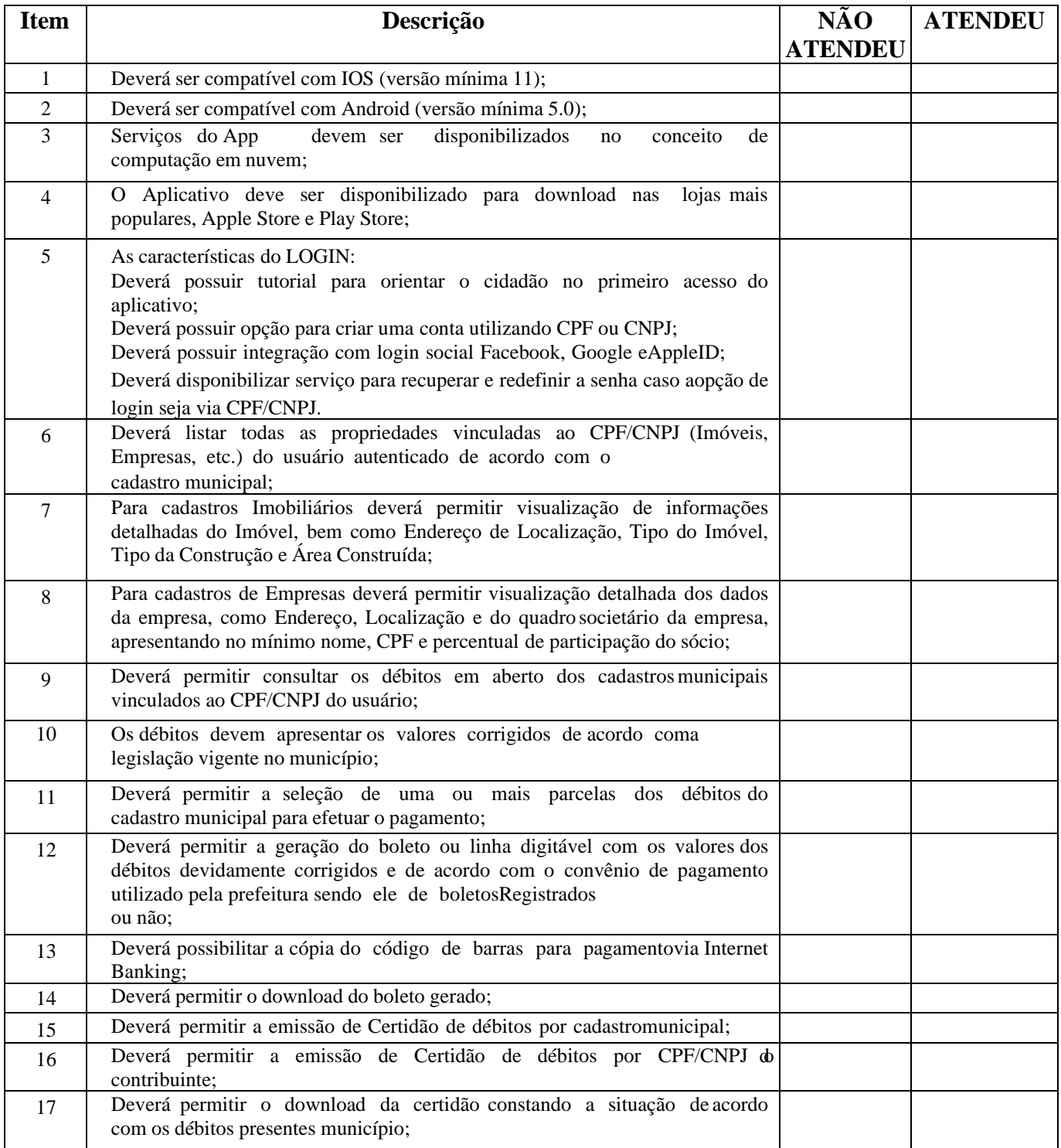

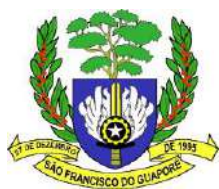

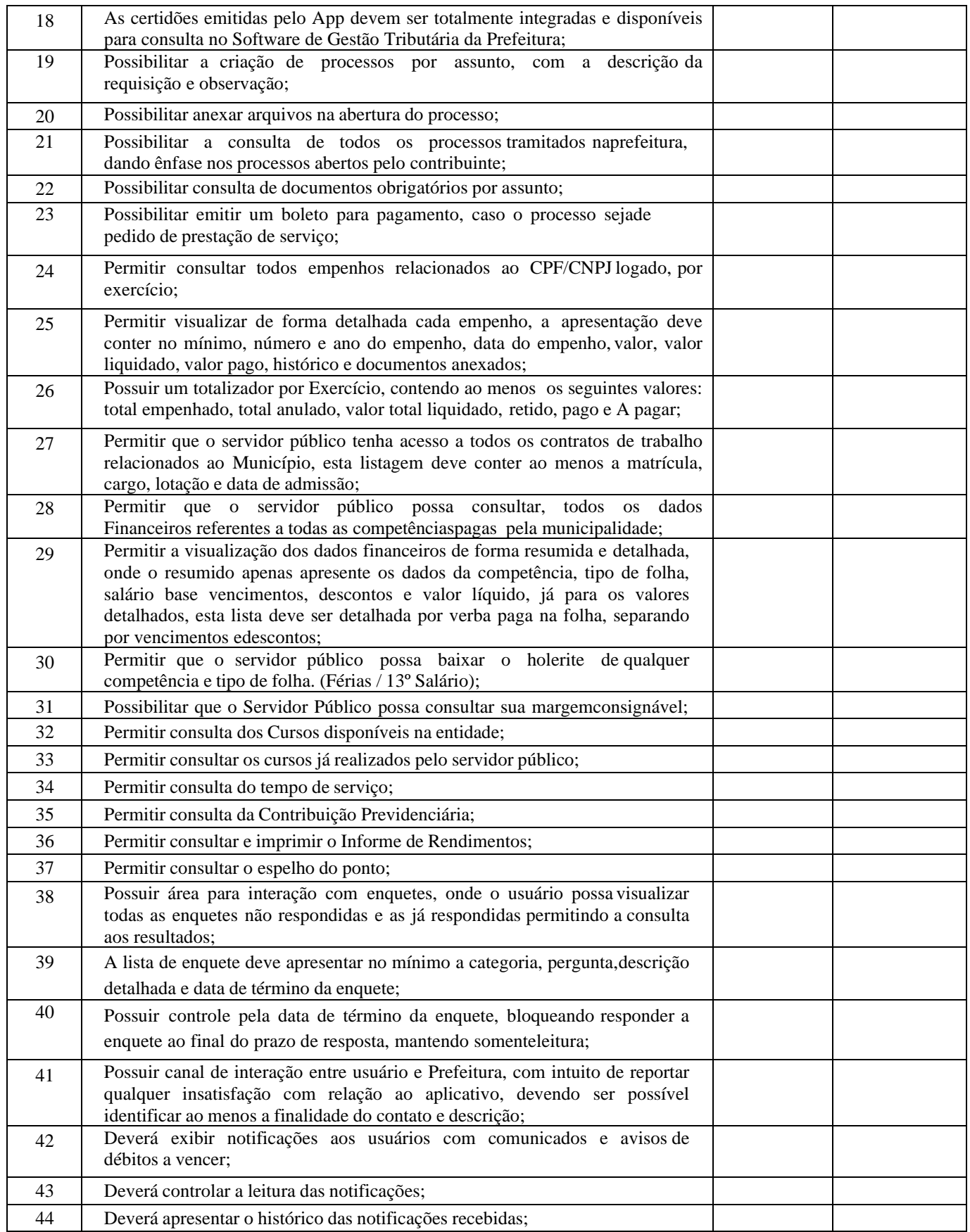

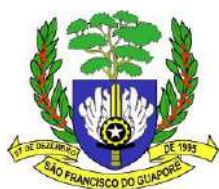

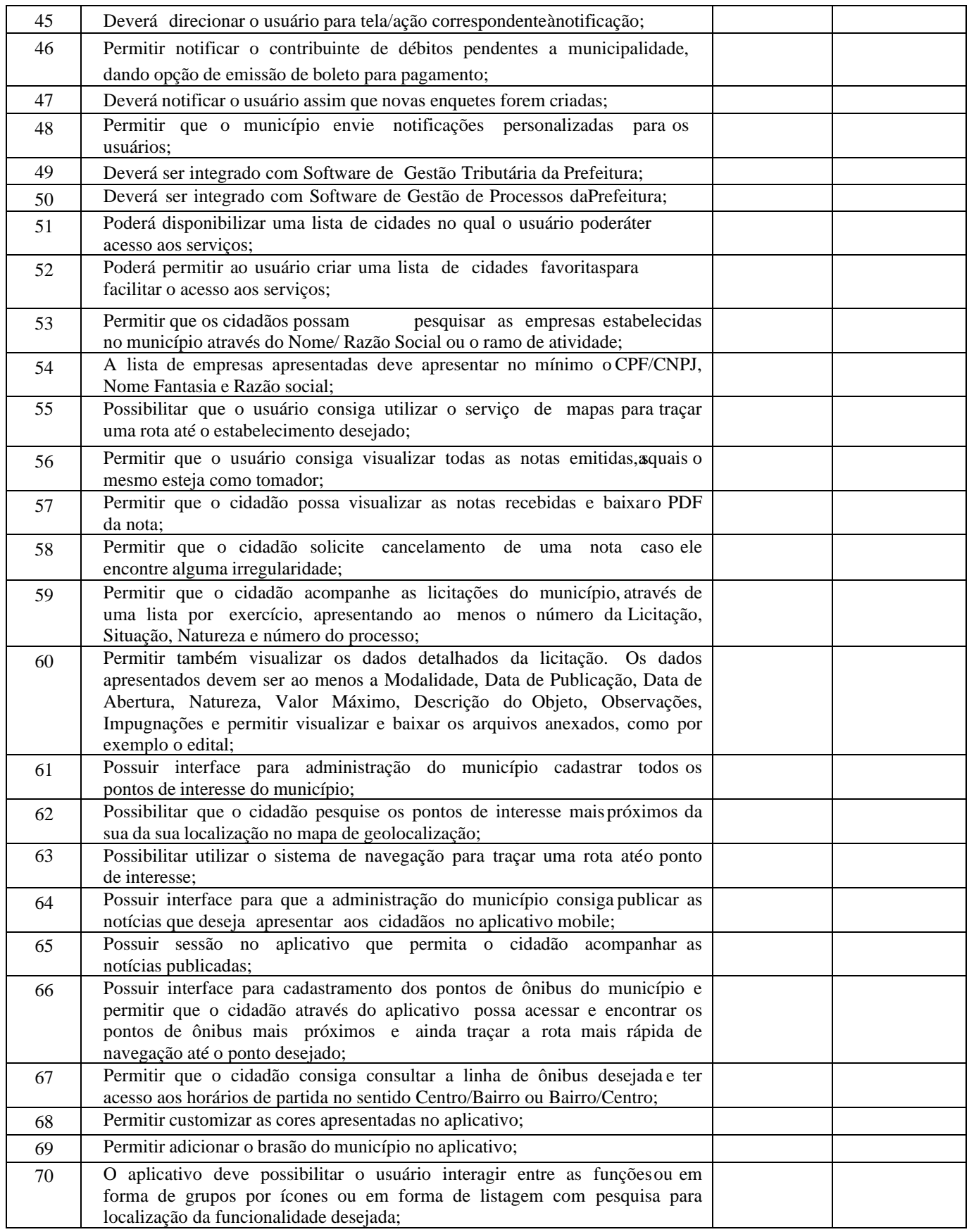

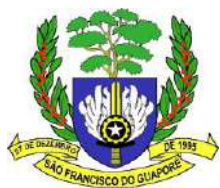

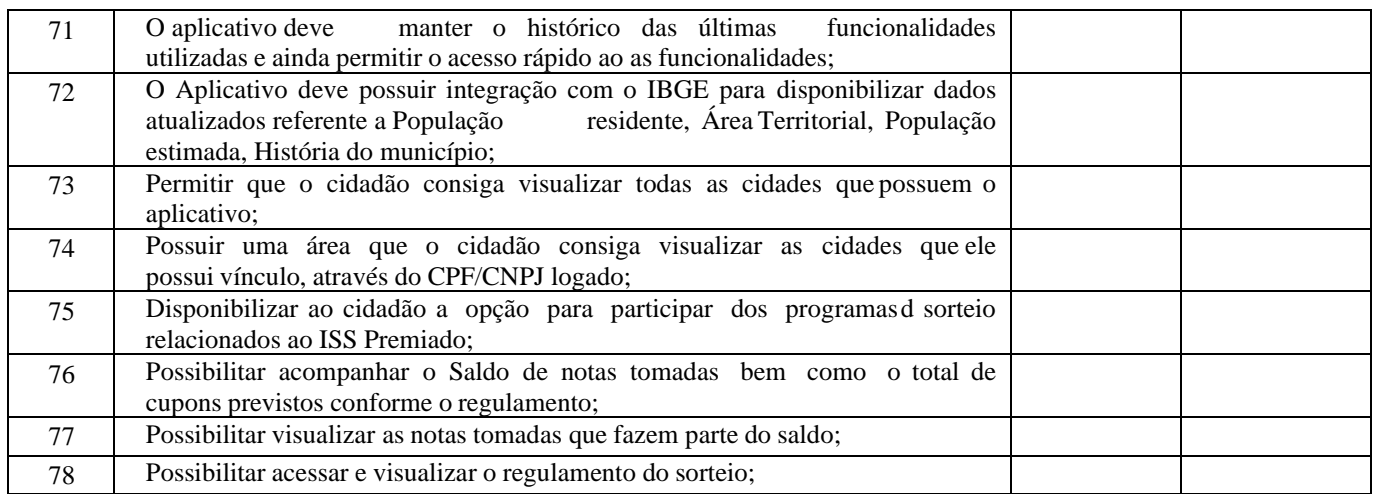

# **SISTEMA DE CONTROLE DE COMBUSTIVEL VIA WEB deverá atender as funcionalidades abaixo relacionadas:**

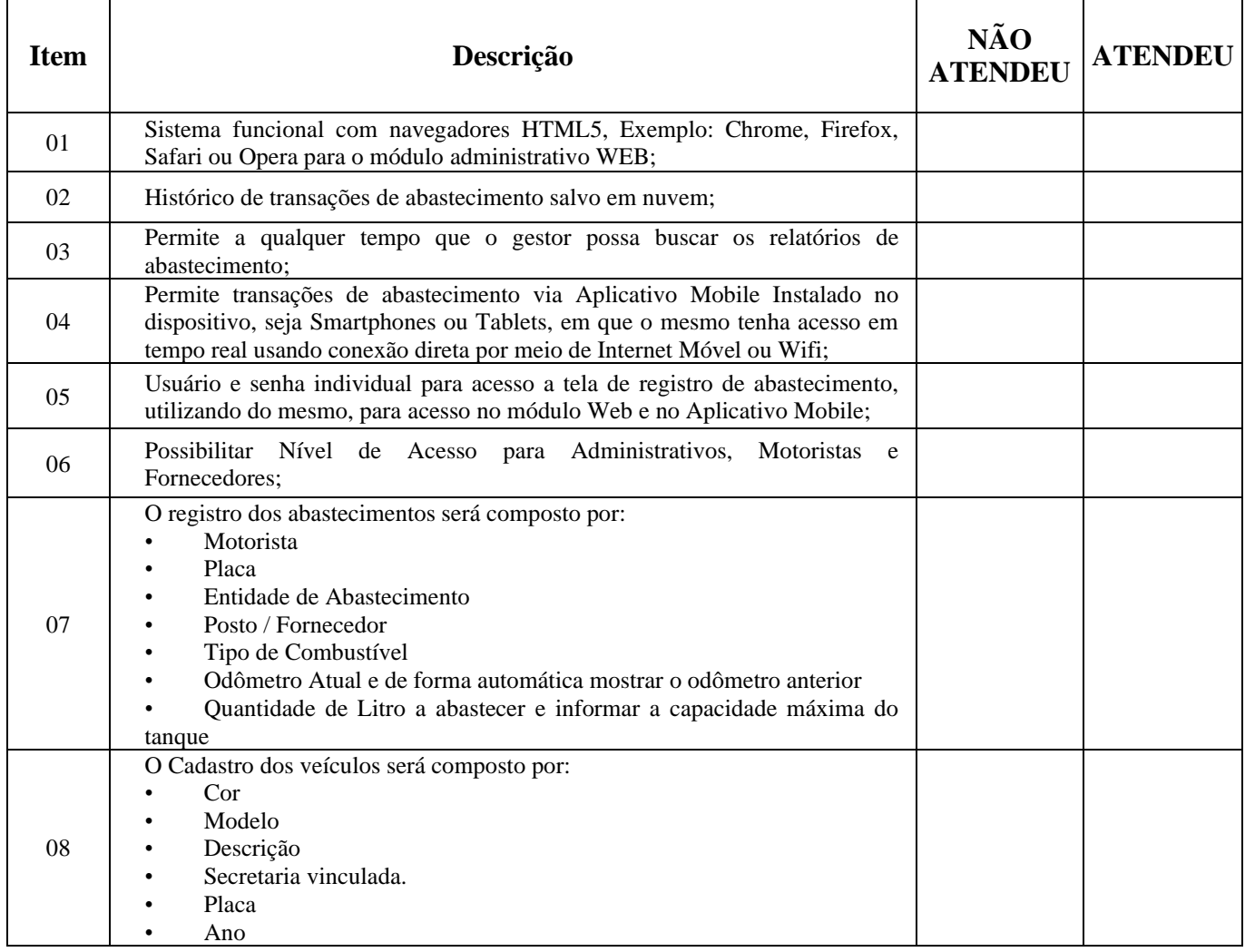

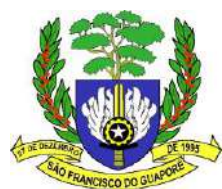

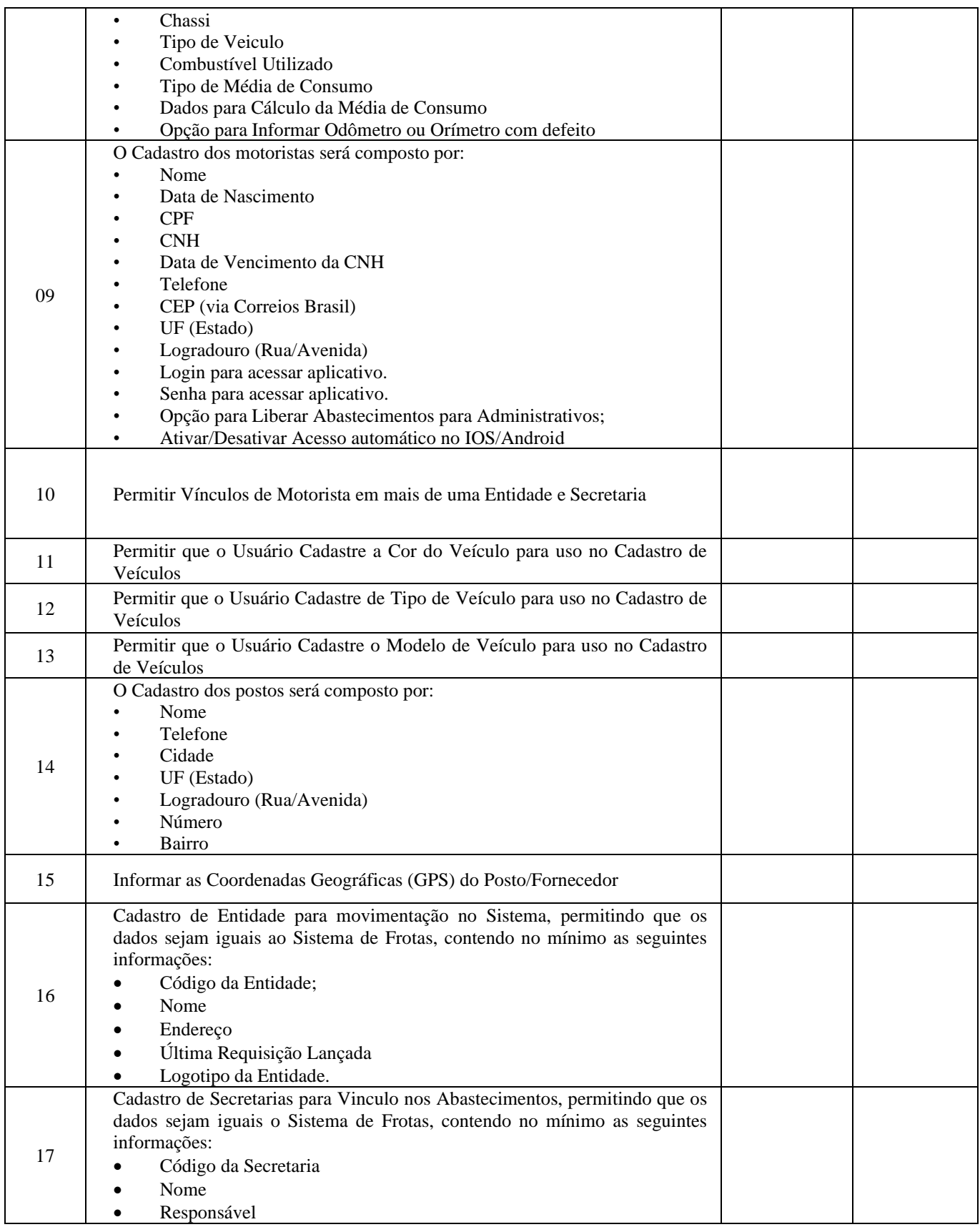

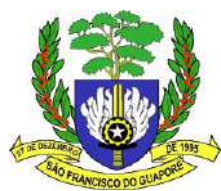

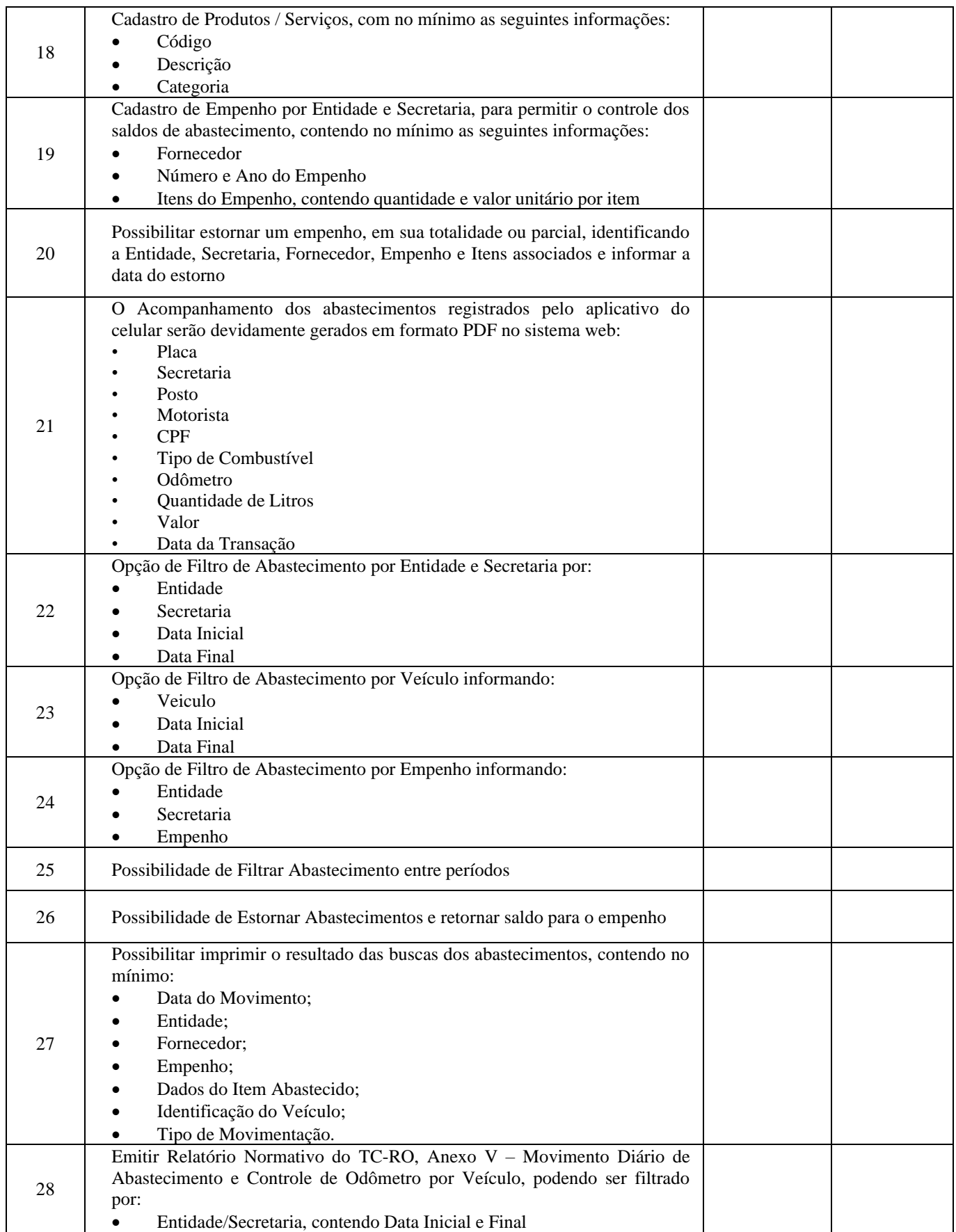

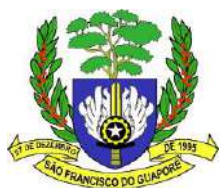

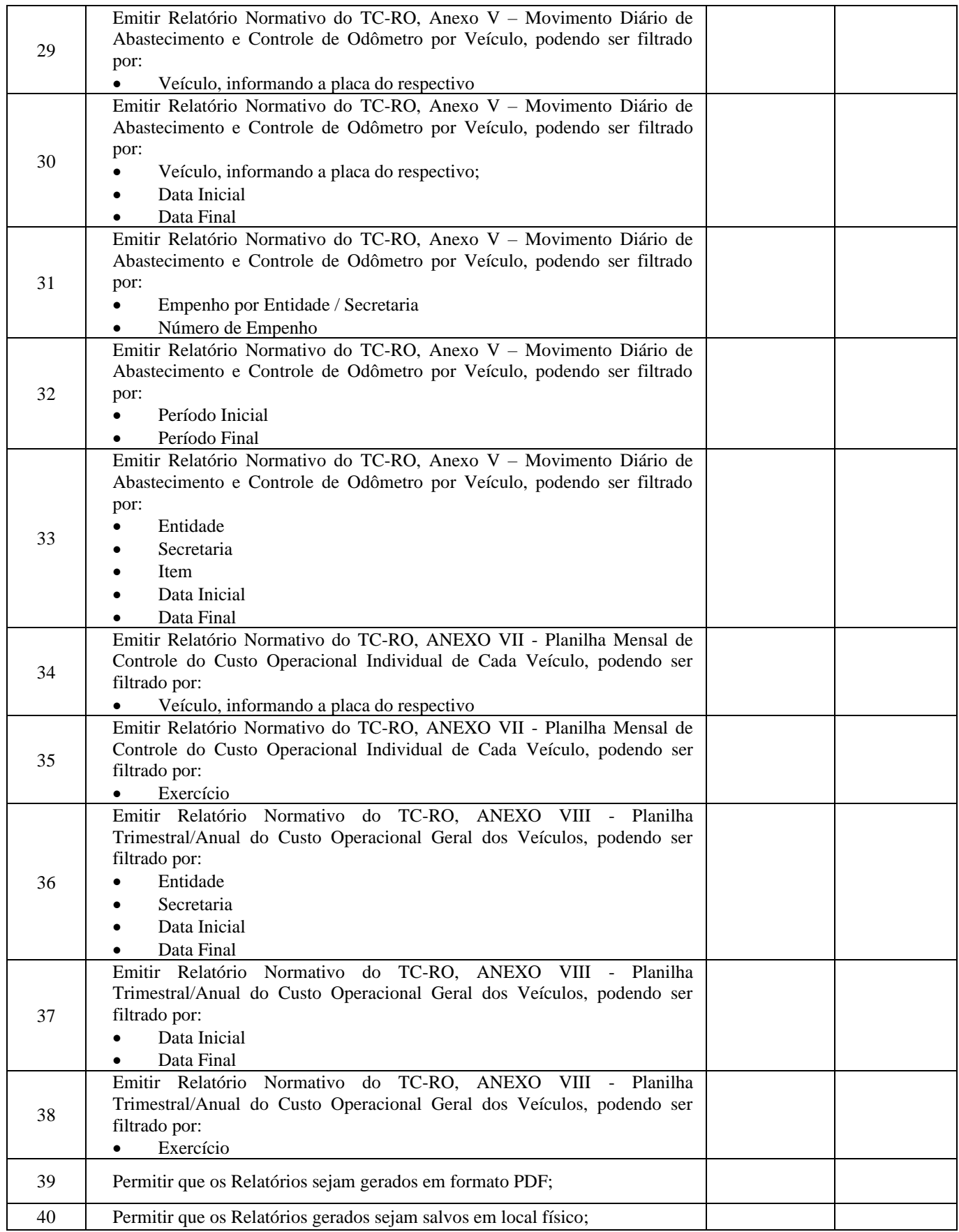

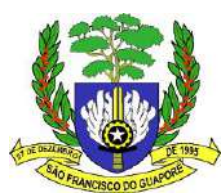

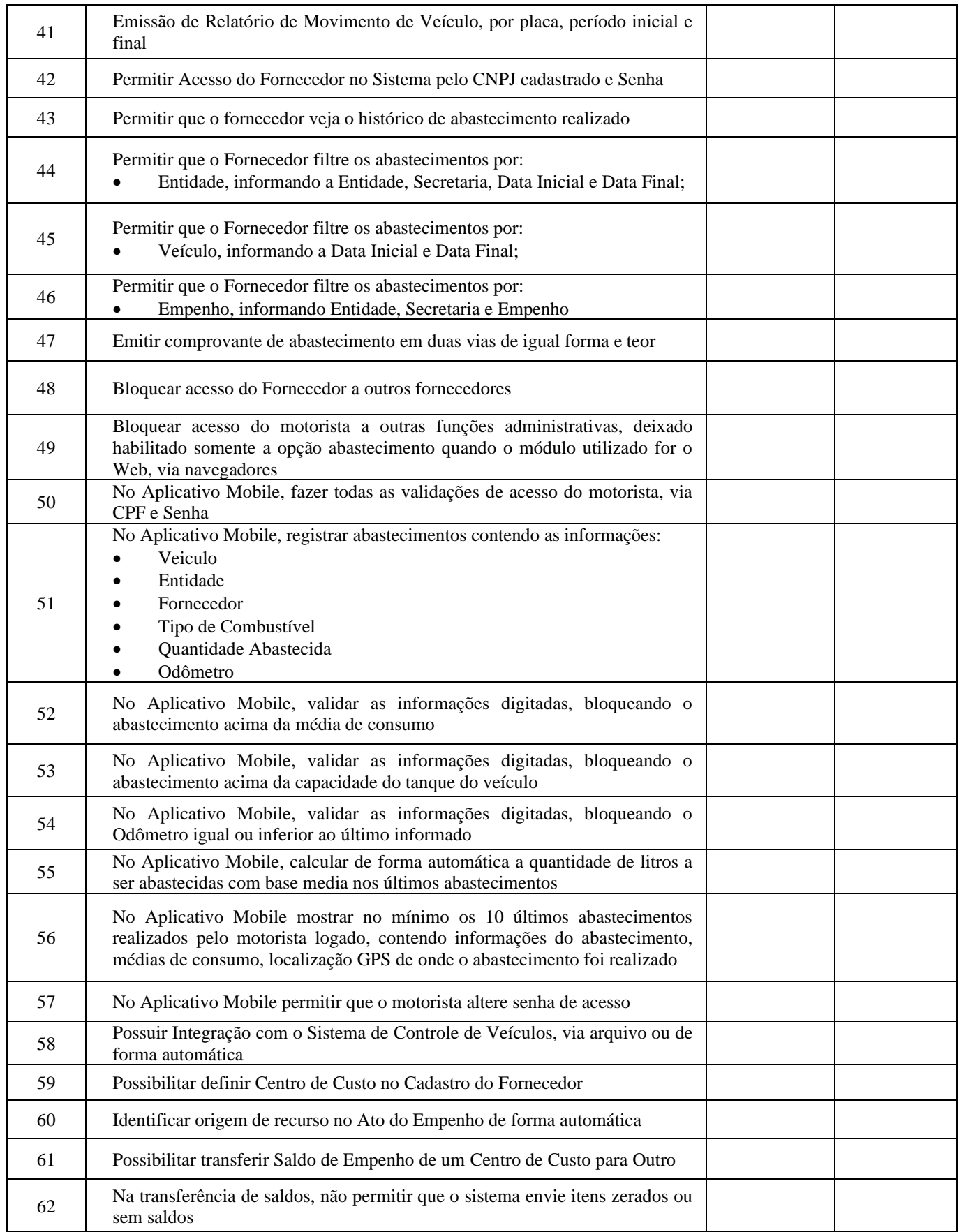

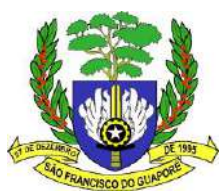

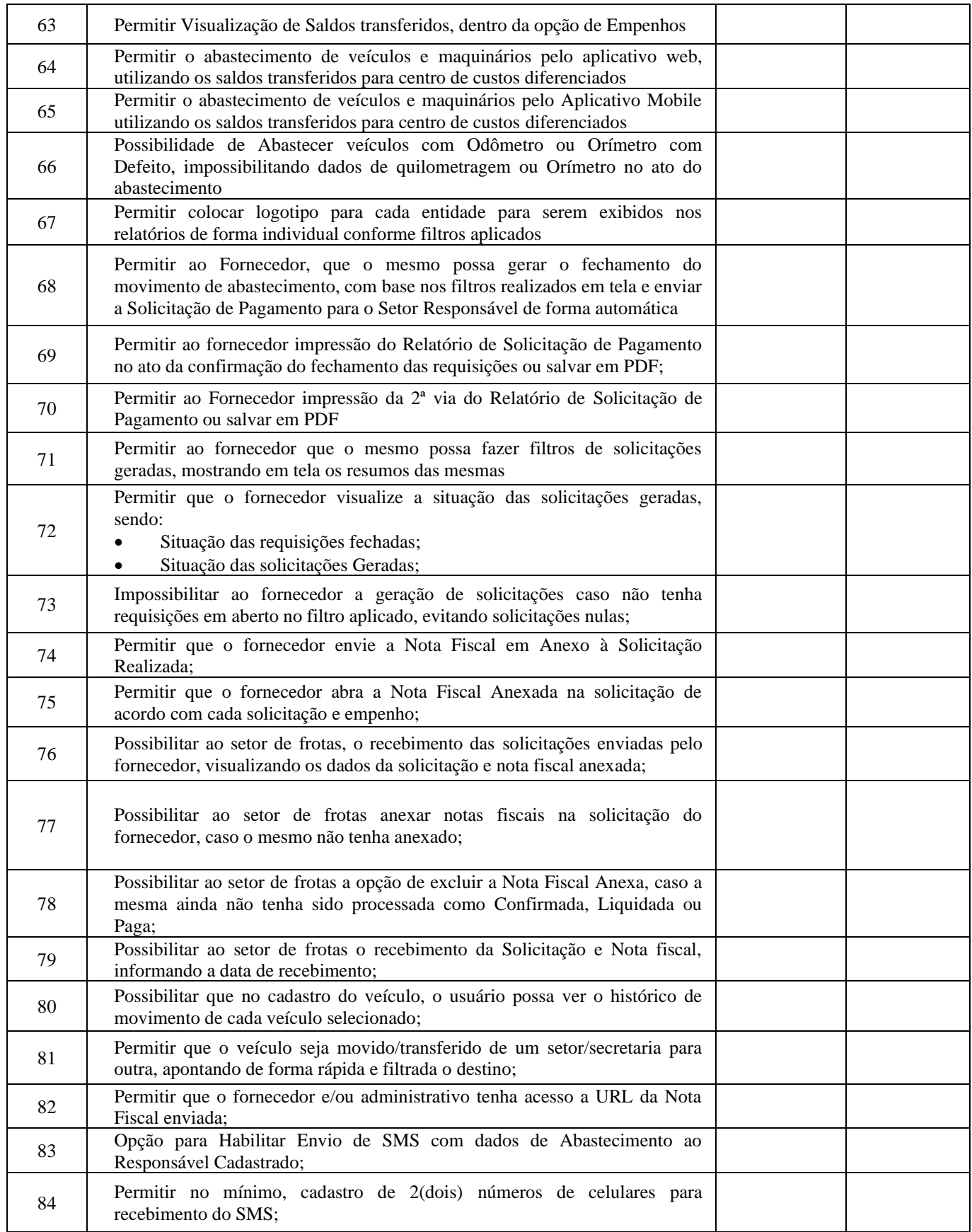

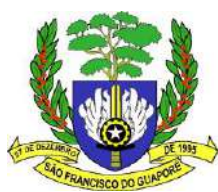

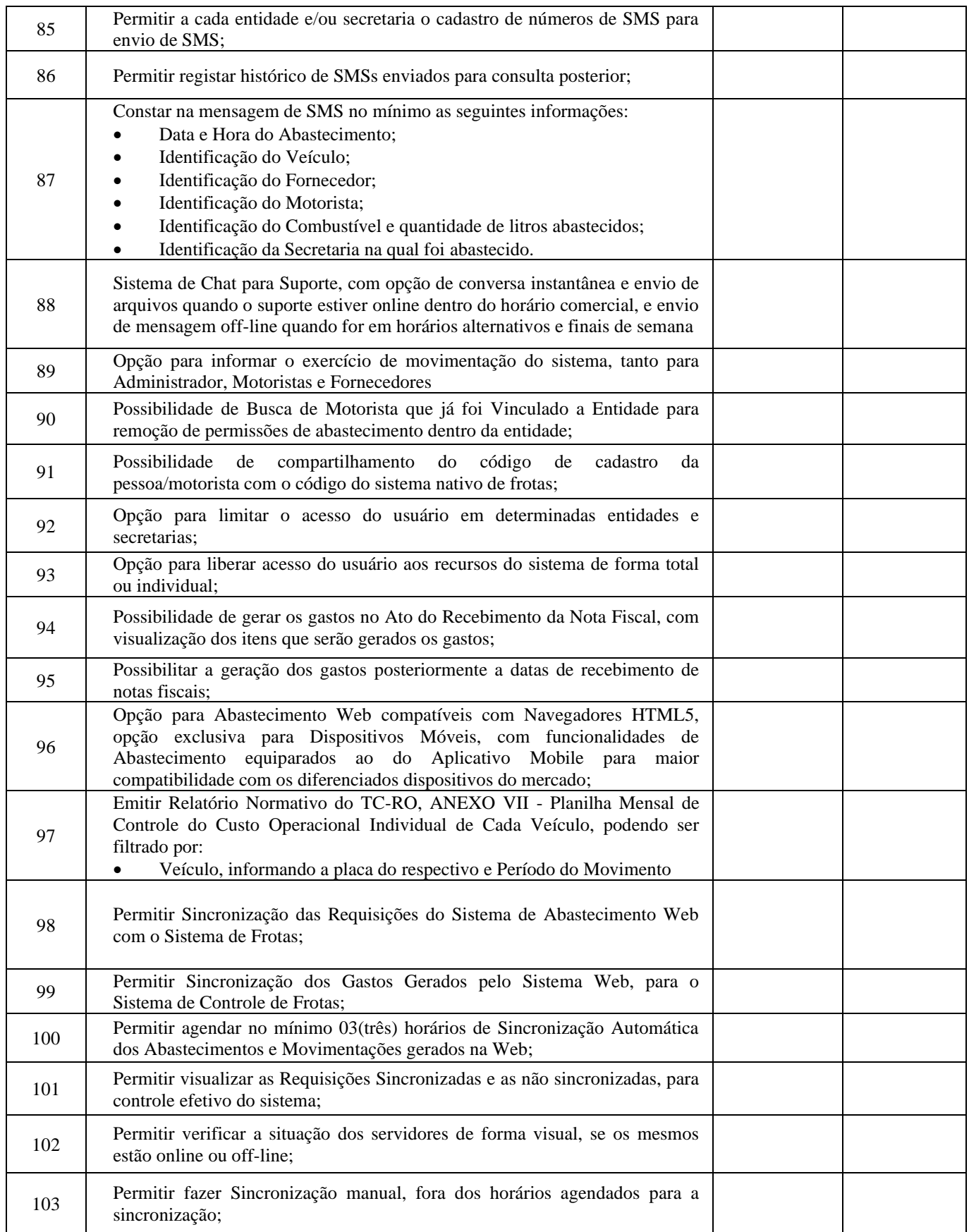

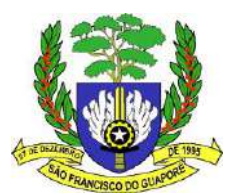

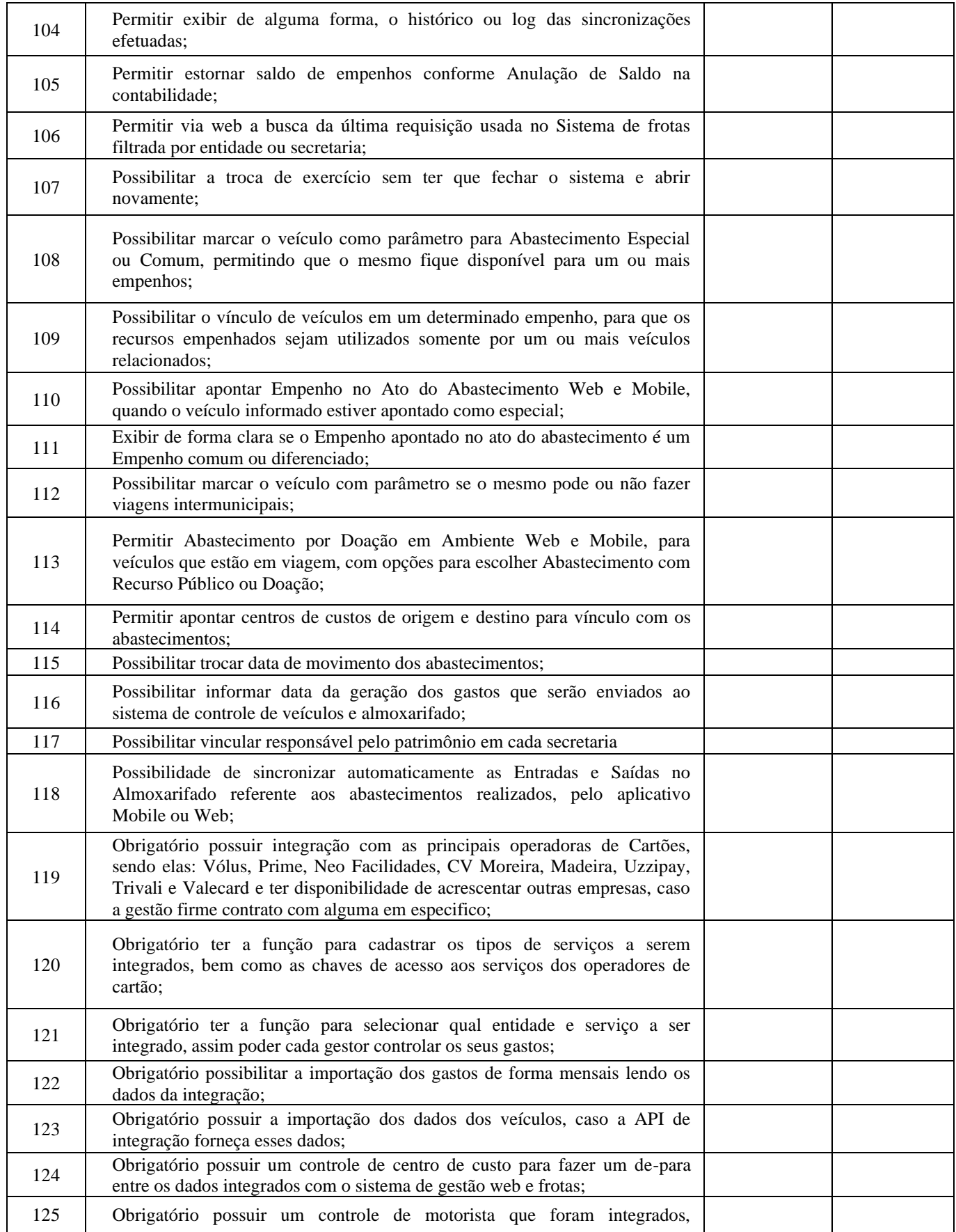

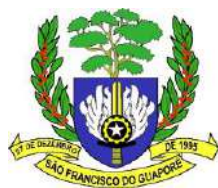

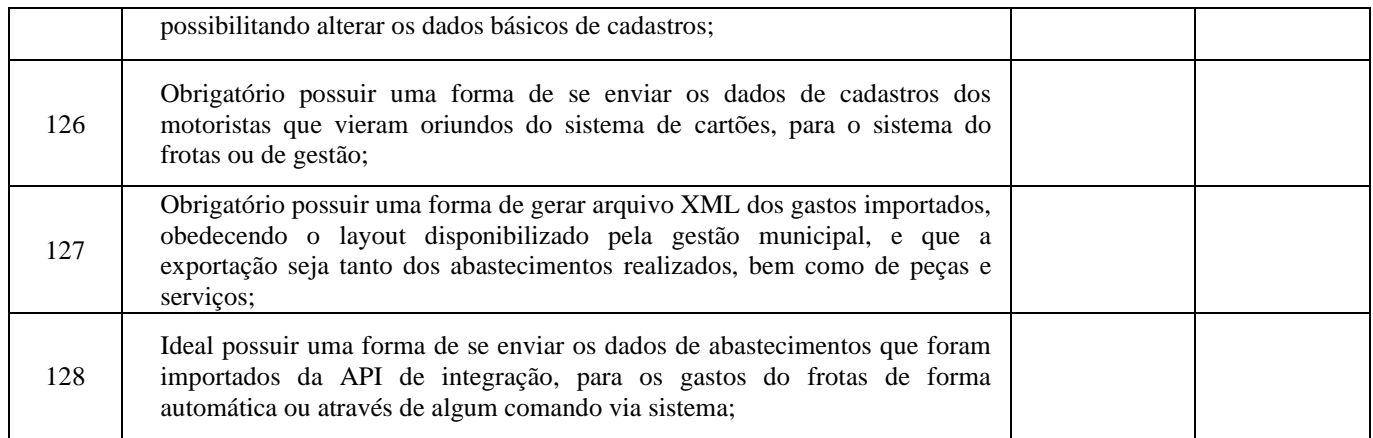

**DATA CENTER** deverá atender as funcionalidades abaixo relacionadas:

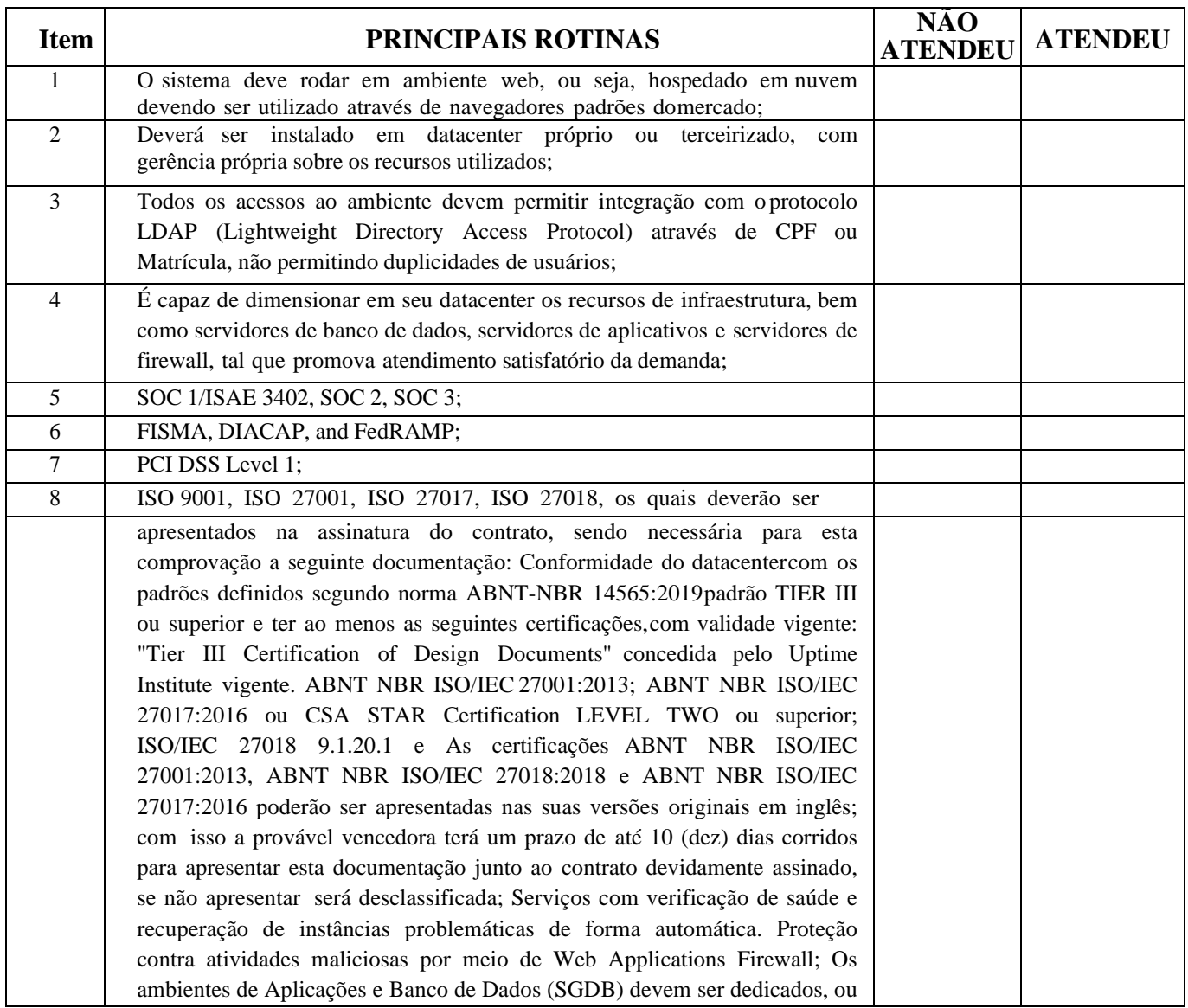

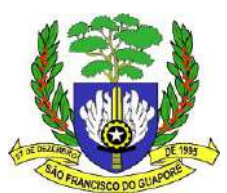

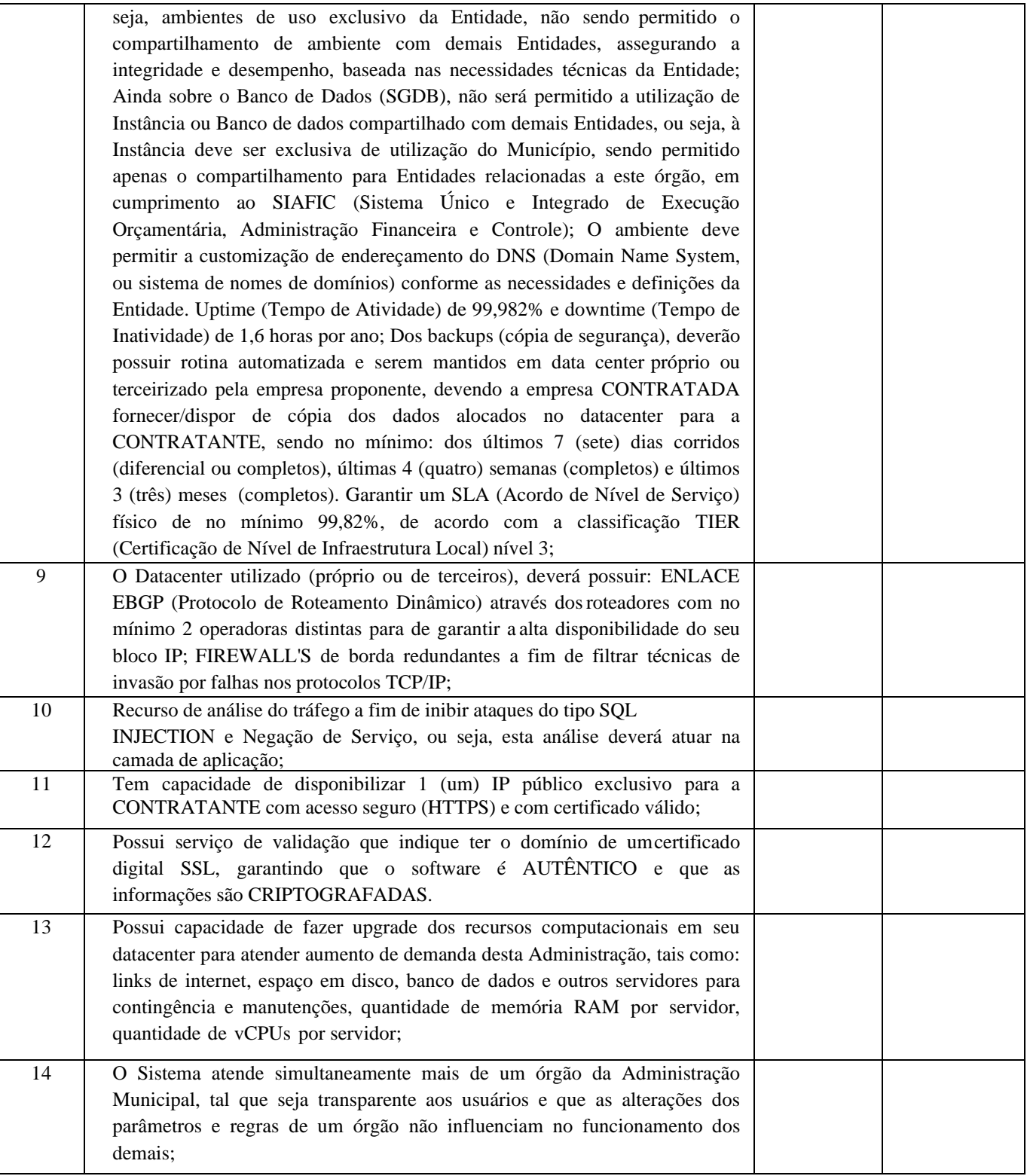

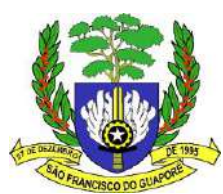

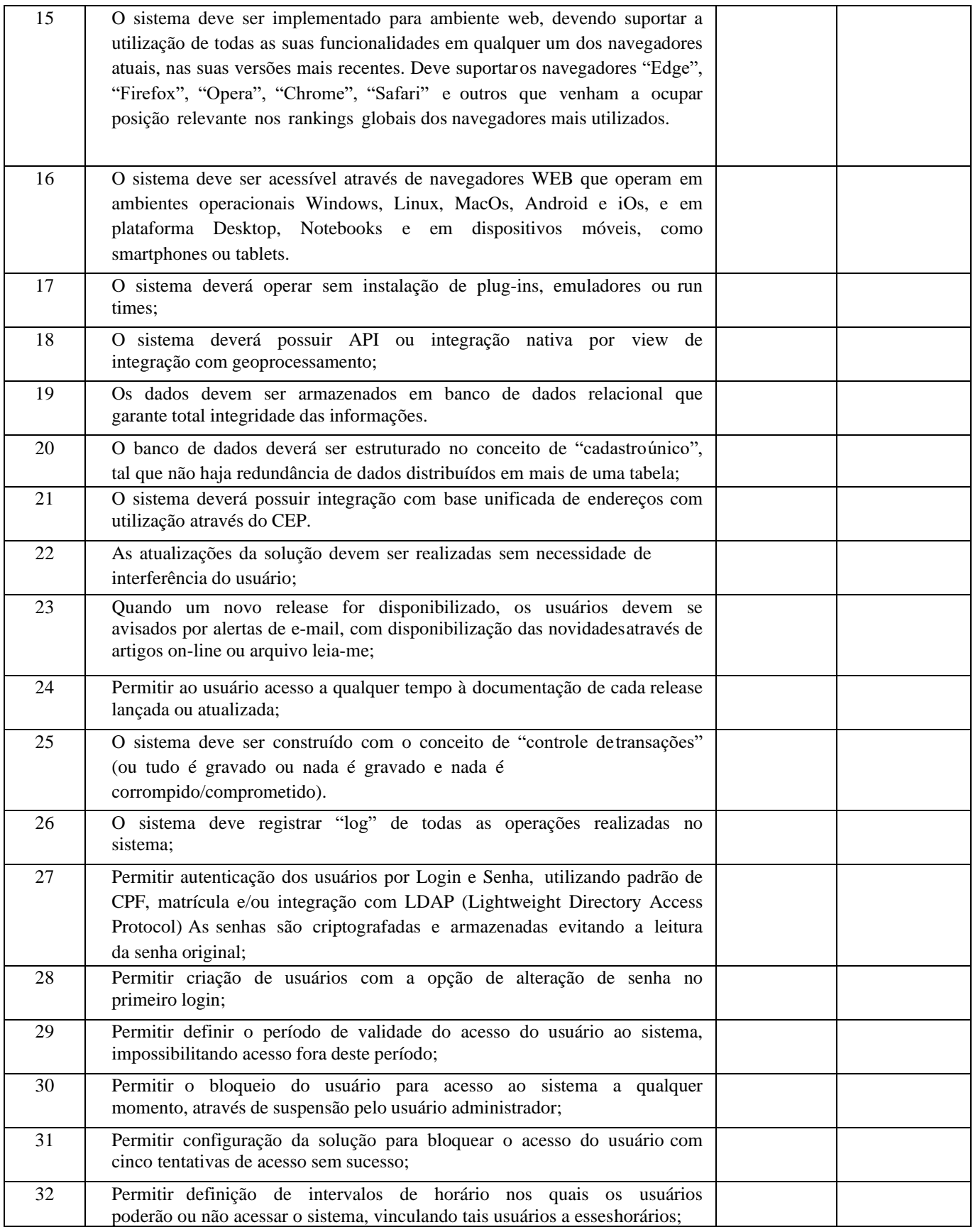

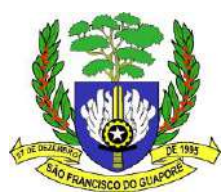

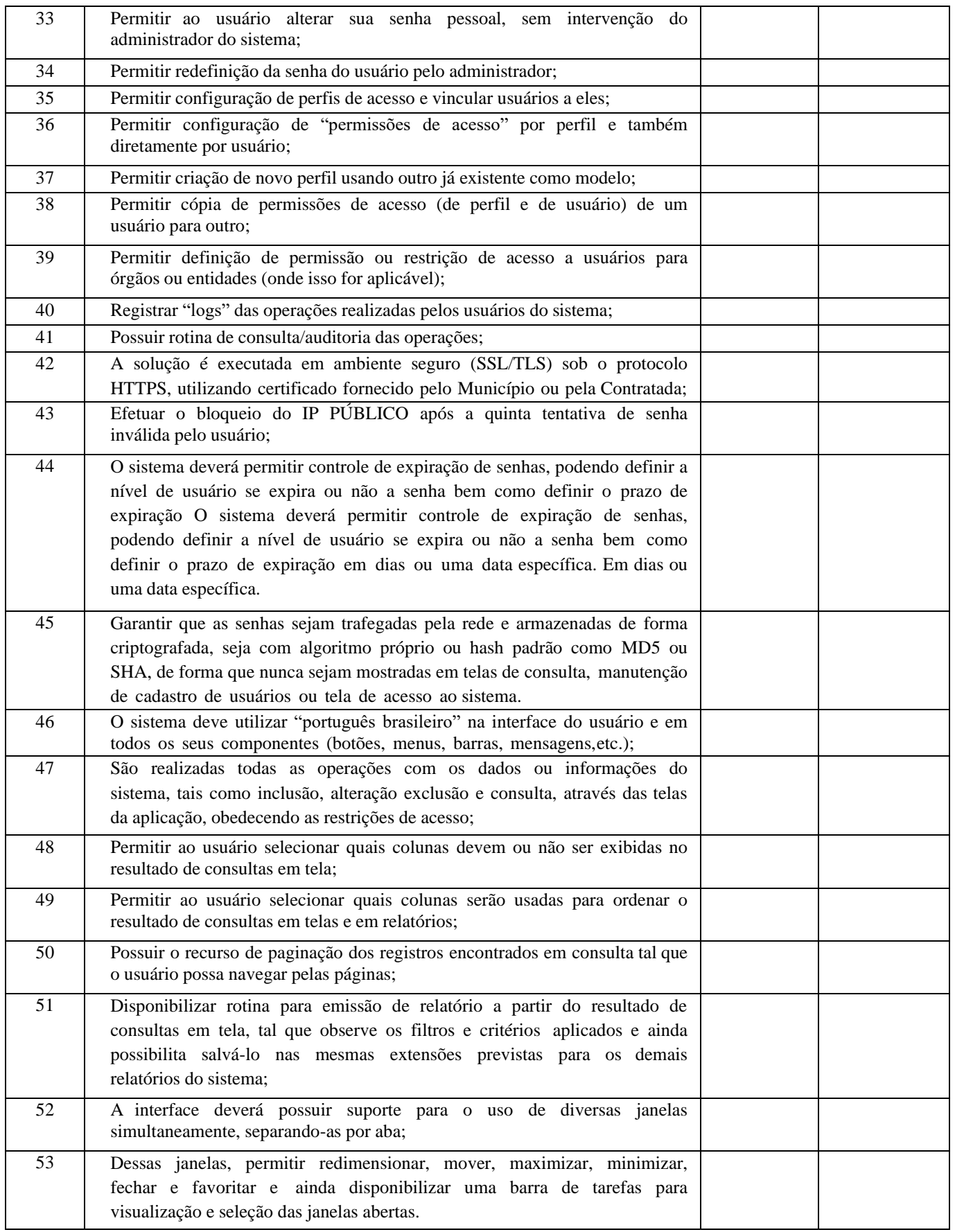

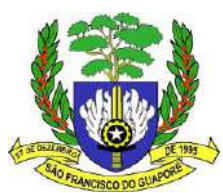

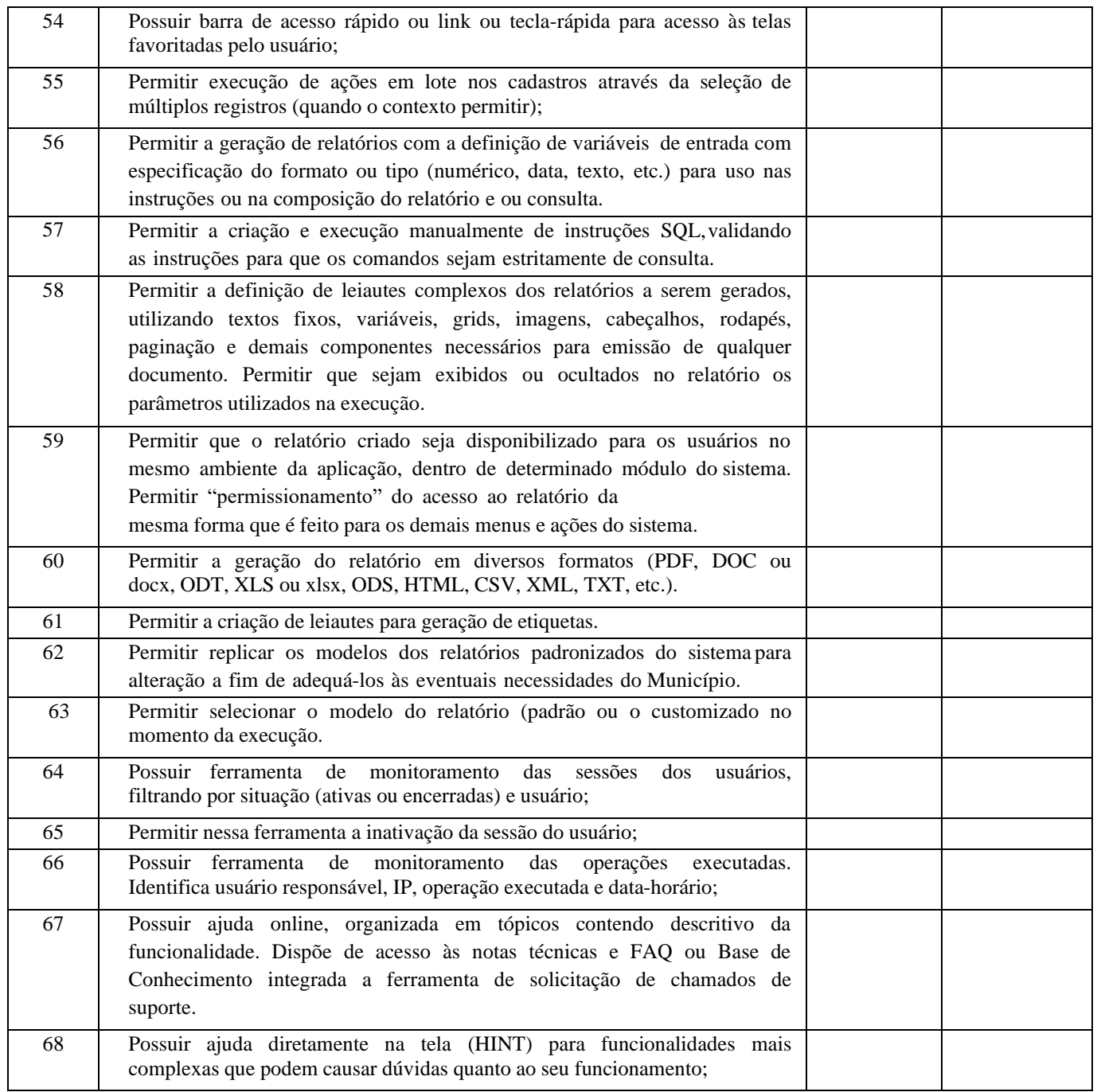

# *SISTEMA DE SAUDE E APP AGENTE DE SAUDE Devendo possuir as funcionalidades abaixo relacionadas:*

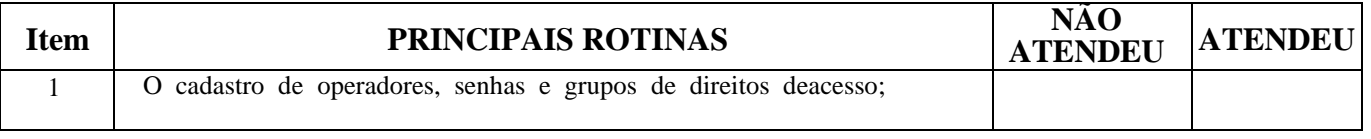

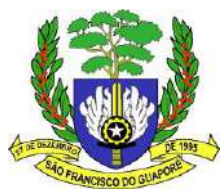

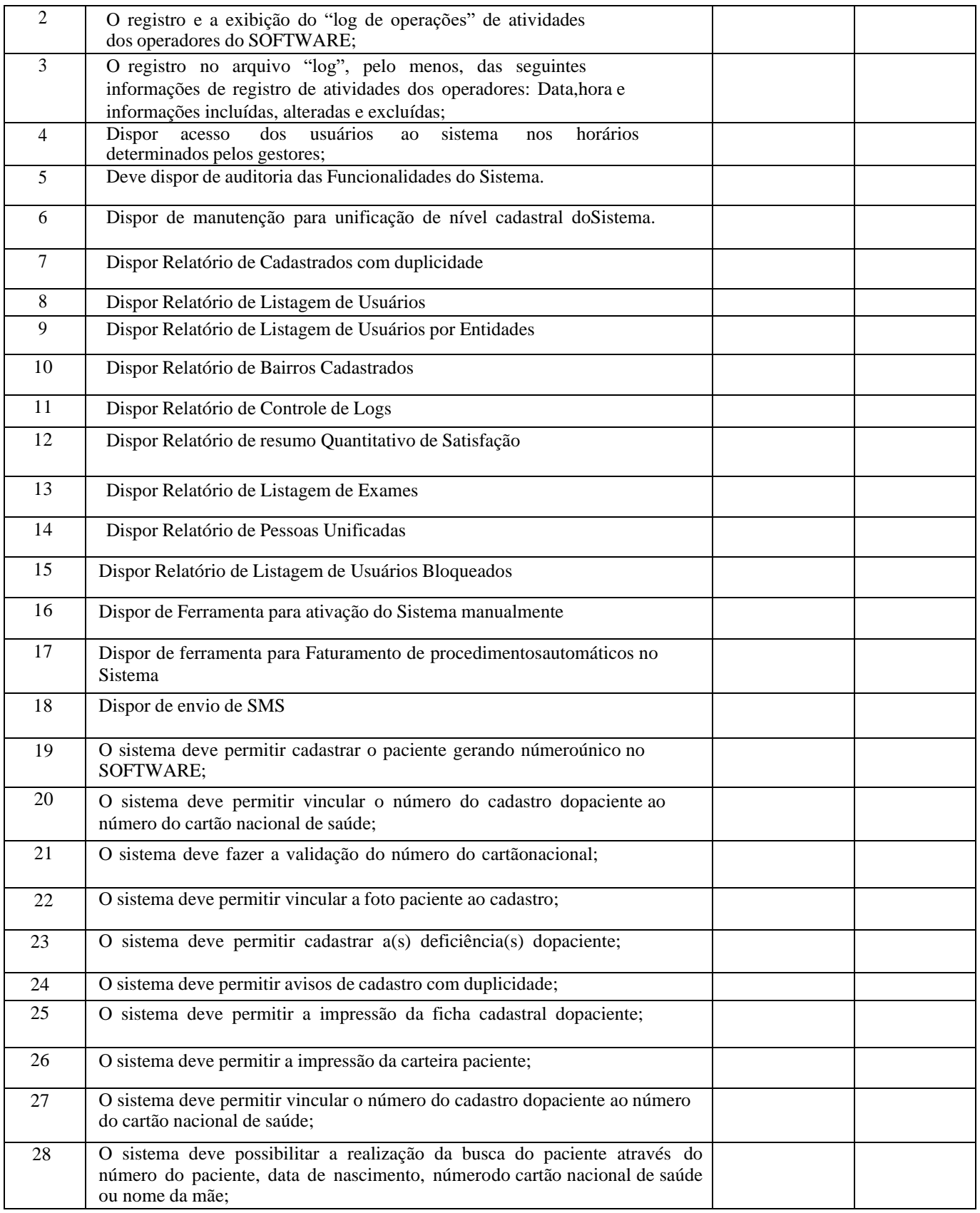

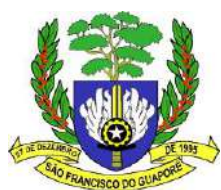

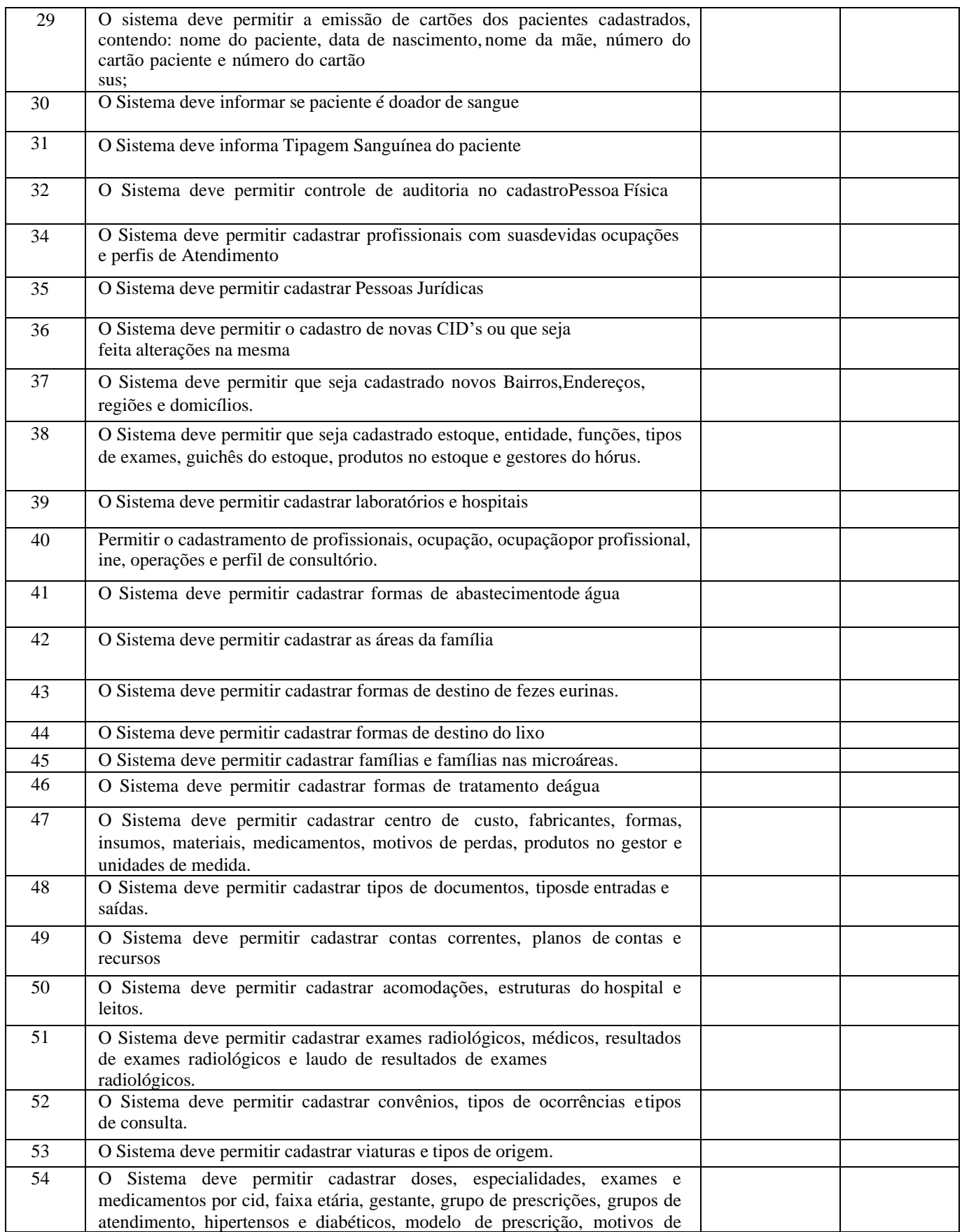

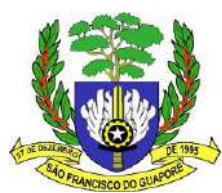

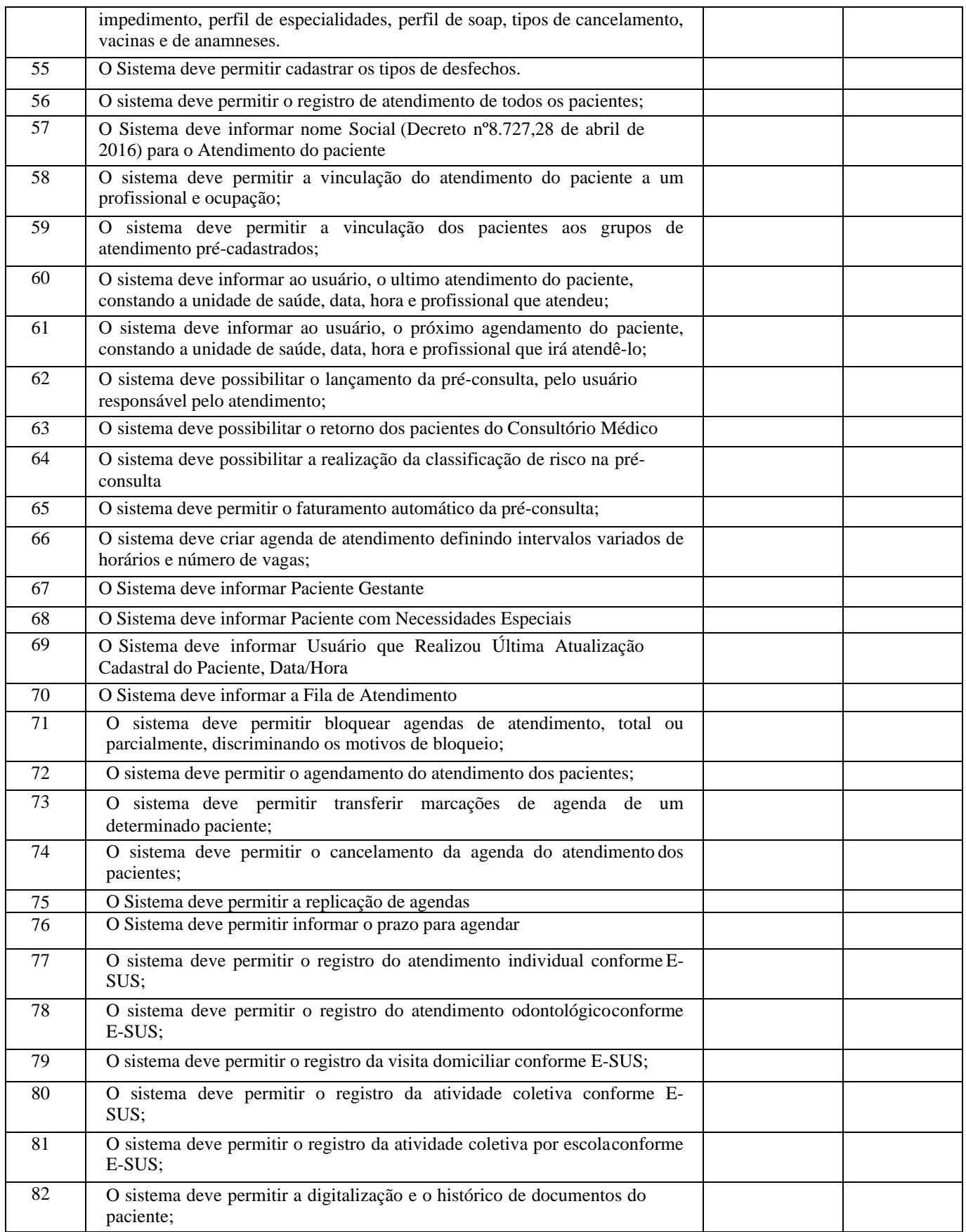

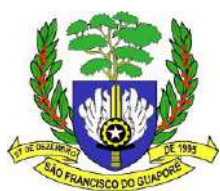

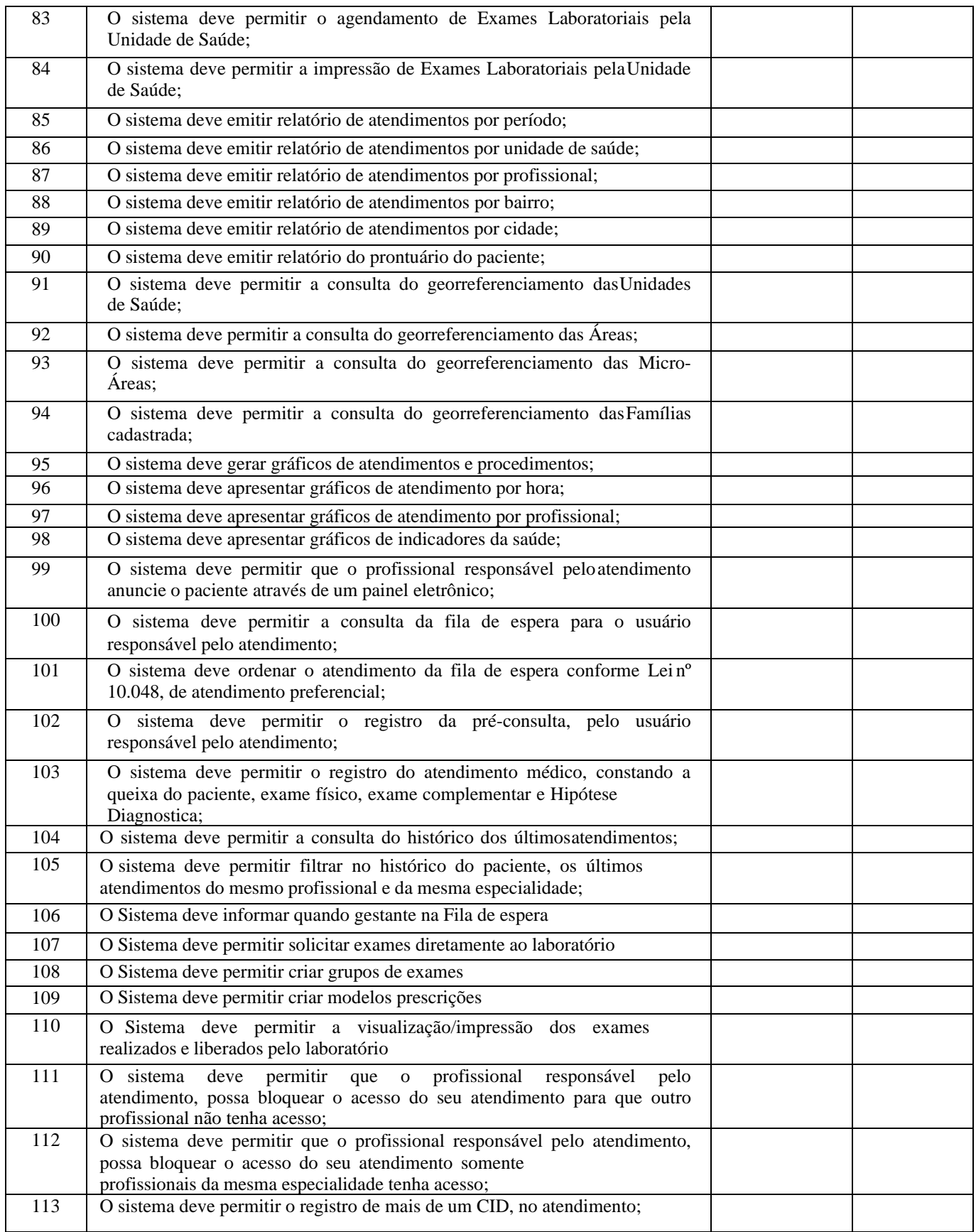

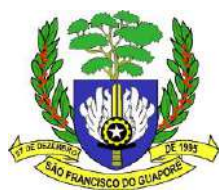

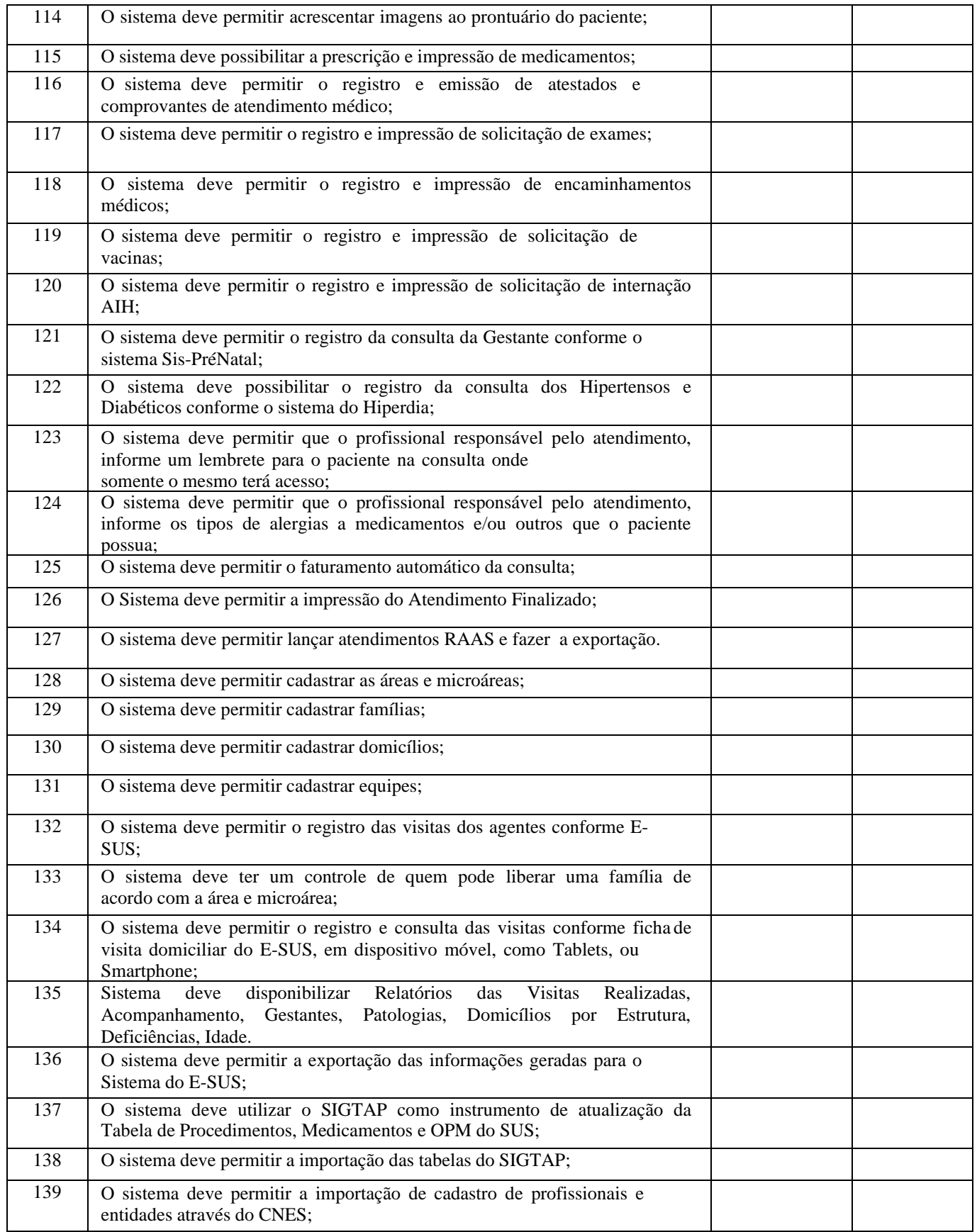

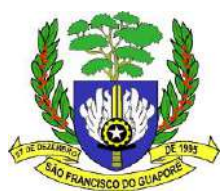

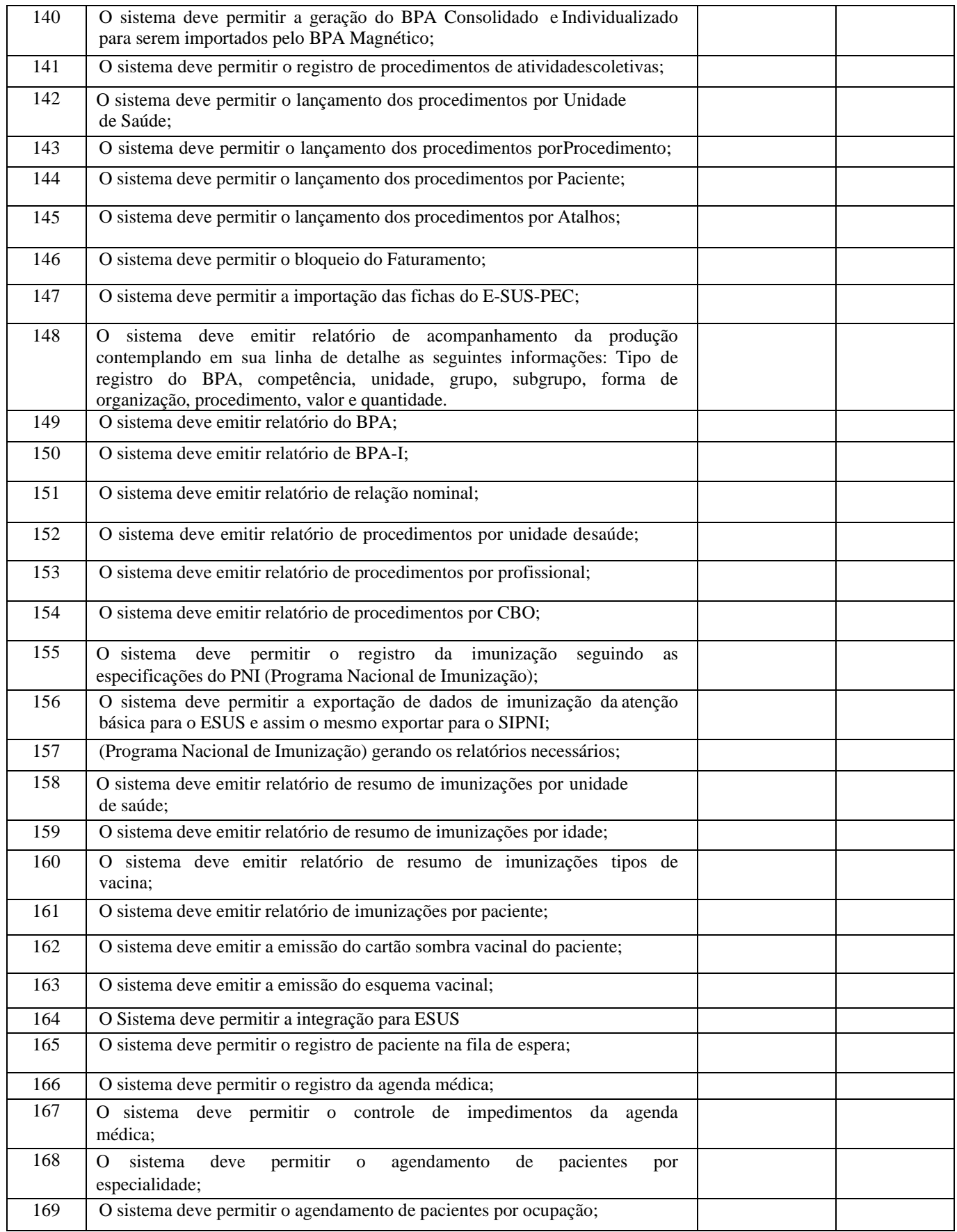

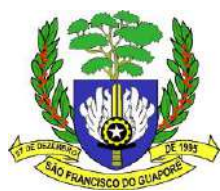

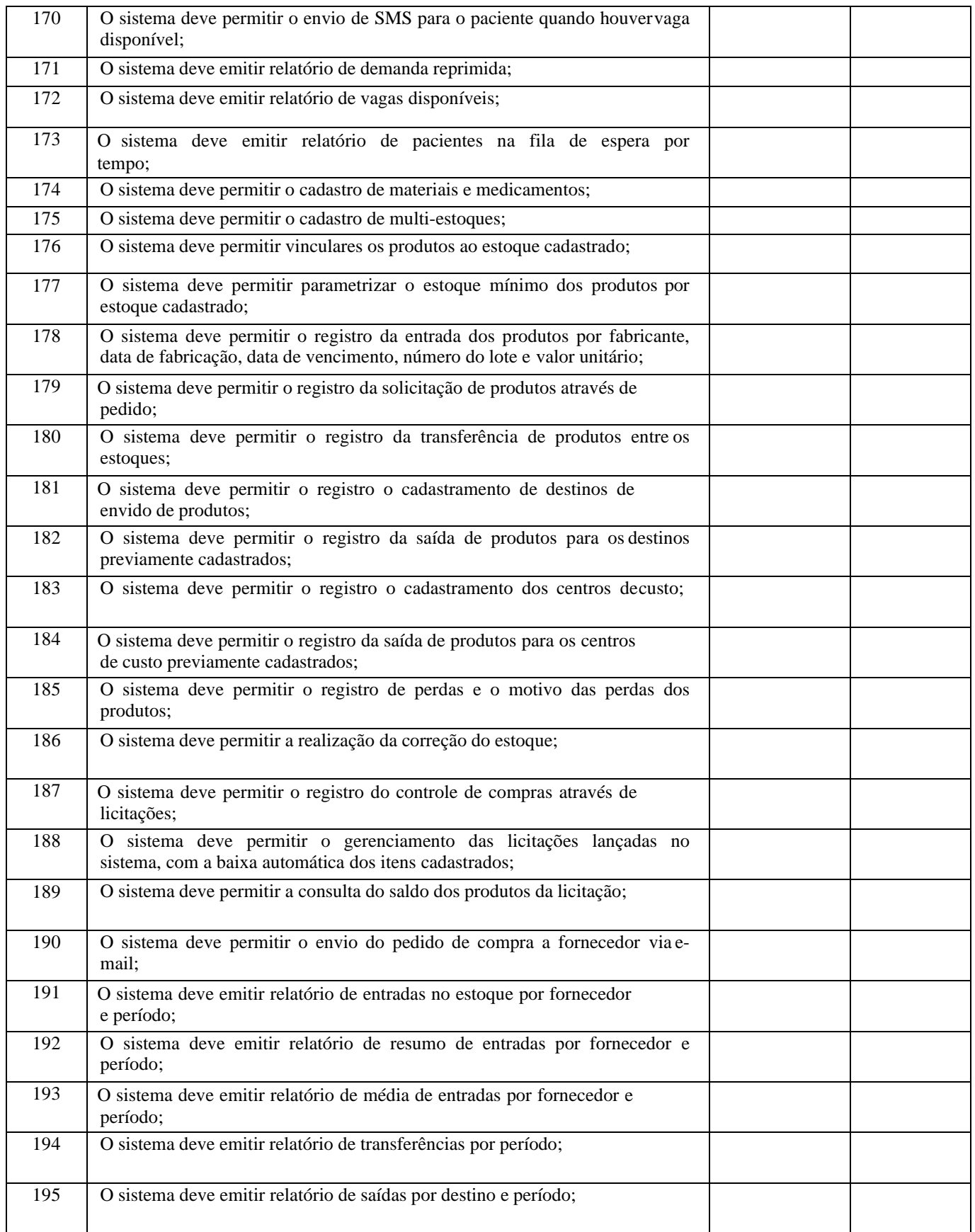

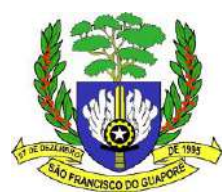

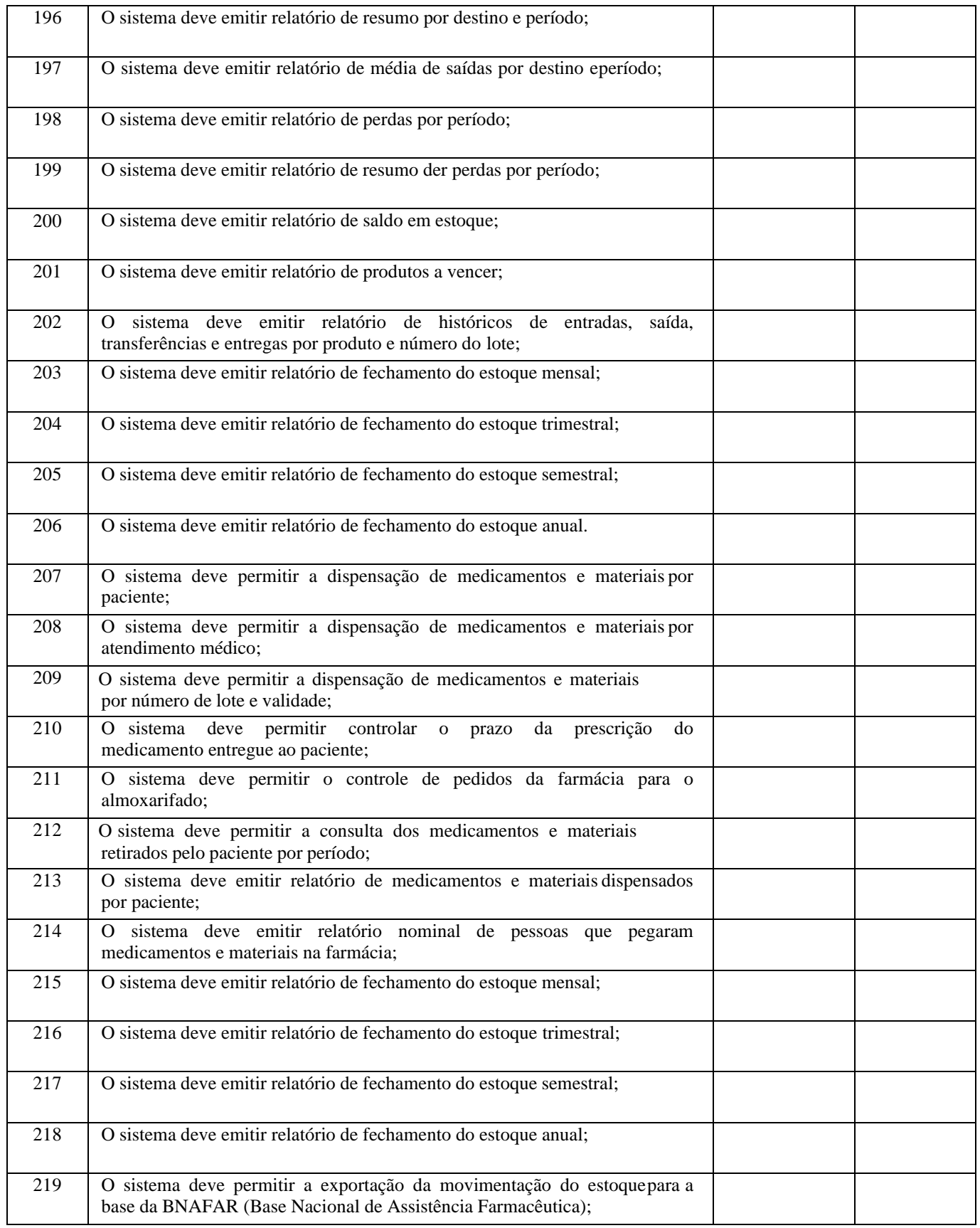

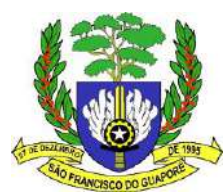

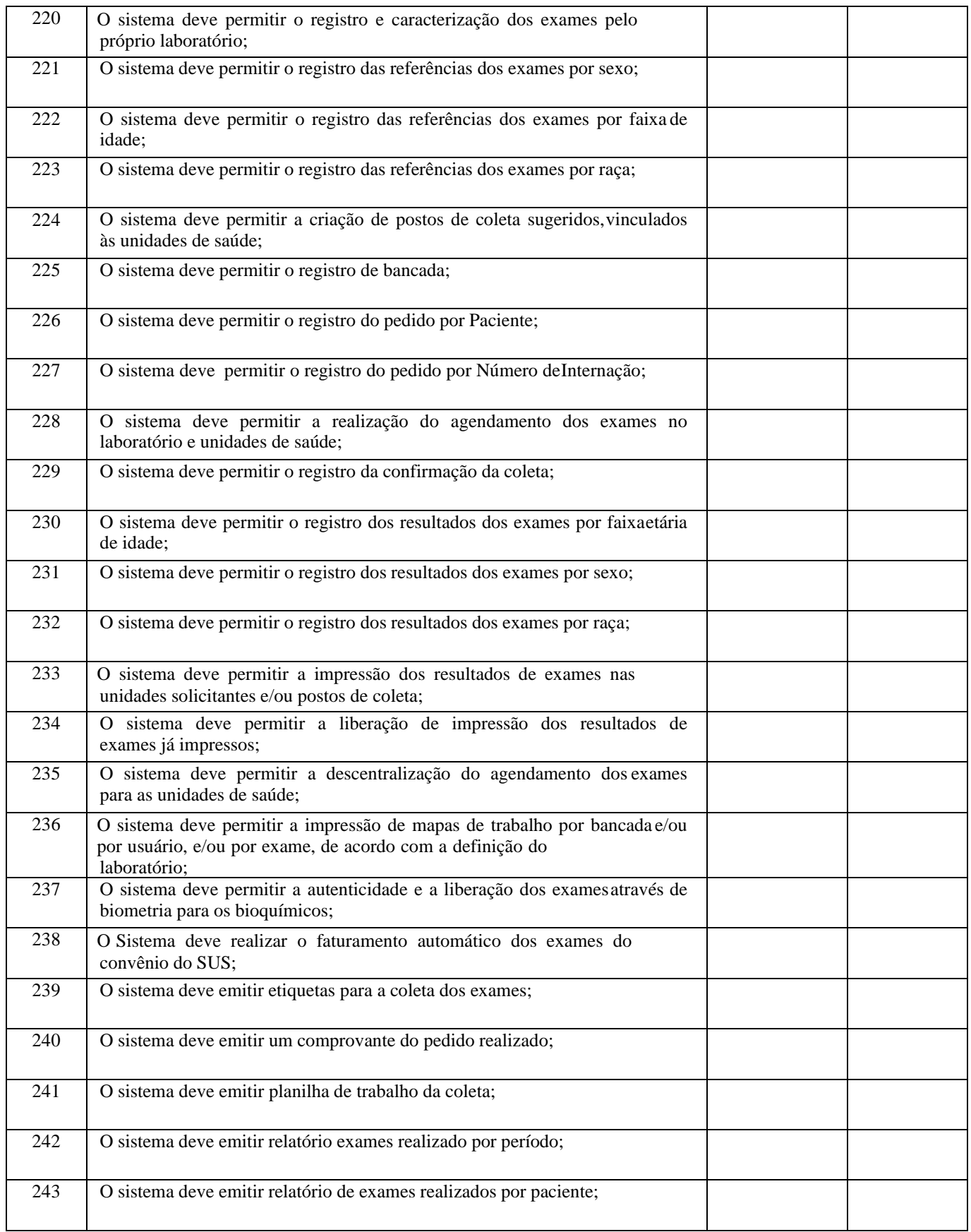

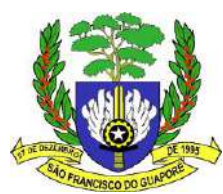

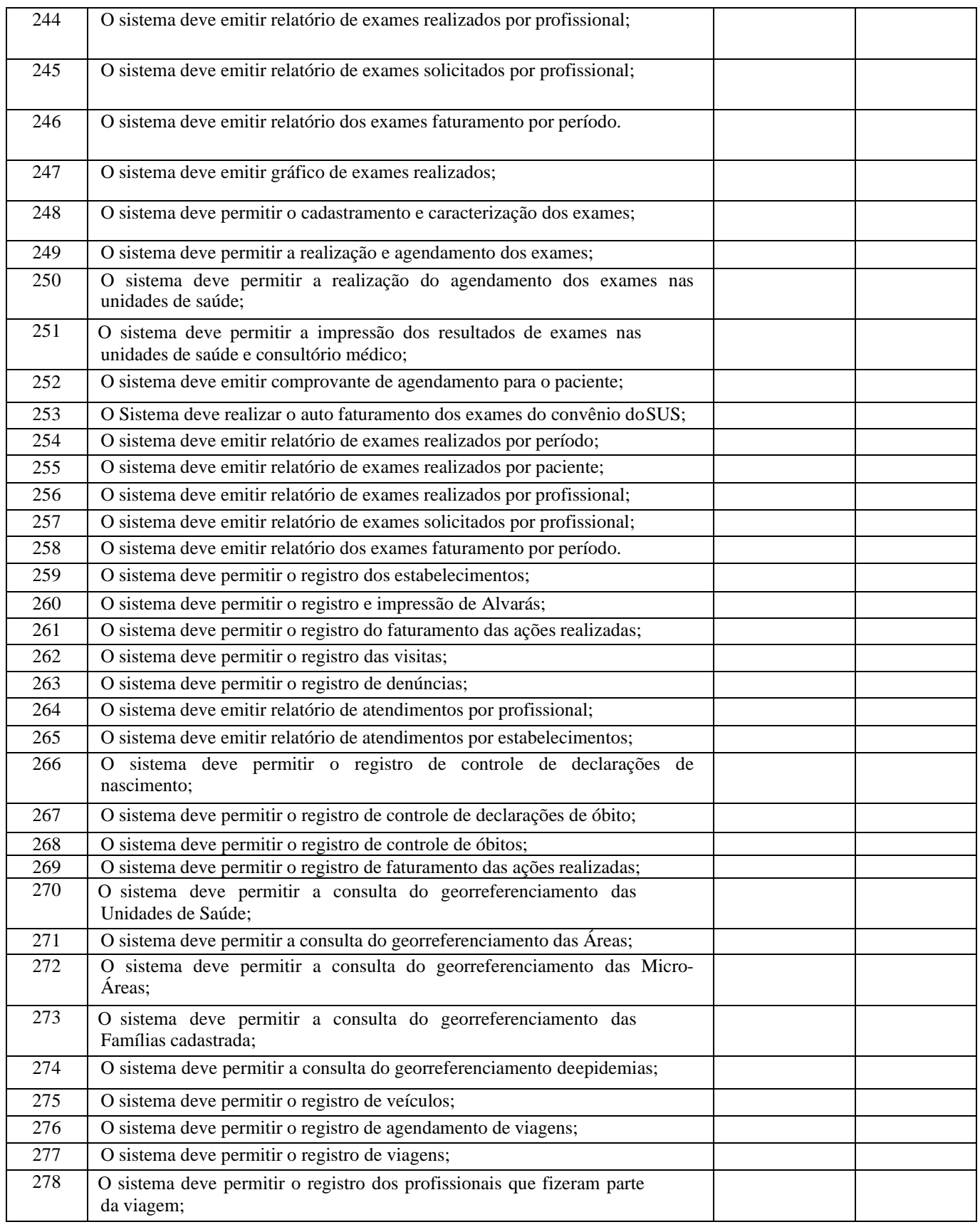

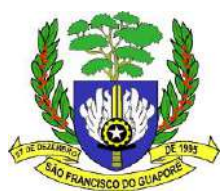

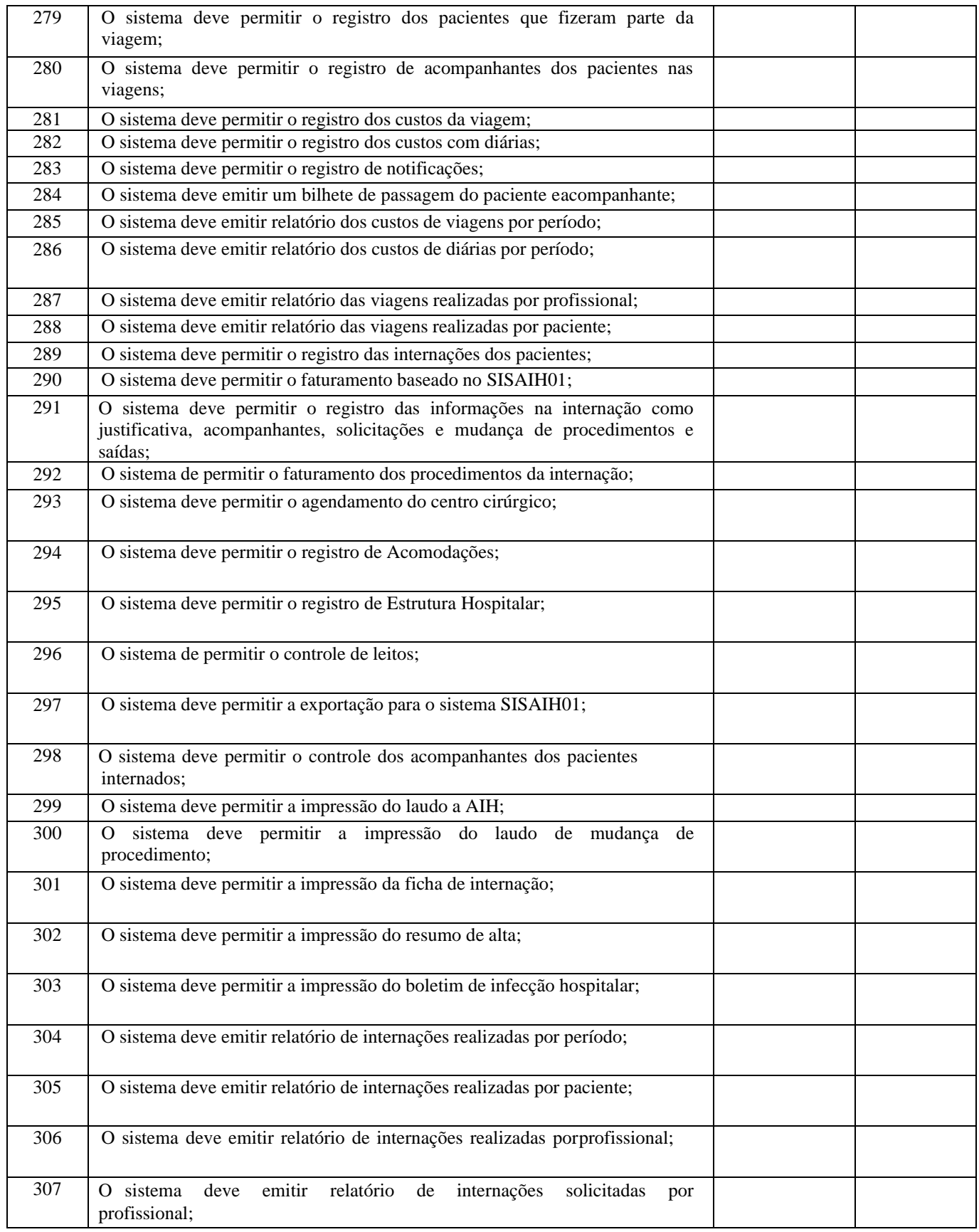

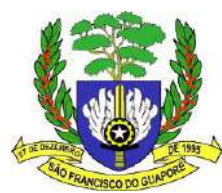

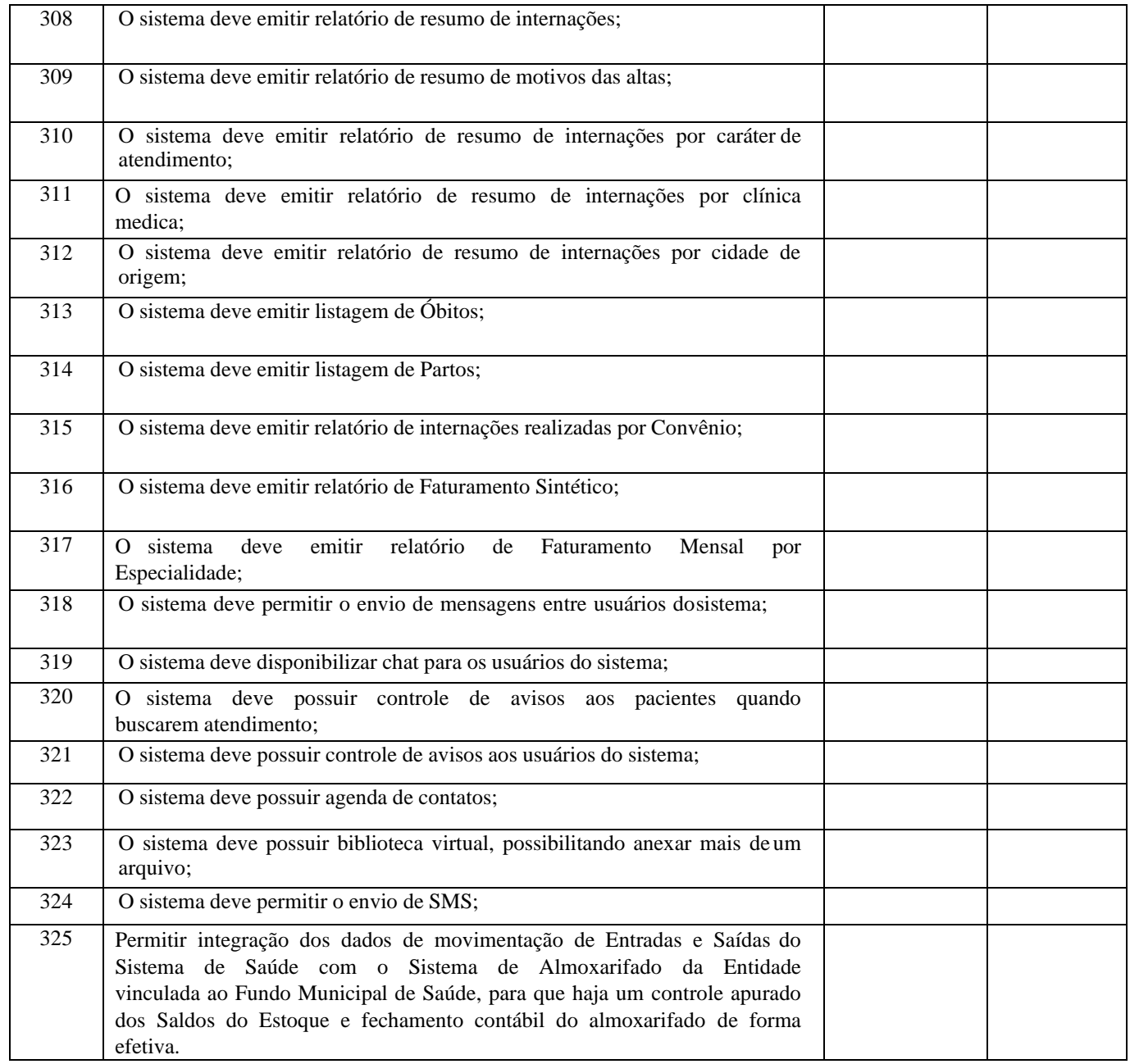

# **ANEXO II - Requisitos Gerais do Teste de Conformidade para Avaliação da CER**

## REQUISITOS GERAIS SOBRE TESTE DE CONFORMIDADE CRITÉRIOS OBRIGATÓRIOS PARAAVALIAÇÃO DA CEAR

A plataforma de teste a ser disponibilizada pela PROPONENTE deverá ser compatível com a mesma definida para o ambiente de produção e compatíveis com Windows 32 e 64 bits.

As PROPONENTES, antes do início dos testes, deverão providenciar cópias em meio magnético, da posição final do ambiente de software da solução, tais como: tabelas, arquivos, programas e outros, que ficarão sob a guarda da CONTRATANTE.

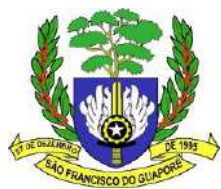

Os testes serão acompanhados pela CEAR e CEL, que poderá ter apoio de técnicos do quadro de servidores municipais e/ou de prestadores de serviços de consultoria do município.

Deverá haver permissão para acesso on-line às informações do banco de dados.

O banco de dados utilizado nos sistemas deverá ser gratuito para o município, não sendo permitido banco de dados com licenças provisórias ou que o município tenha que licenciá-las após o término do contrato.

Sistema Gerenciador de Banco de Dados deverá rodar no sistema operacional homologado pelo fabricante ou comunidade de desenvolvimento, não sendo permitido uso de artifícios técnicos como emuladores e máquinas virtuais, se esta não estiver homologada pelo fabricante ou comunidade de desenvolvimento do produto, em seu site oficial ou documentação técnica de acesso público;

O banco de dados deverá ser multiplataforma, ou seja, deverá permitir sua instalação no mínimo em servidores Linux e Windows (32 e 64 bits).

Não serão admitidas soluções que utilizem banco de dados (SGDB) distintos, ou seja, o banco de dados a ser implantado deverá ser o mesmo para todos os softwares e módulos, seja desktop ou web, mantendo a padronização para todas as soluções integrantes deste TR.

O acesso ao Banco de Dados deverá ser nativo, não sendo aceitas soluções que necessitem de camadas adicionais de tradução tais como a comunicação via ODBC. Com o uso do ODBC as conexões operam com uma camada adicional de tradução entre as aplicações e o SGDB por meio dos mais diversos fabricantes, o que prejudica a performance.

Ou seja, as aplicações perdem desempenho e exigem mais hardware vez que as conexões deixam de ser diretas entre a aplicação e o SGDB. Em analogia pode-se dizer que com o uso do ODBC a aplicação se utiliza de um interprete ao invés de conversar diretamente com o banco de dados em seu idioma vernáculo. Outra conhecida desvantagem é a necessidade de instalação e configuração do ODBC em cada estação de trabalho, diferentemente do acesso nativo que apenas exige a configuração do Servidor.

A segurança dos dados deverá ser implementada no banco de dados através do próprio sistema aplicativo, dispensando o uso de ferramentas do banco para controle de acesso;

O sistema deverá possuir interface gráfica;

Os sistemas deverão ser executados em ambiente multiusuário, em arquitetura cliente-servidor;O número de

usuários para os sistemas e banco de dados deverá ser ilimitado;

Possuir ferramentas que mantenham automaticamente os programas executáveis dos sistemas sempre atualizados nas estações de trabalho, como espelho fiel das aplicações existentes no servidor de aplicações;

Os relatórios devem possuir recursos para serem salvos/exportados nos formatos TXT e/ou DOC/RTFe/ou PDF e/ou XLS;

Todos os softwares deverão utilizar apenas um único banco de dados para cada sistema que permita o gerenciamento individual das Unidades Gestoras (Prefeitura Municipal, Fundos, Autarquias, Fundação e Câmara Municipal), possibilitando assim a geração de relatórios e anexos independentes, por Unidade Gestora ou Consolidados, devendo ainda, todos os softwares estar totalmente integrados entre si, ou seja, não serão admitidas soluções que necessitem da segregação das bases de dados para a geração de dados isolados em detrimento da geração em tempo real das informações consolidadas.

O sistema deverá estar configurado em idioma português (do Brasil).

Para a realização dos testes, far-se-á necessária a presença de pelo menos um técnico na equipe definida pelo município, com conhecimento pleno do ambiente (versões dos softwares básicos, senhas do sistema, espaço em disco, entre outras informações necessárias) para esclarecer quaisquer dúvidas surgidas.

O ambiente para os testes do sistema deverá seguir rigorosamente os requisitos básicos definidos neste Termo de Referência e deverá estar devidamente instalado, configurado e povoado na data estipulada no termo de referência para início dos testes. Para realizar o teste de conformidade, as licitantes deverão fornecer relatórios à CONTRATANTE, informando a configuração de hardware dos equipamentos e do banco de dados utilizados e a comunicação entre as camadas de conexão entre os servidores.

O sistema aplicativo deverá ser customizado para utilizar o nome do Licitante como nome domunicípio, para facilitar a identificação dos relatórios dos testes.

Toda massa de testes deve ser elaborada pela Licitante.

A licitante deverá apresentar em sua massa de testes todos os itens constantes neste ANEXO I, para a CEAR, que ao avaliar cada item irá pontuar da seguinte forma:

O teste de conformidade poderá ser dividido entre módulos.ATENDE – 1

#### ponto

 $NÃO$  ATENDE – 0 pontos

Para ser considerada classificada a empresa deverá atingir, pelo menos, 95% dos pontos em todos osmódulos, ou seja, atingir 95% de cada módulo da tabela da Planilha de Pontuação Técnica abaixo.

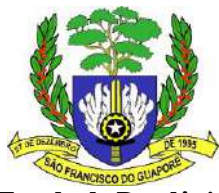

# **ANEXO I-c PLANILHA DE PONTUAÇÃO TÉCNICA DOS SISTEMAS**

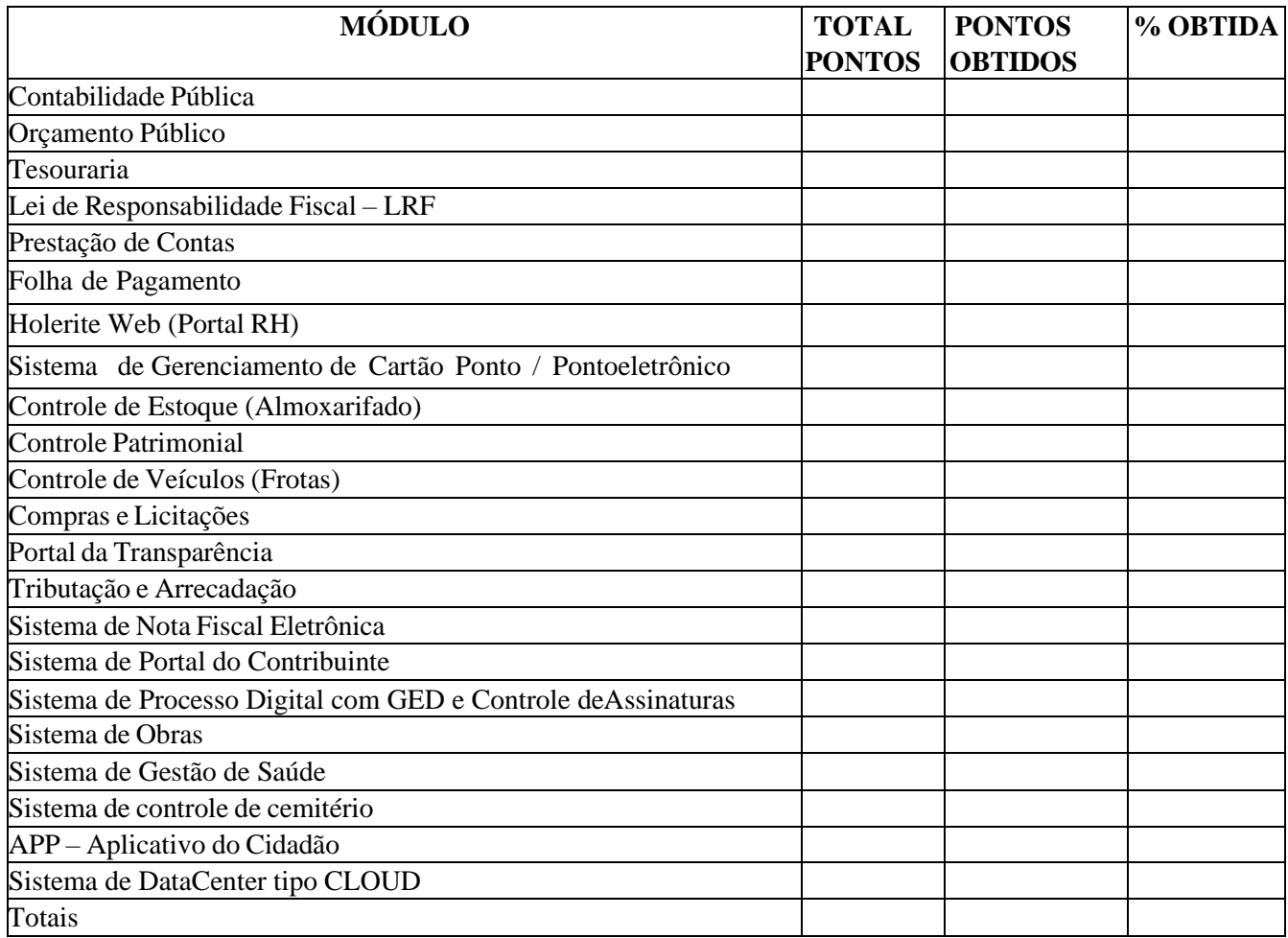

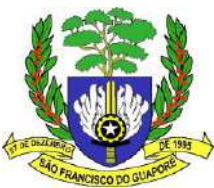

# **ANEXO II**

# **DOCUMENTOS PARA HABILITAÇÃO**

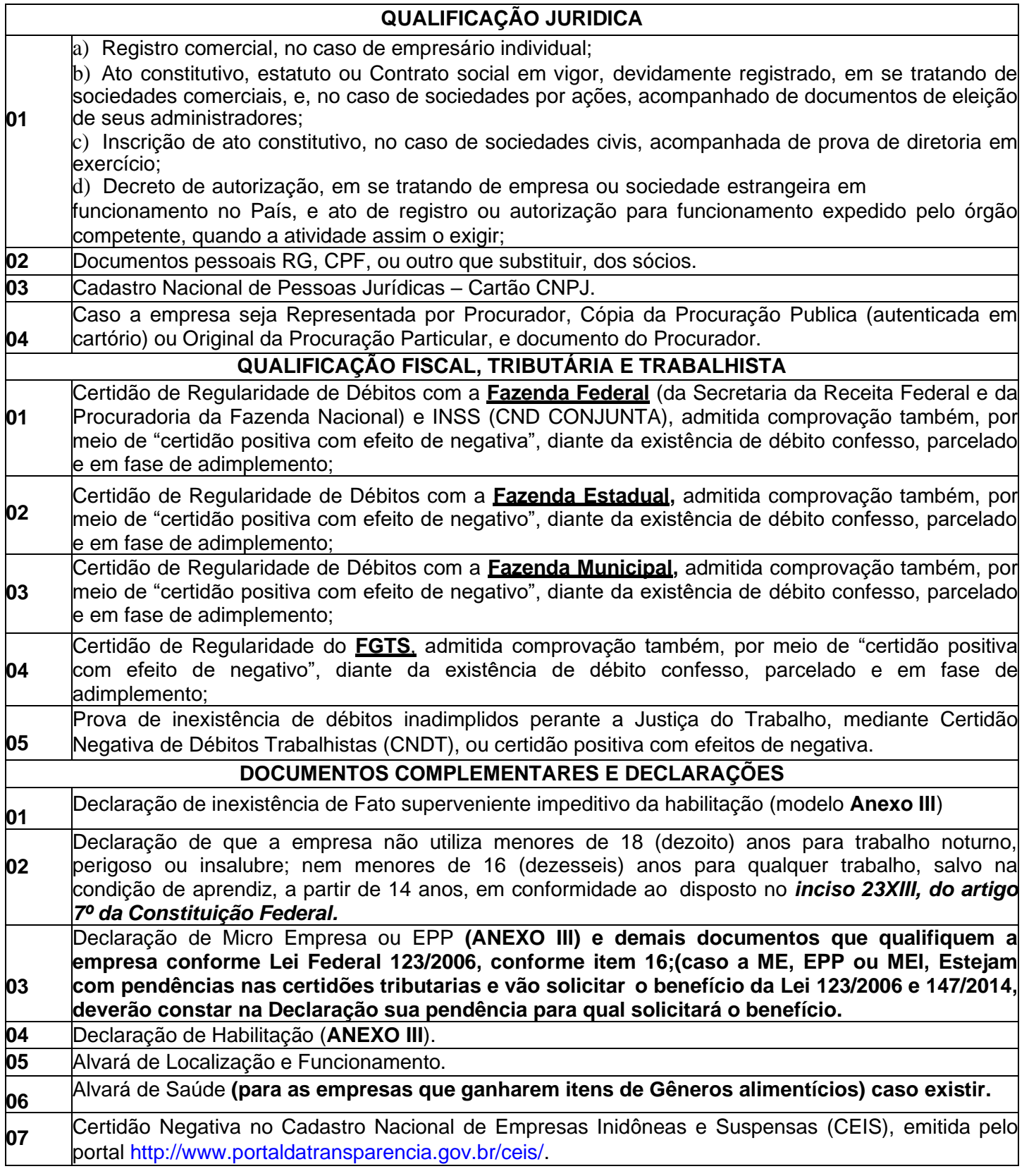

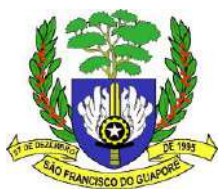

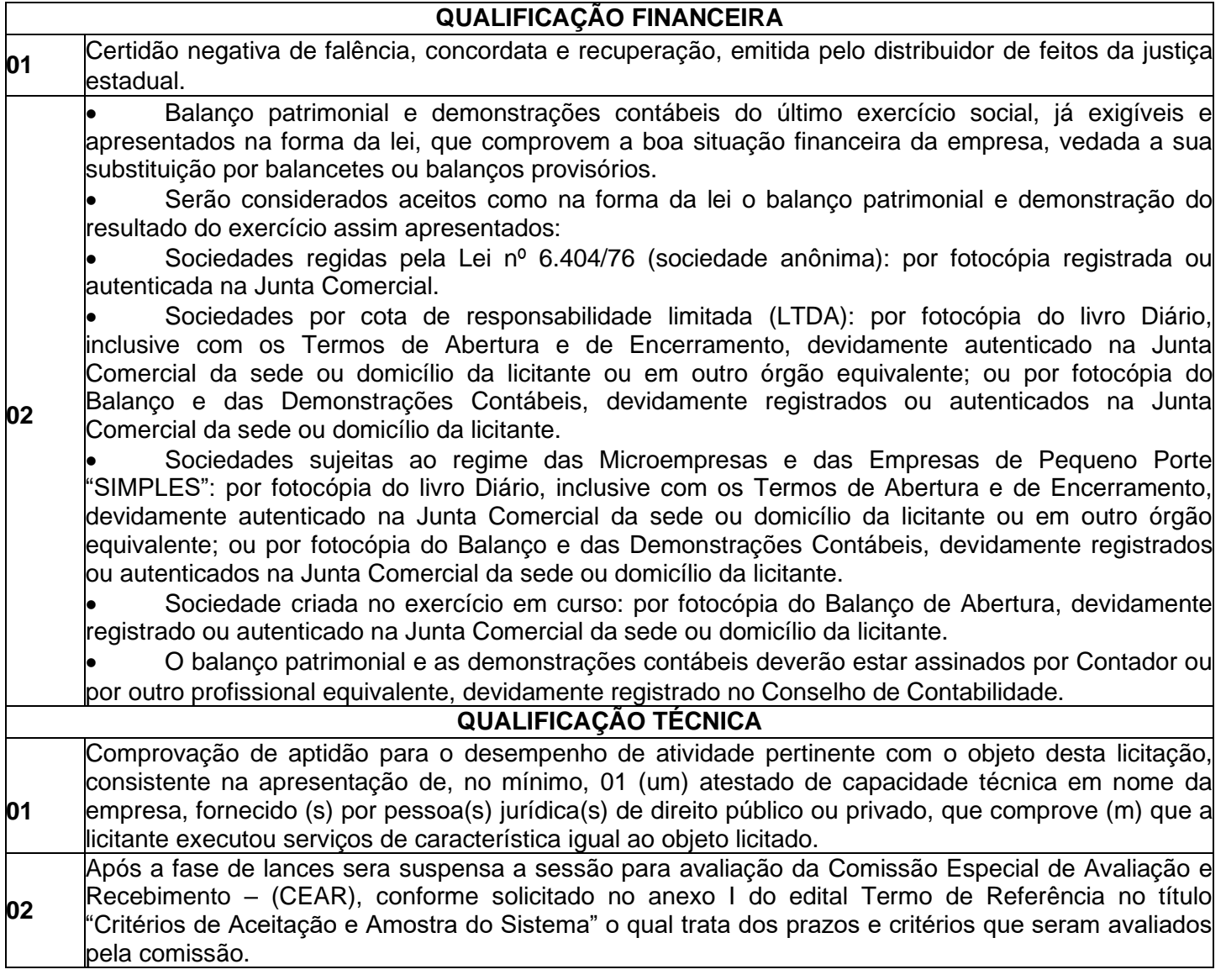

A aceitação das certidões exigidas está condicionada à verificação de sua autenticidade e validade na internet nos sites: [www.receita.fazenda.gov.br;](http://www.receita.fazenda.gov.br/) [www.sefin.ro.gov.br](http://www.sefin.ro.gov.br/) (para o Estado de Rondônia); [www.caixa.gov.br](http://www.caixa.gov.br/) e [www.previdenciasocial.gov.br.](http://www.previdenciasocial.gov.br/) Em se tratando de empresas licitantes com sede em outra Unidade da Federação tal procedimento será realizado no site pertinente expresso na Certidão apresentada pela empresa.

Os documentos necessários à habilitação deverão apresentar prazo de validade e serão apresentados os originais ou cópias autenticadas em Cartório competente com o devido selo de autenticidade. Porém, não serão aceitas fotocópias efetuadas em aparelhos "fac-símile", bem como aquelas que se encontrarem ilegíveis.

Caso o licitante pretenda efetuar o fornecimento do objeto desta licitação por intermédio de outro (s) estabelecimento (s) da empresa (matriz/filial) deverá apresentar, o (s) CNPJ desse (s) estabelecimento (s), observando que a habilitação será feita em relação ao estabelecimento indicado.

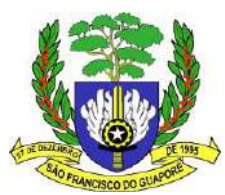

## **ANEXO III DAS DECLARAÇÕES**

## **DECLARAÇÃO DE INEXISTÊNCIA DE FATOS SUPERVENIENTES/IMPEDITIVOS**

(Nome da Empresa), CNPJ/MF Nº. (.........), sediada (Endereço Completo), declara, sob as penas da Lei, que até a presente data inexistem fatos impeditivos para sua habilitação no processo de PREGÃO ELETRONICO nº XXX/2023; ciente da obrigatoriedade de declarar ocorrências posteriores nos termos do art. 55, inciso XIII, da Lei Federal nº 8.666/93 e suas alterações.

(Local e Data)

.

(Nome e Número da Carteira de Identidade do Declarante)

**LEMBRETE**: A falsidade desta DECLARAÇÃO caracterizará crime de que trata o Art. 299 do Código Penal, sem prejuízo do enquadramento em outras figuras penais e das penalidades previstas neste Edital.

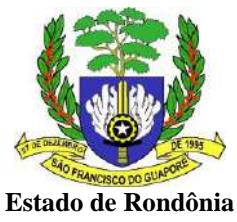

# **Poder Executivo Municipal Prefeitura municipal de São Francisco do Guaporé**

## **D E C L A R A Ç Ã O NOS TERMOS DO INCISO 23XIII DO ARTIGO 7º DA CF**

A empresa , inscrita no CNPJ: n<sup>o</sup> , sediada a (endereço completo), (município), declara, em atendimento ao exigido no Edital de Licitação do Pregão Eletrônico N.º XXX/2023, que a empresa não utiliza menores de 18 (dezoito) anos em trabalhos noturnos, perigosos ou insalubres, e nem menores de 16 (dezesseis) anos para qualquer trabalho, salvo na condição de aprendiz a partir de 14 (quatorze) anos, em conformidade com o Inciso 23XIII, do artigo 7º da Constituição Federal.

Local e data.

Nome Completo do Proprietário ou Representante Legal e Qualificação na Empresa

Obs.: Se o licitante possuir menores de 16 anos na condição de aprendizes deverá declarar expressamente.

**LEMBRETE**: A falsidade desta DECLARAÇÃO caracterizará crime de que trata o Art. 299 do Código Penal, sem prejuízo do enquadramento em outras figuras penais e das penalidades previstas neste Edital.

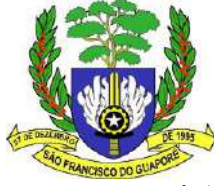

## **DECLARAÇÃO DE MICROEMPRESA OU EMPRESA DE PEQUENO PORTE**

# DECLARAÇÃO DE MICROEMPRESA OU EMPRESA DE PEQUENO PORTE Pregão Eletrônico

no. XXX/2023– SRP A (RAZÃO SOCIAL), inscrita no CNPJ/MF (N°), por intermédio do seu representante legal abaixo assinado, DECLARA sob as penalidades da lei, ser microempresa/empresa de pequeno porte nos termos da legislação vigente.

São Francisco do Guaporé/RO , ........... de ................ de 2023.

(nome/cargo/assinatura)

**LEMBRETE**: A falsidade desta DECLARAÇÃO caracterizará crime de que trata o Art. 299 do Código Penal, sem prejuízo do enquadramento em outras figuras penais e das penalidades previstas neste Edital.
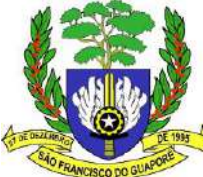

#### **DECLARAÇÃO DE HABILITAÇÃO**

(MODELO)

#### **Edital de Licitação nº XXX/2023– Pregão na forma Eletrônico - SRP**

A empresa , inscrita no CNPJ N° , sediada no (a) , Por intermédio de seu representante legal infra-assinada, credencia o (a) Sr. (a)

,portador (a) do

RG N° e CPF N° declara em atendimento ao Inciso VII, Art. 4° da Lei 10.520 de 17/07/2002, que encontra-se regular perante a Fazenda, Seguridade Social– INSS, e FGTS, atende às exigências do edital relativas a habilitação jurídica, qualificação técnica e econômica - financeira e que cumpre plenamente a todos os requisitos de habilitação previstos no edital e seus anexos.

São Francisco do Guaporé/RO em de 2023.

(Assinatura do Representante Legal)

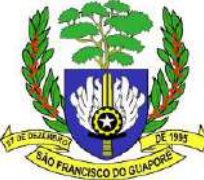

#### **ANEXO III**

#### **PROPOSTA DE PREÇOS – MODELO**

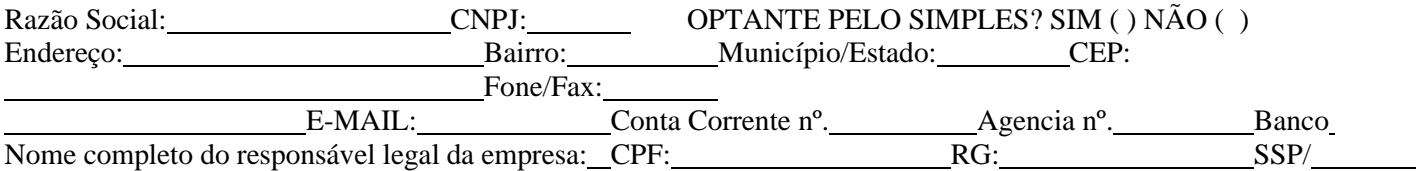

Srº Pregoeiro,

Seguindo os ditames editalícios, apresento a V.Sa. a nossa Proposta de Preços para o PREGÃO ELETRÔNICO Nº XXX/2023, conforme itens a seguir relacionados, especificados de acordo com o item 01 e o anexo I deste Edital:

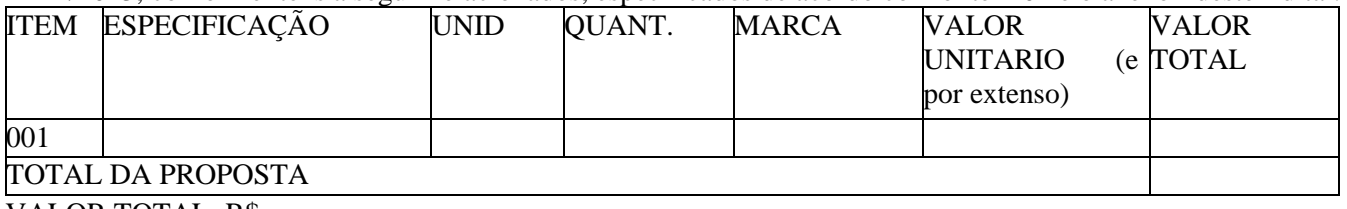

VALOR TOTAL: R\$

1. Validade da Proposta:

2. Declaramos expressamente que, no (s) preço (s) acima ofertado (s), estão inclusos todos os custos indiretos tais como: impostos, taxas, fretes, seguros e etc.

3. Declaramos que estão inclusas no valor cotado todas as despesas com mão-de-obra e, todos os tributos e encargos fiscais, sociais, trabalhistas, previdenciários e comerciais e, ainda, os gastos com transporte e acondicionamento dos produtos em embalagens adequadas.

4. Prazo e local de entrega: Conforme Edital.

5. Informamos ainda que a conta bancária da empresa é no Banco<br>
Nº

, Agência , e o nosso telefone para contato é

fax e e-mail. Atenciosamente,

São Francisco do Guaporé/RO em de de 2023.

Diretor ou representante legal – RG/CPF O representante deverá assinar em todas as folhas da proposta.

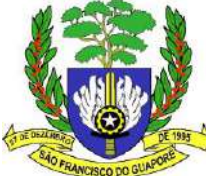

#### **ANEXO IV – MINUTA DE CONTRATO**

**Processo Administrativo nº1806/2023. Contrato nº. \_\_\_\_\_\_\_/2023.**

> CONTRATO PARA CONTRATAÇÃO DE EMPRESA ESPECIALIZADA EM FORNECIMENTO DE SOFTWARE DE GESTÃO PUBLICA INTEGRADO QUE ENTRE SI FAZEM A PREFEITURA DO MUNICÍPIO DE SÃO FRANCISCO DO GUAPORÉ E A EMPRESA \_\_\_\_\_\_\_\_\_\_\_\_\_\_\_\_\_\_\_\_\_\_\_\_\_\_, NA FORMA ABAIXO.

**A Prefeitura Municipal de São Francisco do Guaporé - RO**, inscrito no CNPJ/MF sob o n. 01.254.422/0001-56, com sede na Av. Brasil com a rua da Integração Nacional, nº 1997, Município de São Francisco do Guaporé, Estado de Rondônia, daqui em diante denominada **CONTRATANTE**, neste ato representado pelo seu Prefeito, residente e domiciliado nesta Cidade de São Francisco do Guaporé/Estado de Rondônia, e do outro lado a empresa **\_\_\_\_\_\_\_\_\_\_\_\_\_\_\_\_\_\_\_\_\_\_\_\_\_\_\_\_\_\_\_\_\_\_\_\_\_\_\_\_\_\_\_\_\_\_\_\_\_\_\_\_\_\_\_\_\_**, doravante designado de **CONTRATADO**, resolvem celebrar o presente instrumento de CONTRATAÇÃO DE EMPRESA ESPECIALIZADA EM FORNECIMENTO DE SOFTWARE DE GESTÃO PUBLICA INTEGRADO de acordo com a **Modalidade de Licitação Pregão Eletrônico nº 143/2023,** tudo em conformidade com a Lei Federal nº 10.520/2002 e 8.666/93 e alterações, na forma a seguir:

## *CLÁUSULA PRIMEIRA - DO OBJETO*

 Em observância ao inciso I do Art. 55 da Lei 8.666/93, tem este instrumento como objeto de causa, contratação de Empresa para a CONTRATAÇÃO DE EMPRESA ESPECIALIZADA EM FORNECIMENTO DE SOFTWARE DE GESTÃO PUBLICA INTEGRADO para atender a Secretaria Geral de Governo e Administração.

#### **CLÁUSULA SEGUNDA** - **DO PREÇO, PRAZO DE VIGÊNCIA E DE EXECUÇÃO DO CONTRATO, E CONDIÇÕES DE PAGAMENTO:**

O preço ora ajustado neste contrato é de R\$ \_\_\_\_\_\_\_\_\_\_\_\_\_\_\_ (\_\_\_\_\_\_\_\_\_\_\_\_\_\_\_\_\_\_\_\_\_\_\_\_\_\_), para aquisição de CONTRATAÇÃO DE EMPRESA ESPECIALIZADA EM FORNECIMENTO DE SOFTWARE DE GESTÃO PUBLICA INTEGRADO.

**I** – O presente contrato terá vigência de até noventa dias, a partir da assinatura do contrato, podendo, no interesse da Administração, de acordo com o art. 57, II e §4º, da Lei nº 8.666/1993, podendo ser prorrogado ou ter seus quantitativos aumentados, através de termo aditivo, conservando-se as disposições e os limites legais.

**II-** O objeto desta contratação deverá ser entregue conforme solicitado pelo termo de referência – Anexo I, contados do recebimento da Nota de Empenho.

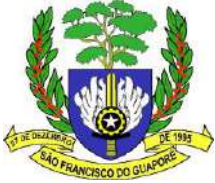

**III -** O pagamento será efetuado a Contratada, através de depósito em conta corrente da empresa vencedora da licitação e/ou cheque em mãos do representante legal.

**IV -** A CONTRATADA deverá fazer os serviços objeto desta licitação no prazo ofertado na proposta, acompanhado da nota fiscal para a devida certificação do funcionário designado para tal, no local indicado pela Secretaria solicitante.

**V -** O preço contratado, depois de empenhado, permanecerá irreajustável, salvo comprovado dispêndio imprevisto que porventura possa inviabilizar a prestação do objeto e de conformidade com as partes.

# **CLÁUSULA TERCEIRA** – **DO RECURSO FINANCEIRO**

Os recursos financeiros para a cobertura e cumprimento das despesas deste contrato, encontram-se previstos no Orçamento Financeiro deste referido ano de 2023, conforme ficha: 39.

## **CLÁUSULA QUARTA** – **DAS PENALIDADES:**

**I -** O não cumprimento, total ou parcial, de quaisquer obrigações estabelecidas sujeitará ao CONTRATADO às sanções previstas nos artigos 86 a 88 da Lei n. 8.666/93, garantida prévia e ampla defesa em processo administrativo.

**II -** O CONTRATANTE poderá impor ao CONTRATADO, por descumprimento de cláusulas ou condições deste contrato ou do edital e que não seja determinante de rescisão contratual, multa que corresponderá à gravidade da infração até o máximo de 5% (*cinco por cento*) do valor do contrato em cada caso.

**III -** As multas previstas nesta cláusula não têm caráter compensatório e o seu pagamento não eximirá ao CONTRATADO da responsabilidade por perdas e danos decorrentes das infrações cometidas.

# **CLÁUSULA QUINTA** – **DA RESCISÃO E DA PRORROGAÇÃO:**

#### **I -** O CONTRATANTE poderá:

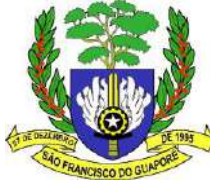

**§ 1º -** Rescindir o presente contrato, por ato administrativo unilateral, nas hipóteses previstas no art. 78, incisos I a XVIII, da Lei Federal n. 8.666/93, sem que caiba ao CONTRATADO qualquer indenização, sem embargo da imposição das penalidades que se demonstram cabíveis em processo administrativo regular.

**§ 2º -** Prorrogar os termos deste contrato, em conformidade com o Art. 57, inciso II e §4º, da Lei Federal n° 8.666/93 e suas alterações.

### **CLÁUSULA SEXTA – DA LEGISLAÇÃO APLICÁVEL À EXECUÇÃO DO CONTRATO E OS CASOS OMISSOS:**

O respaldo jurídico do presente contrato encontra-se consubstanciado na Lei Federal nº 8.666/93, atualizadas pelas Leis Federais nº 8.883/94, nos termos da proposta constante no processo administrativo nº 1806-1/2023, e que não contrariem o interesse público, nos casos omissos.

**Parágrafo Único**: Os casos omissos, por ventura existentes, serão comunicados a Excelentíssimo (a) Sr. (a) Prefeito (a) Municipal, que o encaminhará a Advocacia Geral do Município para se pronuncia, devendo ser resolvido nos moldes da legislação vigente e que não contrariem o interesse público.

## **CLÁUSULA SÉTIMA** – **DOS DIREITO DO CONTRATANTE:**

São direitos do CONTRATANTE as prerrogativas constantes no Art. 58 da Lei Federal n. 8.666/93, que exercerá nos termos das normas referidas no preâmbulo deste contrato.

Em caso devidamente justificado, em consonância ao Art. 65, "I" e "II" da Lei Federal n. 8.666/93, de forma unilateral, poderá a Contratante realizar alterações quando necessária a modificação do valor contratual em decorrência de acréscimo ou diminuição quantitativa de seu objeto.

## **CLÁUSULA OITAVA** – **DA CESSÃO OU TRANSFERÊNCIA:**

O presente contrato não poderá ser subcontratado, na forma total ou parcial do seu objeto, a associação do contratado com outrem, a **cessão ou transferência**, total ou parcial, bem como a fusão, cisão ou incorporação, não admitidas no edital e no contrato, em conformidade a letra do Art. 78, VI, da Lei Federal n. 8.666/93.

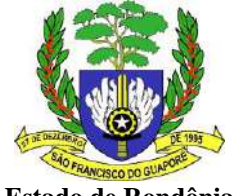

## **CLÁUSULA NONA** – **DA PUBLICAÇÃO DO CONTRATO:**

O Administração providenciará a publicação do instrumento de contrato ou de seus aditamentos na imprensa oficial, que é condição indispensável para sua eficácia, em consonância com Parágrafo único do Art. 60 da Lei Federal n. 8.666/93.

# **CLÁUSULA DÉCIMA** – **DAS DESPESAS ALEATÓRIAS:**

Será de responsabilidade exclusiva da CONTRATADA, as despesas aleatórias que envolvam o nome da mesma decorrente de tributos, impostos, tarifas no que se diz necessário à formalização deste contrato, assim como a execução do objeto ora contratado.

# **CLÁUSULA DÉCIMA PRIMEIRA** – **DO FORO:**

**I -** Fica eleito o **Fórum da Comarca de São Francisco do Guaporé**, Estado de Rondônia, para dirimir todas e quaisquer dúvidas que por ventura possa pairar na execução deste contrato.

**II -** Para firmeza e validade do que aqui ficou estipulado, depois de lido e achado conforme, é assinado pelas partes, CONTRATANTE e CONTRATADO, que a tudo assistiram e julgaram conforme o combinado.

\_\_\_\_\_\_\_\_\_\_\_\_\_\_\_\_\_\_\_\_\_\_\_\_\_\_\_\_\_\_\_\_\_\_\_ \_\_\_\_\_\_\_\_\_\_\_\_\_\_\_\_\_\_\_\_\_\_\_\_\_\_\_\_\_\_\_\_\_

São Francisco do Guaporé/RO, de de 2023.

 Alcino Bilac Machado Prefeito Municipal Interino Empresa Contratada Contratante

Testemunhas:

---------------------------------------------------------- ---------------------------------------------------------

RG: RG: CPF: CPF:

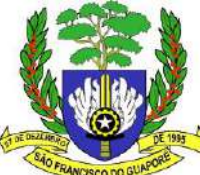